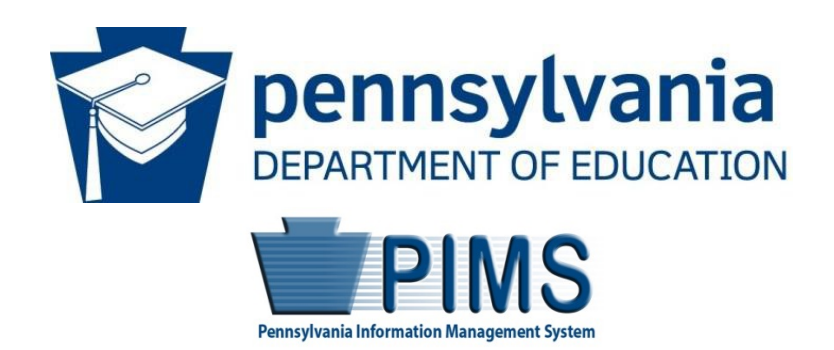

# Pennsylvania Information Management System

# Volume 1

# USER Manual

*Version 1.4* 

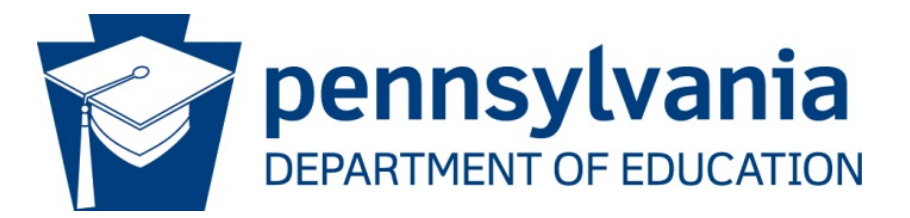

### **Commonwealth of Pennsylvania**

Tom Wolf, Governor

 or employment practices, based on race, color, national origin, [sex] gender, sexual orientation, disability, age, Human Relations Act and with Federal law, including Title VI and Title VII of the Civil Rights Act of 1964, Title IX The Pennsylvania Department of Education (PDE) does not discriminate in its educational programs, activities, religion, ancestry, union membership, gender identity or expression, AIDS or HIV status, or any other legally protected category. Announcement of this policy is in accordance with State Law including the Pennsylvania of the Education Amendments of 1972, Section 504 of the Rehabilitation Act of 1973, the Age Discrimination in Employment Act of 1967, and the Americans with Disabilities Act of 1990.

The following persons have been designated to handle inquiries regarding the Pennsylvania Department of Education's nondiscrimination policies:

#### **For Inquiries Concerning Nondiscrimination in Employment:**

Pennsylvania Department of Education Equal Employment Opportunity Representative Bureau of Human Resources 333 Market Street, 11th Floor Harrisburg, PA 17126-0333 Voice Telephone: (717) 787-4417 Fax: (717) 783-9348

#### **For Inquiries Concerning Nondiscrimination in All Other Pennsylvania Department of Education Programs and Activities:**

Pennsylvania Department of Education School Services Unit Director 333 Market Street, 5th Floor Harrisburg, PA 17126-0333 Voice Telephone: (717) 783-3750 Fax: (717) 783-6802

If you have any questions about this publication or for additional copies, contact:

[Harrisburg, PA 17126-0](http://www.education.pa.gov/)333<br><u>www.education.pa.gov</u> Pennsylvania Department of Education Office of Administration 333 Market Street

All Media Requests/Inquiries: Contact the Office of Press & Communications at (717) 783-9802

# <span id="page-2-0"></span>**Pennsylvania Department of Education Administration**

333 Market Street, Harrisburg, PA 17126-0333

**Pedro A. Rivera**  Secretary of Education

**David Volkman**  Executive Deputy Secretary

 Deputy Secretary, Office of Administration **Deborah A. Reeves** 

**Matthew Stem**  Deputy Secretary, Office of Elementary and Secondary Education

**Vacant**  Deputy Secretary, Office of Postsecondary and Higher Education

 **Glenn R. Miller**  Deputy Secretary, Office of Commonwealth Libraries

 Deputy Secretary, Office of Child Development and Early Learning **Suzann Morris** 

## <span id="page-2-1"></span>**Public Education Department Postsecondary PIMS Team**

#### **PIMS Project Sponsor Community Pedro A. Rivera, Secretary of Education**

Postsecondary PIMS Support Services: Call Toll Free 1-800-661-2423

# **Table of Contents**

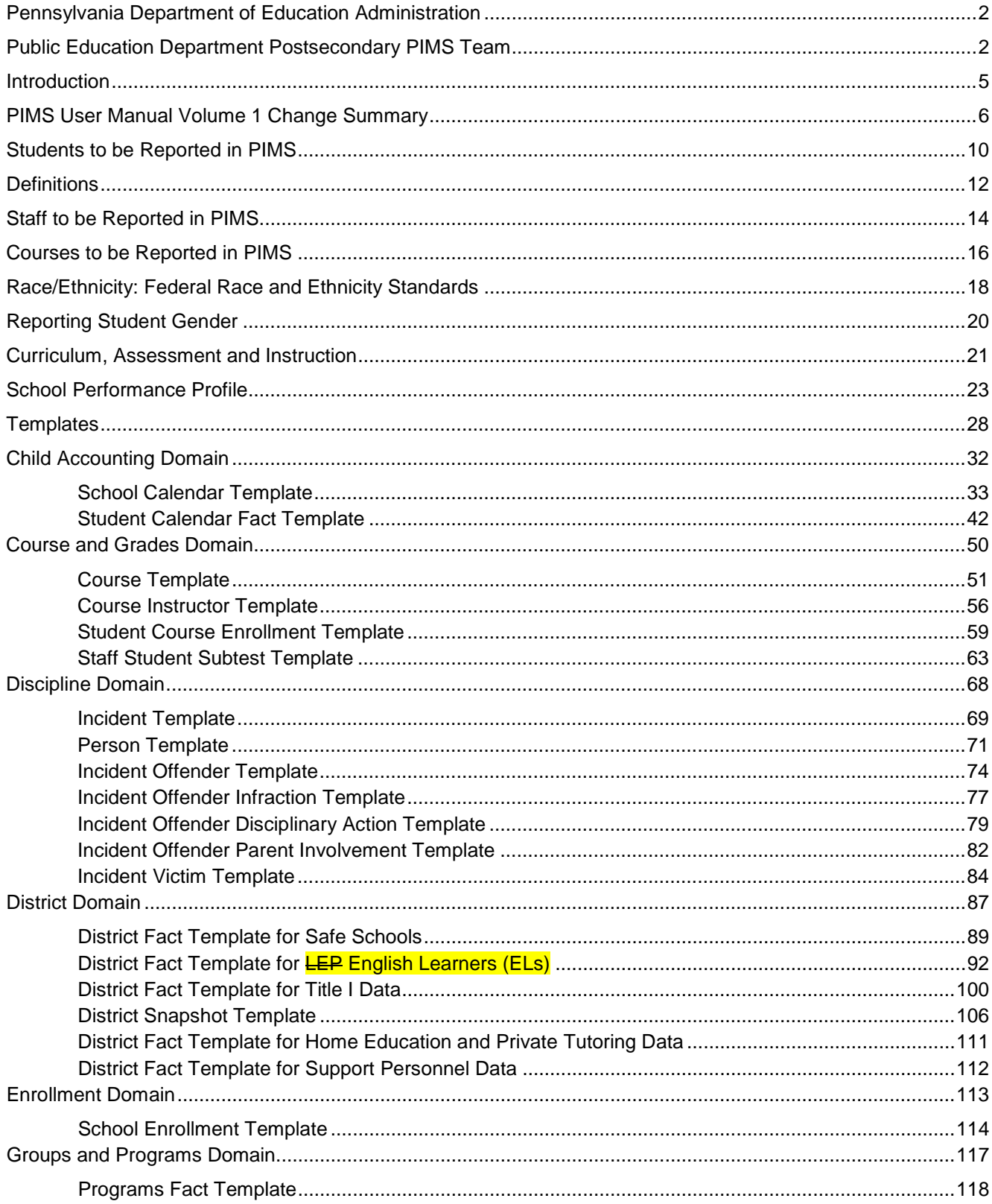

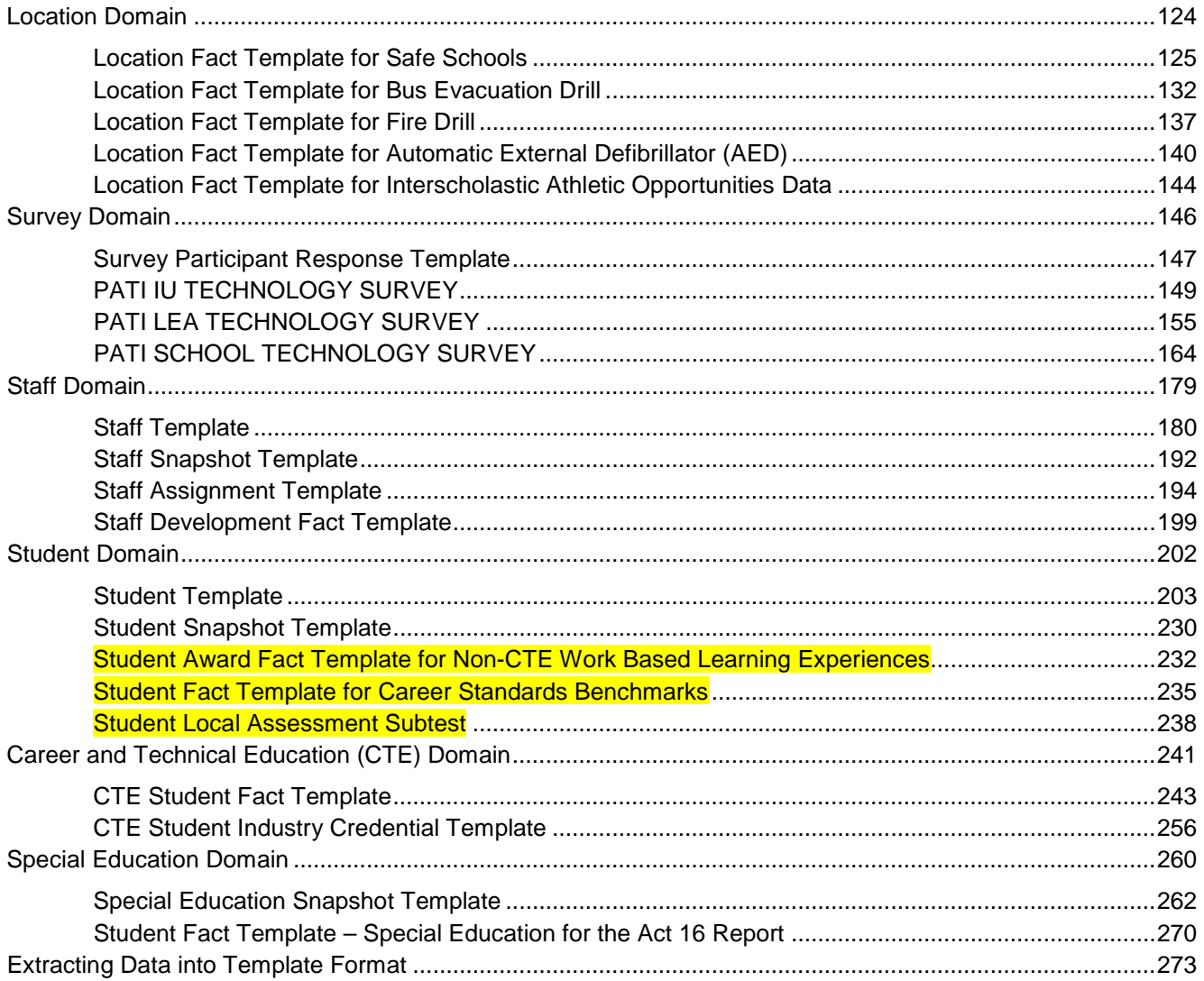

# <span id="page-5-0"></span>**Introduction**

 statewide, longitudinal data system (SLDS) that efficiently and accurately manages, analyzes, disaggregates, The Pennsylvania Information Management System (PIMS) is a collaborative effort of the Pennsylvania Department of Education (PDE) and local education agencies (LEA) across the commonwealth. PIMS is a and uses individual data for each student served by Pennsylvania's pre-K through grade 12 public education system.

PIMS serves many purposes, including:

- Meet current state and federal reporting requirements;
- Improve education decision-making through the use of high quality data and decision support tools;
- Provide longitudinal tracking of education progress over time and across LEAs; and
- Report timely and accurate education data through standardized and ad hoc reporting capabilities.

 PIMS uses the eScholar data warehouse model, which stores data in a relational database. eScholar uses a into the warehouse. By using templates, LEAs are not required to purchase new hardware or software. standard set of templates that provides a consistent format for loading data from various information systems Modifications to information system software will be necessary to format data to meet template standards for file transmission. For additional information on eScholar, please visit the [eScholar website](http://www.escholar.com/) (www.escholar.com/).

#### **Family Educational Rights and Privacy Act**

Privacy Act (FERPA, 20 USC 1232g). FERPA defines education records as all records, both paper and digital, <del>citizens</del> students collected by schools and government agencies is released only for specific and legally defined Student education records are official, confidential records protected by the Family Educational Rights and that schools or education agencies maintain about students, and also protects both paper and computerized records. FERPA and other privacy laws (such as Title I and Special Education) ensure that information about purposes.

 for the purposes of auditing and evaluating education programs, and for complying with federal and state regulations. See Volume 2 of the PIMS User Manual for additional summary information on FERPA. Under FERPA Sec. 99.31 and 99.35, education agencies may release personally identifiable information to PDE

# <span id="page-6-0"></span>**PIMS User Manual Volume 1 Change Summary**

Below are the changes and additions that have been made for this version of the PIMS User Manual.

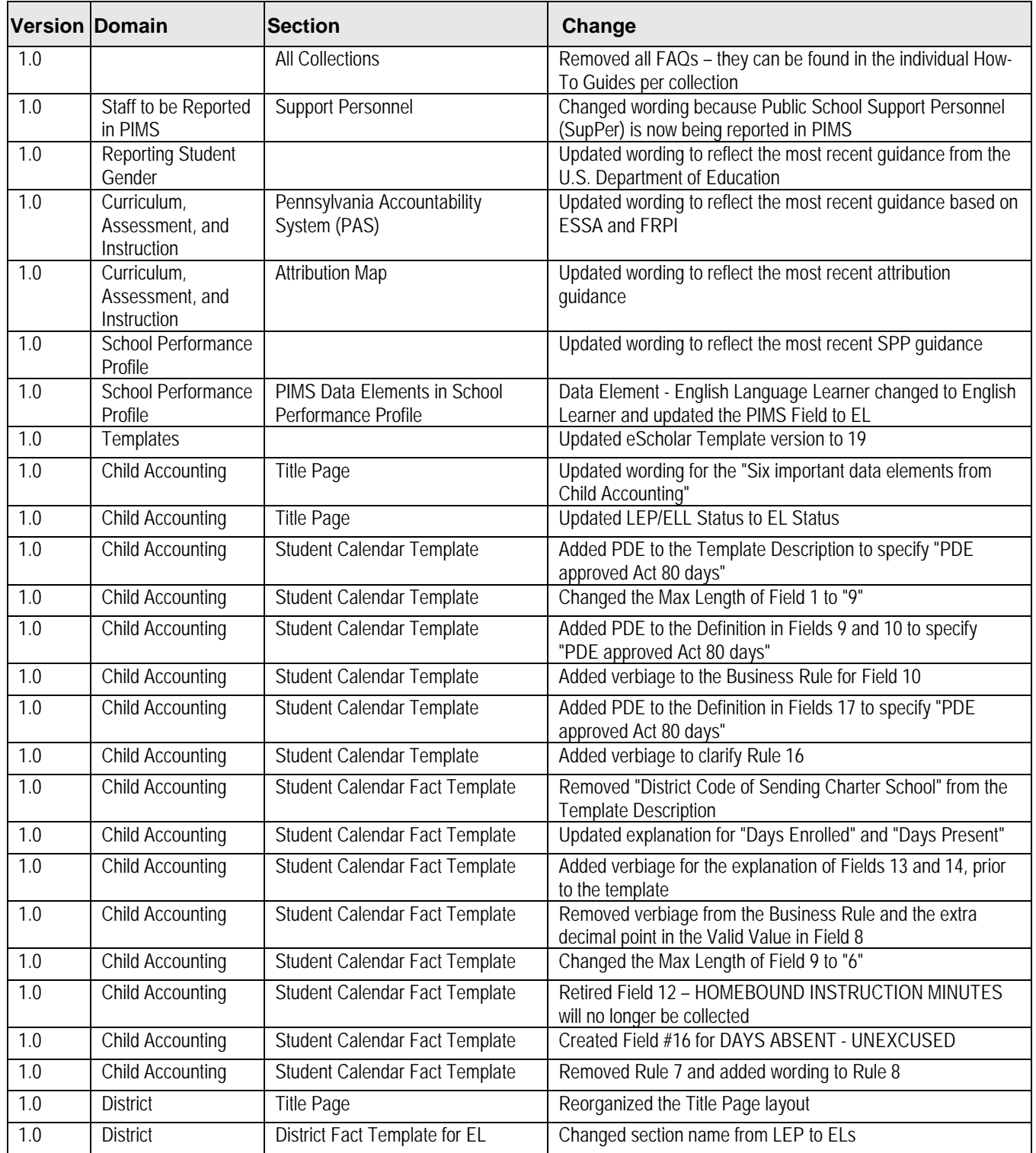

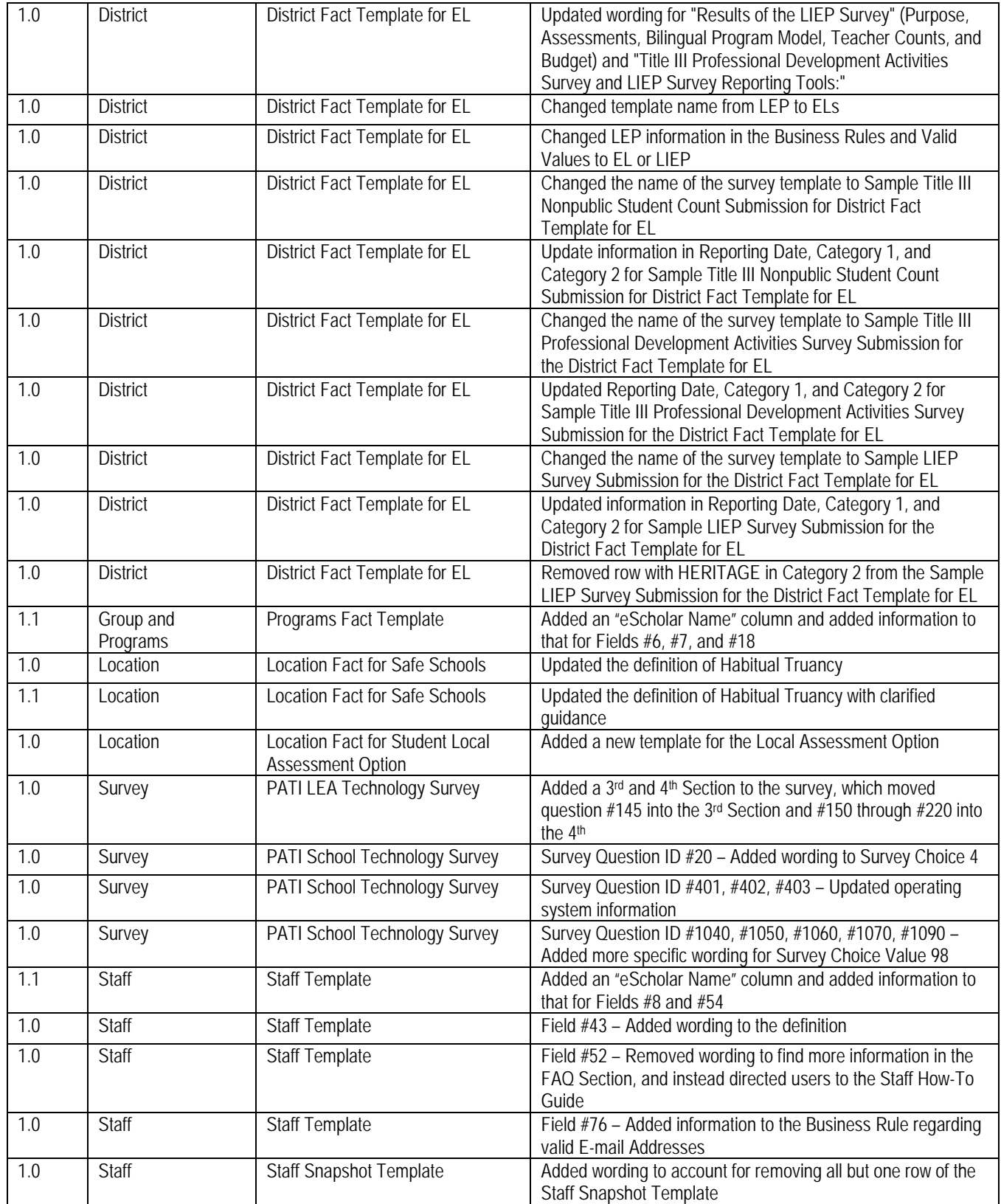

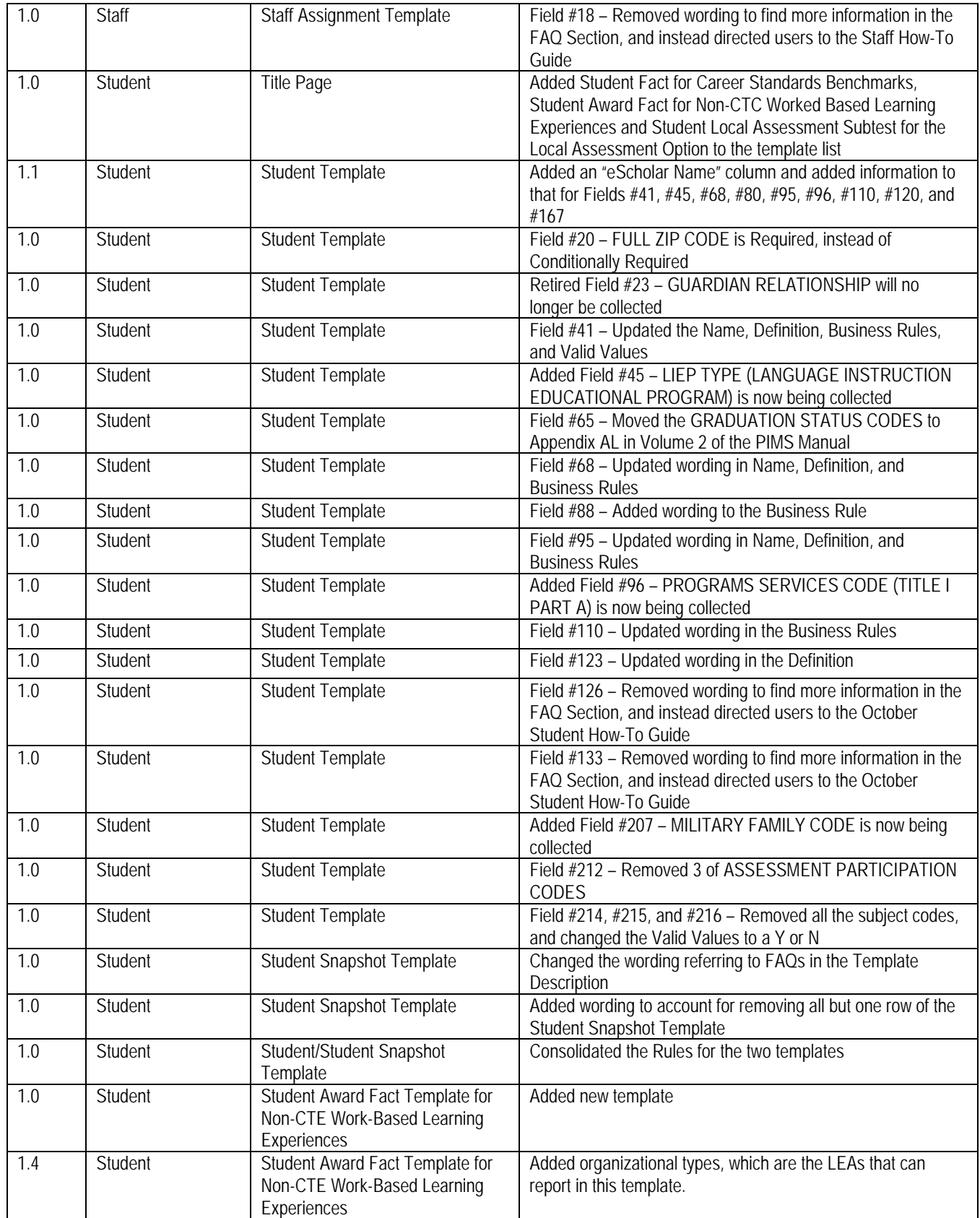

<span id="page-9-0"></span>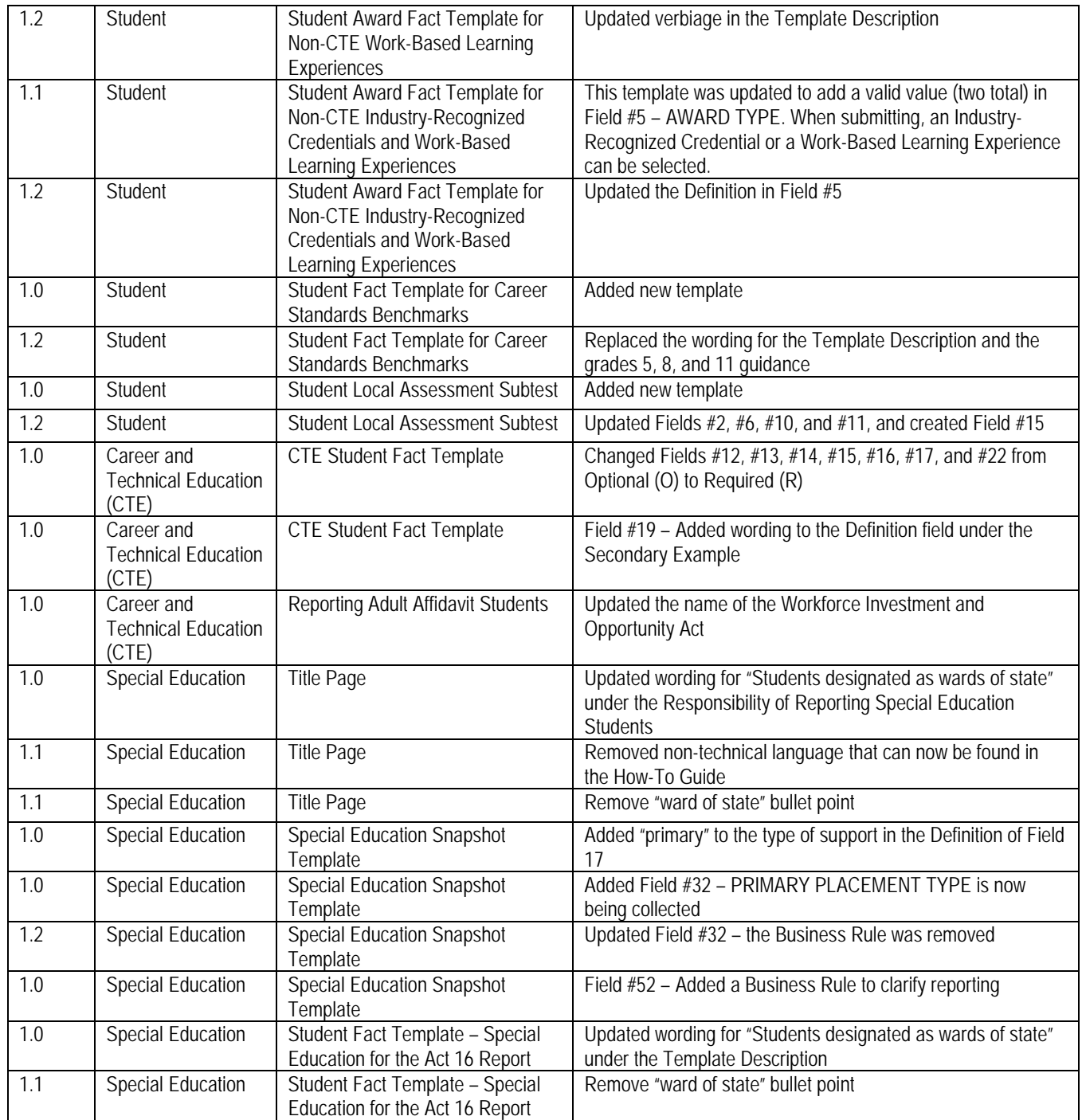

# **Students to be Reported in PIMS**

 All pre-K through grade 12 and Adult Affidavit Program (AAP) students enrolled in a public school and students Pennsylvania shall be reported in PIMS. Student data will be submitted through templates. See the template enrolled in an Approved Private School (APS) or Private Residential Rehabilitation Institution (PRRI) in section of this document for more information.

**NOTE:** The term "grade" is used in this document to imply the instructional levels from Pre-K through grade 12, including the adult instructional level for career and technical education registered Adult Affidavit Programs. For Special Education students, please see the paragraph "**Reporting Exceptional Students."** 

The following grade levels will be collected in PIMS:

- Pre-K, half-day, morning
- Pre-K, half-day, afternoon
- Pre-K, full day
- K4, half-day, morning
- K4, half-day, afternoon
- K4, full day
- K5, half-day, morning
- K5, half-day, afternoon
- K5, full day
- Grade 1
- Grade 2
- Grade 3
- Grade 4
- Grade 5
- Grade 6
- Grade 7
- Grade 8
- Grade 9
- Grade 10
- Grade 11
- Grade 12
- AAP (Adult Affidavit Program student)

 Additional information is available below to help determine the grade of a student.

#### **Half-Day vs. Full-Day Kindergarten Students:**

<u>Half-Day</u>: Report kindergarten students who participate in a half-day program that provides a minimum of 2.5 participates in an alternate day kindergarten program. An alternate kindergarten program provides an average of 12.5 hours per week or minimum 450 instructional hours per year. instructional hours (but less than 5 instructional hours) every day. Also report as half-day any student who

Full-Day: Report kindergarten students who participate in a full-day program that provides a minimum of 5 instructional hours every day.

#### **Reporting Pre-Kindergarten (Pre-K) Students**

 There may be exceptions in which children either are younger or older than this. Include all of these students, regardless of funding source, including any students who are Head Start or PA Pre-K Counts students as Record all students enrolled in the LEA's pre-K program, where most children will be three or four years of age. described below.

 An LEA's pre-K students should include Head Start or PA Pre-K Counts students if they are part of an authorized program directly provided by the LEA. That is, if the LEA is in a partnership with a Head Start or PA Pre-K Counts grantee such that the service delivery and/or cost of the pre-K program is directly provided by the or delegate agency, the LEA should only report students in programs directly provided by the LEA, but not those LEA, the LEA should report these students. However, if the LEA is the Head Start or PA Pre-K Counts grantee provided by another LEA through a partnership.

 the service delivery and cost are not provided by the LEA, the LEA should not report these students, even if they If there exists a cooperative relationship between the LEA and a Head Start or PA Pre-K Counts program, but are located in the LEA's facilities. In certain cases, an LEA allows a Head Start or PA Pre-K Counts program to use some of its unused classroom space, but that does not make it the LEA's program. In true partnerships, there is a more involved relationship where there is joint responsibility for the program and/or cost.

PA Pre-K Counts membership and attendance should be **excluded** from the child accounting data in the Student Calendar Fact Template.

#### **Reporting Kindergarten Students (K4)**

 to State Board of Education Regulations (Chapter 11 Student Attendance - section 11.14 Admission to When the school district operates a two-year kindergarten program (i.e., K4 and K5), record as K4 all students who meet the entry age established by the local school board for four year old kindergarten students according Kindergarten when provided).

 K4 includes Head Start students if they are part of an authorized program of the LEA. That is, if the LEA is in a some way between the Head Start grantee and the LEA, count these students in the enrollment report. Or, if on the October 1st report. **If there exists a cooperative relationship between the LEA and the Head Start**  partnership with a Head Start grantee in which the delivery and/or cost of providing the K4 program is shared in the LEA is the Head Start grantee or delegate agency, only count students in classrooms operated by the LEA **program, but the two delivery systems and funding remain completely separate, do not count these students**, even if they are located in LEA facilities. In certain cases an LEA allows the Head Start agency to use some of its unused classroom space, but that does not make it the LEA's program. In true partnerships, there is a more involved relationship where there is joint responsibility for the program and/or funding.

#### **Reporting Kindergarten Students (K5)**

 program (which most school districts offer). Students generally are five years old at the beginning of the school Record the second year of a two-year kindergarten program or single year of a traditional one-year kindergarten year.

#### **Reporting School-Age Early Intervention Students**

School-age early intervention students (students with an Individualized Education Program, i.e. IEP) in LEAbased half-time or full-time programs should be reported as kindergarten students (K4 or K5). The determination of whether data is to be reported for a child is based on the kindergarten entry age for the school district where the child would have attended school if the child were not in the early intervention program.

 providing education to school-age early intervention students, will upload child accounting instructional time and The Mutually Agreed Upon Written Arrangement (MAWA) holder, an intermediate unit or school district membership data in the School Calendar and Student Calendar Fact files.

#### **Reporting Exceptional Students**

Pertinent to students in full-time programs for the physically or emotionally disabled, mentally gifted, intellectually disabled, and other exceptionalities, report the student's actual grade level as indicated in their IEP.

 **NOTE:** Beginning with the 2013/14 school year, EUG (Elementary Ungraded) and SUG (Secondary Ungraded) are no longer valid grade level options.

#### **Entering the Administrative Unit Number (AUN) in the District Fields on the PIMS Student Templates**

 Manual, Volume 2. For clarification of the Residency Status and District Codes, please refer to Appendix N in the PIMS User

**NOTE**: Codes apply to all grade levels with the exception of Adult Affidavit Program (AAP) students.

 Reporting Adult Affidavit Program (AAP) students in the School Enrollment template is not required or needed. LEAs may report 999999999 in the District Code of Residence and should report the AUN of the school district where the CTE educating LEA is located in the Funding District Code for AAP students.

# <span id="page-12-0"></span>**Definitions**

**District Code:** The unique, 9-digit AUN assigned by the Pennsylvania Department of Education.

 **District Code of Residence:** The AUN for the school district where the natural/adoptive parent or legal code 999999999. Students, whose natural/adoptive parent resides out-of-state, use the Out-of-State code guardian resides. For a 1305 or 1306 student with no known school district of residence, enter the PA State 888888888.

 **Funding District Code:** The AUN for the school district that is financially responsible for the student. This is generally the same as District of Residence, except for non-resident students as noted in Appendix N.

**District Code of Enrollment:** The AUN for the LEA providing the majority of the student's core academic education.

#### **NOTES:**

- A value of 888888888 should be entered to indicate the generic "Out-of-State" code.
- A value of 999999999 should be entered to indicate the generic "PA State" code.
- Letters A to M are values for the Residence Status Code field in the School Enrollment template (Field 10) and Student Calendar Fact template (Field 7).
- Reporting Adult Affidavit Program (AAP) students in the School Enrollment template is not required or needed. LEAs may report 999999999 in the District Code of Residence and should report the AUN of the school district where the CTE educating LEA is located in the Funding District Code for AAP students.

#### **Definitions of Residency Status Codes**

- residing with an adult other than natural/adoptive parent (see PA Public School Code, 24 P.S. § 13- **Code A. Resident (includes 1302 Guardianship and Resident Foster Children):** Student whose natural/adoptive parent or legal guardian resides in the reporting school district; affidavit student 1302); emancipated student (see Chapter 11 §11.11); pre-adoptive student; foreign exchange student with a J-1 visa; homeless student not living in a shelter or institution; student whose natural/adoptive parent or guardian is a migrant worker; and student whose natural/adoptive parent or legal guardian and foster parent reside in the reporting school district. The district code of residence and the funding district code are the same.
- who is educated by the school district in which the foster parent resides, or is educated by an out of-**Code B. 1305, Non-resident Foster Child, (Resident Foster Parent):** Non-resident student in foster home state school. The student's natural/adoptive parent or legal guardian resides outside the reporting district. (See PA Public School Code, 24 P.S. § 13-1305.) NOTE: Also include student if he/she is in any of the following living arrangements/placements: family living program, formal kinship care, respite care, or transitional foster care. The district code of residence and the funding district code are different.
- home who is educated by a school district that is not the school district of residence of the foster parent or a non-resident foster student educated by an IU, CTC or CS. The district code of residence **Code C. 1305, Non-resident Foster Child, (Non-resident Foster Parent):** Non-resident student in foster and the funding district code are different.
- complete PDE-4605 and supporting documents (ex. court order terminating parental rights or PDE **Code D. 1306, Institutionalized Non-resident, Unknown District of Residence (Host SD is educating):**  Institutionalized non-resident student who has been disclaimed on the PDE-4605 "Determination of District of Residence for Students in Facilities or Institutions in Accordance with Section 1306 of School Code" and thus has no known school district of residence. NOTE: Documentation that the location of the district of residence is unknown must be maintained, including an accurate and letter confirming ward of state status). The funding district code is the host school district's AUN.
- **Code E. 1306, Institutionalized Non-resident, Unknown District of Residence Detention:** Non-resident student who has been disclaimed on the PDE-4605 for whom education was provided in a detention facility. The funding district code is the host school district's AUN.

#### **NOTES**:

- A detention facility is an institution to which children are referred pursuant to a proceeding under 42 Pa. C.S. Chapter 63 (relating to juvenile matters).
- Documentation that the district of residence is unknown must be maintained, including an accurate and complete PDE-4605 and supporting documents (ex. court order terminating parental rights or PDE letter confirming ward of state status).
- resident student whose school district of residence has been acknowledged on the PDE-4605. See **Code F. 1306, Institutionalized Non-resident Acknowledged (Host SD is funding):** Institutionalized nonchart for district code of residence and funding district code guidelines.
- **Code G. Non-resident District Paid Tuition:** Non-resident student educated by the reporting school district or LEA whose tuition was paid by the resident school district. The district code of residence and the funding district code are the same.
- **Code H. Non-resident Parent-Paid Tuition:** Non-resident student educated by the reporting school district or LEA whose tuition was paid by a private party (usually the parent). The district code of residence and the funding district code are different.
- or LEA whose tuition was waived by the school board. The district code of residence and the funding **Code I. Non-resident Tuition Waiver In-State:** Non-resident student educated by the reporting school district district code are different.
- tuition was either paid by the out-of-state (OOS) school district or parent or waived by the school **Code J. Non-resident OOS:** Non-resident student educated by the reporting school district or LEA whose board. The district code of residence and the funding district code are different.
- **Code K. Non-resident Act 6-specifically, Philadelphia City SD:** Non-resident out-of-state medically indigent student hospitalized in exclusively charitable children's hospitals educated by Philadelphia City SD.
- **Code L. 1306, Institutionalized Non-resident, Unknown District of Residence:** Same specifications as Code D except the funding district code is not the educating LEA. This code was added in 2013-14 school year to accommodate situations where a 1306 student with no known district of residence is not educated by the host/funding school district.
- **Code M. 1306, Institutionalized Non-resident Acknowledged:** Institutionalized non-resident student whose 14 school year to accommodate situations where the educating LEA is directly billing the district of school district of residence has been acknowledged on the PDE-4605. This code was added in 2013 residence. The district code of residence and the funding district code are the same.

# <span id="page-14-0"></span>**Staff to be Reported in PIMS**

#### **Professional Personnel**

 elementary and secondary schools of the commonwealth in the 2017-2018 school year. This includes all Staff records should be created for all certificated and non-certificated personnel who are employed in the public personnel who are subcontracted to provide services to Pennsylvania public elementary and secondary school students.

#### **Support Personnel**

LEAs must report all support personnel who are employed, on long-term leave, or subcontracted from a non-PIMS-reporting entity on October 1st of the reporting year. Staff terminated prior to Oct 1st or hired after October 1st are excluded. This data set contains most positions not reported to the PIMS October Staff data set or the Safe Schools data set. This data set utilizes the District Fact Template.

Support Personnel excludes these positions:

- Positions reported in the PIMS October Staff data set
- Positions filled by temporary staff (day-to-day temp workers)
- Security staff

#### **Long-Term Substitute Teachers**

 Act 82 of 2012 only applies to temporary and professional employees; substitutes are not typically included in this classification. However, long-term substitute teachers should be reported for:

Staff Data Set – Report only those long-term substitute teachers filling a vacant position.

 Course/Instructor Data Set – Report to PIMS all long-term substitute teachers who are assigned primary Instructional Responsibility for students in a course as Teacher of Record. A teacher on leave for the entirety of a course should not be reported as teacher for that course.

**NOTE:** Teachers do not need to fill a vacancy to be reported as part of the Course/Instructor Collection.

#### **Which LEA should report this person?**

 multiple LEAs. It is especially important to understand reporting responsibility for staff data as the complexity of LEA staffing practices grow. As education delivery techniques continue to evolve, personnel may simultaneously serve students from

The LEA that employs a person is responsible for reporting:

- Staff Staff Snapshot Staff Assignment
- - Course Course Instructor Staff Student Subtest (records that relate to that person)
- Student Course Enrollment

 This means that in situations where an LEA subcontracts services from another LEA that reports to PIMS, only the **employing** LEA is responsible for reporting related Staff and Course data.

**Each** LEA that employs a single person under multiple or separate contracts, is responsible for reporting:

- Staff Staff Snapshot Staff Assignment
	-
	- Course Course Instructor Student Course Enrollment
- Staff Student Subtest (records that relate to that person under their respective contract)

#### **Private Vendor / Institution of Higher Education Personnel**

When an LEA enters into an agreement with a private vendor or an Institution of Higher Education (IHE), and that agreement includes the use of the vendor's or IHE's staff in the performance of work on behalf of the LEA, the LEA retains responsibility for reporting:

- Staff Staff Snapshot Staff Assignment
	-
- 
- Course Course Instructor Student Course Enrollment

 Please note that personnel employed by private vendors or IHE may be reported with fictitious IDs as represented below.

• 8888888 – Institution of Higher Education • 9999999 – Private Vendor

 9999999 in the Staff Data Set and in the Course/Instructor Data Set. A common example is the use of a private vendor's online program taught by the vendor's teacher. The LEA that contracts with a vendor for this type of course is responsible for reporting the teacher with fictitious ID

 each LEA using ID 9999999. It is common for LEAs to enter into a contract with a vendor using a single, or lead, LEA in order to secure better negotiating positions. These situations are to be treated as if each participating LEA entered into an individual contract with the vendor. That is, each LEA retains reporting responsibility for personnel contracted from the vendor. In these circumstances, it is possible for a single vendor employee to be reported by multiple LEAs with

# <span id="page-16-0"></span>**Courses to be Reported in PIMS**

#### **Course Records**

 kindergarten to twelfth grade. Core content courses generally include Math, Science, Language Arts, Social Studies, World Languages, and Art. Please see Appendix A in Volume 2 of this manual for a complete list of Course records should be created for all core-content courses taught to public school students from precourse codes and related core-content indicators. Submission of data related to non-core content courses is optional.

#### **What LEA should report this Course?**

 The responsibility to report course data to PIMS typically falls to the employer of the teacher(s) of a course. An LEA is responsible for reporting all core-content courses for which they employ the teacher of record. Reporting responsibility includes the following data templates:

- Staff
- **Student**
- Course
- Course Instructor
- Student Course Enrollment
	- o Must include records for all students in the class regardless of the student's district of residence
	- o Please see the figure at the end of this section for more specific guidance on reporting responsibility

#### **Private Vendor/Institution of Higher Education Personnel:**

When an LEA enters into an agreement with a private vendor or an Institution of Higher Education (IHE), and that agreement includes the use of the vendor's or IHE's staff in the performance of work on behalf of the LEA, the LEA retains responsibility for reporting using the following templates:

- **Staff**
- Staff Snapshot
- Staff Assignment
- **Course**
- Course Instructor
- Student Course Enrollment

**NOTE:** Personnel employed by private vendors or IHEs may be reported with one of the following fictitious IDs:

- 8888888 for personnel employed by an Institution of Higher Education
- 9999999 for personnel employed by a private vendor

A common example is the use of a private vendor's online program with the vendor's teacher providing the instruction. The LEA contracting with a vendor for this type of course is responsible for reporting the teacher with fictitious ID 9999999 in the Staff Data Set and in the Course/Instructor Data Set.

It is common for LEAs to enter into a contract with a vendor using a single, or lead, LEA to improve LEA negotiations. These situations are to be treated as if each participating LEA entered into an individual contract with the vendor. That is, each LEA retains reporting responsibility for personnel contracted from the vendor. In these circumstances, it is possible for a single vendor employee to be reported by multiple LEAs with each LEA using fictitious ID 9999999.

#### **Mapping of Local Courses to State Course Codes**

PDE uses the National Forum on Education Statistics' School Codes for the Exchange of Data (SCED) for nearly every state course code. LEAs should map their local course codes to the state course code that most closely matches the content covered in the course. SCED code definitions can be found on the National Center for Education Statistics [\(NCES\) website](http://nces.ed.gov/) (nces.ed.gov/).

#### **Keystone Course Codes**

PDE developed Keystone course codes, based on SCED codes, in order to identify local LEA courses that culminate with students taking Keystone Exams. LEAs should map any course that culminates in a Keystone Exam to the most appropriate Keystone course code. Please see Appendix A in Volume 2 of this manual for a complete list of Keystone course codes.

#### **Departmentalized Course Codes**

 to PIMS. Elementary special courses, (ex. Music, Art, Gym) are not to be reported to PIMS. Grade levels not tested by state standardized assessments are to be reported as self-contained courses. PDE requires elementary courses to be reported as departmentalized for all grades tested by state standardized assessments. Only subject areas (departments) tested by state standardized assessments are to be reported

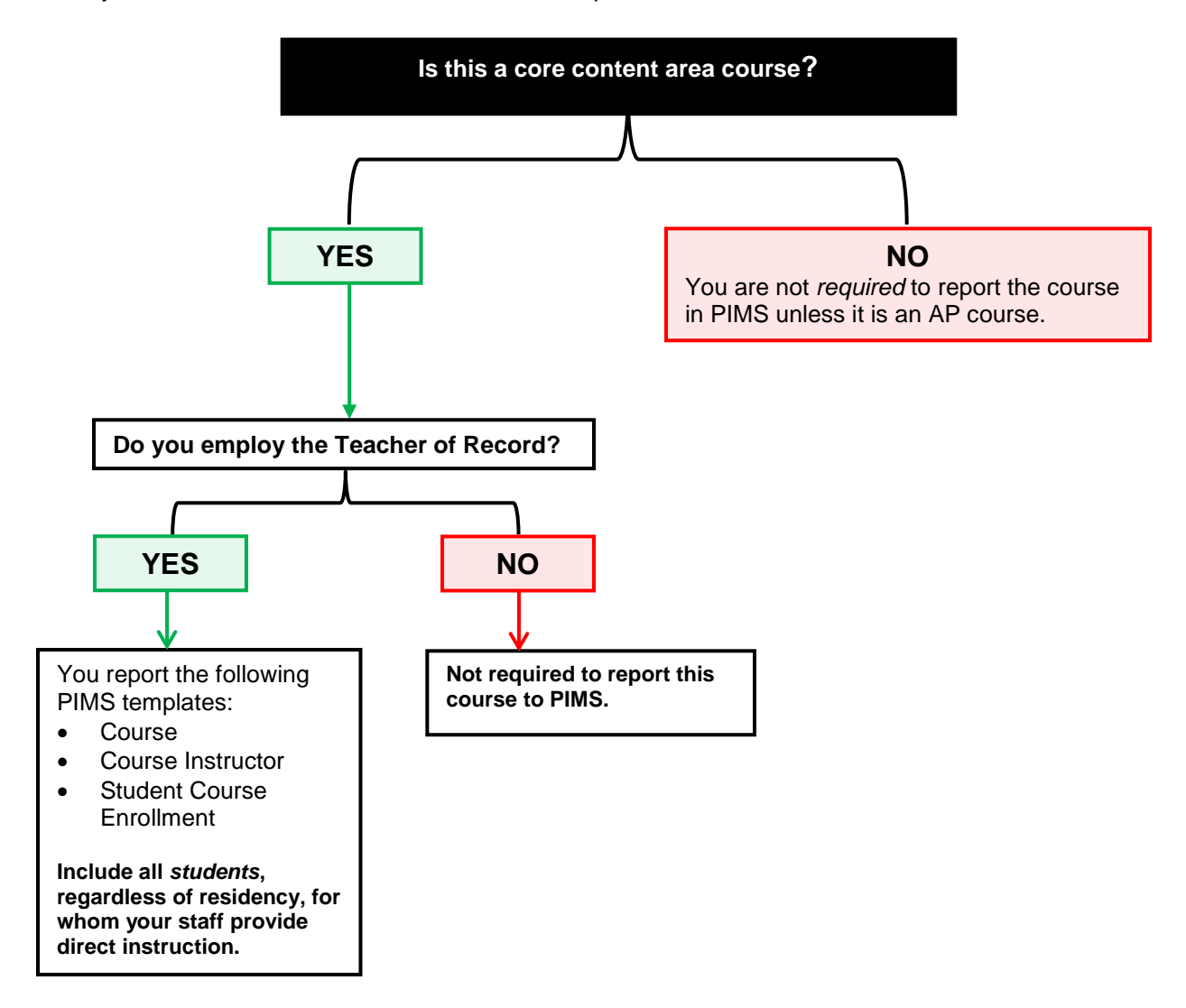

# <span id="page-18-0"></span>**Race/Ethnicity: Federal Race and Ethnicity Standards**

agencies (LEA), and charter schools are expected to maintain, collect, and report data on race and ethnicity. The U.S. Department of Education (ED) directs the way state education agencies (SEA), local education

agencies (LEA), and charter schools are expected to maintain, collect, and report data on race and ethnicity.<br>Beginning in the fall of 2010, SEAs, LEAs, and charter schools are required to report aggregated data to ED using the standards detailed in this section.

These standards mandate a two-question format categorizing the race and ethnicity of students and educators. LEA requirements for collecting and maintaining race/ethnicity differ from those for reporting these data in PIMS. Refer to the chart below for further instructions. In order to implement the required change with minimal burden,

#### **Collecting Race/Ethnicity Data**

A two-part question is mandatory, with the ethnicity part asked first and the race part asked second.

- Part 1: Ethnicity (choose one):
	- o Hispanic/Latino
	- o Not Hispanic/Latino
	- Part 2: Race (choose one or more, regardless of ethnicity):
		- o American Indian or Alaskan Native
		- o Asian
		- o Black or African American
		- o Native Hawaiian or Other Pacific Islander
		- $\sim$ White

As in the past, individuals (or students' parents) are asked to self-identify themselves. <u>Observer identification is</u> required if individuals decline to choose a race/ethnicity.

#### **Reporting Race/Ethnicity Data in PIMS**

LEAs should use the following standards when reporting race/ethnicity data in PIMS:

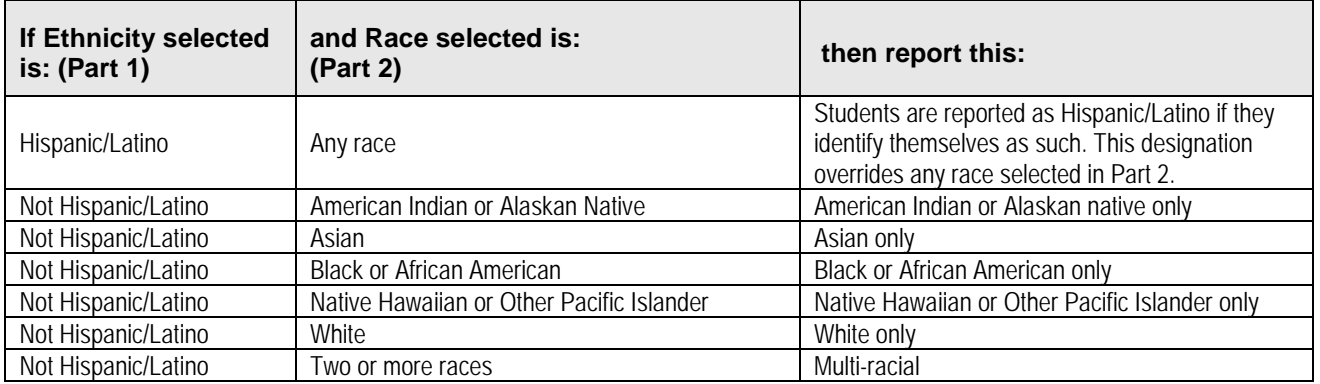

#### **Recordkeeping**

 As in the past, original records must be maintained for three years. However, when there is litigation, a claim, action. an audit, or another action involving the records, original responses must be retained until the completion of the

*Guide to Implementing New Federal Race and Ethnicity Categories* is found in the 2008-802 publication on the online (edpubs.ed.gov) or call toll free (1-877-4ED-Pubs). action. The above information is a summarization of standards detailed in: *MANAGING an IDENTITY CRISIS: Forum*  [ED Pubs website](https://edpubs.ed.gov/) (www.edpubs.ed.gov/). This publication is available from the U.S. Department of Education

#### **Race/Ethnicity Definitions**

 These are categories used to describe groups to which individuals belong, identify with, or belong to in the eyes of the community. These categories do not denote scientific definitions of anthropological origins.

- • AMERICAN INDIAN/ALASKAN NATIVE A person having origins in any of the original peoples of North and South America (including Central America), and who maintains tribal affiliation or community attachment.
- • ASIAN A person having origins in any of the original peoples of the Far East, Southeast Asia, or the Indian subcontinent including, for example, Cambodia, China, India, Japan, Korea, Malaysia, Pakistan, the Philippine Islands, Thailand, and Vietnam.
- • BLACK or AFRICAN AMERICAN A person having origins in any of the black racial groups of Africa (except those of Hispanic origin).
- • HISPANIC A person of Mexican, Puerto Rican, Cuban, Central or South American, or other Spanish culture or origin, regardless of race.
- NATIVE HAWAIIAN or OTHER PACIFIC ISLANDER A person having origins in any of the original peoples of Hawaii, Guam, Samoa, or other Pacific Islands.
- WHITE A person having origins in any of the original peoples of Europe, North Africa, or the Middle East (except those of Hispanic origin).
- • TWO OR MORE RACES Multi-racial. A person having origins in more than one of the previous categories.

# <span id="page-20-0"></span>**Reporting Student Gender**

<del>Education Amendments of 1972,</del> A Student, parent, or guardian may request a change of the student's listed gender, first name, or middle name on their records. If this request occurs, the LEA may report the student's In accordance with non-regulatory guidance issued by the U.S. Department of Education, Office for Civil Rights on May 13, 2016, regarding the rights of transgender and gender non-conforming students under Title IX of the preferred information using the following guidelines:

- The change must first be made in PAsecureID;
- The PIMS data (first name, gender, and date of birth) must match what is reported in PAsecureID;
- The student's name and gender information reported in prior school years will not be updated; and
- The student's PAsecureID will not be changed.

# <span id="page-21-0"></span>**Curriculum, Assessment and Instruction**

#### Pennsylvania Accountability System (PAS)

 Pennsylvania's accountability system as required by the federal Every Student Succeeds Act (ESSA) is schools and LEAs on assessment and accountability programs. The bureau's other assessment and administered by the Bureau of Curriculum, Assessment, and Instruction. This unit is responsible for the development, administration, scoring, and reporting of the state's assessments and provides guidance to accountability functions include:

- Evaluating LEA, school, and student progress and reporting school performance for compliance with federal and state requirements;
- Developing assessment anchors to better align curricula, instruction, and assessment practices;
- Coordinating test development, administration, and reporting; and
- Providing technical assistance for statewide and local assessment systems.

 With ESSA's implementation during the 2017-18 school year, Pennsylvania will transition to a new statewide accountability system. The federal law requires that states use certain accountability indicators – including academic achievement and progress, graduation rate, and progress for English learners – for purposes of school days in the academic year). Pennsylvania will use all of these indicators to identify schools for identifying schools in need of additional supports. States must also identify at least one other indicator of school quality or student success as part of their accountability indicators. Pennsylvania has proposed two such accountability indicators: career readiness benchmark (percentage of students engaged in career exploration and preparation) and chronic absenteeism (percentage of students who have missed more than 10 percent of Comprehensive Support and Improvement (CSI) schools every three years, beginning in 2018-19.

 between federally-required and state-identified indicators in ESSA. The Future Ready PA Index will provide The bureau will take a lead role in implementation of the [Future Ready PA Index,](http://www.education.pa.gov/Pages/Future-Ready-PA.aspx#tab-1) a new, public-facing school report card that provides more comprehensive measures of school performance, and will improve the alignment transparent and publicly accessible data on academic achievement, academic growth, high school graduation rate, efforts to reduce chronic absenteeism, college and career readiness, and information on English learner proficiency, among other indicators. For more information on the Future Ready Index, please visit the [Pennsylvania Department of Education website.](http://www.education.pa.gov/)

Finally, the bureau will continue to publish building-level data for purposes of educator evaluation pursuant to state law (Act 82 of 2012).

 systems under Pennsylvania's Elementary and Secondary Education Act (ESEA) Flexibility Waiver. PDE's Bureau of Curriculum, Assessment and Instruction, and the Division of Performance Analysis and Reporting, is responsible for the development, administration, scoring and reporting of the state's assessment system, which includes the PSSA, PASA, and Keystone Exams along with the federal and state accountability

 key indicators of school and district performance such as attendance and graduation rates. The Pennsylvania Accountability System meets federal and state requirements. The Pennsylvania Accountability System (PAS) applies to all public schools and districts. It is based upon the State's content and achievement standards, valid and reliable measures of academic achievement, and other

The Bureau provides guidance to schools and districts on assessment and accountability programs. It evaluates district, school and student progress and reports school performance for compliance with the ESEA Flexibility Waiver. Other functions include the development of assessment anchors to better align curricula, instruction and assessment practices throughout the state; coordination of test development, administration, and reporting; and providing technical assistance for statewide and local assessment systems.

 Beginning in 2013, local education agencies (LEA) were held accountable under the ESEA flexibility provision that allows for a departure from the "Adequate Yearly Progress" (AYP) nomenclature, which identified schools in categories ranging from Making AYP to Corrective Action. In accordance with the Waiver, Pennsylvania will use four specific Annual Measureable Objectives (AMO) as the Required Federal Reporting Measures (RFRM):

Participation Rate, Graduation or Attendance Rate, Closing the Achievement Gap: All Students, and Closing the Achievement Gap: Historically Underperforming Subgroup. Federal accountability will report differentiated recognition status for Title I schools that may be designated as Reward: High Achievement, Reward: High Progress, Focus, or Priority based on the AMOs and other federal requirements associated with each designation.

 access to and will receive support in implementing the interventions best suited to the needs identified through Although not all Title I schools will be associated with one of these designations, all Title I schools will have their AMO data and the School Performance Profile as related to the educator evaluation process. For more information about these designations please visit the [Required Federal Reporting Measures website](http://eseafedreport.com/)  (eseafedreport.com).

 effectiveness. For more information about SPP, please visit the PA School Performance Profile [\(SPP\) website](http://paschoolperformance.org/)  (paschoolperformance.org). Under the Waiver, the School Performance Profile (SPP) will report performance for all schools in Pennsylvania using multiple indicators of academic growth and achievement, including the four specific AMOs and educator

#### **Attribution Map**

 The 2016 Attribution Map v.1 (PDF) is posted on the [Pennsylvania Accountability System website.](http://www.education.pa.gov/pas) The attribution map describes who is responsible for ensuring student participation in the state assessment, ordering participation will be attributed for accountability purposes. The 2017 Attribution Map will be posted by March test materials, and administering the tests. It also explains how PSSA and grade 11 Keystone Exam scores and 2017.

#### **Trainings**

 Training includes PowerPoint presentations and webinars. All training is conducted by the Division of Performance Analysis and Reporting.

#### **Resources**

- Pennsylvania's ESEA Flexibility Waiver
- Chapter 4 Academic Standards and Assessment (PDF)
- Required Federal Reporting Measures
- School Performance Profile
- Standards Aligned System
- The Data Recognition Corporation/eDirect | Customer Support 888.551.6935
- Data Interaction/eMetric | Customer Support 877.829.7769
- Pennsylvania Value Added Assessment System | Customer Support 717.606.1911
- PIMS Support Services Customer Support | 800.661.2423
- Request a PIMS Help Ticket | help@pimssupport.org
- 2017-18 PIMS Reporting Due Dates (Calendar), Training Dates and Manuals

#### **Website Access**

[Pennsylvania Accountability System \(PAS\)](http://www.education.pa.gov/K-12/Assessment%20and%20Accountability/Pages/PAS.aspx) (www.education.pa.gov/K-12/Assessment%20and%20Accountability/Pages/PAS.aspx)

#### **Contact**

Division of Performance Analysis and Reporting | ra-pas@pa.gov

### <span id="page-23-0"></span>**School Performance Profile**

 full-time comprehensive career and technical centers. Scores are calculated based upon defined weighted data elements. If a school has insufficient data to calculate a representative score, the display area will reflect that Act 82 of 2012 requires that PDE publish a building level score for purposes of teacher and principal evaluation. The Pennsylvania School Performance Profile (SPP) fulfills this purpose, and provides a school level score, based on a 100-point scale, for all Pennsylvania public schools, including charter and cyber charter schools and circumstance and adjust the total points accordingly. The SPP also includes other information through a "Fast Facts" section.

SPP data comes from the following sources:

- ACT, Inc. (ACT scores)
- **Bureau of Curriculum, Assessment and Instruction**
- **Bureau of Career and Technical Education**
- **Bureau of Special Education**
- College Board [Advanced Placement (AP) and SAT]
- Data Recognition Corporation (PSSA/Keystone results)
- Education Names and Addresses (EdNA)
- Pennsylvania Information Management System (PIMS)
- SAS, Inc. [Pennsylvania Value-Added Assessment System (PVAAS)]

 The Pennsylvania School Performance Profile (SPP) is an integral part of the Educator Effectiveness System (teacher and principal evaluation). As an online site, the SPP provides a school level academic score for all and technical centers. The quantitative academic score is represented using a 100-point scale. Scores are Pennsylvania public schools, including charter and cyber charter schools, and full-time comprehensive career calculated based upon defined weighted data elements. If a school has insufficient data to calculate a representative score, the display area will reflect that circumstance and adjust total points accordingly.

 While not included in the calculation of academic scores, fast facts are also reported for all schools and at the geographic size of district. Links to related agencies, such as career and technical centers and intermediate units, are available. School fast facts include similar information but are school specific (e.g., school enrollment, district level to provide demographic and other relevant information for each district/school entity. District fast facts include such items as district enrollment, number of schools, average years of educational experience, and average years of educational experience, school enrollment data).

The PA School Performance Profile is designed to serve several purposes:

- Provide a building level score for educators, as part of the Educator Effectiveness System
- Provide parents with performance measures for selected schools to include a school of residence, neighboring schools, and schools across the state
- Inform the public of the academic performance measures of each school to include comprehensive career and technical centers and cyber charter/charter schools in Pennsylvania.
- Use as a tool to inform goal setting, planning, and resource allocation to improve student achievement.
- Offer a resource for LEAs to communicate and compare performance, analyze performance indicators as related to achievement, and encourage best practice
	- o Communicate performance to various constituencies
	- o Employ as an analysis tool to inform goal setting, planning, and allocating resources to improve student achievement
	- **Compare performance to local schools**
	- Compare performance to schools with similar demographics
	- **Encourage implementation of best practices**

#### All data comes from PDE's authoritative data sources that include the following:

2017-2018 PIMS Manual Ver 1.4<br>Volume 1 Volume 1 Page 23 Release Date: 8/1/2017

- **ACT, Inc. (ACT scores)**
- **Bureau of Curriculum, Assessment and Instruction**
- Bureau of Career and Technical Education
- **Bureau of Special Education**
- **•** College Board [Advanced Placement (AP) and SAT]
- Data Recognition Corporation (PSSA/Keystone results)
- Education Names and Addresses (EdNA)
- Pennsylvania Information Management System (PIMS)
- SAS, Inc. [Pennsylvania Value-Added Assessment System (PVAAS)]

 The PA School Performance Profile [\(SPP\)](http://paschoolperformance.org/) (paschoolperformance.org) is now available. Please visit the public SPP site to view the PIMS data elements used in the School Performance Profile along with other relevant data elements.

The following chart indicates PIMS Data Elements that are used in determining School Performance Profiles**.** 

 **Note**: Only data using PIMS are listed. Some data reported in the School Performance Profiles were obtained from other data sources or a hybrid of data sources.

#### **PIMS Data Elements in School Performance Profiles**

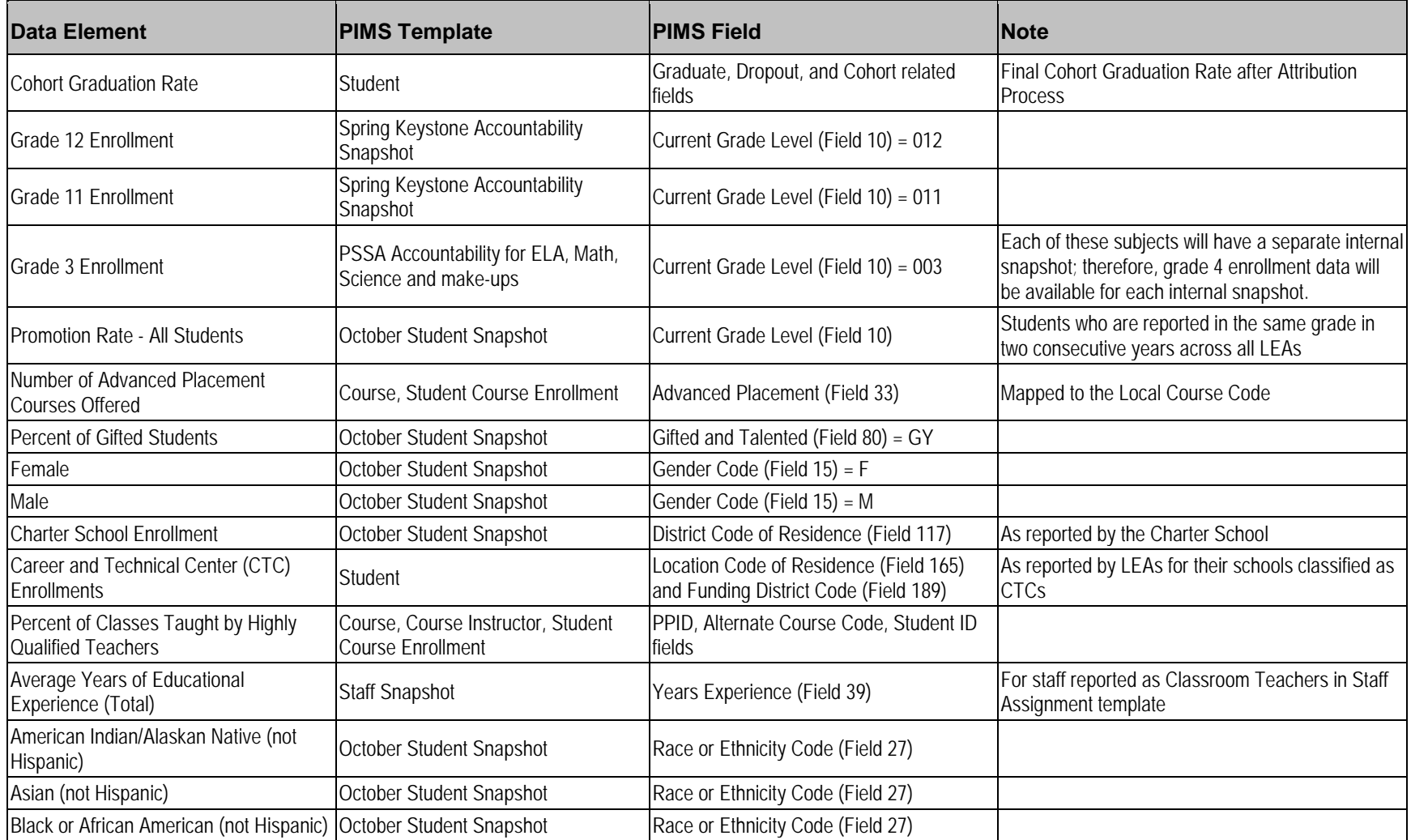

#### **PIMS Data Elements in School Performance Profiles**

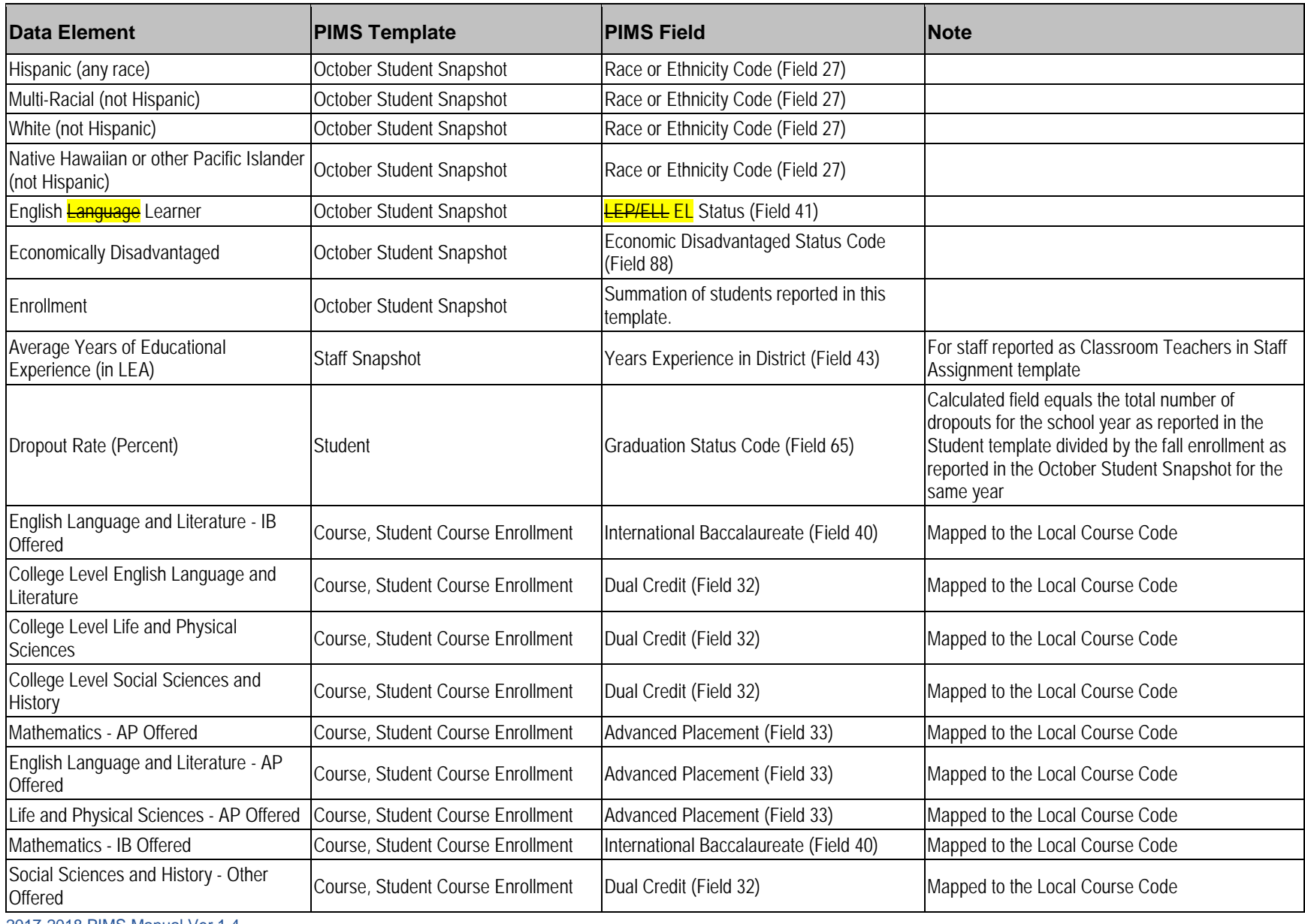

2017-2018 PIMS Manual Ver 1.4 Volume 1 Page 26 Release Date: 8/1/2017

#### **PIMS Data Elements in School Performance Profiles**

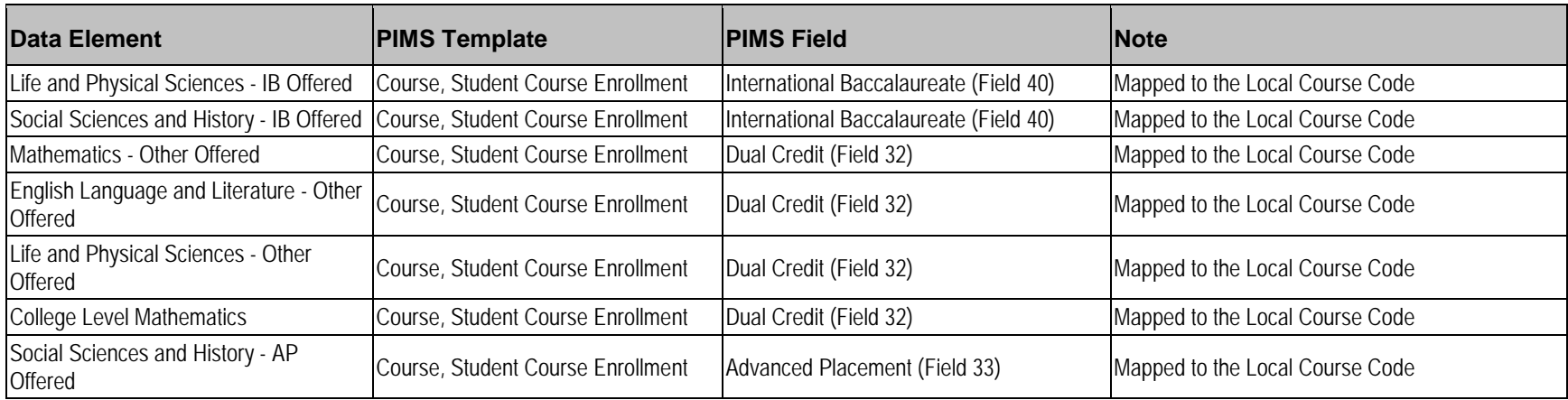

# <span id="page-28-0"></span>**Templates**

 define the fields required for each file submitted to PIMS. Each template maps directly to a separate table in the data warehouse. By using templates, LEAs are able to use a variety of file formats (comma delimited, tab delimited, pipe) to transmit data as long as <u>all fields within the template are accounted for</u>. Within a given template not all eScholar-defined fields are collected by PDE. **NOTE:** If a field is not collected, it still must be Templates are the files that will be used to load data into the PIMS data warehouse. Template specifications accounted for in the template file through use of the appropriate delimiter position (comma, tab, etc.).

PDE will be using eScholar version <mark>19</mark> templates to submit information for the 2017-2018 school year.

#### **Key Items to Note with Template Creation**

- eScholar data warehouse provides Lookup Tables for recoding.
	- o Ethnic Codes to Ethnic Descriptions
	- o e.g. 3 = Black/African American (non-Hispanic)
- PIMS uses PDE-defined codes.
- Data Extraction process must translate local codes to PDE codes.
- Lookup Tables will translate PDE codes to PDE descriptions.

#### **Development Priority**

- Some templates have dependencies on other templates.
- Highlighted items within the Load Sequence/Dependencies section at the bottom of each template specification indicate which templates must be submitted prior to the template in question.
- Recommendation: Start with Student template.

#### **Template Information**

Each template specification in the PIMS Manual will contain the following sections:

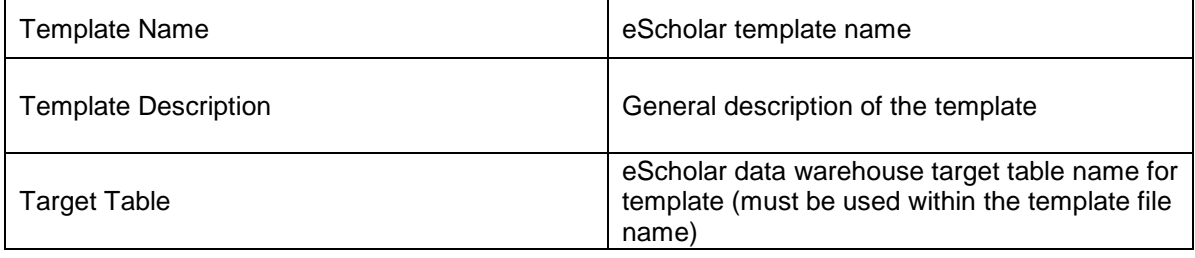

## **Field Information:**

Each template specification within this document will have a table that indicates the following information:

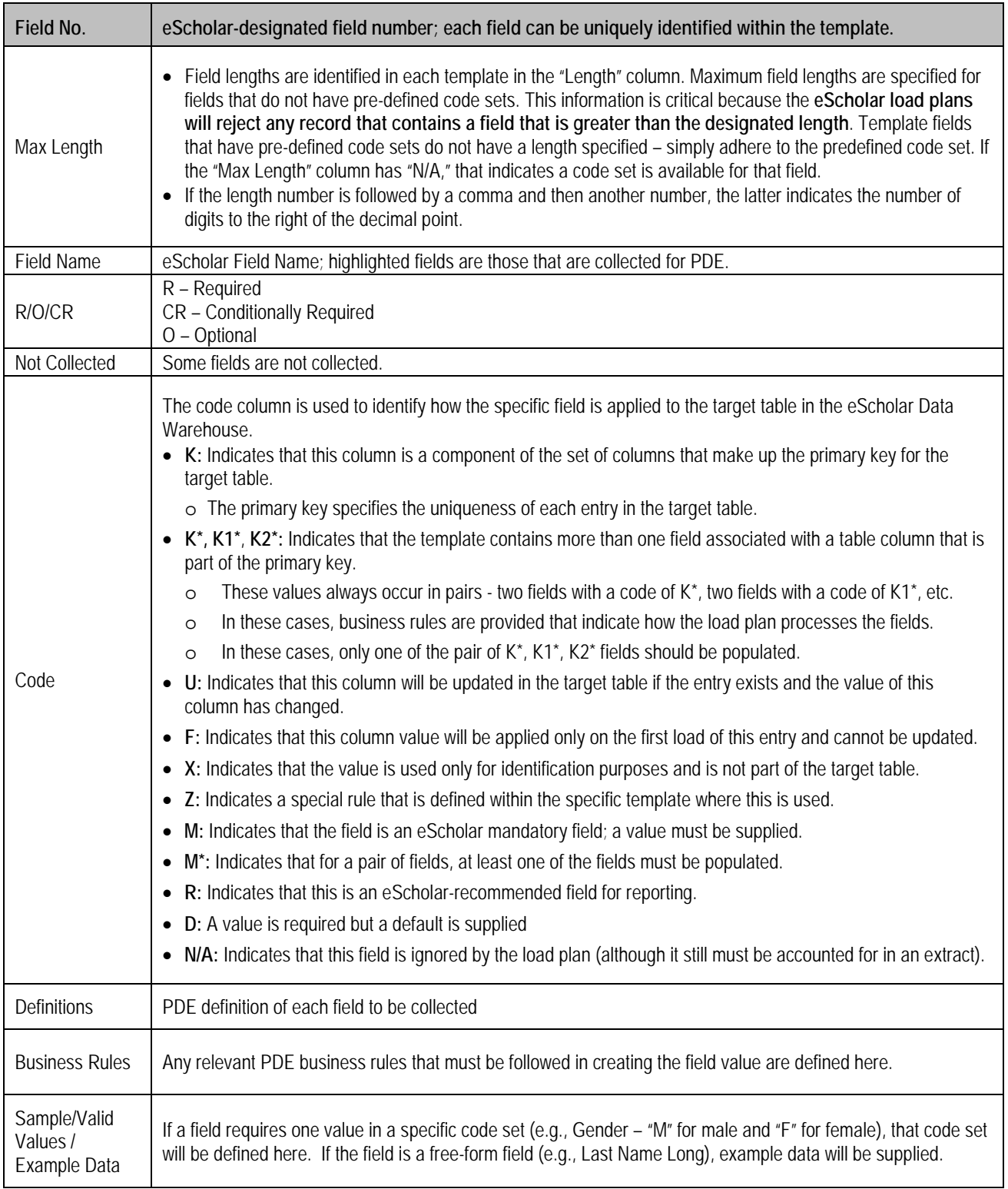

#### **Key Fields**

 there was an upload of data in a key field that needs to be corrected, the entire record must be deleted by PDE Fields coded "K" are key fields, the fields in which uploaded data cannot be overwritten. In a situation in which staff first and then the corrected record must be uploaded.

To initiate a deletion, complete a PIMS Data Maintenance Request form, available through PIMS Support Services. There are two ways to contact PIMS Support Services:

- 1. Through a PIMS Support Services representative, reached by phone at 1-800-661-2423.
- 2. Online, accessed through the [PDE website](http://www.education.pa.gov/) (www.education.pa.gov).
	- o From the top menu hover over **Teachers and Administrators.**
	- o Click on **PIMS** on the drop menu that appears.
	- o Scroll to the very bottom of the page and select **Help Request Form**.

#### **Rules**

This section describes any rules that must be followed in creating the template file. Specific file formats supported by the template are identified in the last business rule in each section.

#### **Load Sequence/Dependencies**

file. The relevant templates that must be loaded by LEAs prior to loading the template in question are indicated. This section identifies any prerequisite files that must be loaded into eScholar prior to loading the given template For example, whenever there is a template that requests a student ID, the Student template must be submitted. first. The following chart illustrates the template dependencies in PIMS.

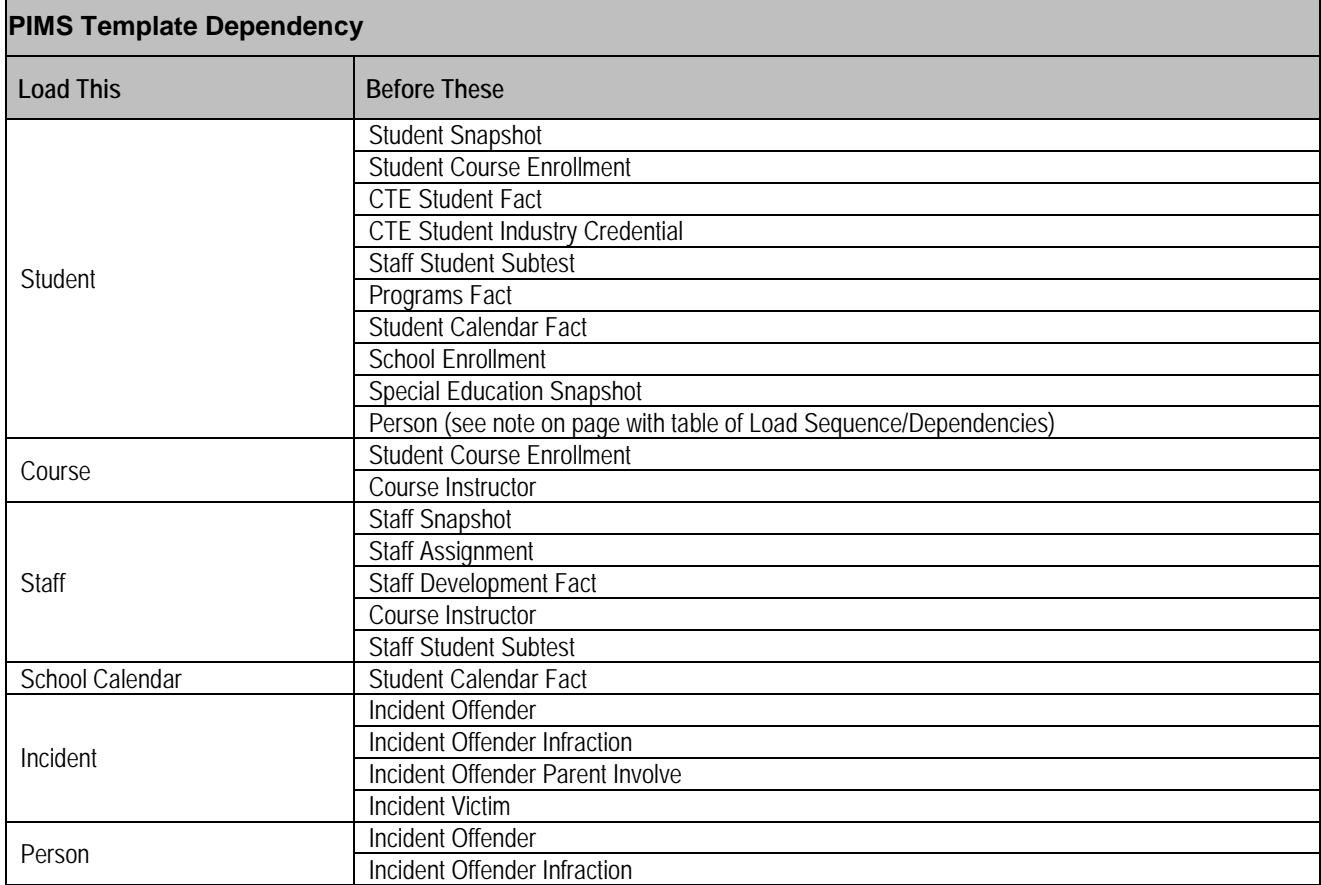

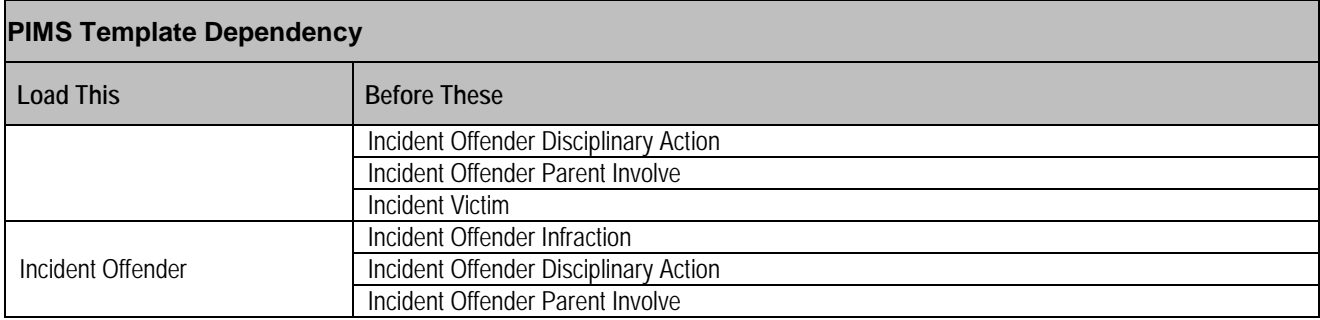

# **Child Accounting Domain**

All public LEAs must submit the following templates as part of the 2017-2018 Child Accounting data collection:

- School Calendar
- Student Calendar Fact

This domain applies to the following organizational types:

- o School Districts
- o Intermediate Units
- o Career and Technology Centers
- o Charter Schools
- o Private Residential Rehabilitation Institutions (PRRI)
- <span id="page-32-0"></span>o Approved Private Schools (APS)

Submission of end-of-year Child Accounting data with the School Calendar and Student Calendar Fact templates is due August 1. The Child Accounting Accuracy Certification Statement (ACS) should be mailed to the Division of Subsidy Data and Administration after PIMS Reports are run and the data is verified for accuracy.

#### **and Administration at PDE. If corrections are made to Child Accounting data by uploading or deleting data, an updated ACS must be sent to the Division of Subsidy Data**

Preliminary data is due the end of March for "Juveniles Incarcerated in Adult Facilities" programs <u>only</u>. A notice is sent to the educating school district or intermediate unit to upload Child Accounting data for county jails. At this time, do not upload Child Accounting data for any other program.

One School Calendar is submitted for each unique calendar for a group of students. A student's attendance and membership will be linked to a calendar by the unique Calendar ID.

 Six Five important data elements from the Child Accounting perspective are: District Code of Residence, Funding District Code, Residence Status Code, <del>District Code of Sending Charter School,</del> Grade Level, and Special Education Indicator. Each time any of these <del>six</del> five <del>data elements</del> key fields changes during the school year, a separate PIMS Student Calendar Fact record must be created for the student. **NOTE:** If the Sending Charter School field is changed then the Charter School Location Code field must change also.

The District Code of Sending Charter School and Charter School (Location) Code are not key fields.

Economic Disadvantaged Status Code, Special Education, <mark>LEP/ELL EL</mark> Status and Location Code. It is important that student records are complete with this Many fields found in the Student template are essential to Child Accounting. These fields are Student Status, Gender Code, Race or Ethnicity Code, information.

# **School Calendar Template**

**(21 Fields, 19 Collected)** 

#### **Target Table: PIMS\_SCHOOL\_CALENDAR**

 This domain applies to the following organizational types only: School Districts, Intermediate Units, Career and Technology Centers, Charter Schools, Private Residential Rehabilitation Institutions (PRRI), and Approved Private Schools (APS).

### **Template Description**

schools with the same days in session, the same number of <mark>PDE</mark> approved Act 80 days, and the same total instructional time. iated<br>**PDE**<br>ays ir This template is used to identify each unique calendar associated with a student or group of students. One School Calendar can be submitted for multiple

The information collected will be used to calculate the total days in session and total instructional time for each calendar as follows:

- • Days in Session = Number of Scheduled School Days *minus* Total Days in Session Lost Due to Strike *minus* Total Days in Session Lost Due to Act 80 *minus* Total Days in Session Lost Due to Other Reasons *plus* Total Make-Up Days.
- <span id="page-33-0"></span>• Total Instructional Time = Days in Session *times* Instructional Minutes in Standard Day *minus* Total Instructional Minutes Lost Due to Planned Shortened Days and PDE Emergency Waiver.

 See Pennsylvania School Code of 1949 (24 P.S. § 15-1501 and 1504) for required instructional days and hours. The required number of instructional hours for full-time kindergarten and grades 1 – 6; and 990 hours for grades 7 – 12. School districts, intermediate units, and CTC/AVTS may apply for Act days is 180 (or 180 minus full Act 80 days) and the required instructional hours for each grade are as follows: 450 hours for half-time kindergarten; 900 80 exceptions.

by Calendar Program Code on the Accuracy Certification Statement (ACS). The Days in Session is used to calculate average daily membership (ADM) for students associated with each calendar. It is important to verify the ADM

by Calendar Program Code on the Accuracy Certification Statement (ACS).<br>The Days in Session calculated with School Calendar data must agree with the actual number of student days used by your student information system to generate attendance and membership. The Days in Session or actual number of student days may or may not be the same for all buildings or grade levels.

**Grain**: One record per District Code of Instruction / School Year Date / Calendar ID

Please note that only the <mark>fields highlighted</mark> will be collected for Pennsylvania Department of Education. Remember that all fields may not be mandatory; however, all fields within a template MUST BE accounted for in order to transmit data.

#### **Additional Information**

#### **Calendar ID and Calendar Description (Fields 3 and 4)**

 The Calendar ID provides a unique identifier for each different calendar that will be linked to each student on the Student Calendar Fact Template. Therefore, it is important to create a Calendar ID that is easily identifiable. The Calendar Description field may be used to provide a more detailed description.

#### **Rotation Pattern Code (Field 7)**

This field is populated for half-day or alternate-day pre-kindergarten and kindergarten School Calendars. It also is populated for School Calendars created for students in part-time CTC/AVTS vocational programs (half-day and semester-about).

#### **Calendar Programs Code (Field 8) – Refer to Appendix R in the PIMS User Manual, Volume 2**

This field is required in the School Calendar created for students in the following situations:

- Institutionalized Children's Program (ICP)
- juveniles incarcerated in adult facilities
- students at a CTC/AVTS in an approved vocational program
- $\bullet$ • students at a school district or charter school in an approved career and technical program
- students in an alternative education for disruptive youth program
- students placed out-of-state
- school-age students in an early intervention program
- students educated/uploaded by an APS
- students educated/uploaded by a PRRI

**NOTE:** School Calendars for semester-about rotation at CTC/AVTS must have Rotation Pattern Code of S and Calendar Program Code of CTE-PT or CTE-PT-H to receive accurate State subsidies.

#### **Instruction Start Date and Instruction End Date (Fields 11 and 12)**

For a part-time semester-about rotation CTC/AVTS calendar, enter the Instruction Start and End Date for the semester.

 school year. For example, a full-time kindergarten program was added in October or an alternative education program for disruptive youth was cancelled If a program was added after the school year began or cancelled before the school year ended, enter these dates as if the program operated the entire in April; enter the same Instruction Start and End Date as it applies to the majority of the students in that grade level or building.

#### **Number of Scheduled School Days (Field 14)**

The Number of Scheduled School Days is the number of instructional days on the original calendar or revised original calendar (planned student days plus PDE-approved, full-day Act 80 dismissals). Revisions for any rescheduling to accommodate days lost or made up are entered in the Total Days in Session Lost or Total Make-Up Days fields.

- For alternate-day pre-kindergarten and alternate-day kindergarten or part-time semester-about CTC/AVTS calendars, the Number of Scheduled School Days will be approximately 90 days.
- For school-age early intervention programs, the Number of Scheduled School Days must be 180 days.
- For programs that were added after the school year began or cancelled before the school year ended, enter the Number of Scheduled School Days as if the program operated the entire school year.
- • If a School Calendar is created for one student, the Number of Scheduled School Days is NOT the number of days a student is enrolled. Use the number of instructional days on the original calendar for this school year.
- • For IUs with classrooms located in school district buildings and following that building's calendar, enter the number of instructional days provided. DO NOT POPULATE fields 16, 17, 18, and 19 for lost days and make-up days. Indicate the name of the school district where IU classroom is located in Calendar Description, field 4.

#### **Instructional Minutes in Standard Day (Field 15)**

Enter the actual instructional minutes in a regular school day (not clock hours). Refer to Basic Education Circular 24 P. S. § 15-1504, Instructional Time and Act 80 Exceptions, for a list of activities that may be included in the calculation of instructional time.

 If the number of Instructional Minutes in a Standard School Day was not the same for the entire school year, then calculate an average based on the total instructional days. For example, a group that received 310 instructional minutes for 140 days and 330 instructional minutes for 40 days would be reported with 314 instructional minutes calculated as follows:

 56,600 ÷ 180 total instructional days = 314 average minutes in a standard day.  $[310 \times 140 \text{ days}] + [330 \times 40 \text{ days}] = 56,600 \text{ total instructional minutes}$ 

#### **Total Instructional Minutes Lost to Planned Shortened Days and PDE Emergency Waiver (Field 20)**

 Enter the actual instructional time lost due to planned early dismissals (not clock hours). Do not report time lost for full-day dismissals (strike, Act 80, etc.). Also include in total the number of instructional minutes lost due to emergency school closing when the instructional day is waived by PDE.

#### **Act 80 Group (Field 21)**

 Act 80 is applicable to school districts, career and technology centers, and intermediate units. If Total Days in Session Lost Due to Act 80 (field 17) is the Act 80 Group label must be entered exactly or the School Calendar will not properly upload. Examples: SRVTAM ≠ SR VT-AM or ELEM ≠ Elem. populated, then enter the unique alphanumeric identifier used in the Act 80 application to link this School Calendar to a particular Act 80 approval. Note:
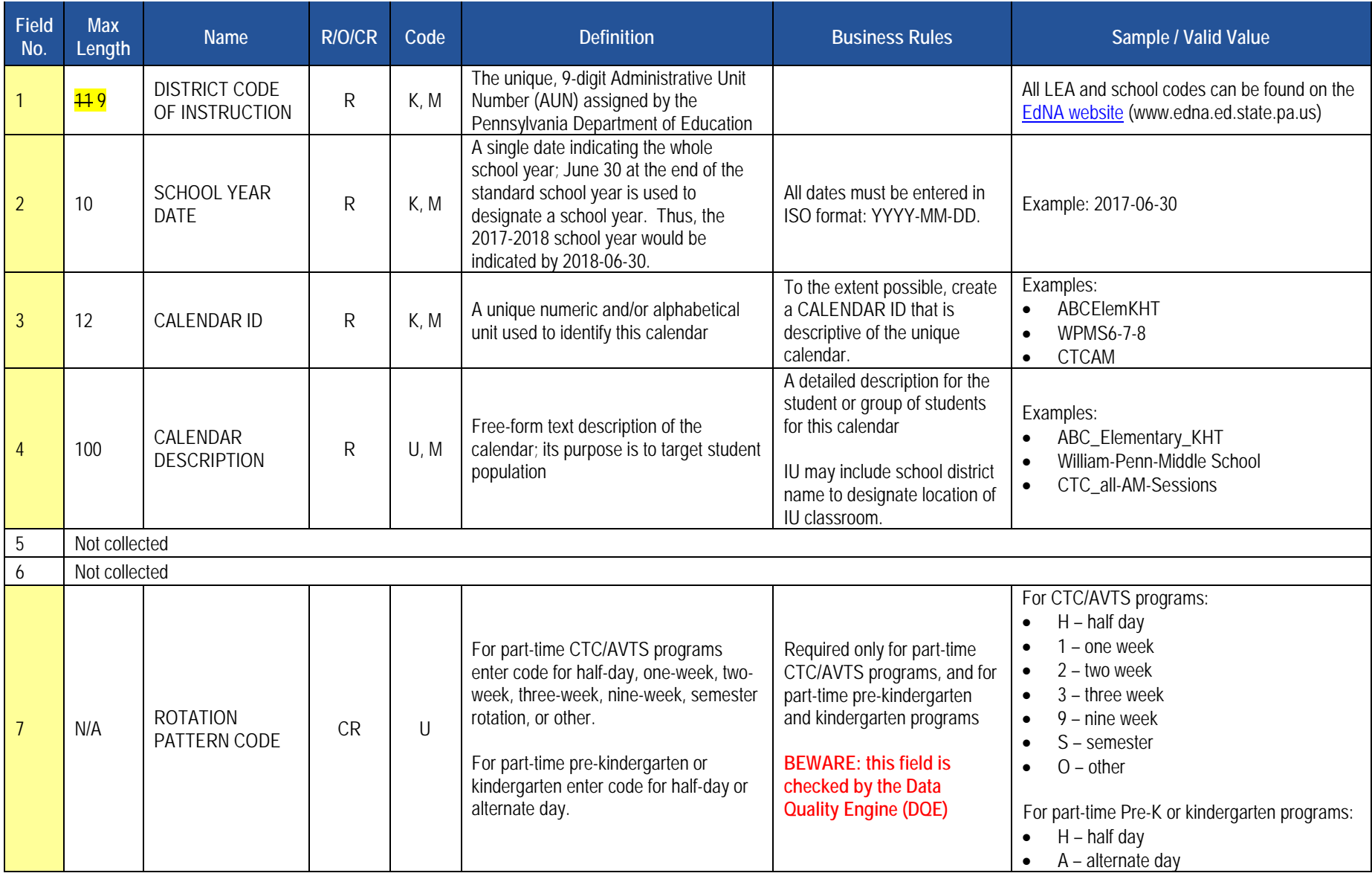

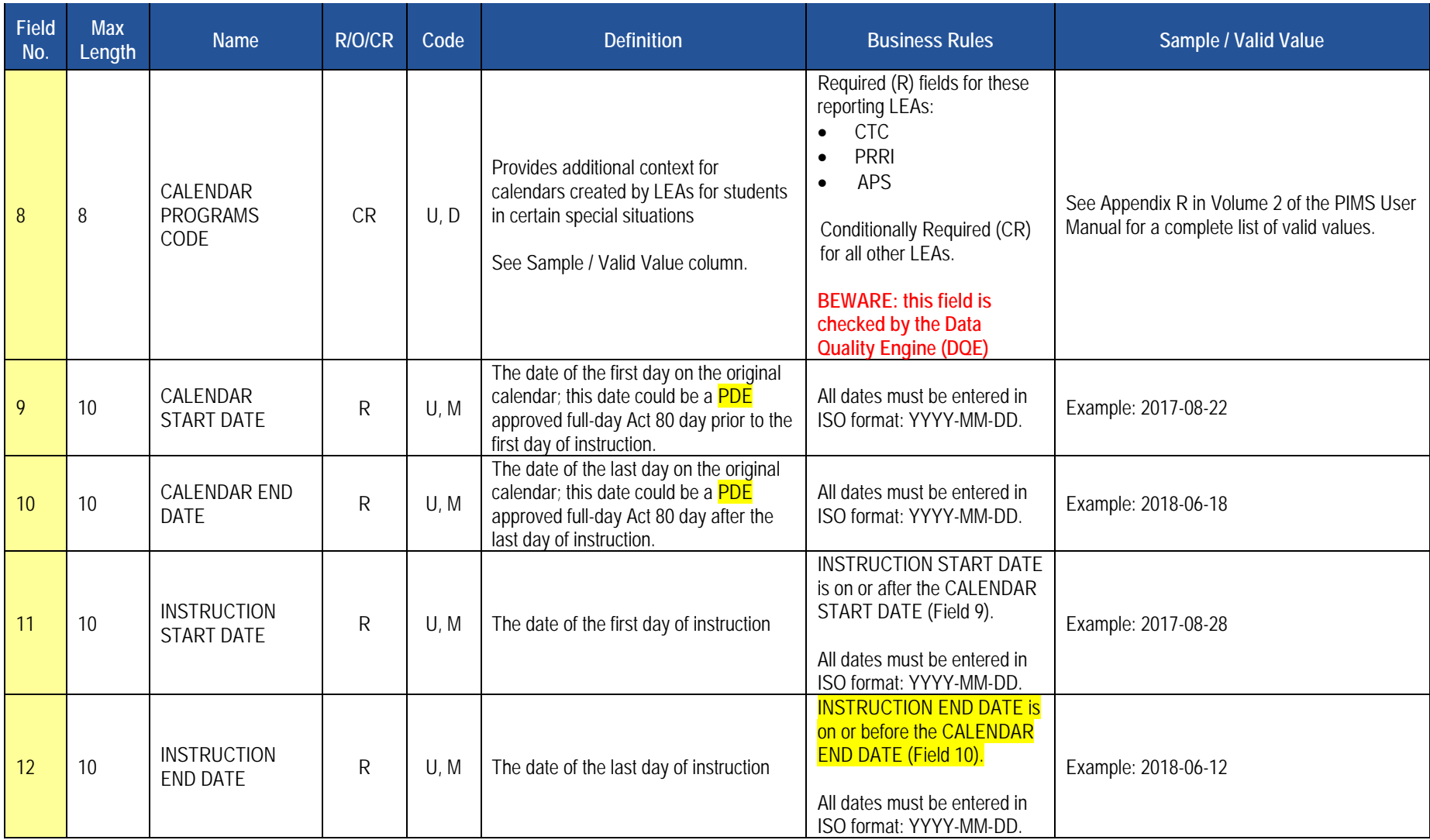

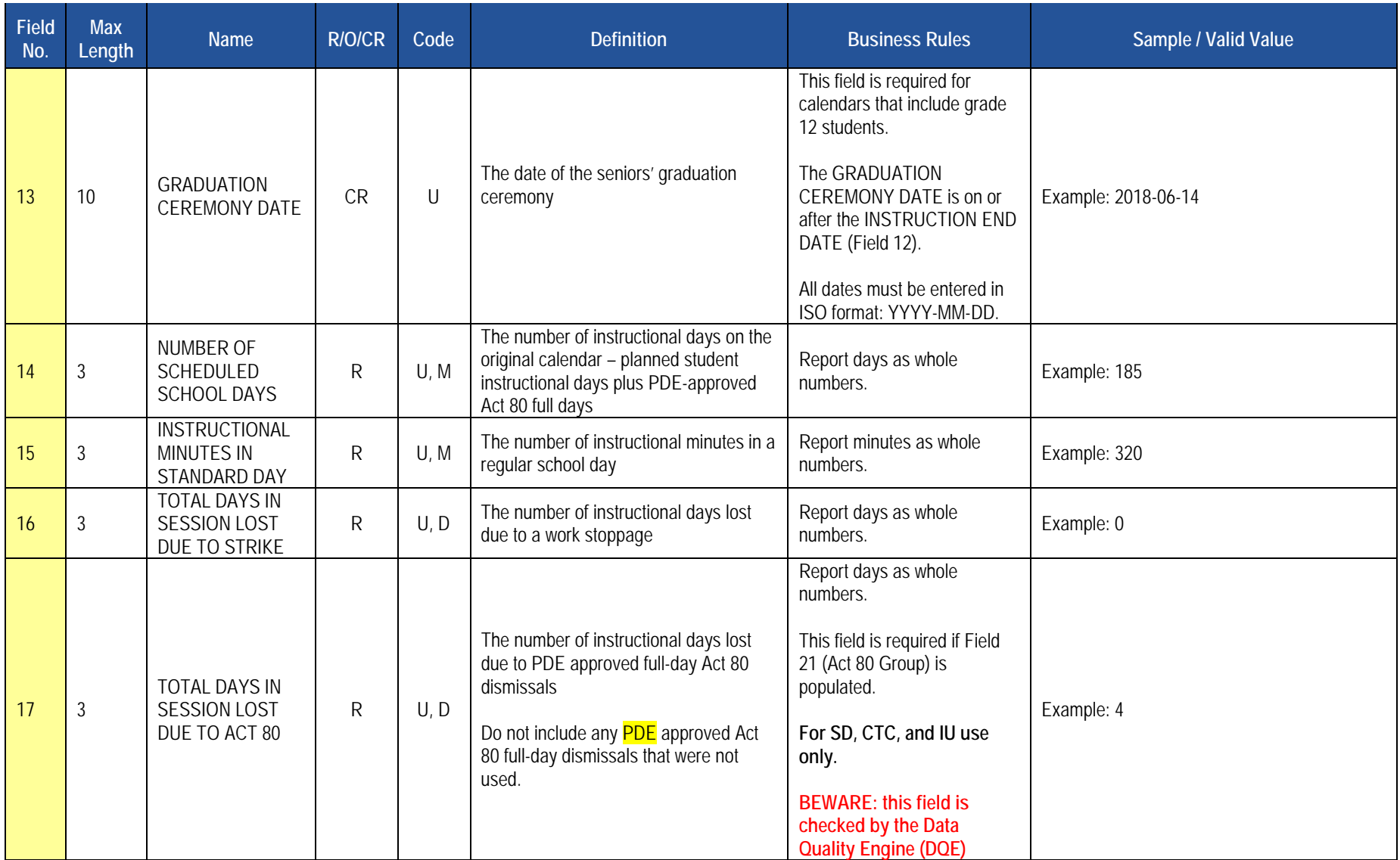

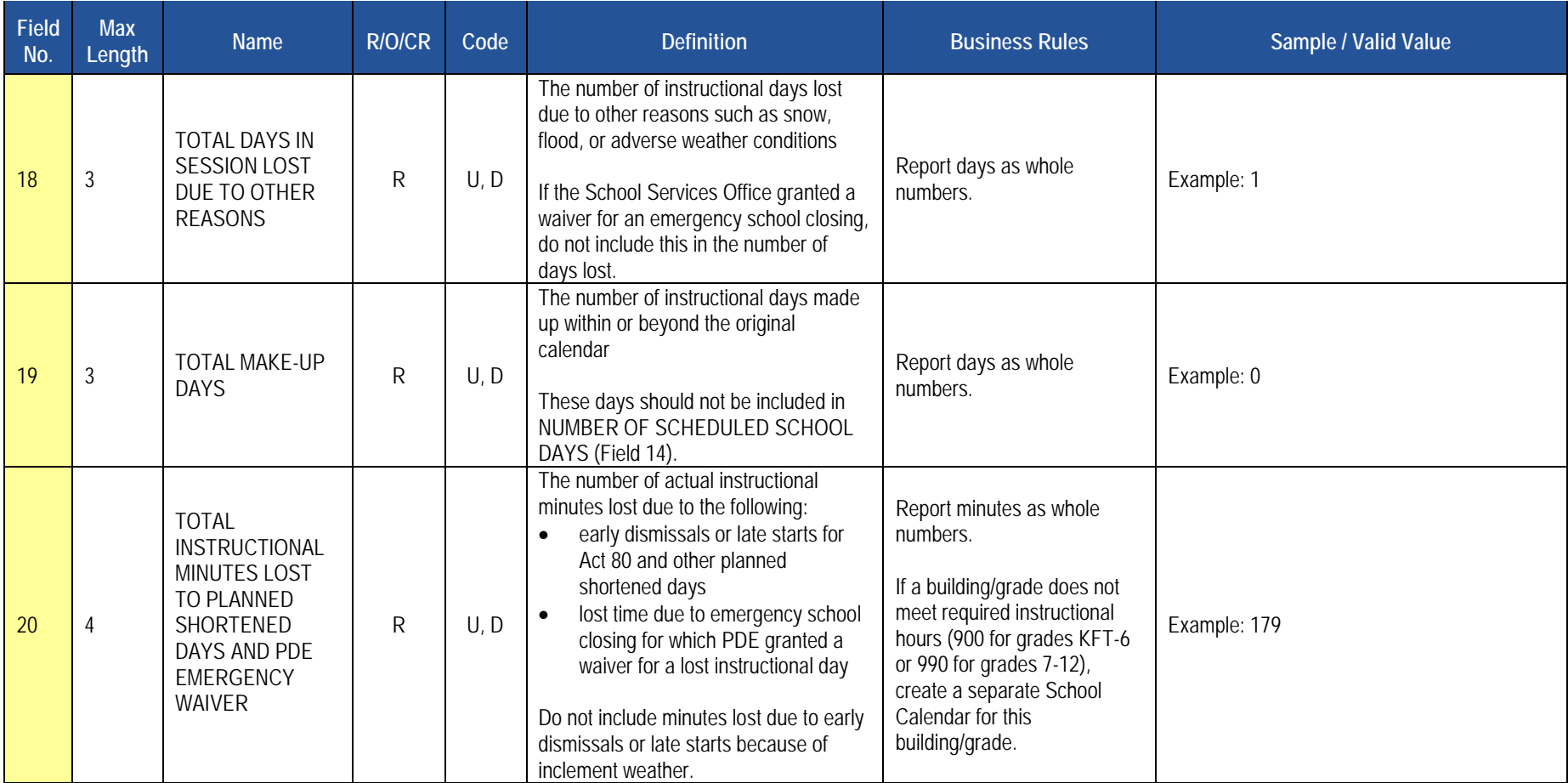

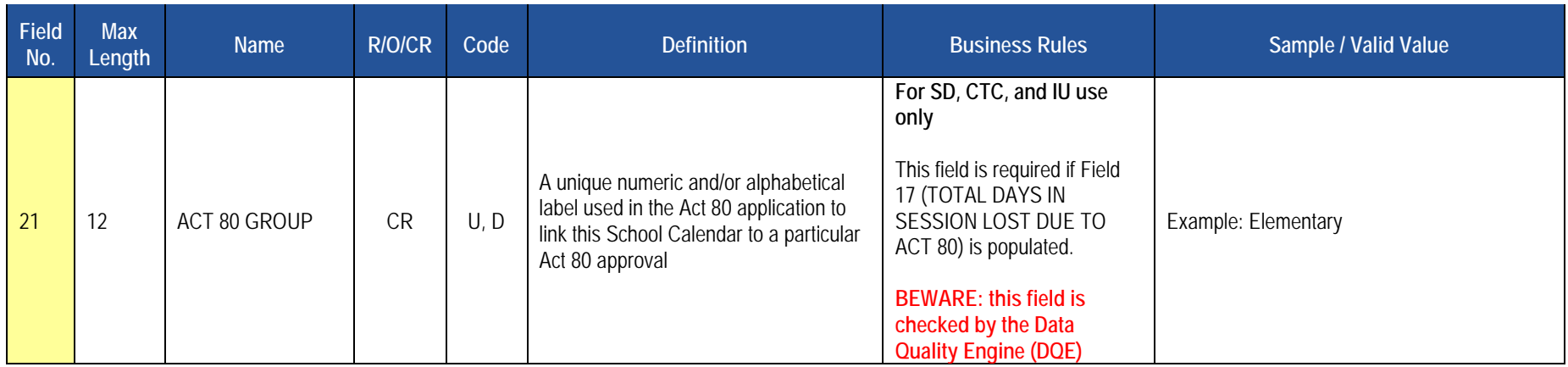

## **Rules**

- 1. CALENDAR PROGRAMS CODE will default to N/A if no value is supplied.
- 2. CALENDAR PROGRAMS CODE must exist in the PROGRAMS\_CODE Table for matching SCHOOL YEAR DATE.
- 3. CALENDAR START DATE must be within the range of 06252017 to 01312018.
- 4. CALENDAR END DATE must be within the range of 01012018 to 07312018.
- 5. INSTRUCTION START DATE must be within the range of 06252017 to 01312018.
- 6. INSTRUCTION END DATE must be within the range of 01022018 to 07312018.
- 7. If populated, GRADUATION CEREMONY DATE must be within the range of 05012018 to 07312018.
- 8. If supplied, GRADUATION CEREMONY DATE must be greater than or equal to INSTRUCTION END DATE.
- 9. NUMBER OF SCHEDULED SCHOOL DAYS must be within the range of 85 to 260.
- 10. INSTRUCTIONAL MINUTES IN STANDARD DAY must be greater than 0 and within the range of 30 to 435.
- 11. If ROTATION PATTERN CODE is H, INSTRUCTIONAL MINUTES IN STANDARD DAY must be between 30 and 270, else a warning is generated.
- 12. Fields 16, 17, 18, 19 and 20 must be greater than or equal to 0; they will default to 0 if no value is supplied.
- 13. The sum of ...TOTAL DAYS LOST... (16, 17, 18) must be less than or equal to NUMBER OF SCHEDULED SCHOOL DAYS.
- 14. The sum of ...TOTAL DAYS LOST... (16, 17, 18) must be greater than or equal to TOTAL MAKE-UP DAYS.
- 15. TOT\_DAYS\_IN\_SESSION is derived using the following formula: NUMBER OF SCHEDULED SCHOOL DAYS + TOTAL MAKEUP DAYS (sum of TOTAL DAYS LOST..FIELDS (#16, #17, AND #18))
- 16. TOT INSTR MINS IN SESSION LOST DUE TO SHORTENED DAYS/EMERGENCY WAIVER must be within the range of 0 to 9000.
- 17. All records in a duplicate set based on DISTRICT CODE OF INSTRUCTION, SCHOOL YEAR DATE and CALENDAR ID will be rejected.
- 18. Code Column: K component of primary key; U value is updated if row exists; M a value must be supplied; D a value is required but a default is supplied
- 19. File is to be provided in delimited format; full delimiter support is available.

# **Load Sequence/Dependencies**

No Dependencies

# **Student Calendar Fact Template**

 **(15 Fields, 14 Collected)** 

#### **Target Table: PIMS\_STUDENT\_CALENDAR\_FACT**

 Private Residential Rehabilitation Institutions (PRRI), and Approved Private Schools (APS). This domain only applies to the following organizational types: School Districts, Intermediate Units, Career and Technology Centers, Charter Schools,

#### **Template Description**

 This template is used to associate a student's membership days with a unique calendar uploaded in the School Calendar file. A student will have more than one record in the Student Calendar Fact file if he or she was withdrawn and reentered due to a change in one of the following key fields: Calendar ID, District Code of Residence, Funding District Code, Residence Status Code, District Code of Sending Charter School, Current Grade Level, or Special Education Indicator.

The "Days Enrolled" <mark>and "Percentage of Time Enrolled for Calendar" fields</mark> are used to calculate Average Daily Membership (ADM). The "Days Present" and "Percentage of Time Enrolled for Calendar" fields are used to calculate Average Daily Attendance (ADA) for each record.

 Residence Status Code / Current Grade Level / Special Education Indicator **Grain**: One record per District Code of Instruction / School Year Date / Calendar ID / Student ID / District Code of Residence / Funding District Code /

Please note that only the <mark>fields highlighted</mark> will be collected for Pennsylvania Department of Education. Remember that all fields may not be mandatory; however, all fields within a template MUST BE accounted for in order to transmit data.

#### **Additional Information**

#### **District Code of Residence, Funding District Code, and Residence Status Code (Fields 5, 6, and 7)**

These key fields are used to identify the school district receiving ADM for state subsidies. Refer to Appendix N in volume 2 of the PIMS User Manual for guidance on populating these important fields.

 days. It is important to remove the erroneous records by submitting a PIMS Data Maintenance Request form to PDE for a delete. Run the Student Uploading multiple Student Calendar Fact records, a common error made by LEAs attempting to correct a key field, results in duplicated membership Calendar Fact Validation Report called "Students with Multiple Calendar Fact Records" to identify duplicated membership days.

#### **Days Enrolled and Days Present (Fields 8 and 9)**

 enrolled. See examples below. These fields are updatable. The days are not prorated. The Percentage of Time Enrolled in Calendar field is used to prorate or calculate equivalent days

#### **Percentage of Time Enrolled for Calendar (Field 10)**

 of Time Enrolled for Calendar. Equivalent days enrolled divided by days in session equals ADM. Equivalent days present is calculated by multiplying Days Present by the Percentage of Time Enrolled for Calendar. Equivalent days present divided by days in session equals ADA. See examples below. Percent is used to prorate membership if it is less than full time. PIMS calculates equivalent days enrolled by multiplying Days Enrolled by the Percentage Most students are enrolled full time with their record showing 100 for the Percentage of Time Enrolled for Calendar. Students enrolled in a part-time prekindergarten or kindergarten program (half-day or alternate-day) and students enrolled in a semester-about rotation CTC/AVTS program are considered 100% enrolled.

 For students enrolled less than full time, calculate percentage by dividing the student's weekly instructional time by the total weekly instructional time. For example, a student takes one class per day, five days per week (45 minutes X 5 days = 225 minutes). If weekly instructional time is 1,725 minutes, then  $225 \div 1,725 = .13$ , or 13 percent.

If the percentage for part-time membership varies through the school year for a student, calculate a weighted percent. For example, 20% membership for 20 weeks and 30% membership for 16 weeks: [(20% X 20) + (30% X 16)] ÷ 36 weeks = .244, or 24.

 A common error made by LEAs is using the Percentage of Time Enrolled as a percentage of attendance. Another error is prorating the equivalent aggregate days membership twice – by populating the prorated membership days in the Days Enrolled field and by using the Percentage of Time Enrolled field to prorate.

**EXAMPLES:** The following show Days Enrolled and Percentage of Time Enrolled in Calendar when student is enrolled less than 100% of the time.

- Student is enrolled the full school year, or 180 days, in an intermediate unit class and mainstreamed in a school district class:
	- o intermediate unit reports 180 days enrolled @ 75% (135 equivalent days  $\div$  180 days in session = .750 ADM)
	- o school district reports 180 days enrolled @ 25% (45 equivalent days  $\div$  180 days in session = .250 ADM)
- Nonpublic, home education or privately tutored student is enrolled for one semester, for two classes or part-time in a public school:
	- o school district reports 90 days enrolled  $@$  26% (23 equivalent days  $\div$  180 days in session = .127 ADM)
- Student enrolled in a part-time, half-day program at the high school and CTC/AVTS (50% enrolled, regardless of the actual instructional time):
	- o charter school reports 180 days  $@$  50% (90 equivalent days  $\div$  180 days in session = .500 ADM)
	- o CTC/AVTS reports 178 days @ 50% (89 equivalent days  $\div$  178 days in session = .500 ADM)
- Student enrolled part-time (one class) at the high school and full-day at the CTC/AVTS:
	- o school district reports 180 days @ 13% (23 equivalent days ÷ 180 days in session = .127 ADM)
	- o CTC/AVTS reports 178 days  $@$  87% (155 equivalent days  $\div$  178 days in session = .870 ADM)
- Membership for part-time students who are on track to graduate is prorated based on the amount of instructional time they receive compared to a fulltime student.
	- o school district reports 179 days  $\circledR$  39% (70 equivalent days  $\div$  179 days in session = .391 ADM)

#### **Sending Charter School (Location) Code and District Code of Sending Charter School (Fields 13 and 14)**

When a charter school contracts with another public entity to educate their student, the educating entity populates these fields with the charter school's location code (4-digit building number) and the charter school's administrative unit number (9-digit AUN). These fields are not key fields. If a student changes charter schools mid-year, the educating entity must create a second Student Calendar Fact record using a different Calendar ID (key field). The "Days Enrolled" will be attributed to each resident school district/charter school combination.

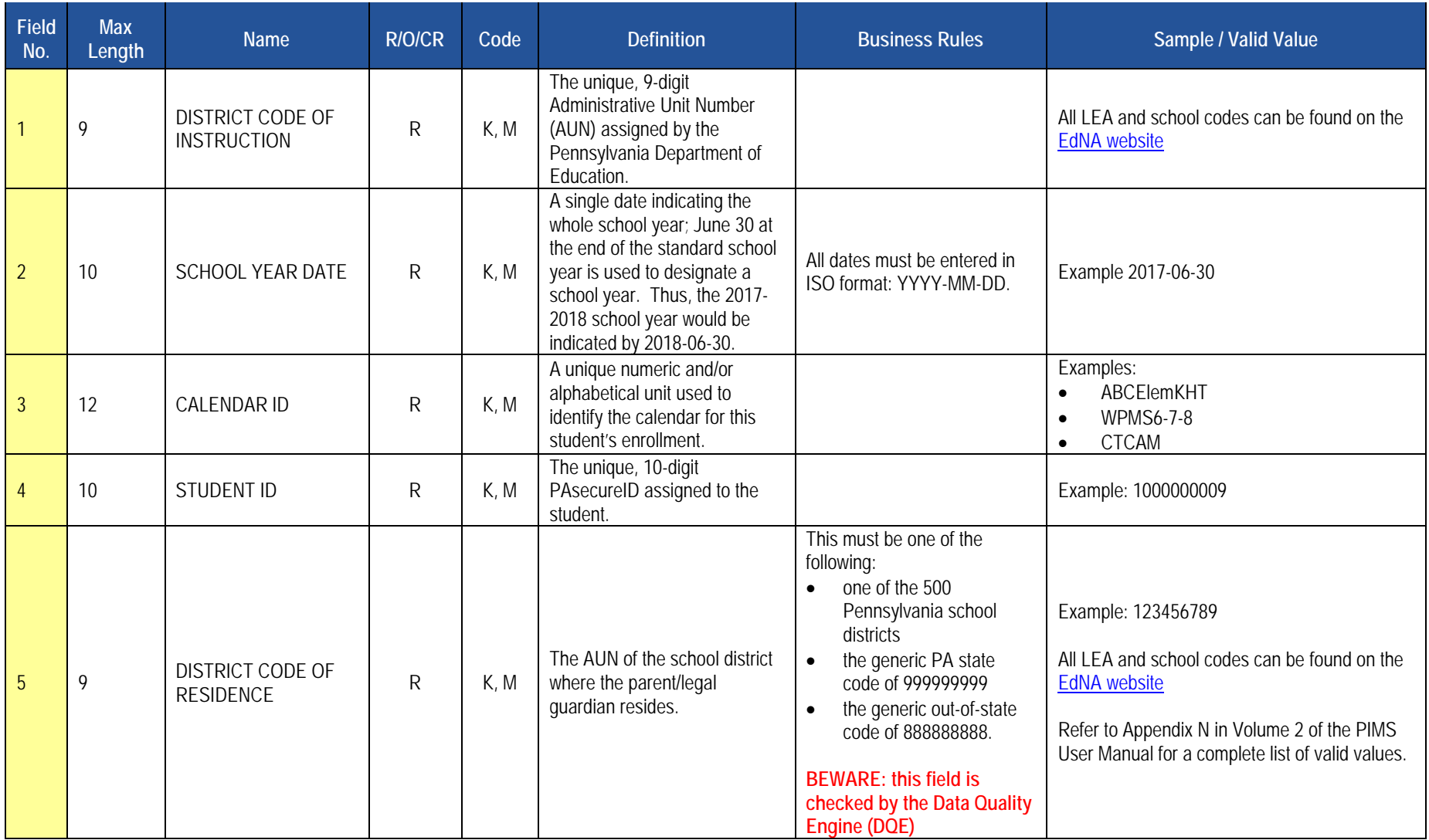

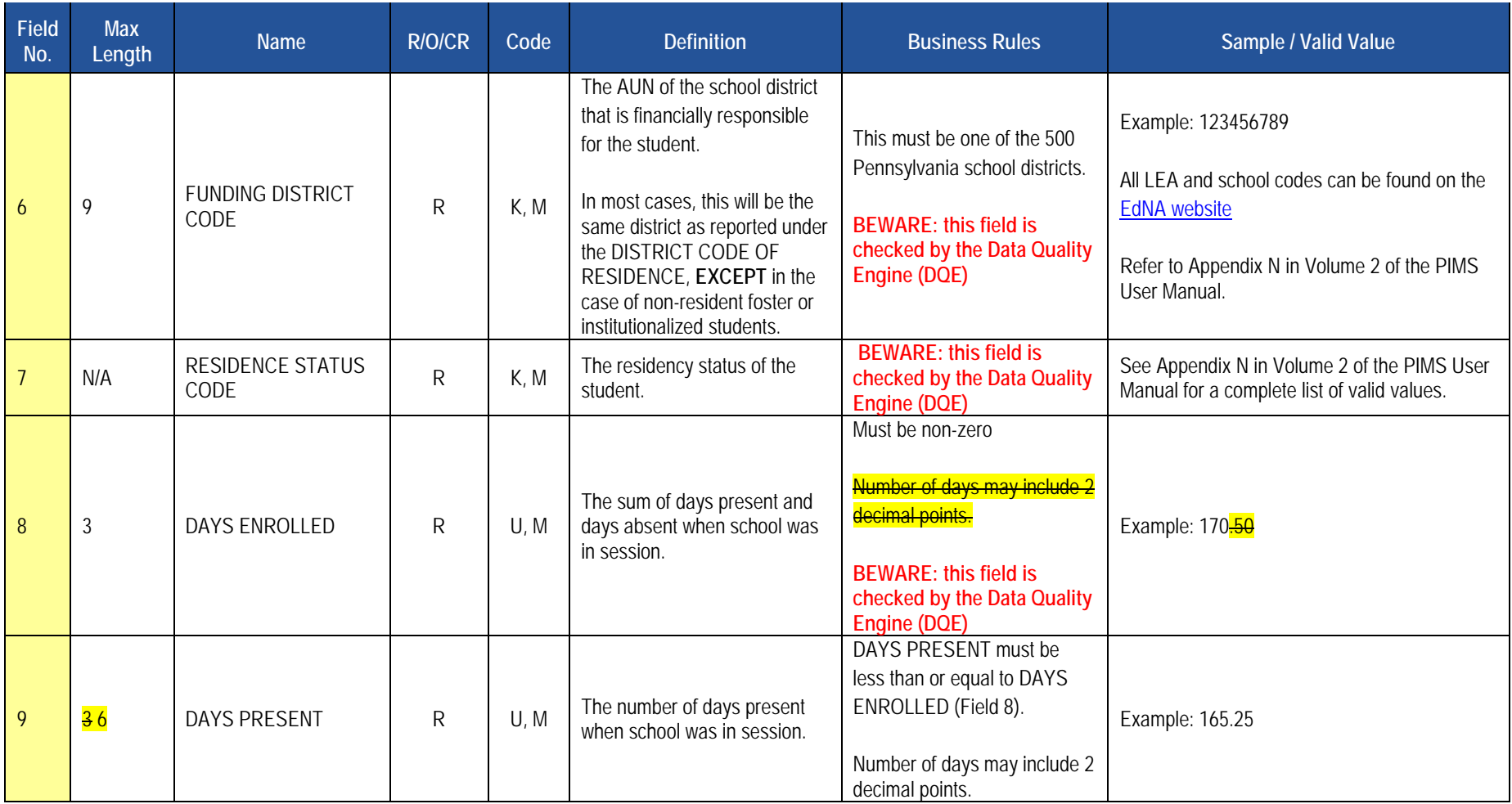

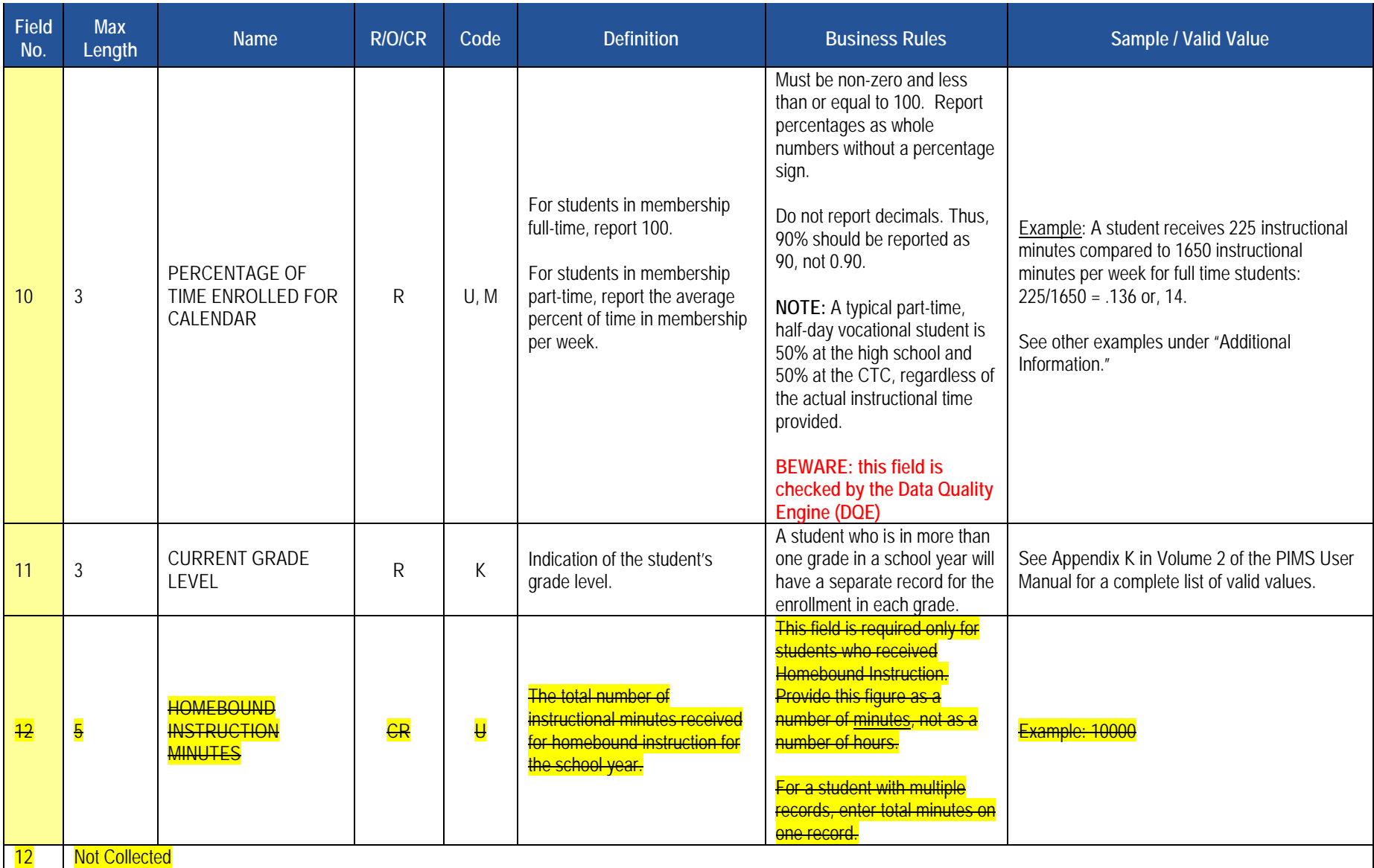

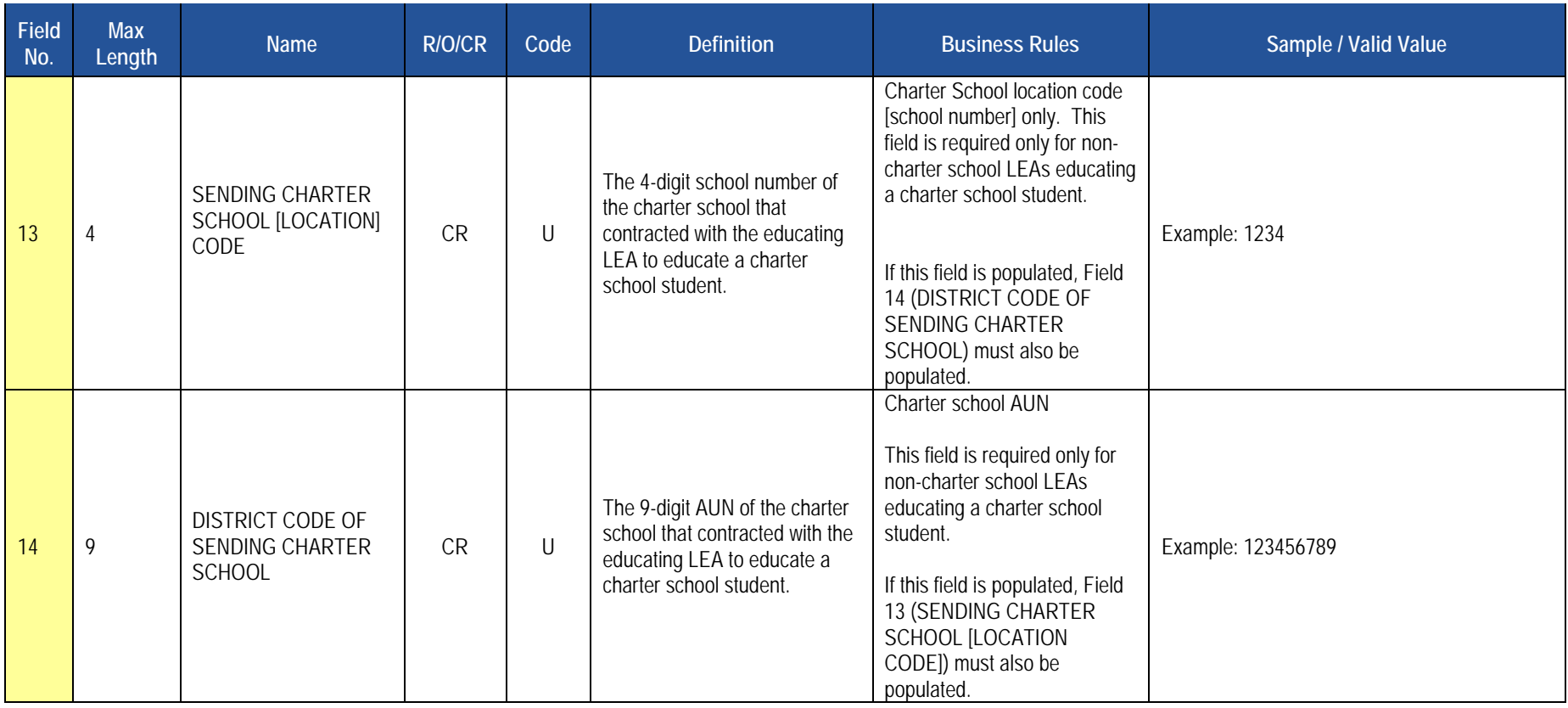

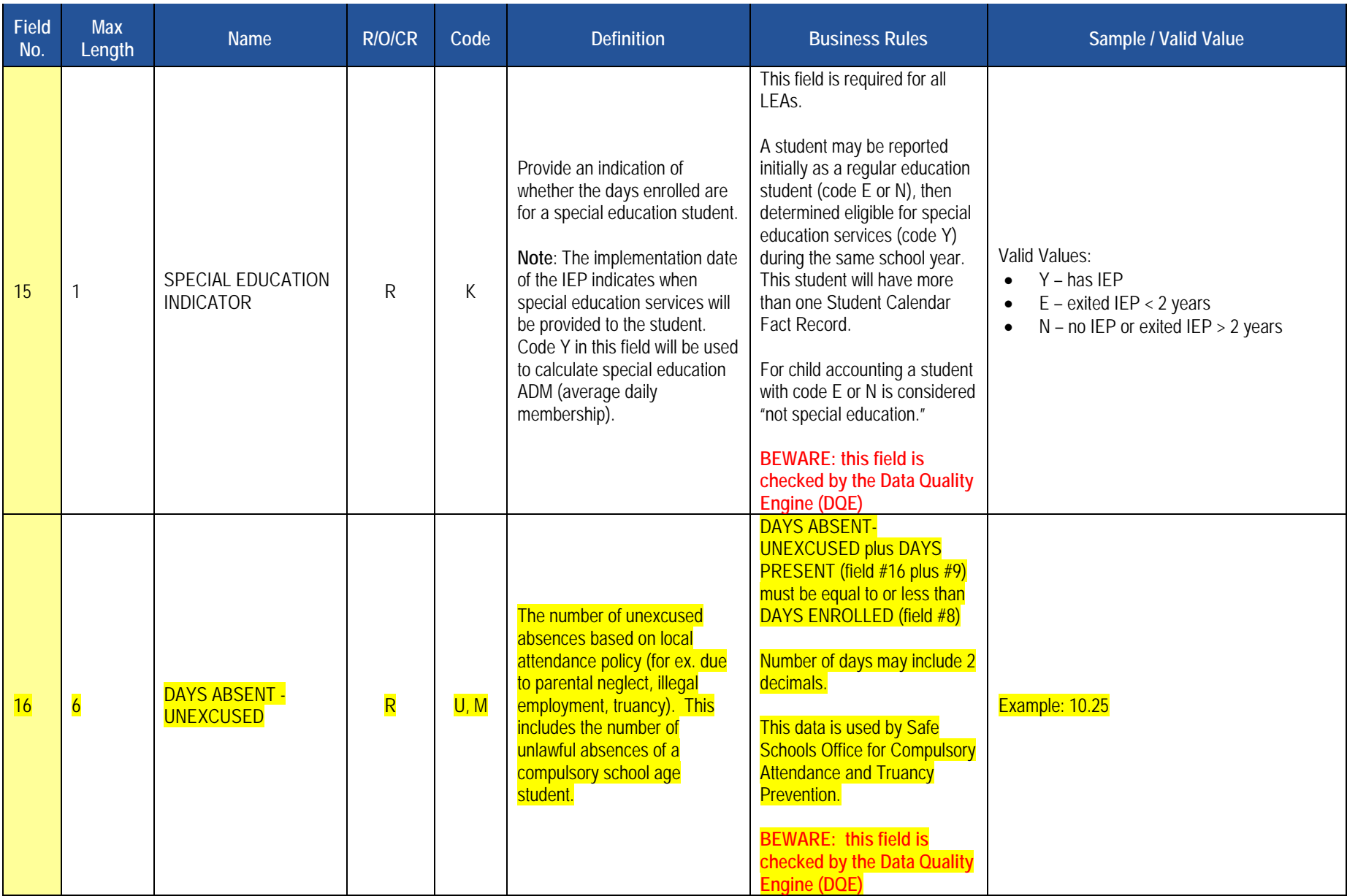

2017-2018 PIMS Manual Ver 1.4 Volume 1 Page 48 Release Date: 8/1/2017

## **Rules**

- 1. DISTRICT CODE OF INSTRUCTION, DISTRICT CODE OF RESIDENCE, and FUNDING DISTRICT CODE are validated against the DISTRICT Table.
- 2. CALENDAR ID must exist in the PIMS\_SCHOOL\_CALENDAR Table for the matching DISTRICT CODE OF INSTRUCTION and SCHOOL YEAR DATE.
- 3. DAYS ENROLLED must be less than or equal to days in session from PIMS School Calendar table.
- 4. DAYS PRESENT must be greater than or equal to 0 and less than or equal to DAYS ENROLLED.
- 5. PERCENTAGE OF TIME ENROLLED FOR CALENDAR must be greater than 0 and less than or equal to 100.
- 6. File is to be provided in delimited format; full delimiter support is available.
- 7. If supplied, HOMEBOUND INSTRUCTIONAL MINUTES must be greater than or equal to zero.
- delim<br><mark>L MIN<br>(LOC</mark><br>DE = Y<br>R SC 7. If supplied, SENDING CHARTER SCHOOL (LOCATION) CODE must exist in the LOCATION Table for DISTRICT CODE OF SENDING CHARTER SCHOOL and where CHARTER\_LOC\_CODE = Yes.
- 8. If DISTRICT CODE OF SENDING CHARTER SCHOOL is supplied, SENDING CHARTER SCHOOL (LOCATION) CODE is required.
- 9. If SENDING CHARTER SCHOOL (LOCATION) CODE is supplied, DISTRICT CODE OF SENDING CHARTER SCHOOL is required.
- INDICATOR will be rejected. 10. All records in a duplicate set based on DISTRICT CODE OF INSTRUCTION, SCHOOL YEAR DATE, CALENDAR ID, STUDENT ID, DISTRICT CODE OF RESIDENCE, FUNDING DISTRICT CODE, RESIDENCE STATUS CODE, CURRENT GRADE LEVEL and SPECIAL EDUCATION
- 11. Code Column: K component of primary key: U value is updated if row exists: M a value must be supplied: D a value is required but a default is supplied.
- 12. File is to be provided in delimited format; full delimiter support is available.

# **Load Sequence Dependencies**

**Load Sequence/Dependency**  PIMS School Calendar **Student** 

# **Course and Grades Domain**

The LEAs are required to submit the following templates in the Course and Grades Domain:

- $\bullet$ Course Template
- Course Instructor Template
- Student Course Enrollment Template

These templates apply to the following organizational types:

- o School Districts
- o Intermediate Units
- o Career and Technology Centers
- o Charter Schools
- o State Juvenile Correctional Institutions
- Staff Student Subtest Template

This template applies to the following organizational types;

- o School Districts
- o Intermediate Units
- o Career and Technology Centers

 **NOTE:** All entities are permitted to submit data (for the Staff Student Subtest Template), and are encouraged to, if they wish to utilize PVAAS teacherspecific measures in their local evaluation processes.

# **Course Template**

**(46 Fields, 14 Collected)** 

**Target Table: COURSE** 

## **Template Description**

 each course. Use the Student Course Enrollment template to associate courses with the students enrolled in each section. This table maps the local course to the standardized state codes. The Course template should include all courses with students enrolled during the 2017-2018 school year. This template is used to store the attributes of each course at each school. Use the Course Instructor template to associate the Teacher of Record with

 three through eight should be reported with departmentalized course codes. Music, art, health/physical education, technology, and other special subjects are not reported <u>in grades three through five</u>. Non-academic classes, such as study hall and lunch, are not reported at any level. Elementary course codes for grades pre-kindergarten to second grade should be reported as self-contained courses. Elementary course codes for grades

**NOTES**: Courses that culminate in a Keystone Exam should be reported with the Keystone Exam course code.

Accurate reporting of courses in assessed grades/subjects is especially important. PDE policy analysts will use course data to inform attribution decisions related to accountability.

 Courses may have multiple sections. Each course should have a single Course Code Long. Do not give separate sections of the same course different local course codes.

**Grain**: One record per LEA / Location / School Year / Course Code / Supplementary Course Differentiator (formerly known as Semester)

 Please note that only the fields highlighted will be collected for Pennsylvania Department of Education. Remember that all fields may not be mandatory; however, all fields within a template MUST BE accounted for in order to transmit data.

# **PIMS Course Template Specifications**

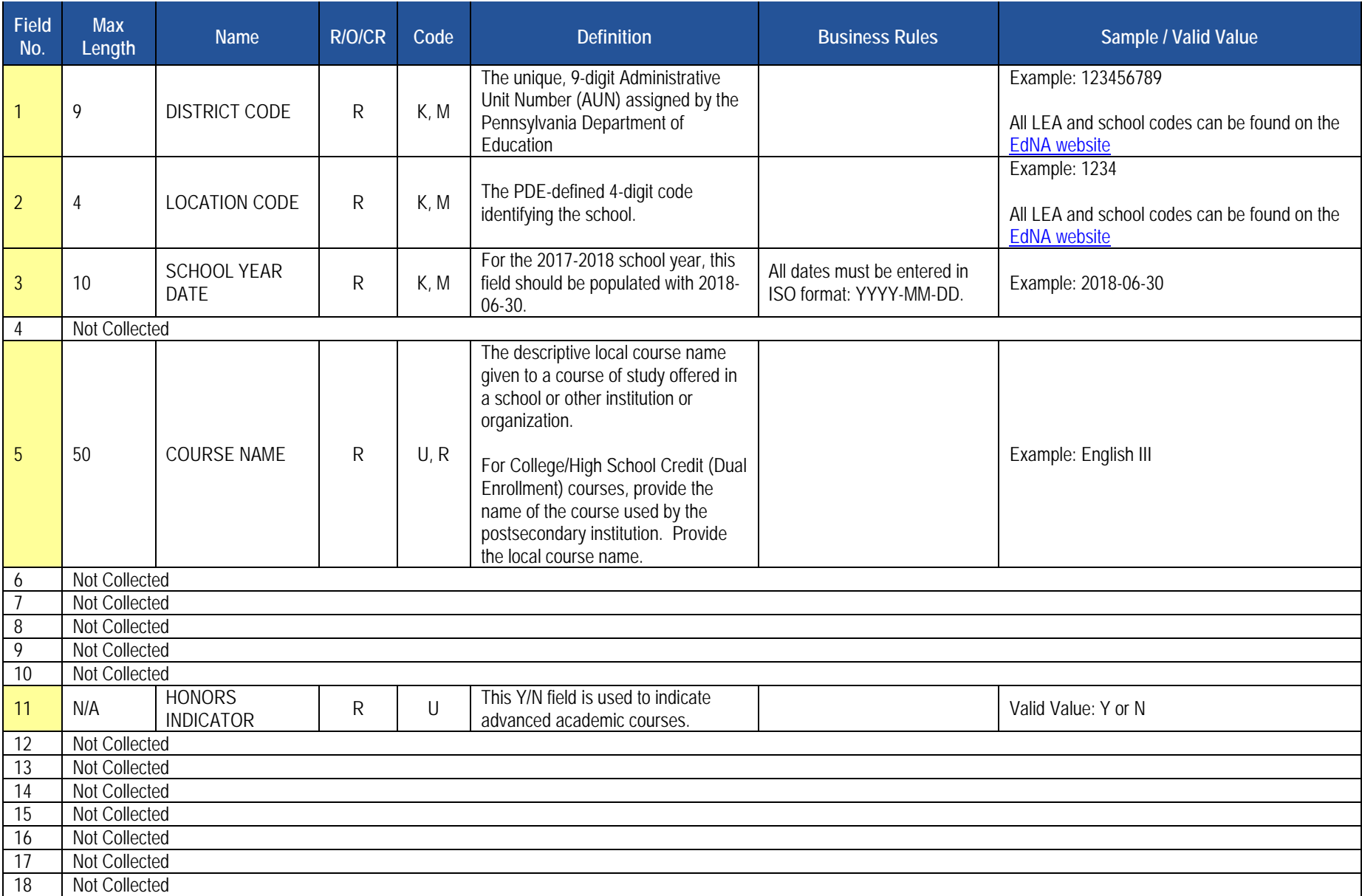

# **PIMS Course Template Specifications**

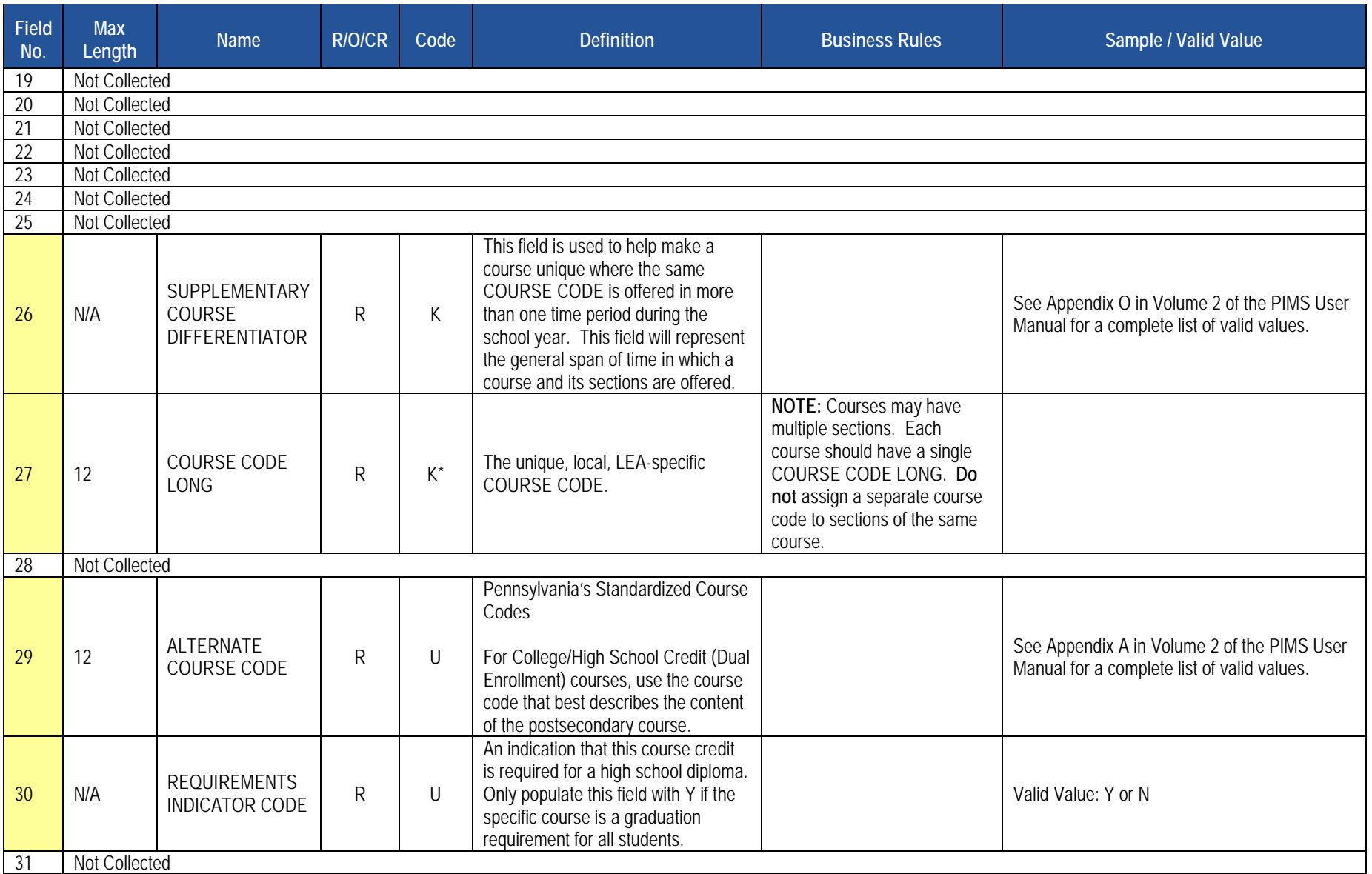

# **PIMS Course Template Specifications**

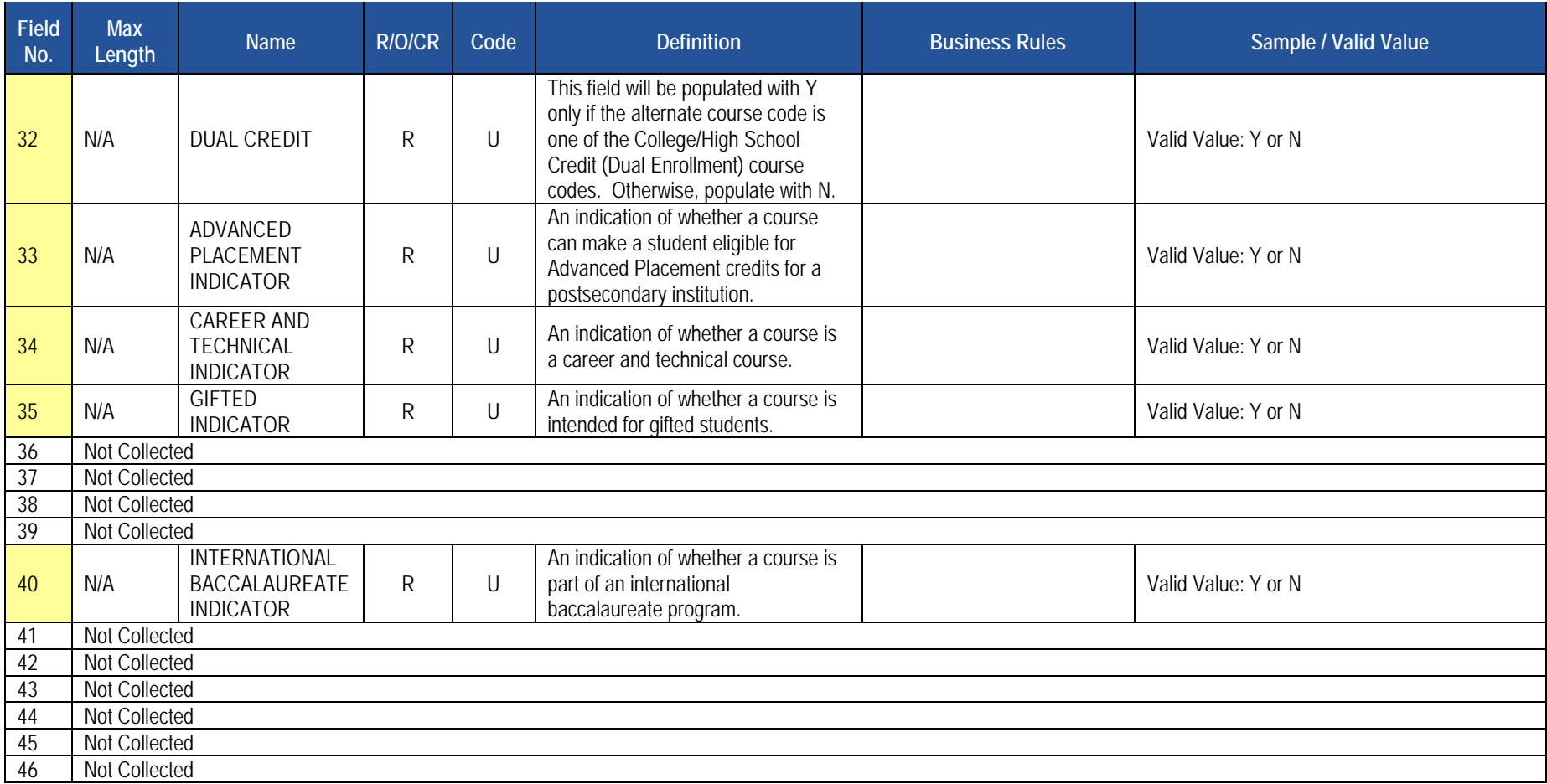

# **Rules**

- 1. COURSE CODES are unique within a LEA and Location.
- 2. Code Column: K\* COURSE CODE LONG must be populated.
- 3. COURSE CODE LONG is checked first; if null, COURSE CODE is checked.
- 4. New clients are recommended to use COURSE CODE LONG.
- 5. SEMESTER should be used when the same course code is offered in more than one session in the same school year. SUPPLEMENTARY COURSE DIFFERENTIATOR (formerly SEMESTER) can be left null if this situation is not applicable.
- 6. SUBJECT AREA is restricted to 15 byte or less matching lookup entries.
- 7. HONORS INDICATORS are Y for an Advanced Academic Courses or N for other courses.
- 8. GRADE TYPES are N for Numeric, A for Alpha.
- 9. COURSE WEIGHTS can range from 0.0 to 100.000 (stored in Table as 6,3).
- 10. SPECIAL PROGRAM INDICATORS are Y for Special Programs or N otherwise.
- 11. ALLOWABLE COURSE GENDER is an indicator of the eligibility to enroll; M for male, F for female or B for both.
- 12. GPA INDICATOR details whether this course contributes to the GPA calculation.
- 13. If populated, COURSE DELIVERY MODEL CODE must exist in the CRSE\_DELIVERYMODEL Table.
- 14. The columns identified with an NCES code are recommended to follow the NCES Non-Fiscal Data Handbook V4.0.
- 15. Code Column: K component of primary key; U a value is updatable if row exists; M a value must be supplied; R recommended.
- 16. Only delimited files are accepted.

# **Load Sequence/Dependencies**

No dependencies

# **Course Instructor Template**

**(22 Fields, 8 Collected)** 

#### **Target Table: CRSE\_INSTRUCT**

#### **Template Description**

 template should be submitted in a cumulative fashion so that all instructors associated with all sections and courses are reported for the entire school year. The Course Instructor Template is used to identify the instructor(s) of each section of every course reported in the Course template. The Course Instructor All active teachers and teachers on long term leave should have course instructor records. Teachers who are terminated during the school year are not reported unless the course they were teaching also ended with their departure. Long term substitutes are reported when they are the teacher of record, or when they are a professional or temporary professional employee.

**Grain**: One record per LEA / Location / School Year / Course Code / Section / Supplementary Course Differentiator (formerly known as Semester).

Please note that only the <mark>fields highlighted</mark> will be collected for Pennsylvania Department of Education. Remember that all fields may not be mandatory; however, all fields within a template MUST BE accounted for in order to transmit data.

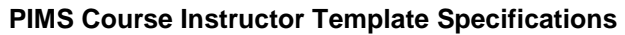

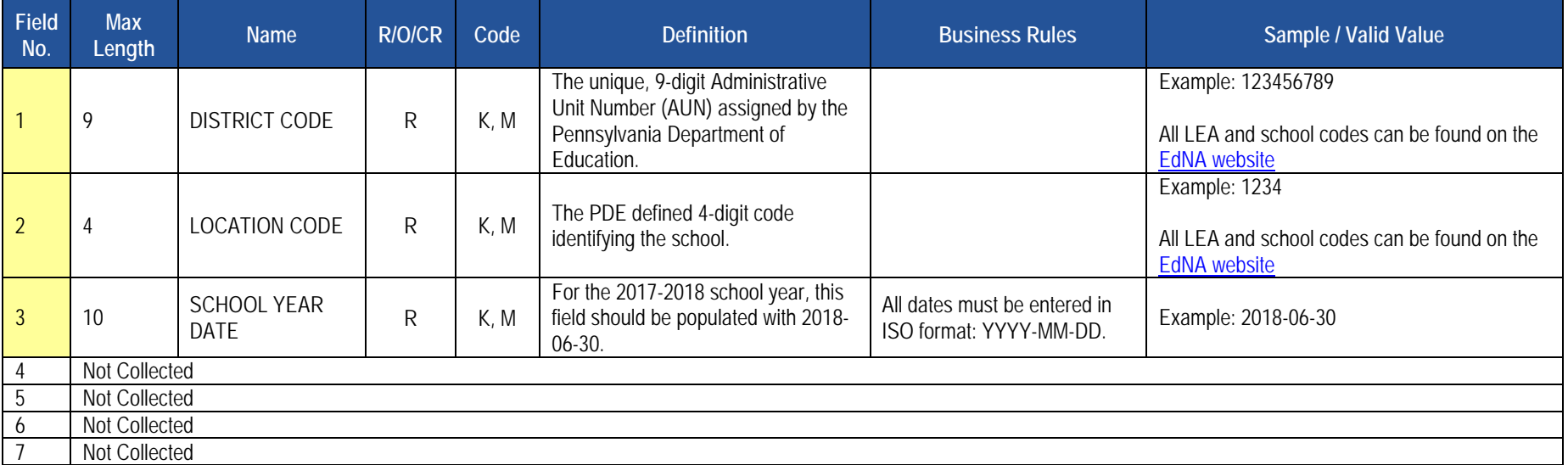

## **PIMS Course Instructor Template Specifications**

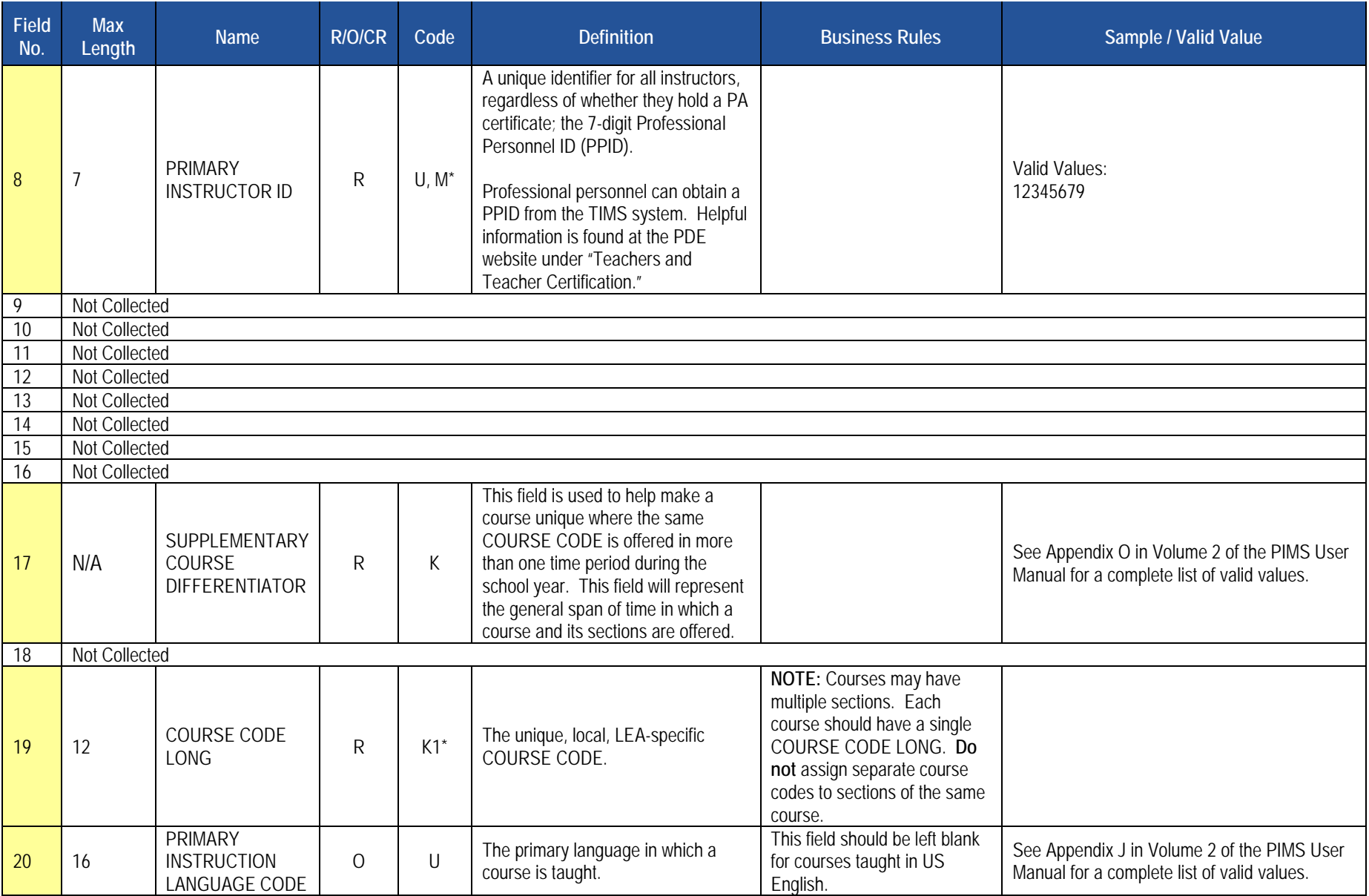

#### **PIMS Course Instructor Template Specifications**

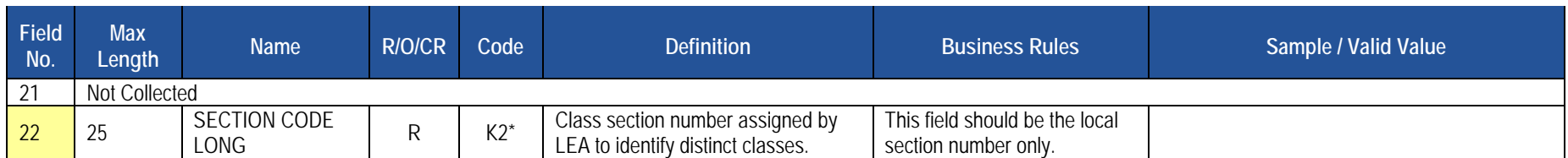

#### **Rules**

- 1. Code Column: K1\* COURSE CODE LONG must be supplied.
- 2. COURSE CODE LONG should be checked first; if null, COURSE CODE is checked.
- 3. New clients are recommended to use COURSE CODE LONG.
- 4. Code Column: K2\* SECTION CODE LONG must be supplied.
- 5. SECTION CODE LONG should be checked first; if null, SECTION CODE is checked.
- 6. New clients are recommended to use SECTION CODE LONG.
- 7. SUPPLEMENTARY COURSE DIFFERENTIATOR (formerly known as Semester) should match the Supplementary Course Differentiator (Semester) column in the COURSE Table for the relevant course code record – the appropriate value may be null.
- 8. Code Column: M\* PRIMARY INSTRUCTOR ID must be supplied, otherwise the record is rejected.
- 9. INSTRUCTOR fields should be filled with the unique Staff IDs from the STAFF Table.
- 10. CLASS PERIOD is the period of the School Day during which the class meets; it is recommended to use CLASS PERIOD LONG.
- 11. The columns identified with an NCES code are recommended to follow the NCES Non-Fiscal Data Handbook V4.0.
- 12. Code Column: K component of primary key; U value is updated if row exists; M a value must be supplied.
- 13. Only delimited files are accepted.

# **Load Sequence/Dependencies**

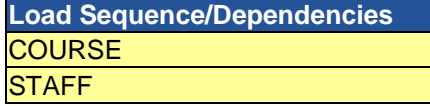

# **Student Course Enrollment Template**

**(20 Fields, 12 Collected)** 

**Target Table: COURSE\_ENROLL** 

## **Template Description**

The Student Course Enrollment Template contains information on student enrollment in each course/section combination. The Student Course Enrollment template must be submitted in a cumulative fashion indicating all students enrolled in a specific section of a course for the school year.

 **Grain:** One record per LEA /Location / School Year / Course Code / Section / Student / Supplementary Course Differentiator (formerly known as Semester).

 Please note that only the fields highlighted will be collected for Pennsylvania Department of Education. Remember that all fields may not be mandatory; however, all fields within a template MUST BE accounted for in order to transmit data.

#### **PIMS Student Course Enrollment Template Specifications**

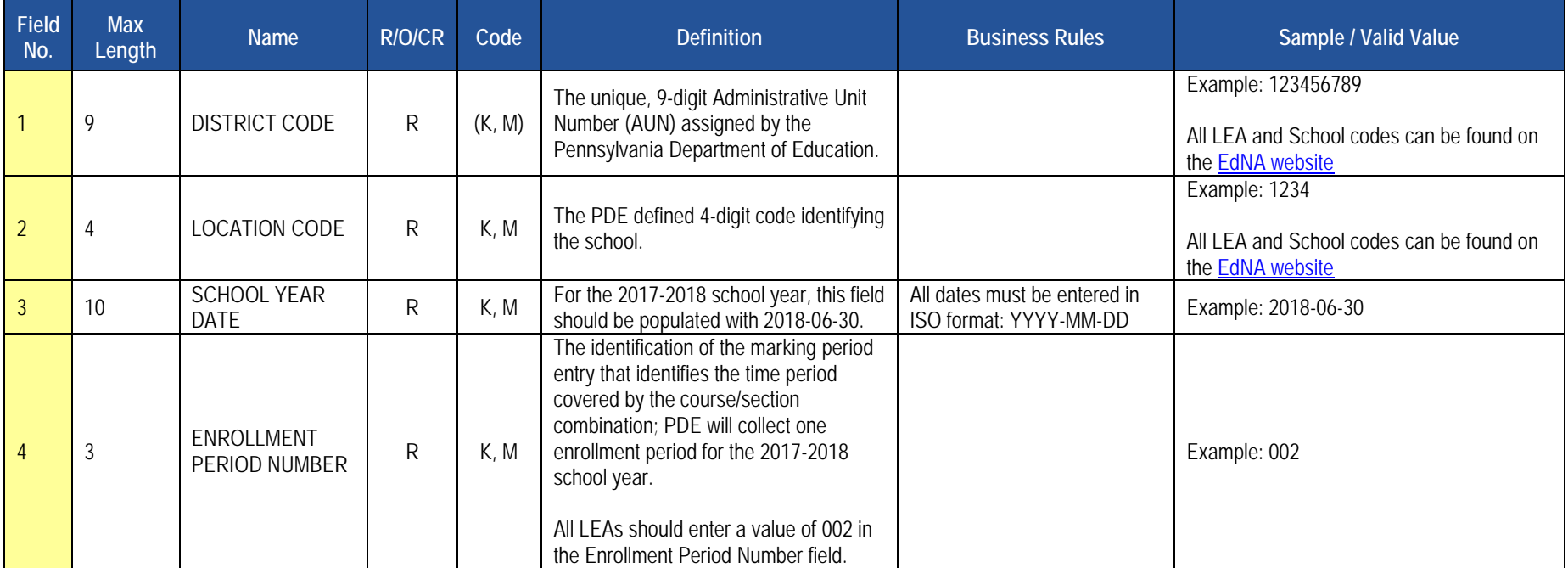

## **PIMS Student Course Enrollment Template Specifications**

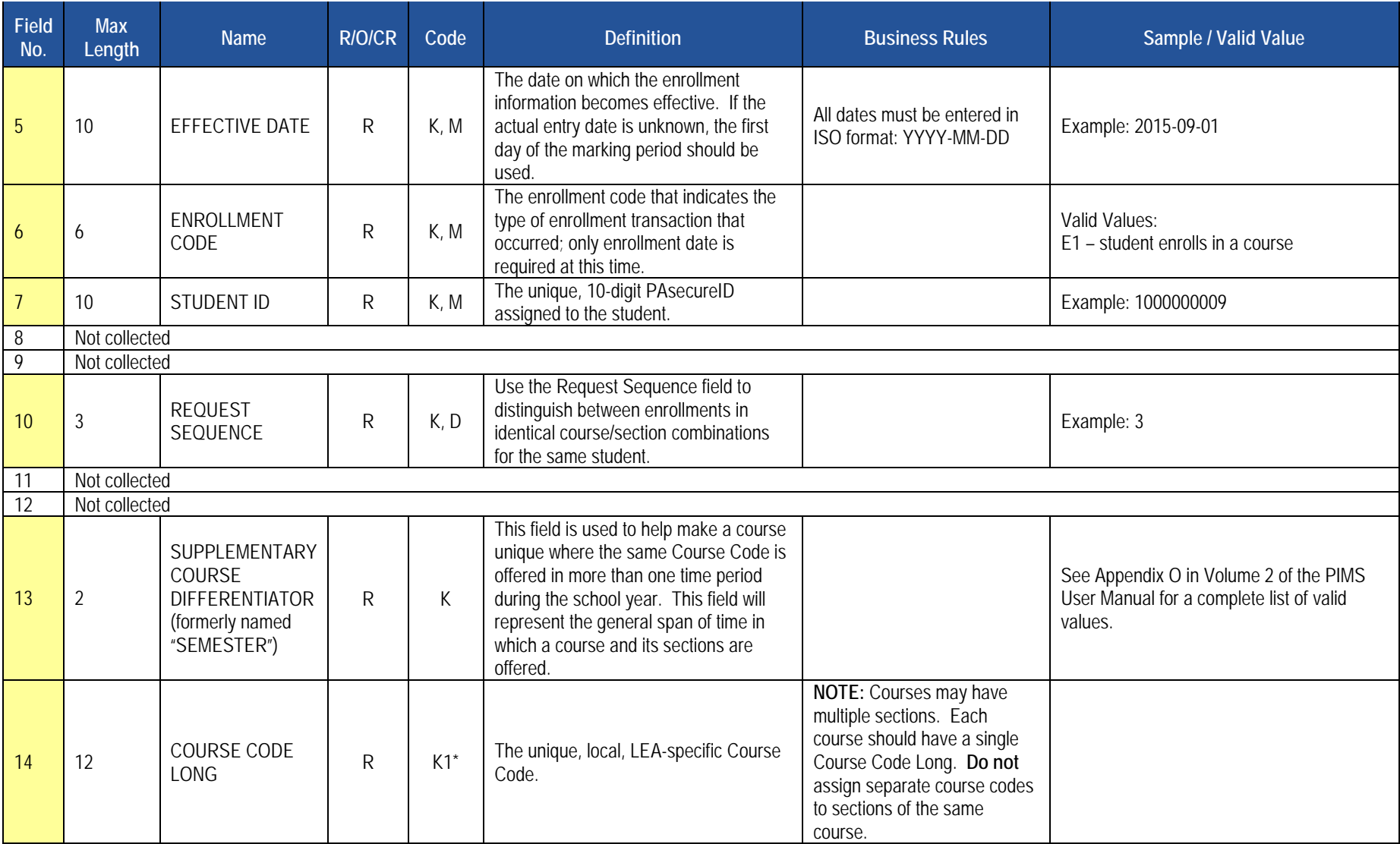

#### **PIMS Student Course Enrollment Template Specifications**

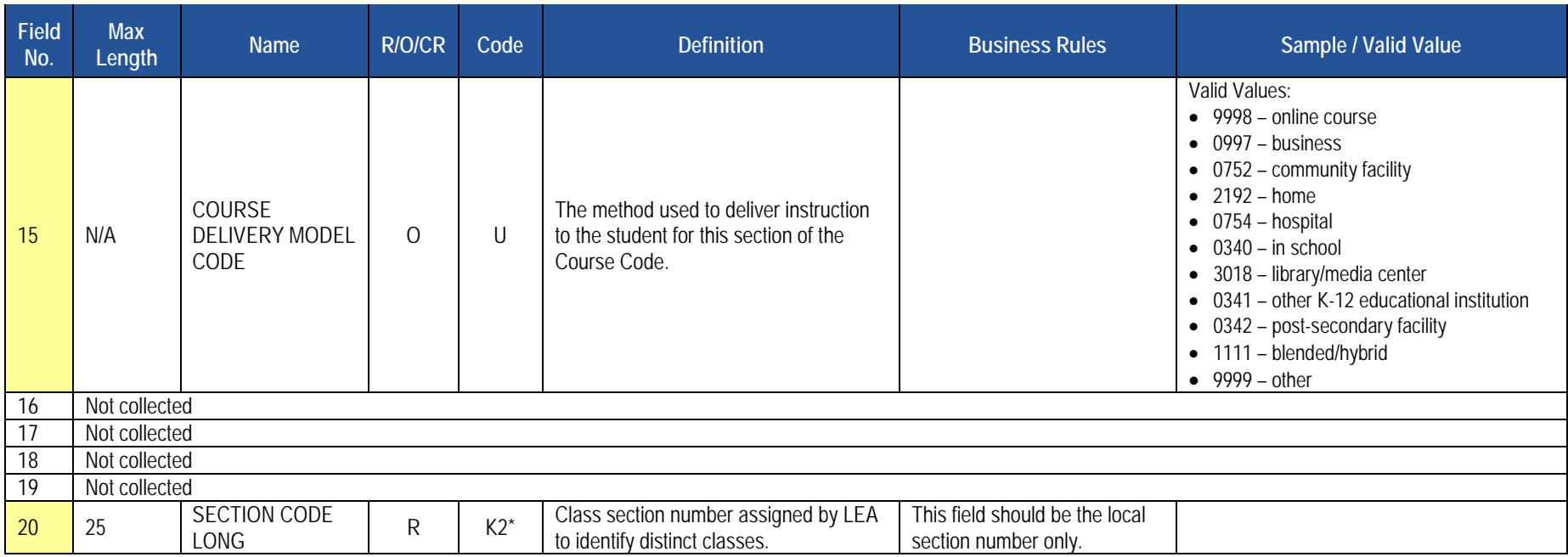

#### **Rules**

- 1. ENROLLMENT PERIOD NUMBER must match an existing MARKING PERIOD NUMBER value in the PERIOD Table for the matching SCHOOL YEAR DATE.
- 2. EFFECTIVE DATE is the date the enrollment or withdrawal is effective.
- 3. ENROLLMENT CODE must exist in the ENROLL\_CODES Table for the matching SCHOOL YEAR DATE where ENROLLMENT CODE TYPE = COURSE.
- 4. Code Column: K1\* COURSE CODE LONG must be supplied.
- 5. COURSE CODE LONG should be checked first; if null, COURSE CODE is checked.
- 6. New clients are recommended to use COURSE CODE LONG.
- 7. Code Column: K2\* SECTION CODE LONG must be supplied.
- 8. SECTION CODE LONG should be checked first; if null, SECTION CODE is checked.
- 9. New clients are recommended to use SECTION CODE LONG.
- 10. SUPPLEMENTARY COURSE DIFFERENTIATOR (formerly known as SEMESTER) should match the Supplementary Course Differentiator (Semester) column in the COURSE Table for the relevant COURSE CODE record – the appropriate value may be null.
- courses such as Independent Study). A default value of 0 will be used if REQUEST SEQUENCE is not supplied. 11. REQUEST SEQUENCE is used for a student enrolled in more than one course with the same Course Code AND Section Code (may occur with
- 12. CLASS PERIOD LONG is the number (or letter) of the period of the day that the class meets.
- 13. If populated, COURSE DELIVERY MODEL CODE must exist in the CRSE\_DELIVERYMODEL Table.
- 14. If populated, COURSE CONTENT CODE must exist in the CRSE\_CONTENT\_CODE Table.
- 15. If populated, COURSE INCLUSION CODE must exist in the CRSE\_INCLUSIONCODE Table.
- 16. The columns identified with an NCES code are recommended to follow the NCES Non-Fiscal Data Handbook V4.0.
- 17. Code Column: K component of primary key; U value is updatable if row exists; M a value must be supplied; D value is required but a default is supplied.
- 18. Code Column: When enclosed within parentheses e.g. (K,M) the value is assigned by eScholar.
- 19. Only delimited files are accepted.

#### **Load Sequence/Dependencies**

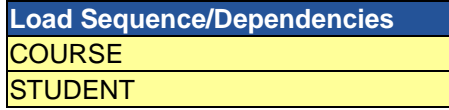

# **Staff Student Subtest Template**

 **(12 Fields, 12 Collected)** 

#### **Target Table: STAFF\_STUDENT\_SUBTEST**

## **Template Description**

 The Staff Student Subtest template contains a record for each teacher/student instructional relationship for each assessment. The Staff Student Subtest template must be submitted in a cumulative fashion indicating all instructional relationships related to PSSA and Keystone Assessments for the school year.

 **Grain:** One record per AUN / Staff ID / Student District Code / Student ID / School Year / Assessment District Code / Test Description / Assessment School Year Date / Subtest Identifier.

Please note that only the <mark>fields highlighted</mark> will be collected for Pennsylvania Department of Education. Remember that all fields may not be mandatory; however, all fields within a template **MUST BE** accounted for in order to transmit data.

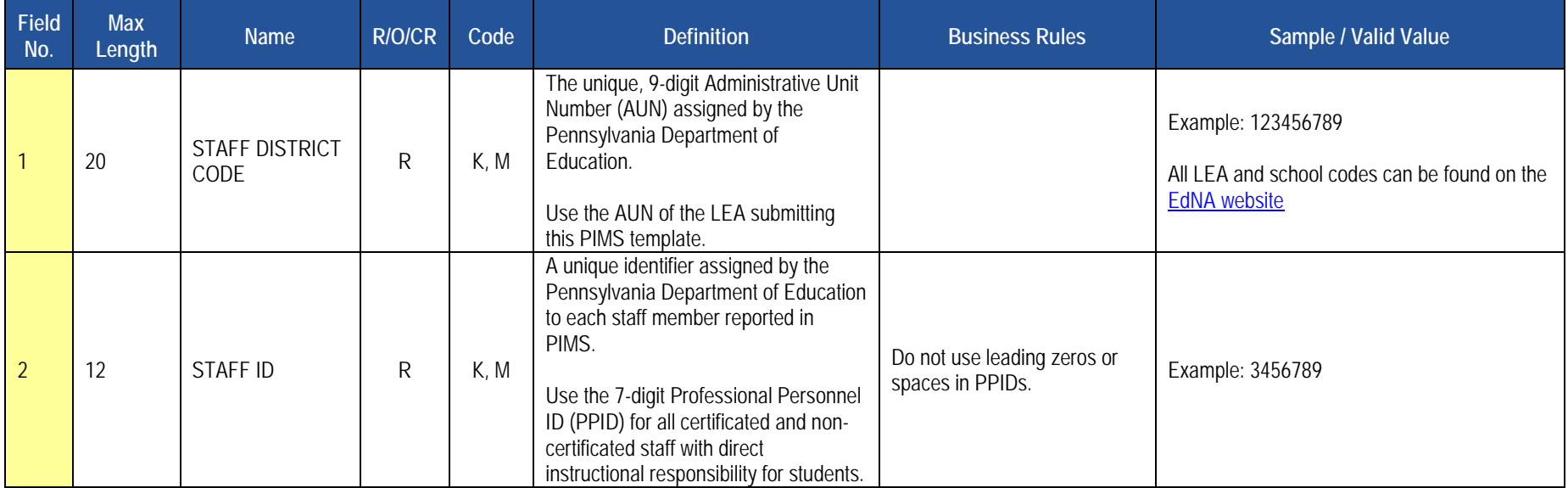

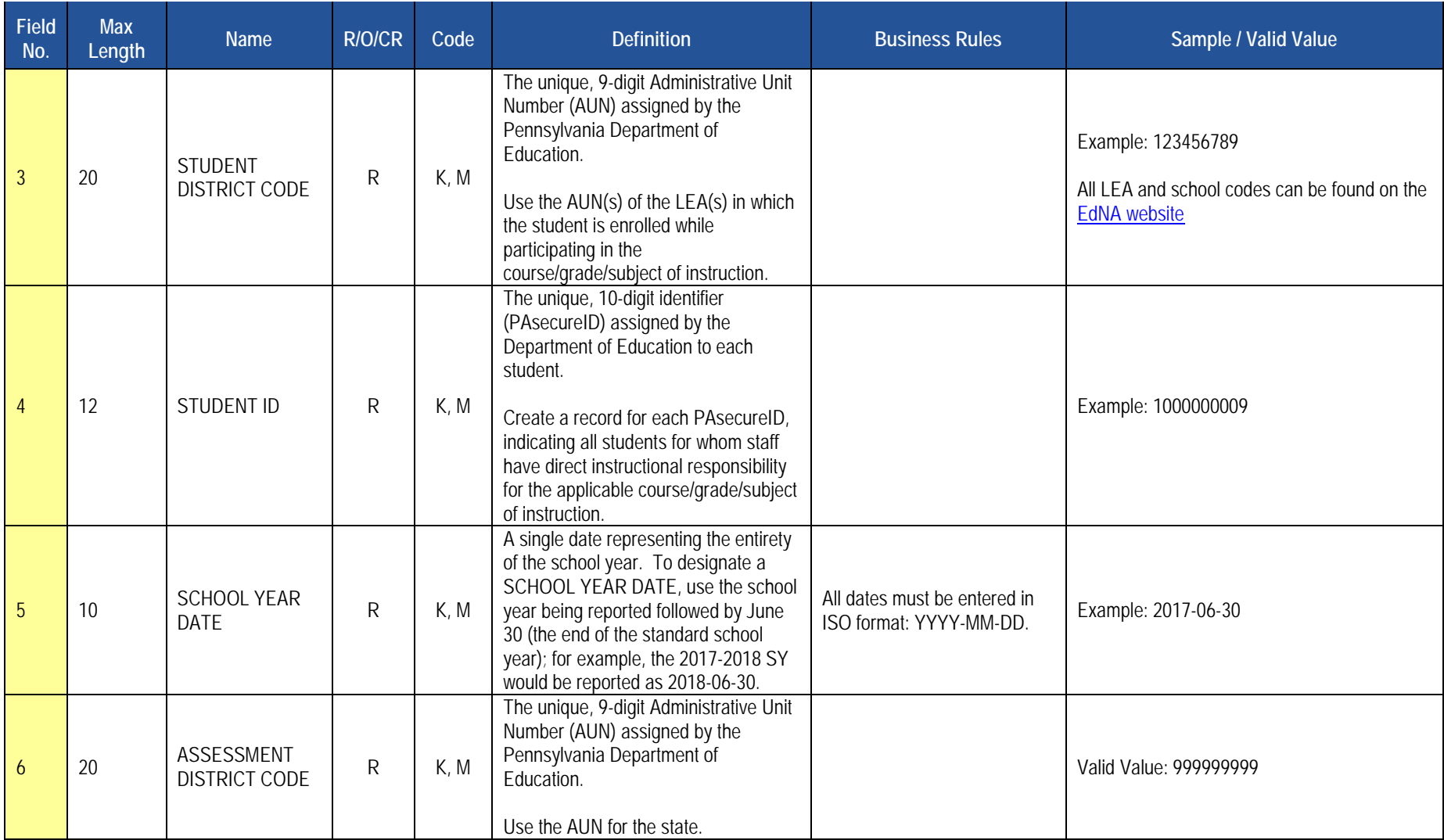

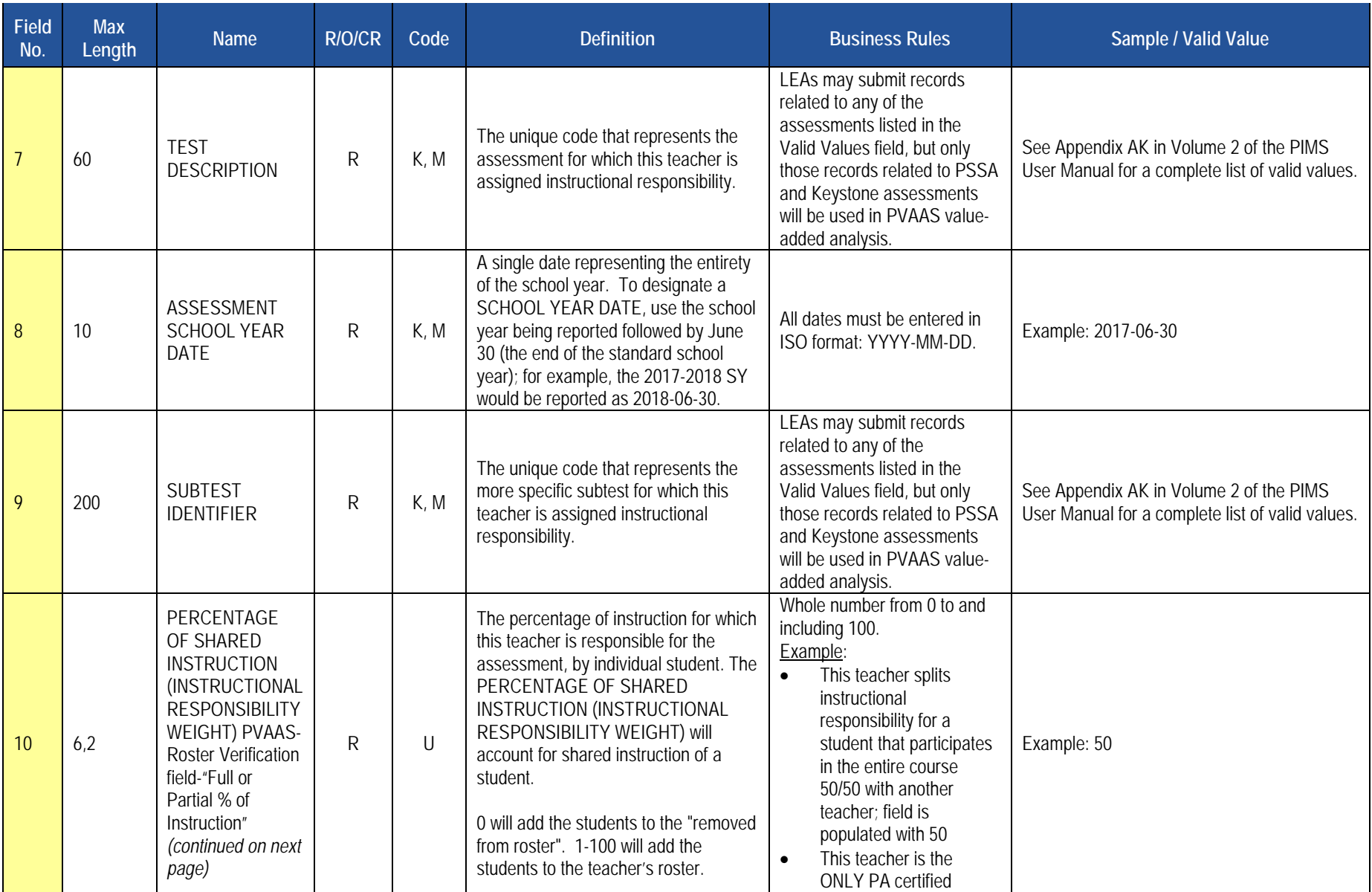

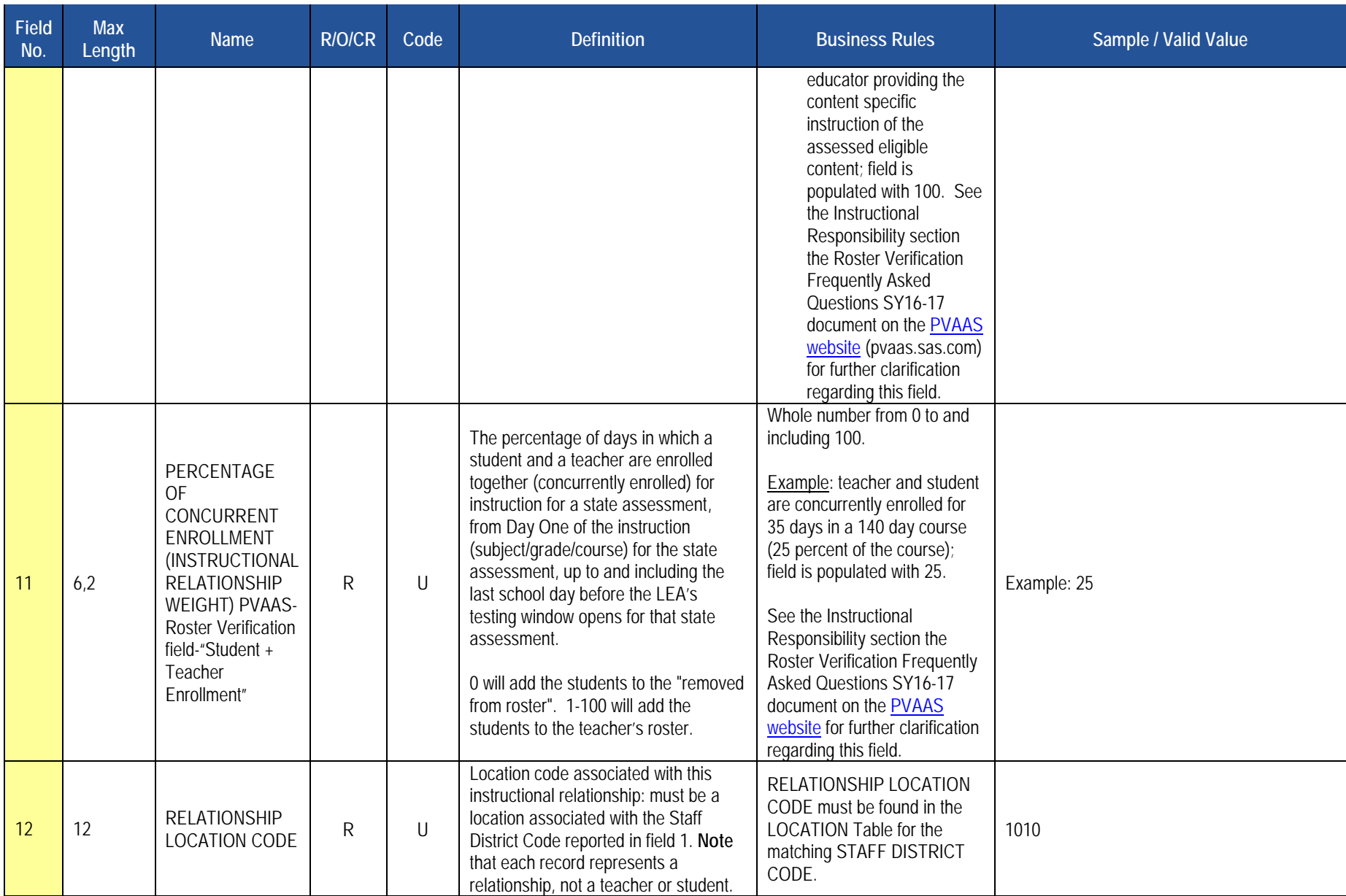

# **Rules**

1. Staff ID must exist in YYYY-06-30 STAFF SNAPSHOT (must have been loaded to STAFF template this school year).

# **Load Sequence/Dependencies**

**Load Sequence/Dependencies STUDENT STAFF** 

# **Discipline Domain**

LEAs are required to submit the following templates within the Discipline Domain:

- Incident
- Person
- Incident Offender
- Incident Offender Infraction
- Incident Offender Disciplinary Action
- Incident Offender Parent Involvement
- Incident Victim

This domain applies to the following organizational types:

- o School Districts
- o Intermediate Units
- o Career and Technology Centers
- o Charter Schools

 This domain is used to track School Safety incidents involving all students (including special education students). An incident is defined as a specific act disorder. Examples are incidents involving acts of violence, possession of a weapon, or the possession, use or sale of a controlled substance, alcohol, or tobacco by any person on school property, at school-sponsored events, and on school transportation to and from school. or offense involving one or more victims or offenders. A reportable incident includes one or more acts of misconduct, involving one or more offenders violating criteria defined under Pennsylvania's Act 26 of 1995. These include, but are not limited to, any behavior that violates a school's educational mission or climate of respect, or jeopardizes the intent of the school to be free of aggression against persons or property, drugs, weapons, disruptions, and

 or plagiarism are not to be reported here. **NOTE:** These types of incidents may need to be reported in aggregate in the Location Fact template if they result in an expulsion or out of school suspension, though. Please refer to the Location Fact template in the Location Domain section. See Appendix Z in As indicated above, not all incidents are to be reported in these Discipline Domain templates to PIMS. For example, academic incidents such as cheating Volume 2 of the PIMS User Manual for a list of the infractions that are to be reported in these Discipline Domain templates.

 If a school has no reportable School Safety incidents for the entire school year a record indicating this must be entered in the Location Fact template. Please refer to that section.

**NOTE:** An incident is to be reported by the entity that provides the discipline. For example, if a reportable incident occurs in the confines of a class offered by an IU the IU should report the incident if the IU disciplines the student. If the student is referred to the district of residence (home district) for discipline, the district of residence should report the incident.

# **Incident Template**

**(16 Fields, 9 Collected)** 

#### **Target Table: INCIDENT**

# **Template Description**

 This template defines the primary details of a discipline incident. One record should be submitted per each reportable School Safety incident. See the Discipline Domain description for more information on reportable incidents. If a school has no reportable School Safety incidents for the entire school year a record indicating this must be entered in the Location Fact template. Please refer to that section.

**Grain**: One record per Submitting District Code / School Year Date / Incident ID.

Please note that only the <mark>fields highlighted</mark> will be collected for Pennsylvania Department of Education. Remember that all fields may not be mandatory; however, all fields within a template MUST BE accounted for in order to transmit data.

#### **PIMS Incident Template Specifications**

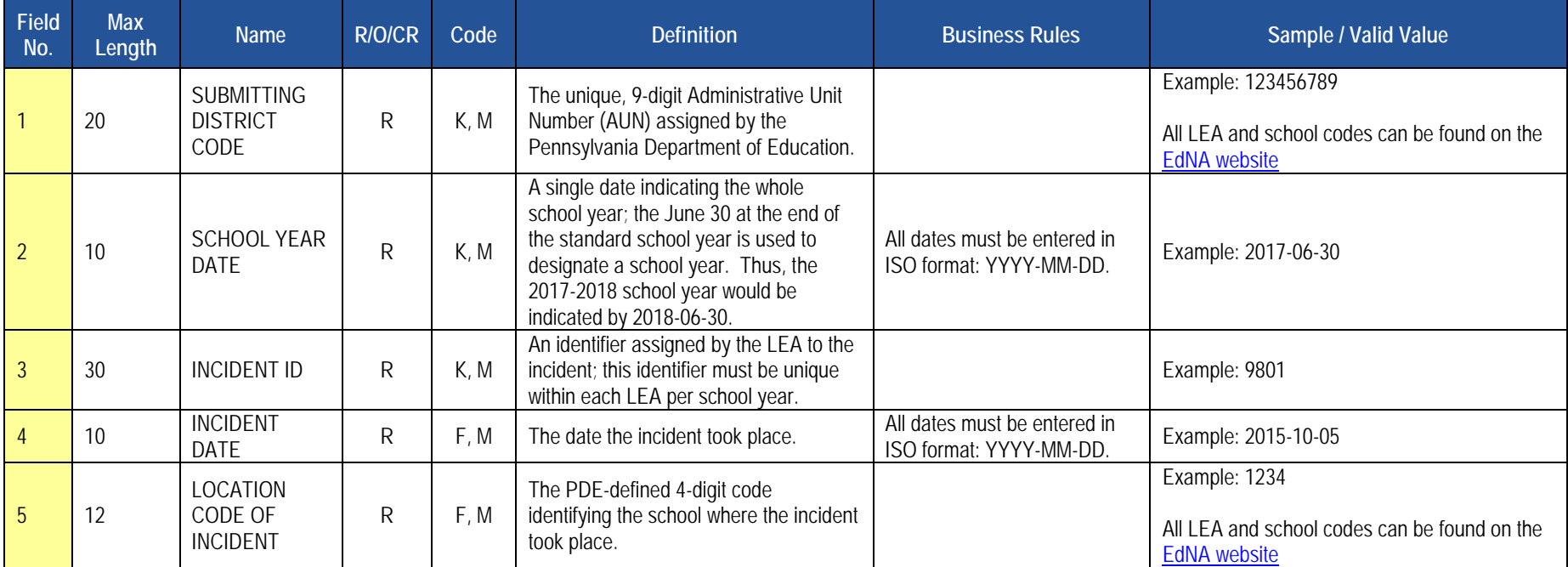

#### **PIMS Incident Template Specifications**

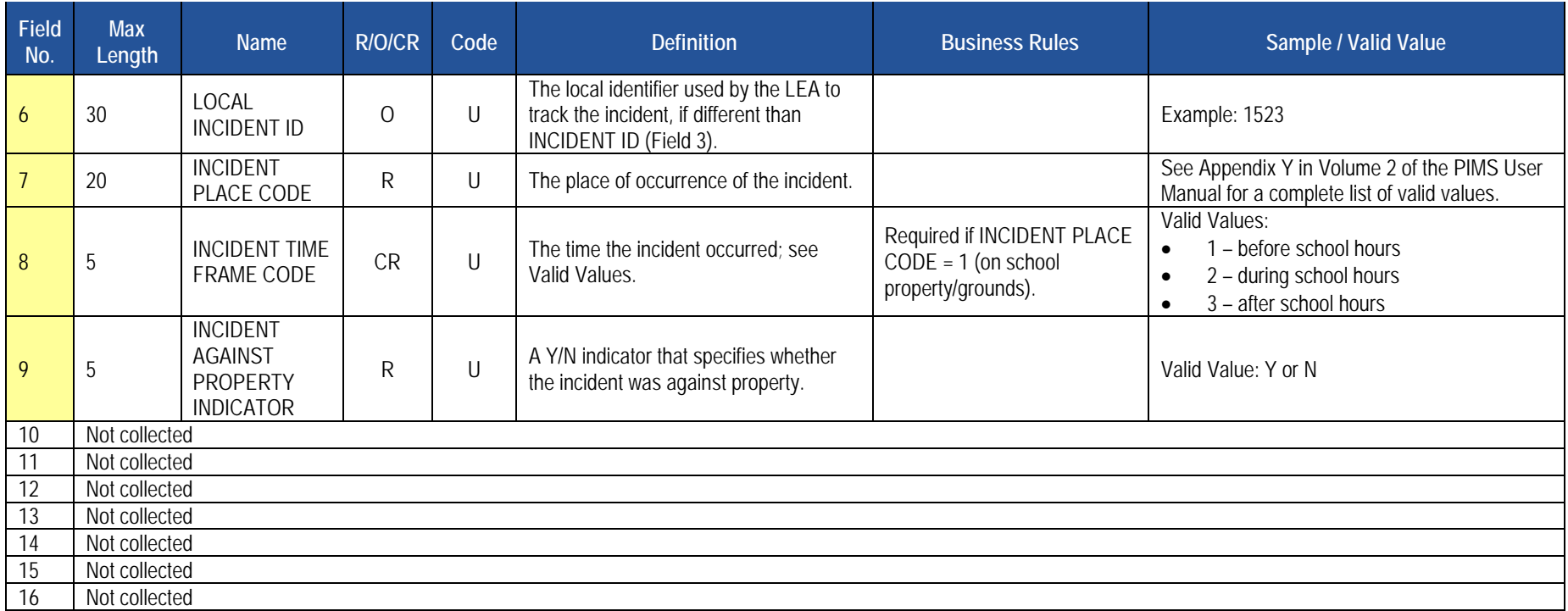

#### **Rules**

- 1. Code Column: F INCIDENT DATE is inserted once into the INCIDENT record; no updates are allowed.
- SERIOUS BODILY INJURY must by Y or N. If not supplied, each field defaults to N. 2. If supplied, DRUG RELATED INDICATOR, ALCOHOL RELATED INDICATOR, GANG RELATED INDICATOR, HATE RELATED INDICATOR, and
- 3. The fields identified with an NCES code are recommended to follow the NCES Non-Fiscal Data Handbook V6.0.
- 4. Code Column: K component of primary key; U value is updatable if row exists; M a value must be supplied.
- 5. Data must be supplied in delimited format. Full delimiter support is available.
- 6. Code Column: F LOCATION CODE OF INCIDENT is inserted once into the INCIDENT record; no updates are allowed.

#### **Load Sequence/Dependencies**

No dependencies

# **Person Template**

**(10 Fields, 10 Collected)** 

#### **Target Table: PERSON**

## **Template Description**

This template defines the primary details of both offenders and victims.

 Please note that this template can be used to individually identify a victim or offender as it contains fields for the PAsecureID (Field 5) and name (Fields 7 and 8). LEAs, however, do not need to identify a victim individually using these fields. LEAs can elect to keep the victim anonymous by using an LEAcreated ID instead of the PAsecureID to populate these fields within this template for victims. Note that the gender and race/ethnicity of the person is required if known.

 known current student. If the offender is not a current student, the first and last name should be entered in Fields 7 and 8. In the cases that an offender is The person, if known or unknown, must be individually identified within this template. The PAsecureID must be submitted in Field 5 if the offender is a unknown the LEA should use an identifier assigned by the LEA.

**Grain**: One record per Submitting District Code / Person ID / School Year Date.

Please note that only the <mark>fields highlighted</mark> will be collected for Pennsylvania Department of Education. Remember that all fields may not be mandatory; however, all fields within a template MUST BE accounted for in order to transmit data.

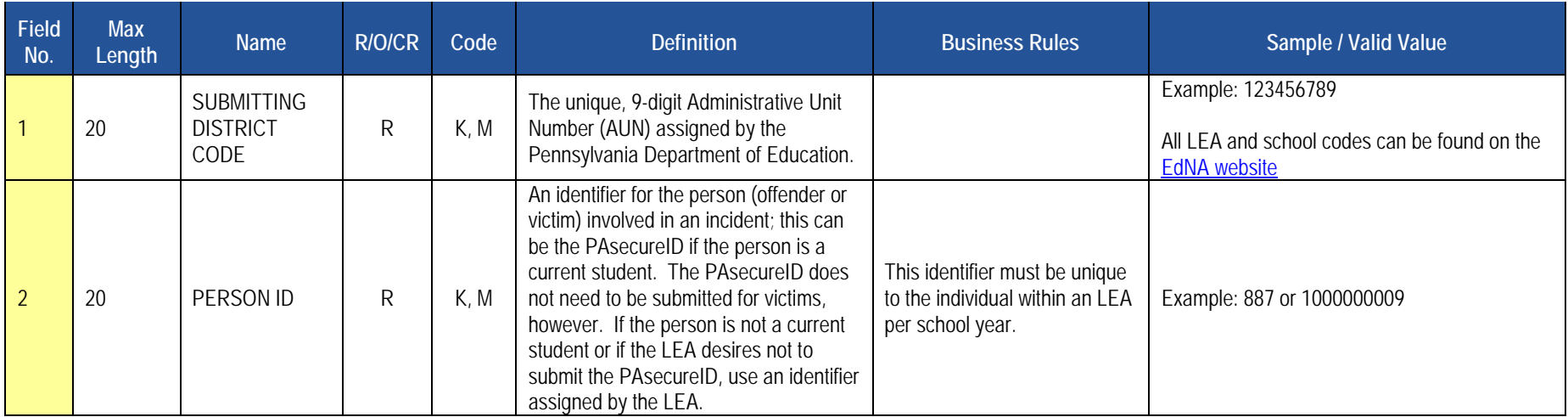

#### **PIMS Person Template Specifications**
### **PIMS Person Template Specifications**

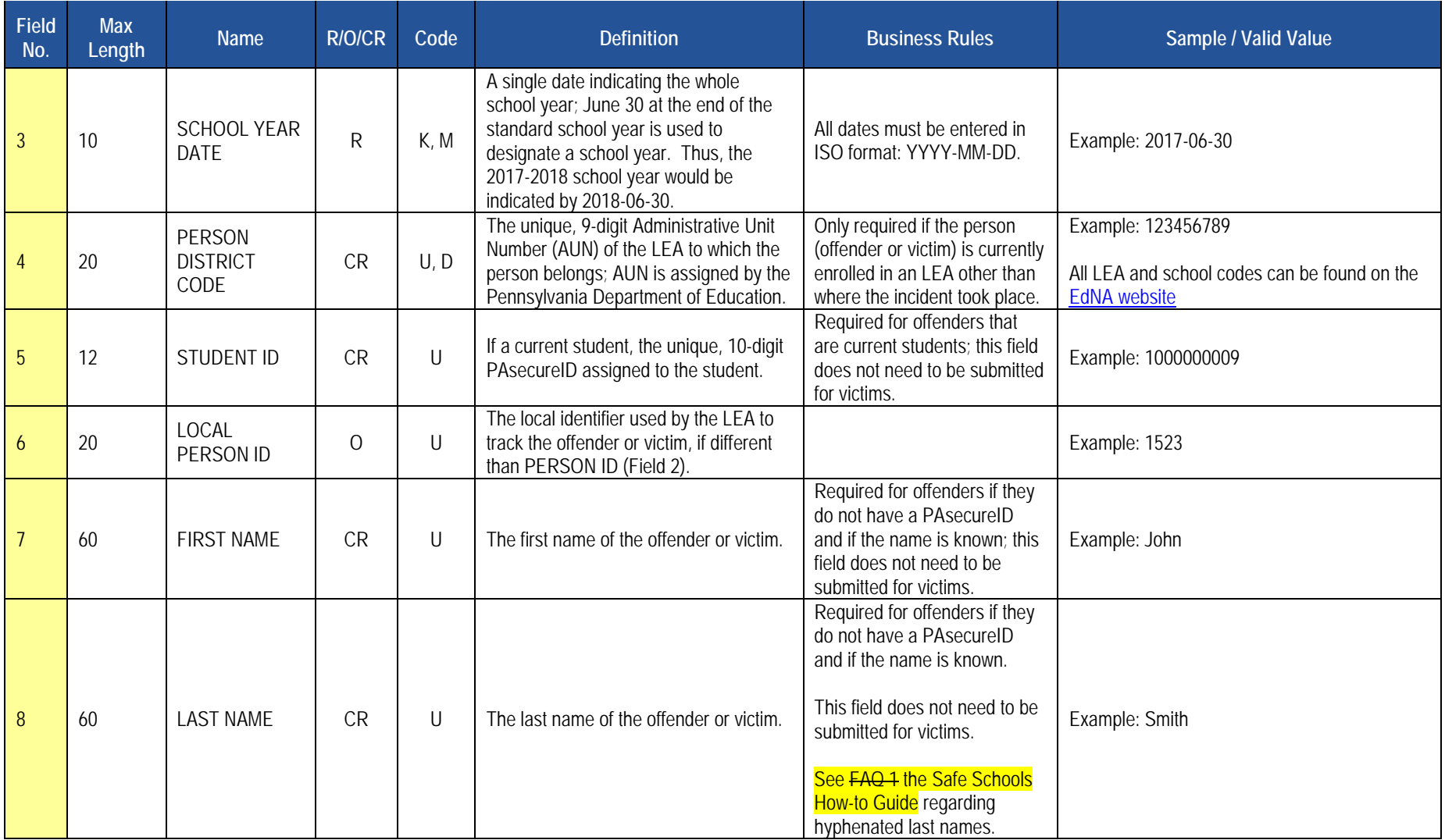

#### **PIMS Person Template Specifications**

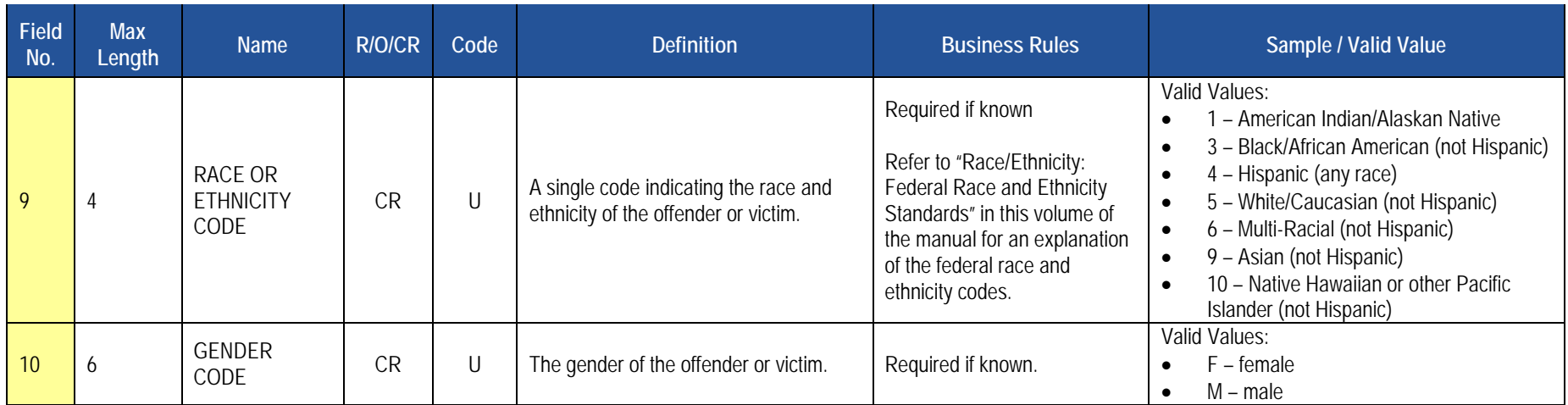

### **Rules**

- 1. Code Column: D If PERSON DISTRICT CODE is not supplied, SUBMITTING DISTRICT CODE is used.
- 2. If STUDENT ID is supplied, PERSON DISTRICT CODE is used to obtain STUDENT KEY.
- 3. The fields identified with an NCES code are recommended to follow the NCES Non-Fiscal Data Handbook V6.0.
- 4. Code Column: K component of primary key; U value is updatable if row exists; M a value must be supplied.
- 5. Data must be supplied in delimited format. Full delimiter support is available.

### **Load Sequence Dependencies**

**Load Sequence/Dependency STUDENT** 

\*Student is only a dependent if Field 5 (STUDENT ID) is populated in this template within PAsecureID.

### **Incident Offender Template**

**(15 Fields, 14 Collected)** 

### **Target Table: INCIDENT\_OFFNDR**

### **Template Description**

 the same Incident ID. This template connects one or multiple offenders to each specific incident. If there are multiple offenders include multiple records within this template with

**Grain**: One record per Submitting District Code / Incident ID / Offender ID / School Year Date.

Please note that only the <mark>fields highlighted</mark> will be collected for Pennsylvania Department of Education. Remember that all fields may not be mandatory; however, all fields within a template MUST BE accounted for in order to transmit data.

### **PIMS Incident Offender Template Specifications**

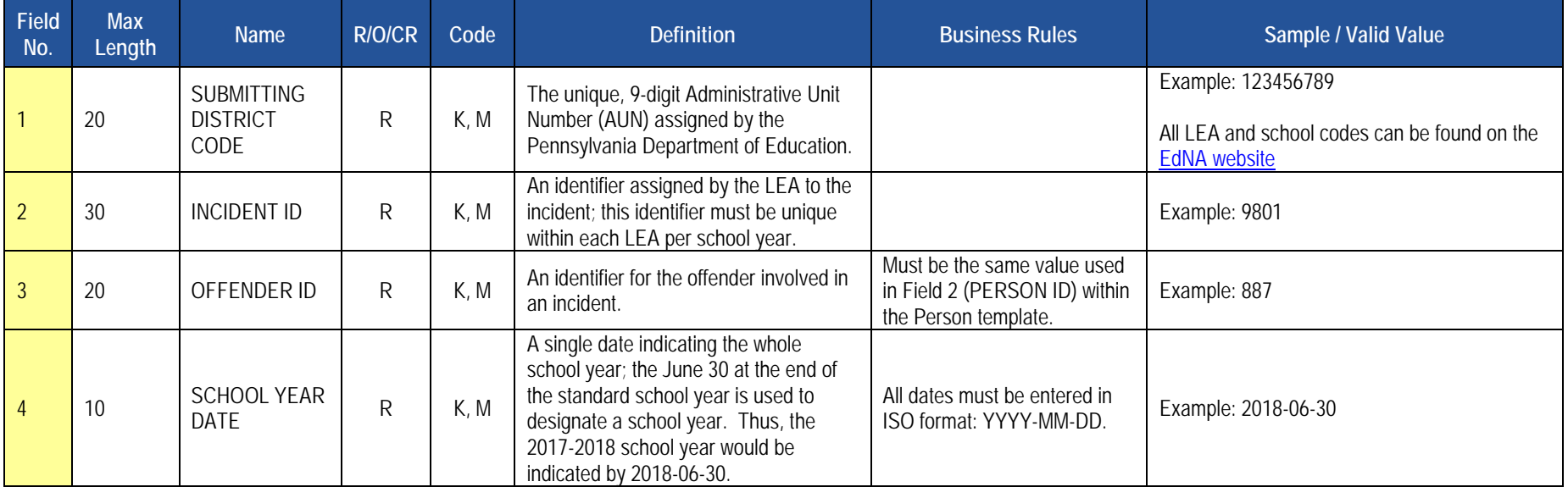

### **PIMS Incident Offender Template Specifications**

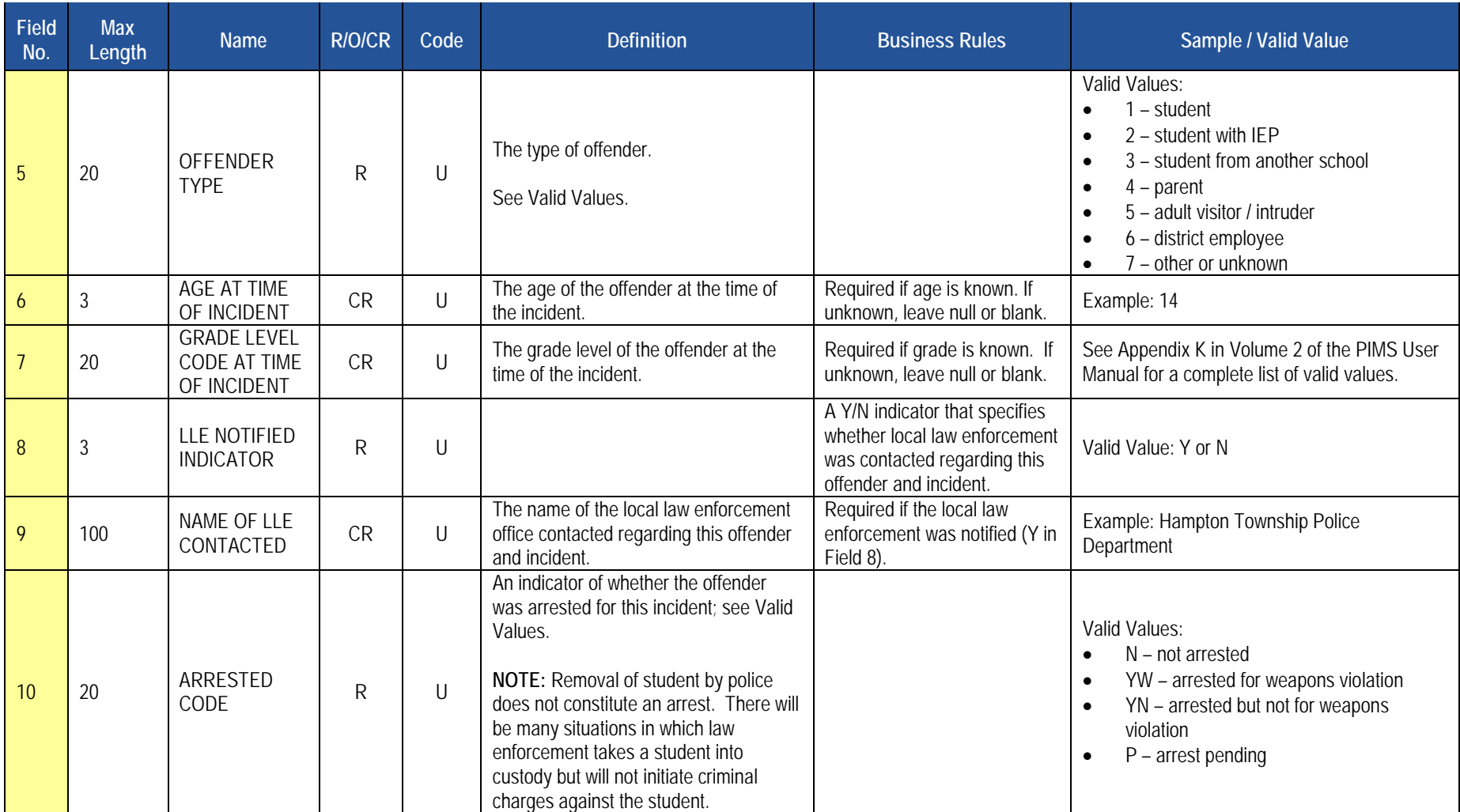

### **PIMS Incident Offender Template Specifications**

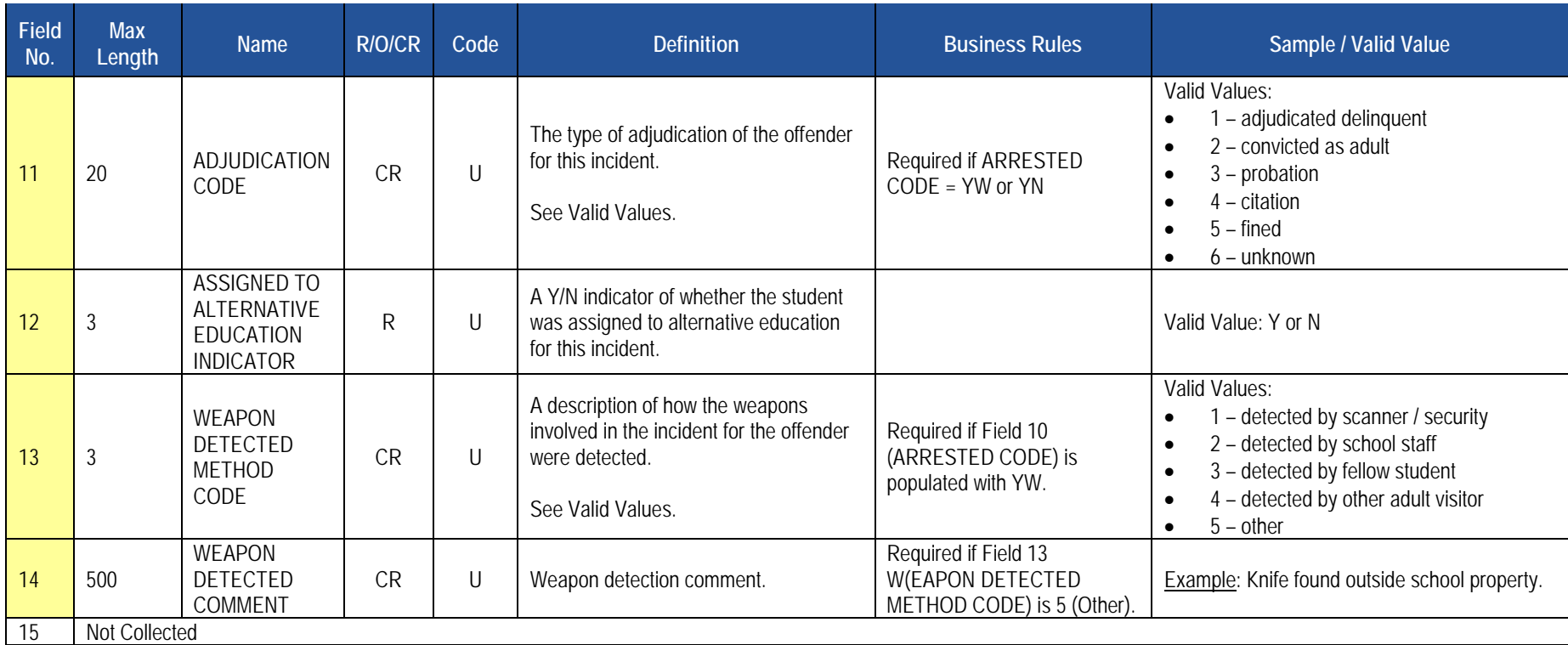

### **Rules**

1. The fields identified with an NCES code are recommended to follow the NCES Non-Fiscal Data Handbook V6.0.

2. Code Column: K – component of primary key; U – value is updatable if row exists; M – a value must be supplied.

3. Data must be supplied in delimited format. Full delimiter support is available.

### **Load Sequence/Dependencies**

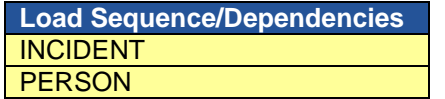

### **Incident Offender Infraction Template**

**(7 Fields, 7 Collected)** 

### **Target Table: INCIDENT\_OFFNDR\_INFRACTION**

### **Template Description**

 This template connects an incident and the offender to an infraction. If multiple infractions apply to the incident/offender submit multiple records; use one record per infraction.

**Grain:** One record per Submitting District Code / Incident ID / Offender ID / Infraction Code / School Year Date.

 however, all fields within a template **MUST BE** accounted for in order to transmit data. Please note that only the fields highlighted will be collected for Pennsylvania Department of Education. Remember that all fields may not be mandatory;

### **PIMS Incident Offender Infraction Template Specifications**

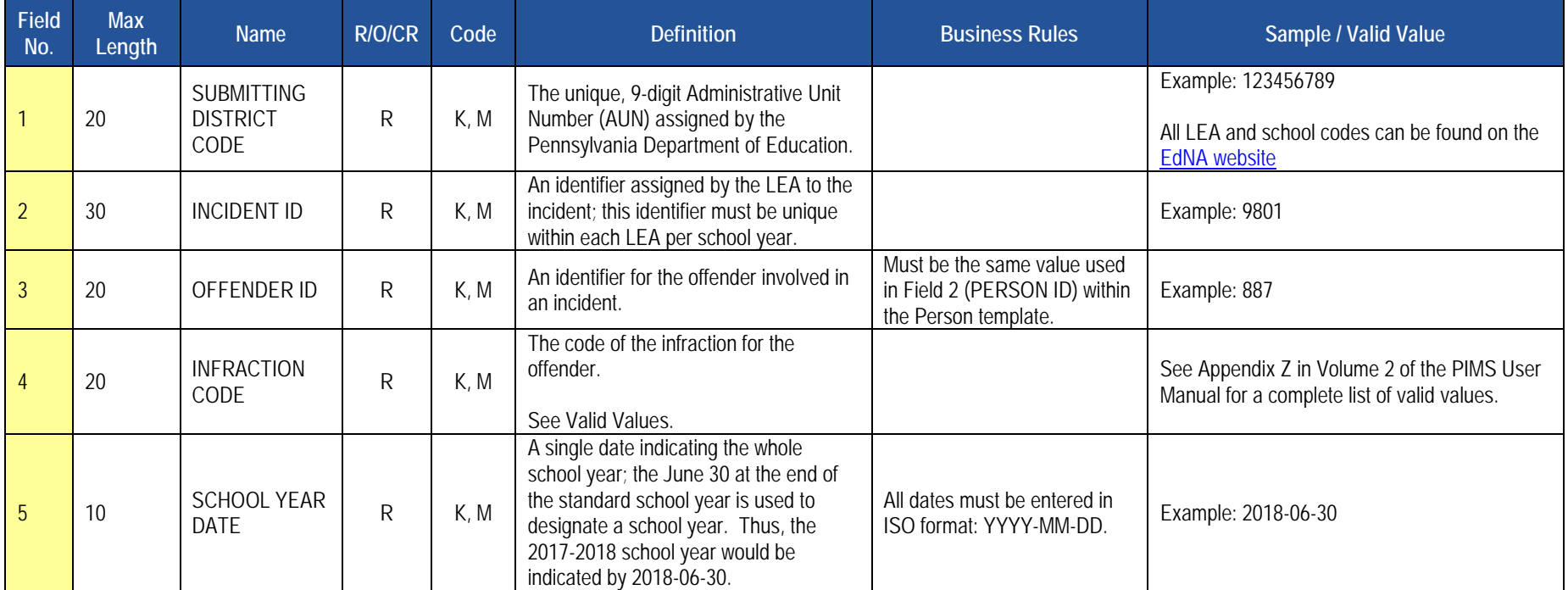

### **PIMS Incident Offender Infraction Template Specifications**

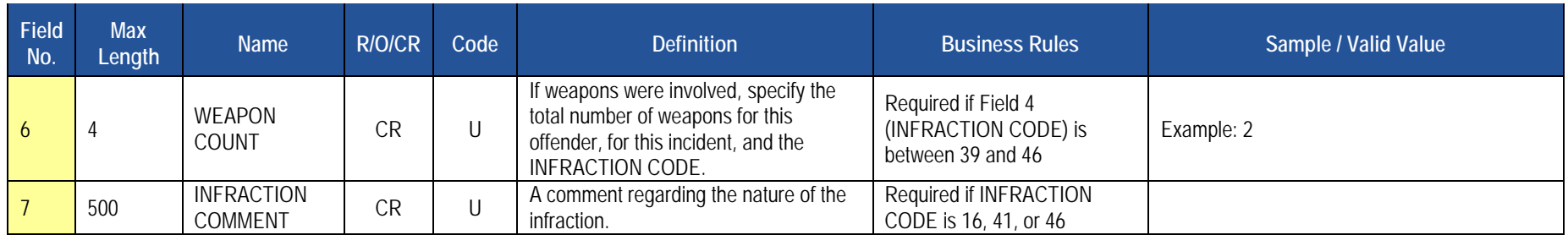

### **Rules**

1. The fields identified with an NCES code are recommended to follow the NCES Non-Fiscal Data Handbook V6.0.

2. Code Column: K – component of primary key; U – value is updatable if row exists; M – a value must be supplied.

3. Data must be supplied in delimited format. Full delimiter support is available.

### **Load Sequence/Dependencies**

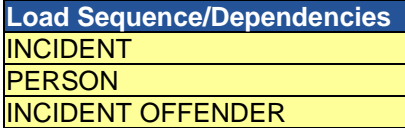

### **Incident Offender Disciplinary Action Template**

**(11 Fields, 8 Collected)** 

### **Target Table: INCIDENT\_OFFNDR\_DSPLNRY\_ACTION**

### **Template Description**

This template is used to track disciplinary sanctions as well as referral to or participation in remedial programs. Each known offender should have one and only one sanction record in this template identifying the "highest" or most severe sanction (Disciplinary Action Code between S1 and S10). If referred to or participating in remedial programs the offender also will have one or multiple additional records in this template with the Disciplinary Action Code between R1 and R9.

**Grain**: One record per Submitting District Code / Incident ID / Offender ID / Disciplinary Action Code / School Year Date.

Please note that only the <mark>fields highlighted</mark> will be collected for Pennsylvania Department of Education. Remember that all fields may not be mandatory; however, all fields within a template MUST BE accounted for in order to transmit data.

### **PIMS Incident Offender Disciplinary Action Template Specifications**

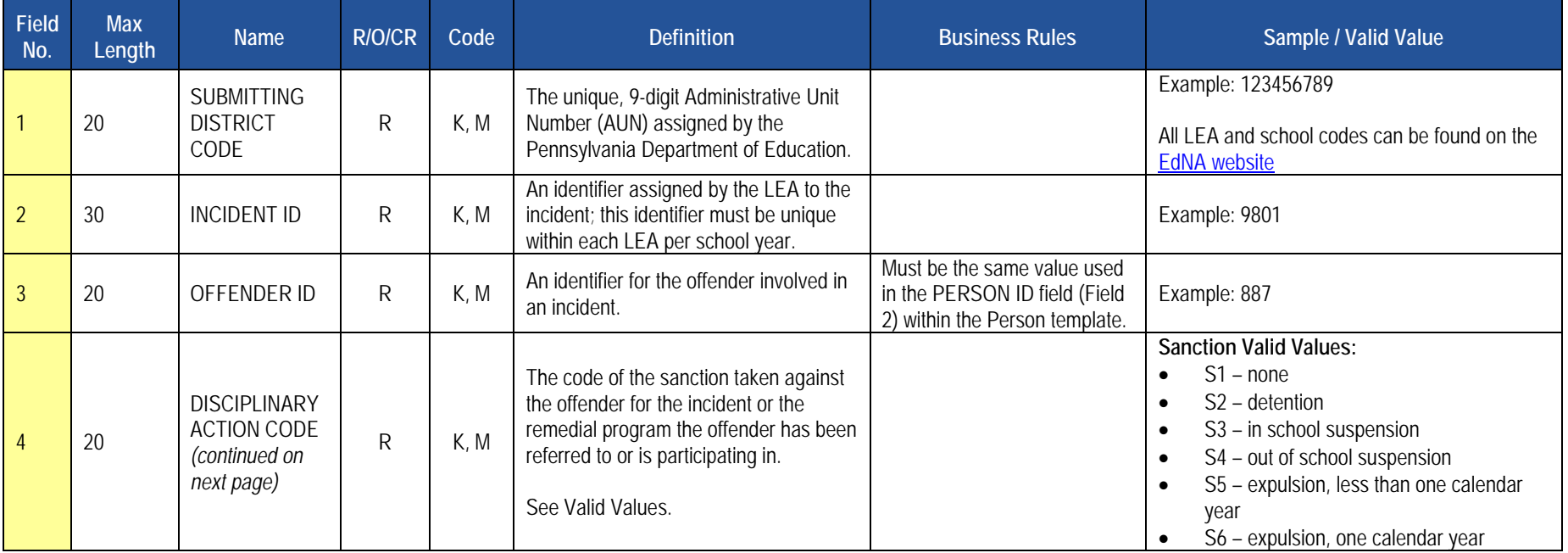

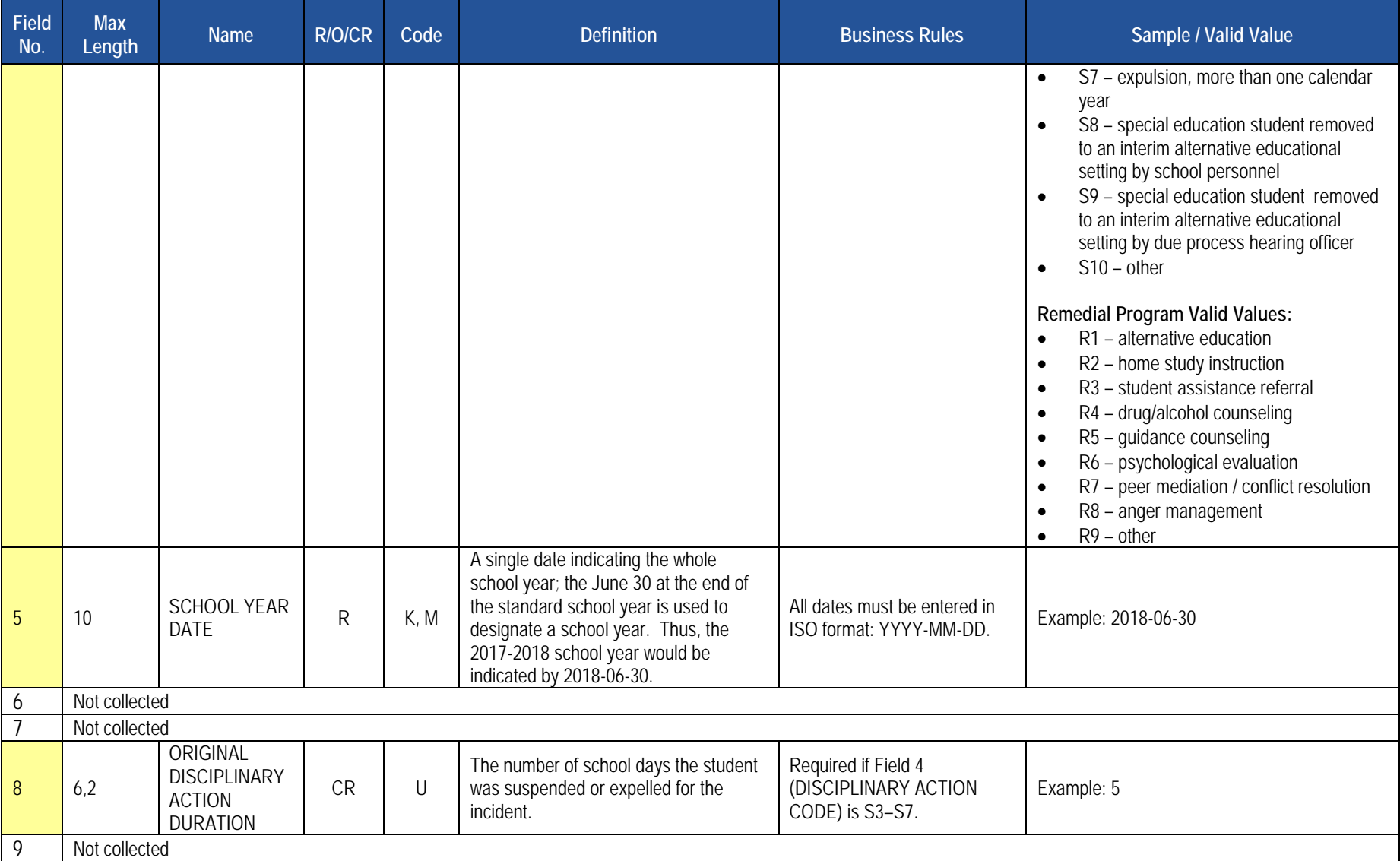

### **PIMS Incident Offender Disciplinary Action Template Specifications**

### **PIMS Incident Offender Disciplinary Action Template Specifications**

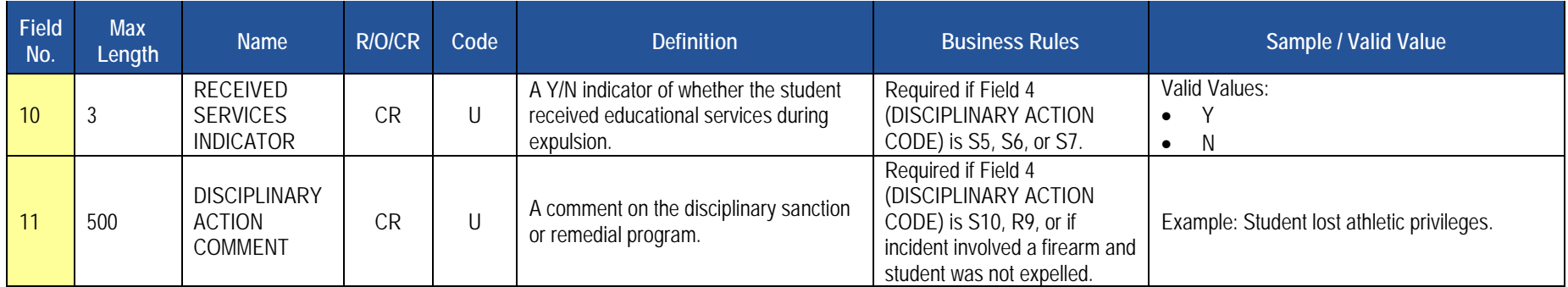

### **Rules**

1. If both supplied, DISCIPLINARY ACTION END DATE must be greater than or equal to DISCIPLINARY ACTION START DATE.

2. The fields identified with an NCES code are recommended to follow the NCES Non-Fiscal Data Handbook V6.0.

3. Code Column: K – component of primary key; U – value is updatable if row exists; M – a value must be supplied.

4. Data must be supplied in delimited format. Full delimiter support is available.

### **Load Sequence/Dependencies**

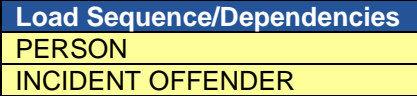

### **Incident Offender Parent Involvement Template**

**(6 Fields, 6 Collected)** 

### **Target Table: INCIDENT\_OFFNDR\_PARENT\_INVOLVE**

### **Template Description**

 incident/offender, include multiple records within this template with the same Incident ID and Offender ID. If there is no parental involvement, do not This template connects an incident and the offender to one or multiple parental involvement types. If there are multiple parental involvement types for an submit a record in this template.

**Grain**: One record per Submitting District Code / Incident ID / Offender ID / Parental Involvement Code / School Year Date.

Please note that only the <mark>fields highlighted</mark> will be collected for Pennsylvania Department of Education. Remember that all fields may not be mandatory; however, all fields within a template MUST BE accounted for in order to transmit data.

### **PIMS Incident Offender Parent Involvement Template Specifications**

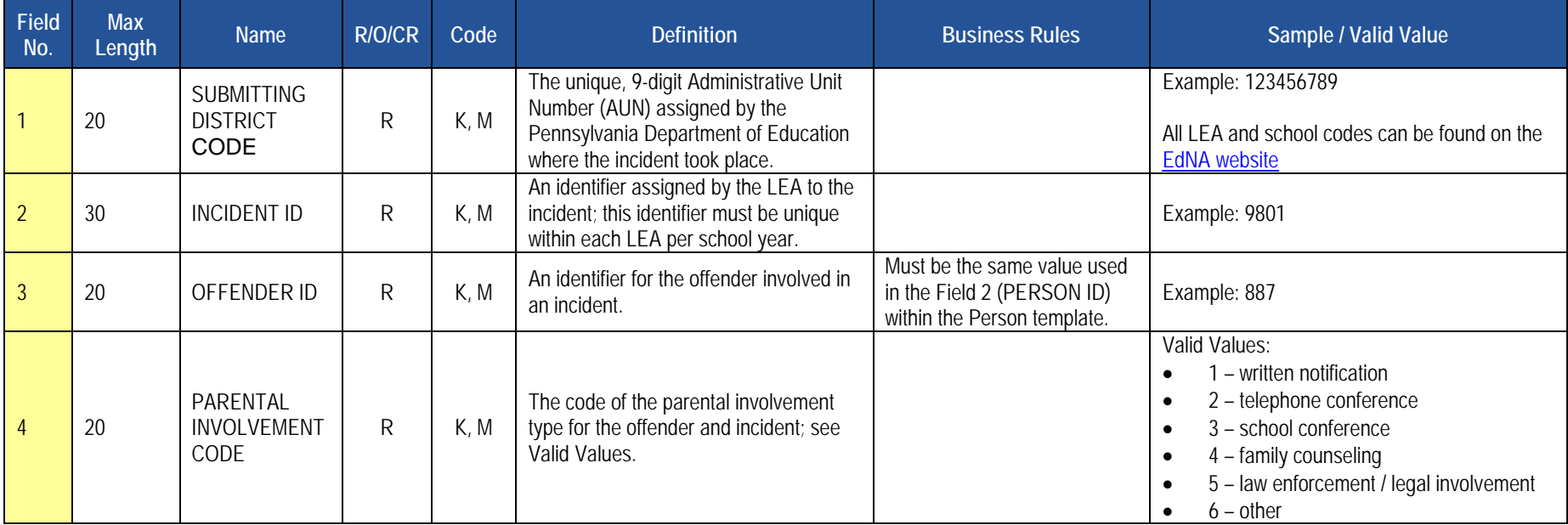

### **PIMS Incident Offender Parent Involvement Template Specifications**

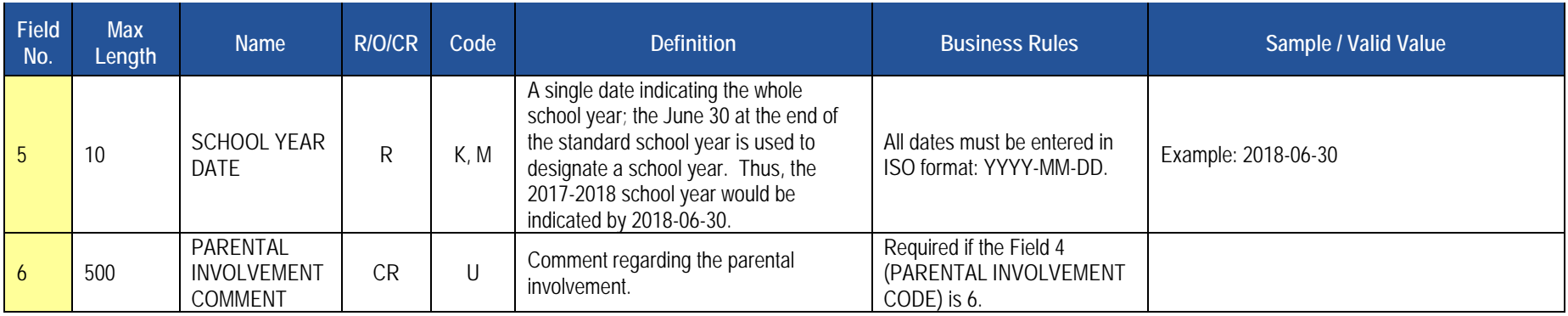

### **Rules**

1. The fields identified with an NCES code are recommended to follow the NCES Non-Fiscal Data Handbook V6.0.

2. Code Column: K – component of primary key; U – value is updatable if row exists; M – a value must be supplied.

3. Data must be supplied in delimited format. Full delimiter support is available.

### **Load Sequence/Dependencies**

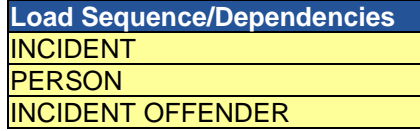

### **Incident Victim Template**

**(12 Fields, 11 Collected)** 

### **Target Table: INCIDENT\_VICTIM**

### **Template Description**

 $\mathbf{1}$ 

 $\overline{2}$ 

 $\overline{3}$ 

 in Field 5 of this template, Valid Value 8 (school/school facility) should be used. Note that not all incidents will have a victim. For example, a fighting incident will not have a victim (all parties are considered offenders in this case). See Appendix Z in Volume 2 of the PIMS User Manual for more This template connects one or multiple victims to each specific incident. In cases of incidents when there are crimes against property, such as vandalism information (the "Infraction has Victims" column). If there are no victims associated with the incident, do not submit any records in this template.

**Grain:** One record per Submitting District Code / Incident ID / Victim ID / School Year Date.

Please note that only the <mark>fields highlighted</mark> will be collected for Pennsylvania Department of Education. Remember that all fields may not be mandatory; however, all fields within a template **MUST BE** accounted for in order to transmit data.

#### **No. Field Max Length Mame R/O/CR Code Definition Business Rules Business Rules** Sample / Valid Value **Constant Code** 20 SUBMITTING DISTRICT CODE R K, M The unique, 9-digit Administrative Unit Number (AUN) assigned by the Pennsylvania Department of Education. Example: 123456789 All LEA and school codes can be found on the [EdNA website](http://www.edna.ed.state.pa.us/Screens/wfHome.aspx)  An identifier assigned by the LEA to the 2 30 INCIDENT ID R K, M incident; this identifier must be unique Example: 9801 within each LEA per school year. 20 | VICTIM ID | R | K, M An identifier for the victim involved in an incident. This can be the PAsecureID if the victim is a current student, but does not have to be. If the victim is not a current student, or if the LEA desires not to submit the PAsecureID, use an identifier assigned by the LEA. Must be the same value used in Field 2 (PERSON ID) within the Person template. Example: 887

### **PIMS Incident Victim Template Specifications**

### **PIMS Incident Victim Template Specifications**

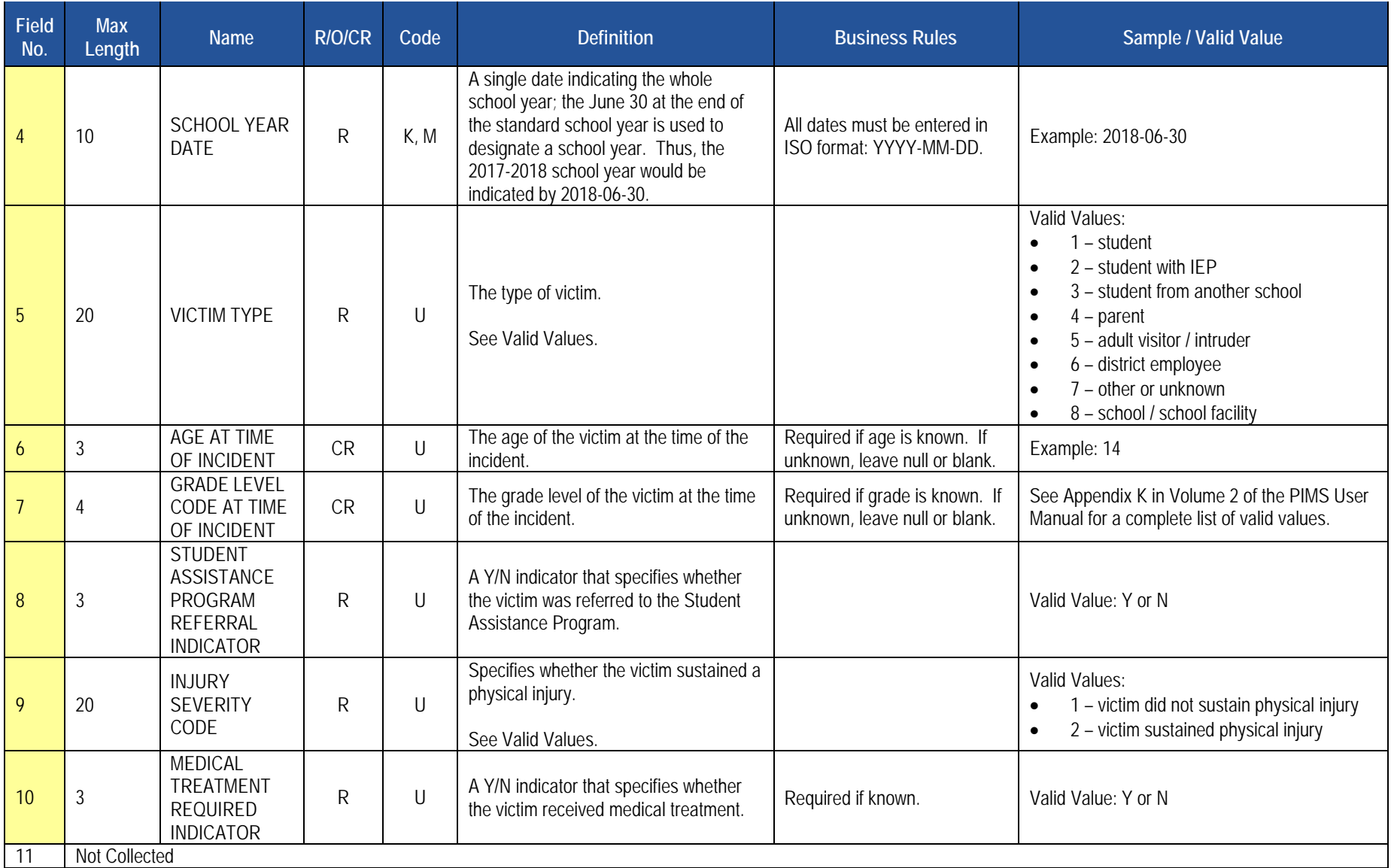

### **PIMS Incident Victim Template Specifications**

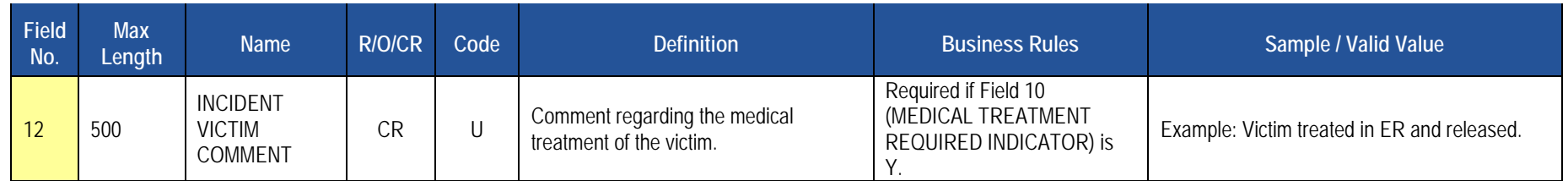

### **Rules**

- 1. The fields identified with an NCES code are recommended to follow the NCES Non-Fiscal Data Handbook V6.0.
- 2. Code Column: K component of primary key; U value is updatable if row exists; M a value must be supplied.
- 3. Data must be supplied in delimited format. Full delimiter support is available.

### **Load Sequence/Dependencies**

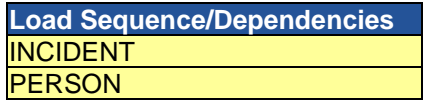

### **District Domain**

The L<br><mark>Tem<sub>l</sub></mark><br>• C The LEAs are required to submit the following templates and Excel Tools in the District Domain:

### **Templates**

• District Fact Template for Safe Schools

This template applies to the following organizational types:

- o School Districts
- o Intermediate Units
- o Career and Technology Centers
- o Charter Schools
- **District Fact Template for LIEP Survey**

This template applies to the following organizational types:

- o School Districts
- o Comprehensive Career and Technology Centers
- o Charter Schools
- **District Fact Template for LEP EL Nonpublic Student Counts**

This template applies to the following organizational types: o School Districts

• District Fact Template for Title I

This template applies to the following organizational types:

- o School Districts that serve Title I students
- o Charter Schools that serve Title I students
- o \_ Intermediate Units that serve Title I students: If an intermediate unit is the lead LEA in a consortium of LEAs serving Title I students, it is responsible for reporting the aggregate participation data for all of their member LEAs. Intermediate Units should not report Neglected or Delinquent program data here. That information is reported on a separate system.
- District Snapshot Template

The District Snapshot Template is used to collect fields related to the kindergarten entry age.<br>This template applies to the following organizational types:

- 
- o School Districts
- o Charter Schools (applicable only to charter schools with kindergarten programs)

2017-2018 PIMS Manual Ver 1.4 Volume 1 Page 87 Release Date: 8/1/2017

# <mark>Exce</mark><br>• D **Excel Tools**

• District Fact Template for Home Education and Private Tutoring Data

This template applies to all School Districts

• District Fact Template for Support Personnel Data

This template applies to the following organizational types:

- o School Districts
- o Intermediate Units
- o Career and Technology Centers
- o Charter Schools
- o State Juvenile Correctional Institutions

### **District Fact Template for Safe Schools**

**(21 Fields, 6 Collected)** 

**Target Table: DISTRICT\_FACT** 

### **Template Description**

Some LEAs may not have any directly employed or contracted school security staff. This template is to be used only by these LEAs to indicate this to PDE. Only one record is to be submitted.

### **Grain**: One record per District Code / Reporting Date / Category 1

Please note that only the <mark>fields highlighted</mark> will be collected for Pennsylvania Department of Education. Remember that all fields may not be mandatory; however, all fields within a template MUST BE accounted for in order to transmit data.

### **PIMS District Fact Template Specifications for Safe Schools Data**

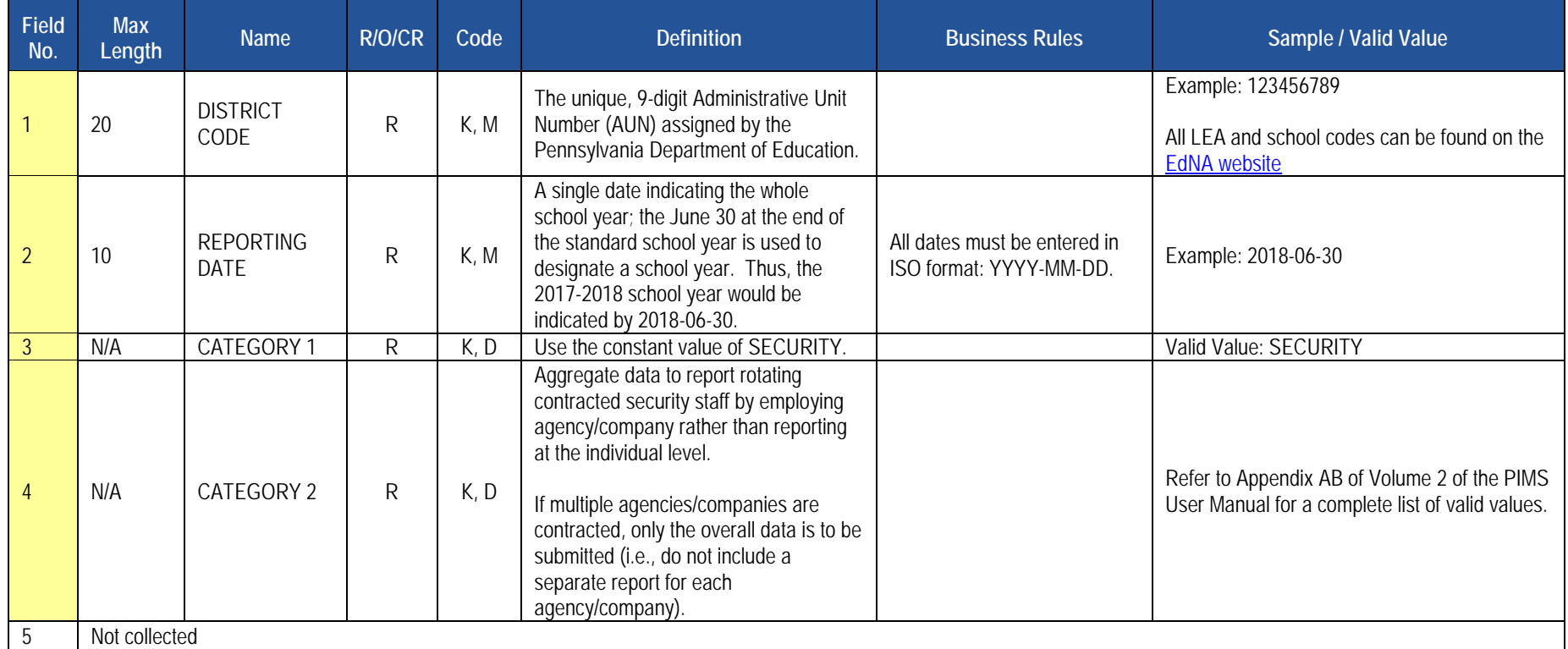

### **PIMS District Fact Template Specifications for Safe Schools Data**

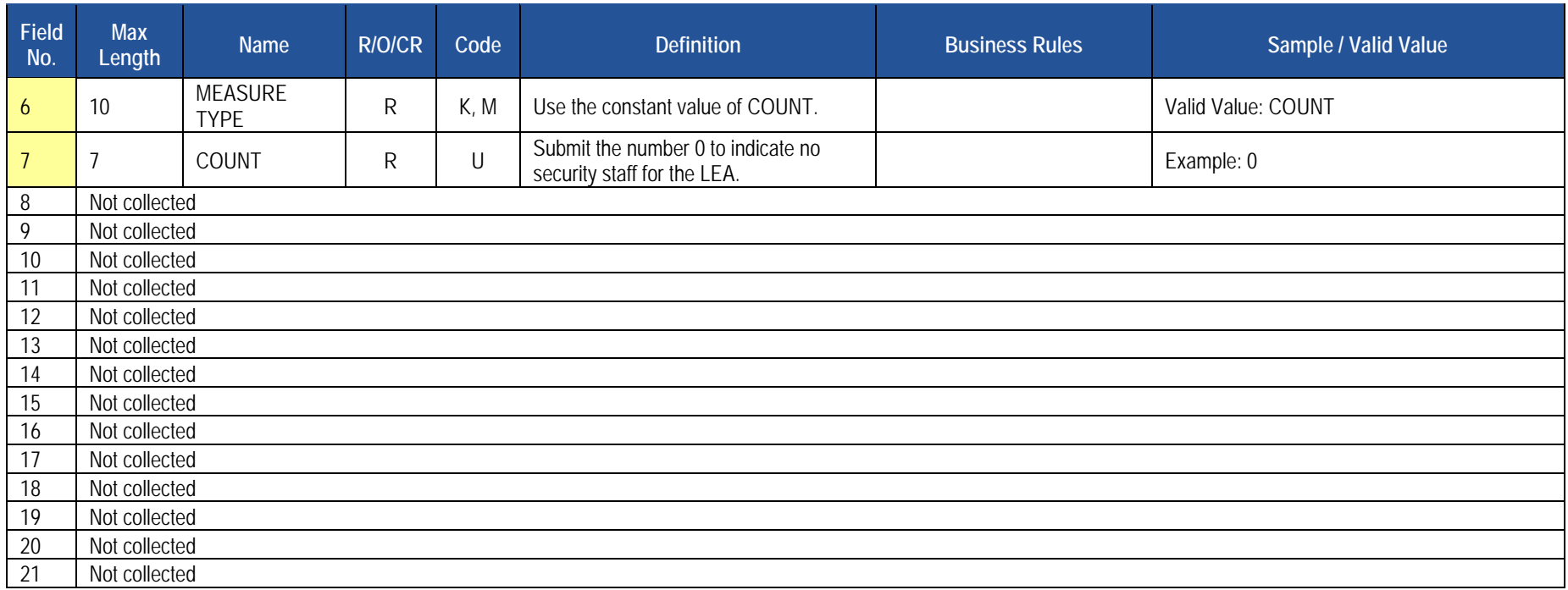

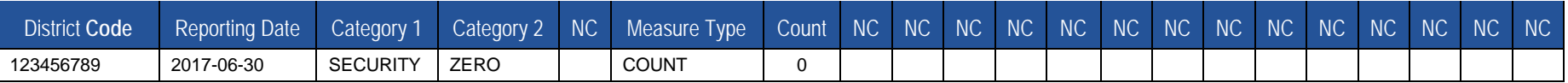

### **Rules**

- 1. A default value of N/A will be used for any CATEGORY column which is not supplied.
- 2. MEASURE TYPE must be COUNT, AMOUNT, PERCENT, or INDICATOR else record is rejected.
- 3. The measure field that matches MEASURE TYPE must be populated (e.g., COUNT field must be populated when MEASURE TYPE = COUNT).
- 4. Code Column: K component of primary key; U value is updatable if row exists; M a value must be supplied; D value is required but a default is supplied.
- 5. Data can be supplied in either ASCII flat file or delimited formats. Full delimiter support is available.

### **Load Sequence/Dependencies**

No dependencies

### **District Fact Template for LEP English Learners (ELs)**

**(21 Fields, 9 Collected)** 

**Target Table: DISTRICT\_FACT** 

### **Template Description**

The District Fact Template for <mark>ELs</mark> is used to submit the following data sets:

School Districts are required to submit a l<br>MS User Manual volume 1. Instructions or<br>hly data elements reported for this <mark>PIMS</mark> su<br>ol districts during PIMS Collection using the found under the District Domain in PIMS User Manual volume 1. Instructions on how to report data where category 3 is found in Appendix AF of the PIMS User Manual volume 2. The only data elements reported for this PIMS submission within Appendix AF are those where category 3. Nonpublic Student Counts are reported by school districts during PIMS Collection using the District Fact Template, whether the school district has a nonpublic **ELs** is used to submit the following data <mark>sets</mark>:<br>**ELs** is used to submit the following data <mark>sets</mark>:<br>nt Counts: <mark>School Districts are required to</mark> su • **Title III Nonpublic Student Counts**: School Districts are required to submit a District Fact Template using the template specification for EL data student count or not.

Purpose

Purpose<br>
School District<br>
ELs, nonpublic<br>
and nonpublic<br>
NOTE: The co public<br><mark>: ELs</mark><br>do no School Districts must consult with nonpublic entities within the geographic boundaries served by the school district to confirm the count of nonpublic ELs, nonpublic immigrant children and youth and nonpublic schools. The count reported is used to determine Title III allocations for nonpublic ELs and nonpublic immigrant children and youth.

 **NOTE:** The count reported is for *nonpublic* ELs and nonpublic immigrant children and youth. The LEAs EL and immigrant children and youth do not count. If the LEA does not have any nonpublic students to report, zero values need to be reported.

 • **Title III Professional Development Activities Survey:** LEAs can submit results via an excel file developed specifically for this data set, which Appendix AI of the PIMS User Manual volume 2. LEAs can also choose to submit results via the <mark>District Fact Template for EL Data</mark> found under the District Domain <mark>District Fact Template for ELs</mark> in PIMS User Manual volume 1. The Title III Professional Development Activities Survey must be -<br>devel<br><mark>sprea</mark><br>Distric<br>dional automatically creates the District Fact Template for **ELs that LEAS can then submit** to PIMS. This **spreadsheet** is located on the [PDE website u](http://www.education.pa.gov/)nder Teachers & Administrators/PIMS/<u>Title III Professional Development Activities Survey</u>. Instructions on how to complete the survey are found in submitted by all 2016-17 Title III sub-grantees who accepted Title III funds. The Title III Professional Development Activities Survey is collected during PIMS Collection 1. The data reported in this survey during the PIMS Collection is for SY 2016-17.

### Purpose

Title III requires sub-grantees to conduct professional development for classroom teachers (content and ESL), principals, administrators, and other school and community personnel related to instruction, assessment, standards, curriculum, and subject matter. In this survey, sub-grantees report the type of professional development activities conducted and report who participated in the professional development.

**NOTE:** If the sub-grantee does not have a count, zero values need to be reported.

 • **LIEP Survey**: LEAs can submit results via an Excel file developed specifically for this data set, which automatically creates the District Fact Template for <mark>ELs that LEAs can then submit</mark> to PIMS. This form is located on the <u>PDE website</u> under Teachers & Administrators/PIMS 2017-2018 Program Survey. Instructions on how to complete the survey are found in Appendix AF of the PIMS User Manual volume 2. LEAs can also choose to submit results via the <mark>District Fact Template using the template specification for EL data f</mark>ound under the District Domain in PIMS User Manual volume 1. The

**LIEP**<br>Colle<br>Purpe LIEP Survey is required to be submitted by School Districts, Comprehensive Career and Technical Centers, and Charter Schools during PIMS Collection.

#### Purpose

language is not English for the purpose of facilitating the student's achievement of English Proficiency and the academic standards. To do so, every<br>LEA must have a written Board approved LIEP which describes in sufficient LIEP<br>t's ac<br>in su acniev<br>suffici<br>gress<br><mark>LIEP</mark> 4.26 - Chapter 4.26 references the required components of the LIEP. Every LEA is required to provide a program for each student whose dominant language is not English for the purpose of facilitating the student's achievement of English Proficiency and the academic standards. To do so, every English proficiency and meet academic standards while they're progressing toward attainment of English proficiency. For LEAs who do not have ELS at this time, the LEA will need to refer to the LEAs Board approved <mark>LIEP</mark> policy to complete these questions.

#### Valid values:

<mark>LIEP</mark><br>-<br>-Yes = LEA maintains documentation of the requirement No = LEA does not include requirement in its Board approved <mark>LIEP</mark>.

#### **Assessments**

LEAs must indicate the assessments administered to <mark>ELs</mark> upon entry, ongoing, and at the time of exit. More than one assessment may be chosen for LEAS must muicate the assessments administered to LLs upon entry, origoing, and at the time or exit. More than one assessment may be crici<br>each category listed. K-WAPT (Kindergarten) or WIDA Screener (Grades 1-12) is requi assessment used upon entry. ACCESS for ELLs is required for ongoing and exit, so it must be included as an assessment used for ongoing and exit. assessment used upon entry. ACCESS for ELLs is required for ongoing and exit, so it must be included as an assessment used for ongoing and exit.<br>If the LEA uses an assessment that does not appear within Category 3, please [LIEP@pa.gov.](mailto:ra-LIEP@pa.gov)

#### Bilingual Program Model

If the LEA implements a Bilingual Program model(s) <mark>(Mixed Bilingual, EL Bilingual, EL Specific, Transitional Instruction, or Mixed Classes with Native</mark> Volume 2, for the language codes.<br><u>Teacher Counts</u> Language Support) it must provide the code of the language other than English used for instruction. Reference Appendix J, PIMS User Manual

year. LEAs must provide an estimate of the total number of additional certified or licensed teachers that will be needed for language instruction educational programs over the next five years. This estimate should be the total additional teachers needed over the next 5 years, not the number needed for each

 Program, and a Mixed Classes with English-only Support program, your teacher counts are based on those teachers. If you are implementing more than one LIEP, your teacher counts are based on the total number of teachers for all LIEP offered at your LEA. To determine what teachers to count as working within your language instruction education program you need to refer to the type(s) of instruction you indicated in Field 45 of the Student Template. For example, if you are an LEA who is implementing EL Specific English-only Instruction Program, your teacher counts are based on those teachers. If you are an LEA who implementing an EL Bilingual Program, an EL Specific English-only Instruction

**NOTE:** If the LEA does not have a count, zero values need to be reported.

#### Budget

es ne<br><mark>LIEP</mark> LEAs must provide the dollar amount budgeted for **LIEP**.

### **Title III Professional Development Activities Survey and LIEP Survey Reporting Tools:**

To use the Excel file developed specifically for the Title III Professional Development Activities Survey or the <mark>LIEP</mark> Survey, submit the results as follows:

- <mark>LIEP</mark><br>d sup Tools<br>\ctiviti<br><sup>:</sup>LIEP<br>: 1. Open the Excel file "Title III Professional Development Activities Survey Form" or "LIEP Survey Form" and supply the LEA by selecting from the dropdown box. Certain information will automatically populate this first page.
- d to fil<br>Title<br>LIEP<br>II info<br>ving t 2. Proceed to filling out the Form:
	- a. For <u>Title III Professional Development Activities Survey Form</u>, refer to Appendix AI of the PIMS User Manual volume 2 for instructions
	- b. For <mark>LIEP</mark> Survey, refer to Appendix AF of the PIMS User Manual volume 2
- 3. When all information has been completed on the Form it should be saved in Excel.
- 4. After saving the form in Excel, click on PIMS Input Page and do the following:
	- a. Click on File
	- b. Click on Save As
	- c. Name the file correctly (AUN\_DISTRICT\_FACT\_DATE&TIME). Example file name: 123456789\_DISTRICT\_FACT\_201406110800
	- d. Save file type as .csv
- 5. Upload the .csv file into the PIMS system as a District Fact Template for the appropriate collection. **NOTE:** Only a PIMS administrator has the ability to upload files into PIMS.

### trator<br><mark>LIEP</mark> **IT IS IMPERATIVE THAT THE PIMS COORDINATOR WORK WITH AN ESL COORDINATOR/TEACHER TO RESPOND TO THE LIEP CATEGORIES COLLECTED IN THE DISTRICT FACT TEMPLATE.**

### **PIMS District Fact Template Specifications for EL Data**

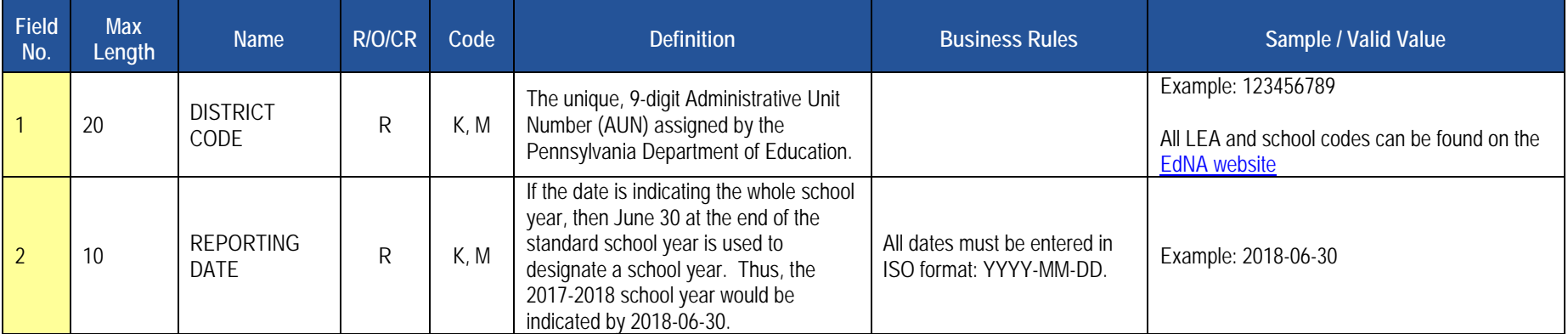

## **PIMS District Fact Template Specifications for EL Data**

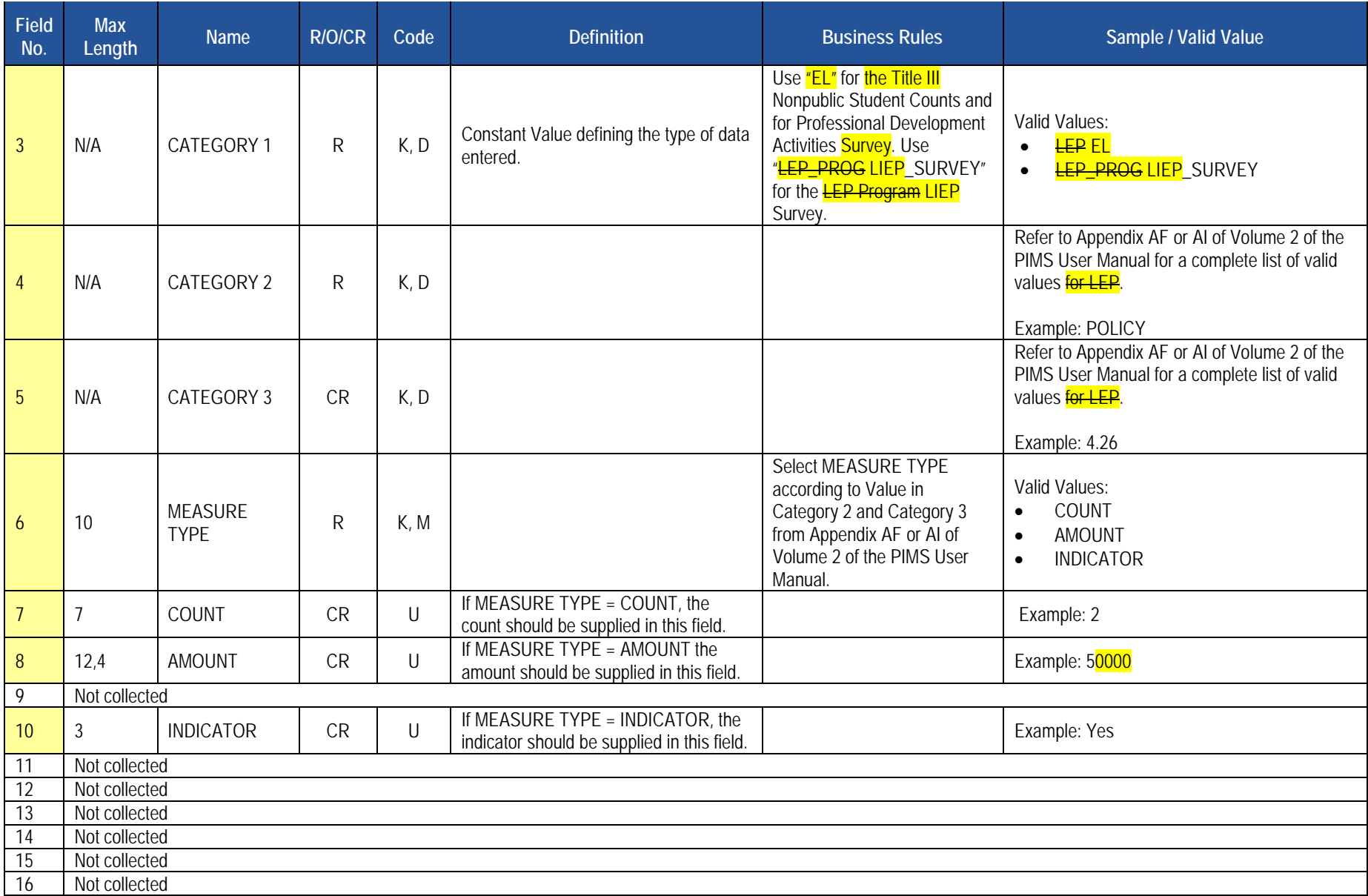

## **PIMS District Fact Template Specifications for EL Data**

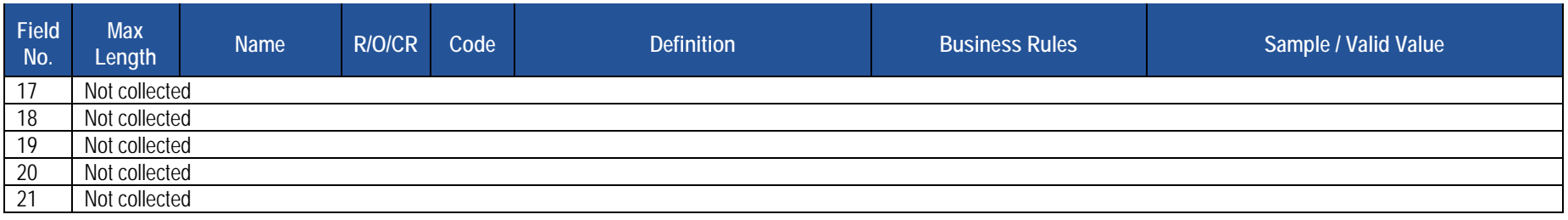

### 21<br> **Sample 1**<br> **Distri Sample LEP Submission for the District Fact Template for LEP Title III Nonpublic Student Counts Submission for the District Fact Template for EL. Data reported is for SY 2017-2018.**

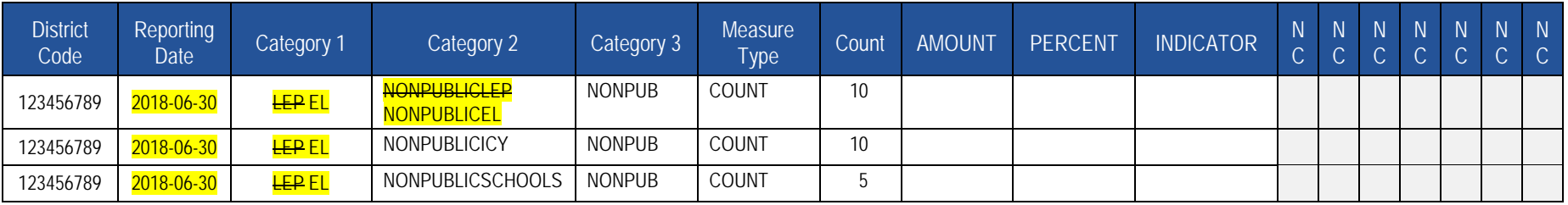

#### Sample LEP Title III Professional Development Activities Survey Submission for the District Fact Template for LEP EL. Data reported is for **SY 2016-2017.**

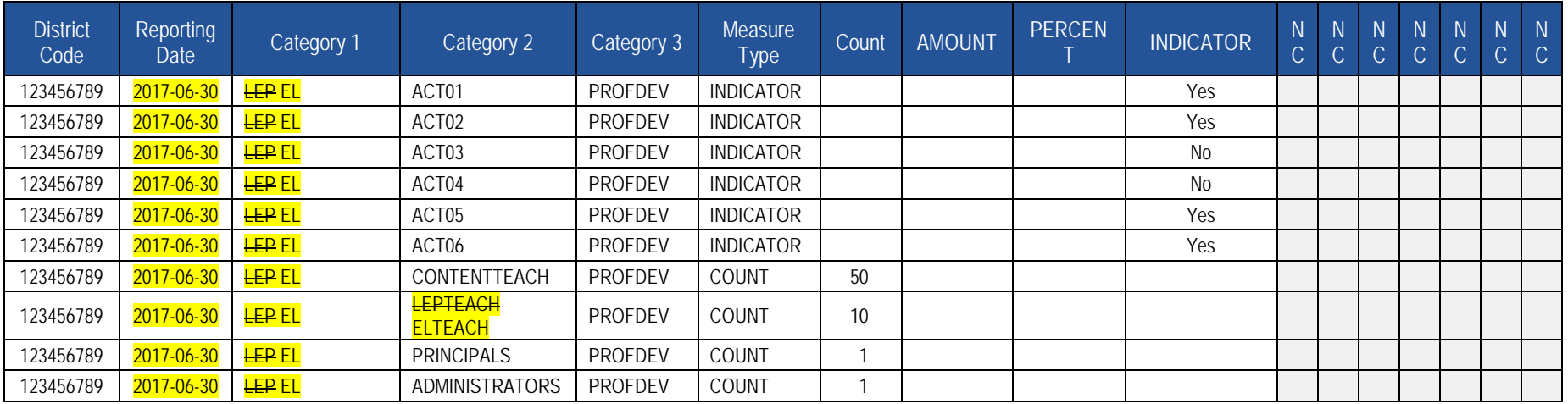

Sample LEP Title III Professional Development Activities Survey Submission for the District Fact Template for LEP EL. Data reported is for **SY 2016-2017.** 

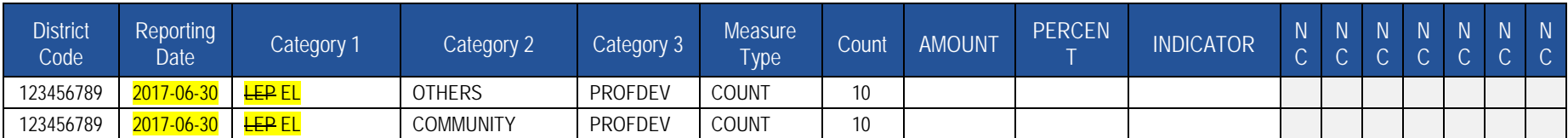

Sample **LEP Submission for the District Fact Template for LEP, LEP Program LIEP** Survey Submission for the District Fact Template for EL. **Data reported is for SY 2017-2018.** 

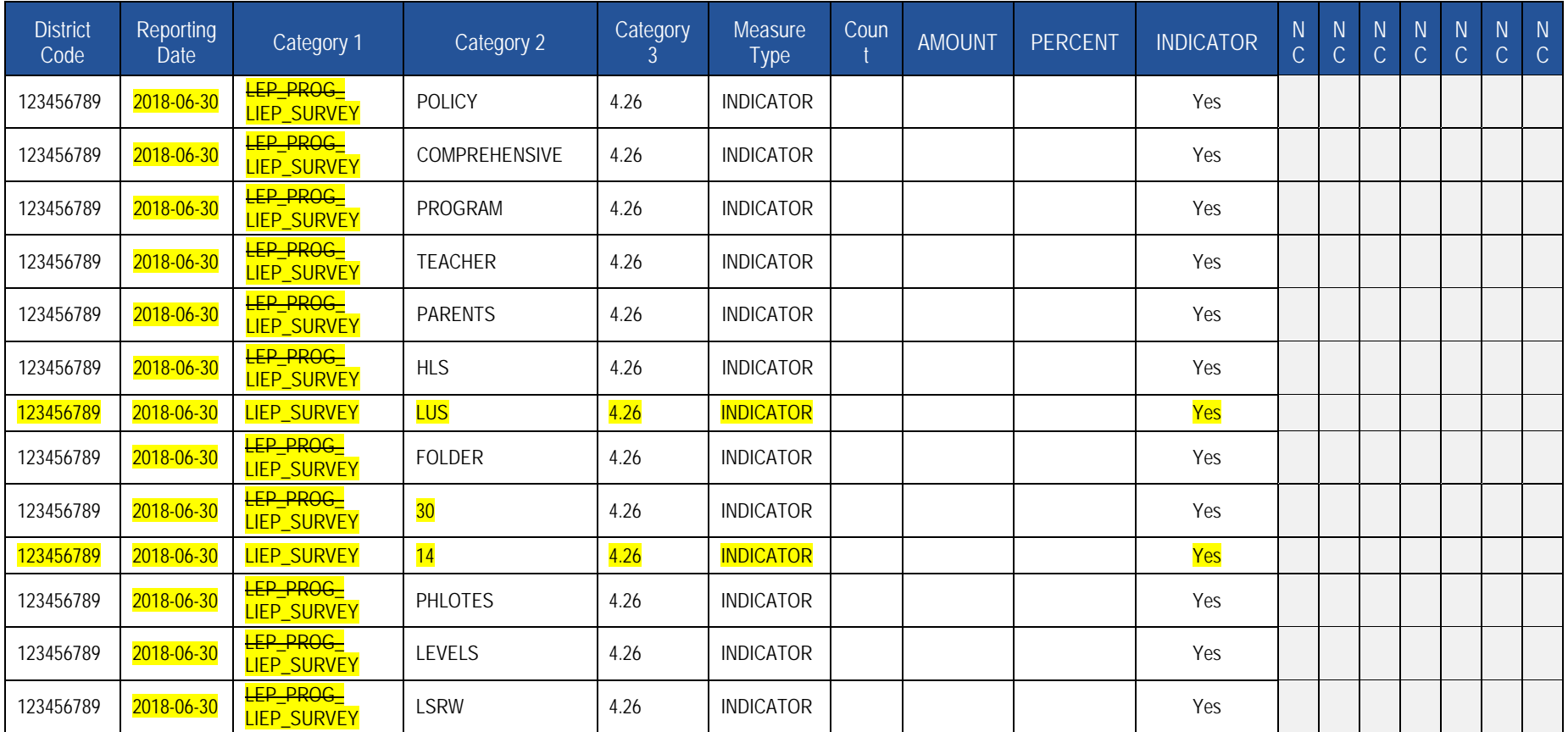

Sample LEP Submission for the District Fact Template for LEP, LEP Program LIEP Survey Submission for the District Fact Template for EL. **Data reported is for SY 2017-2018.** 

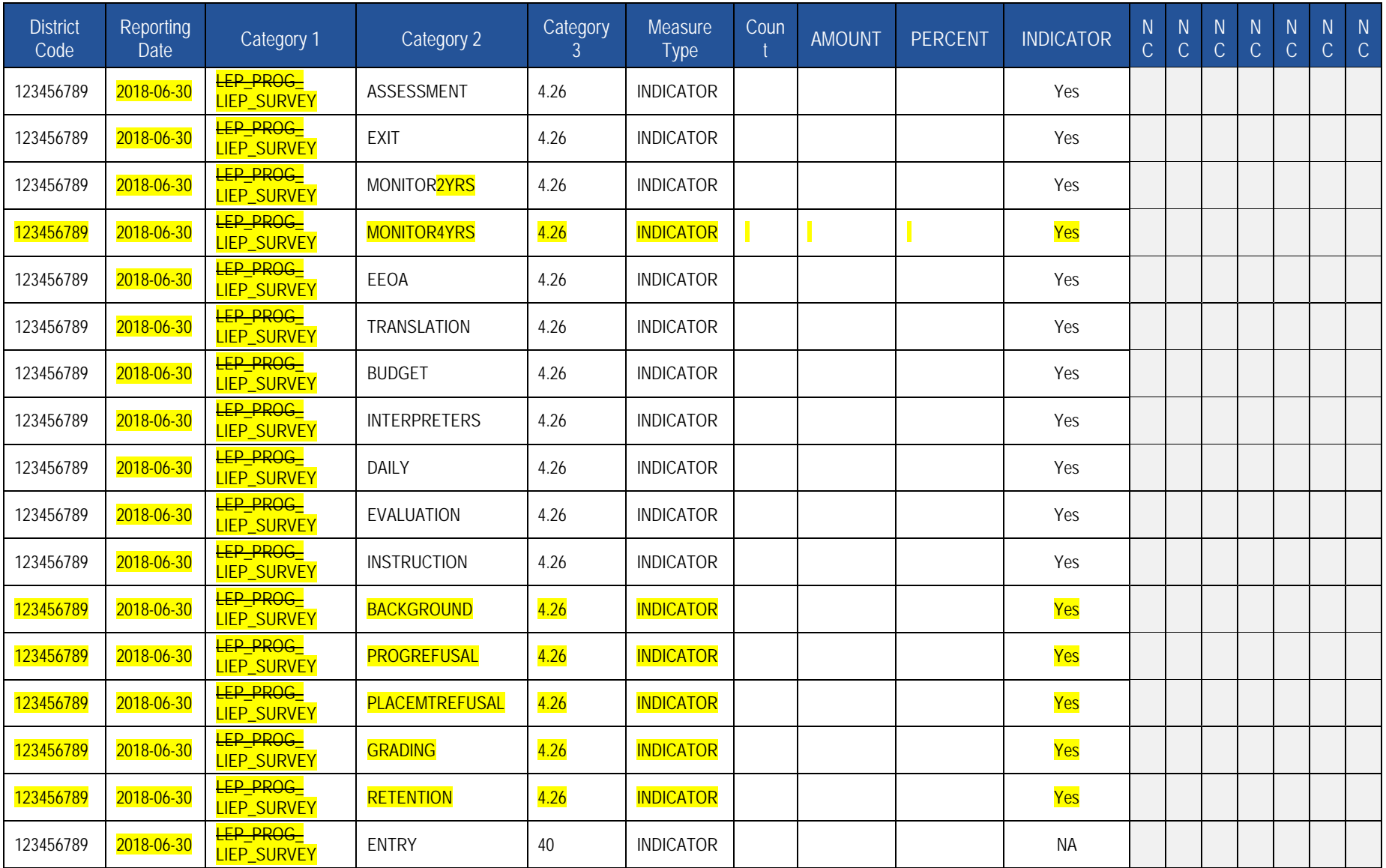

Sample LEP Submission for the District Fact Template for LEP, LEP Program LIEP Survey Submission for the District Fact Template for EL. **Data reported is for SY 2017-2018.** 

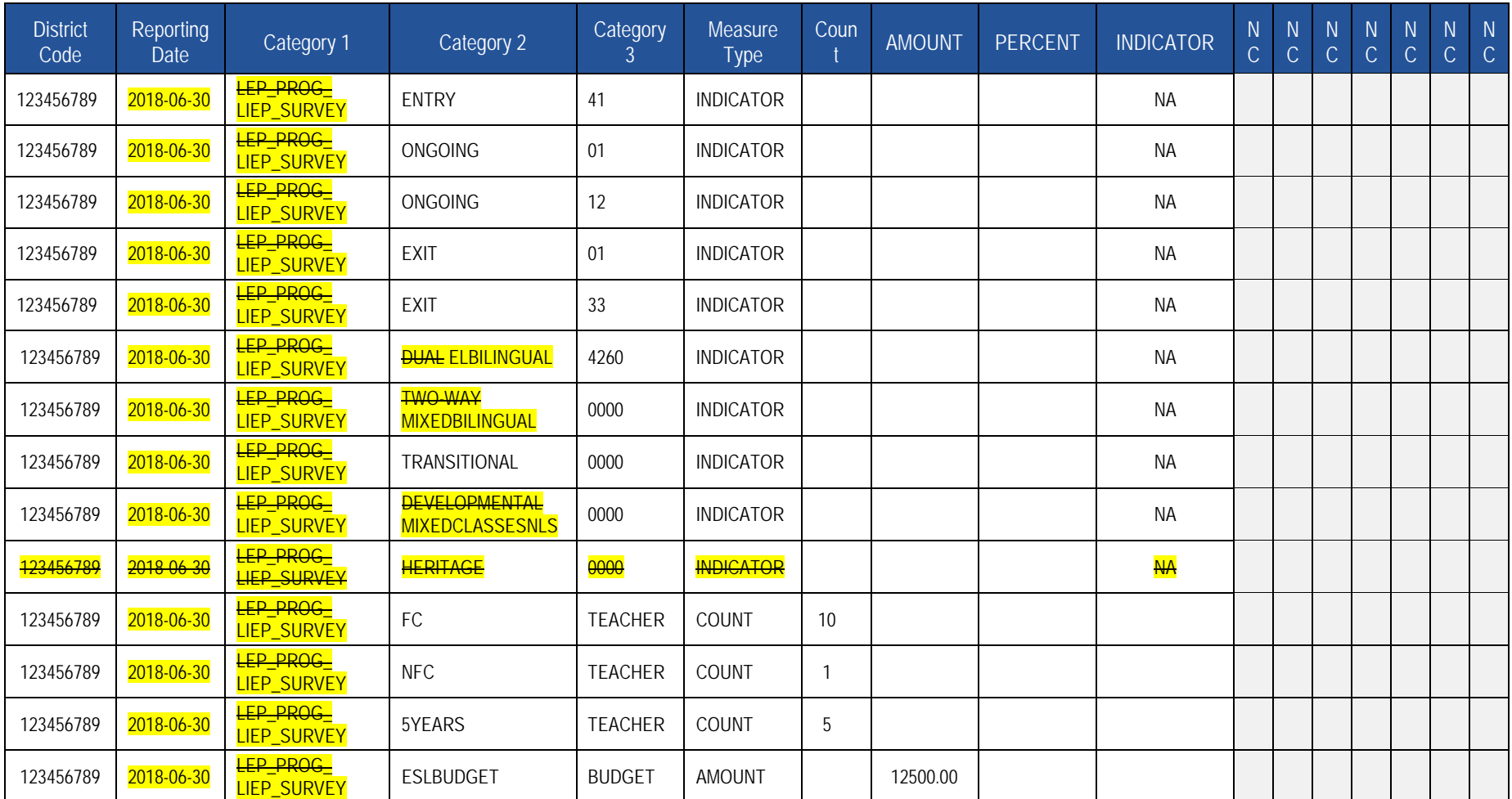

### **District Fact Template for Title I Data**

**(21 Fields, 10 Collected)** 

**Target Table: DISTRICT\_FACT** 

### **Template Description**

**Grain**: One record per Categories 1 – 4 / Reporting Date.

NOTE: Each LEA must provide a response for each question in Appendix AE.

**NOTE**: Each LEA must provide a response for each question in Appendix AE.<br>Please note that only the <mark>fields highlighted</mark> will be collected for Pennsylvania Department of Education. Remember that all fields may not be man however, all fields within a template MUST BE accounted for in order to transmit data.

### **PIMS District Fact Template Specifications for Title I Data**

The District Fact Template will be used to capture data elements previously collected in the Federal Programs e-Grants system.

The following entities are required to submit Title I staff and student participation data elements in the District Fact Template:

- School Districts that serve Title I students
- Charter Schools that serve Title I students
- Intermediate Units that serve Title I students. If an intermediate unit is the lead LEA in a consortium of LEAs serving Title I students, it is responsible for reporting the aggregate participation data for all of their member LEAs. Intermediate Units should not report Neglected or Delinquent program data here. That information is reported on a separate system.

### **PIMS District Fact Template Specifications for Title I Data**

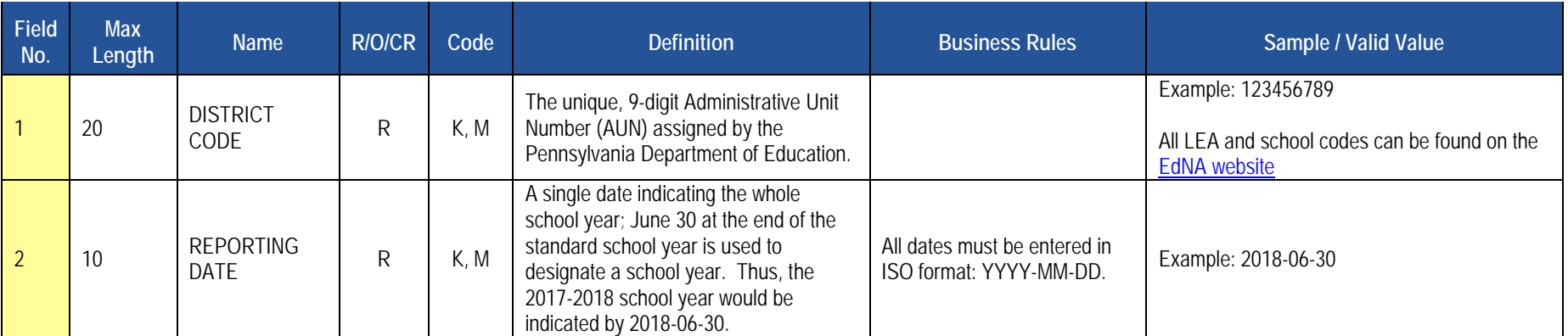

### **PIMS District Fact Template Specifications for Title I Data**

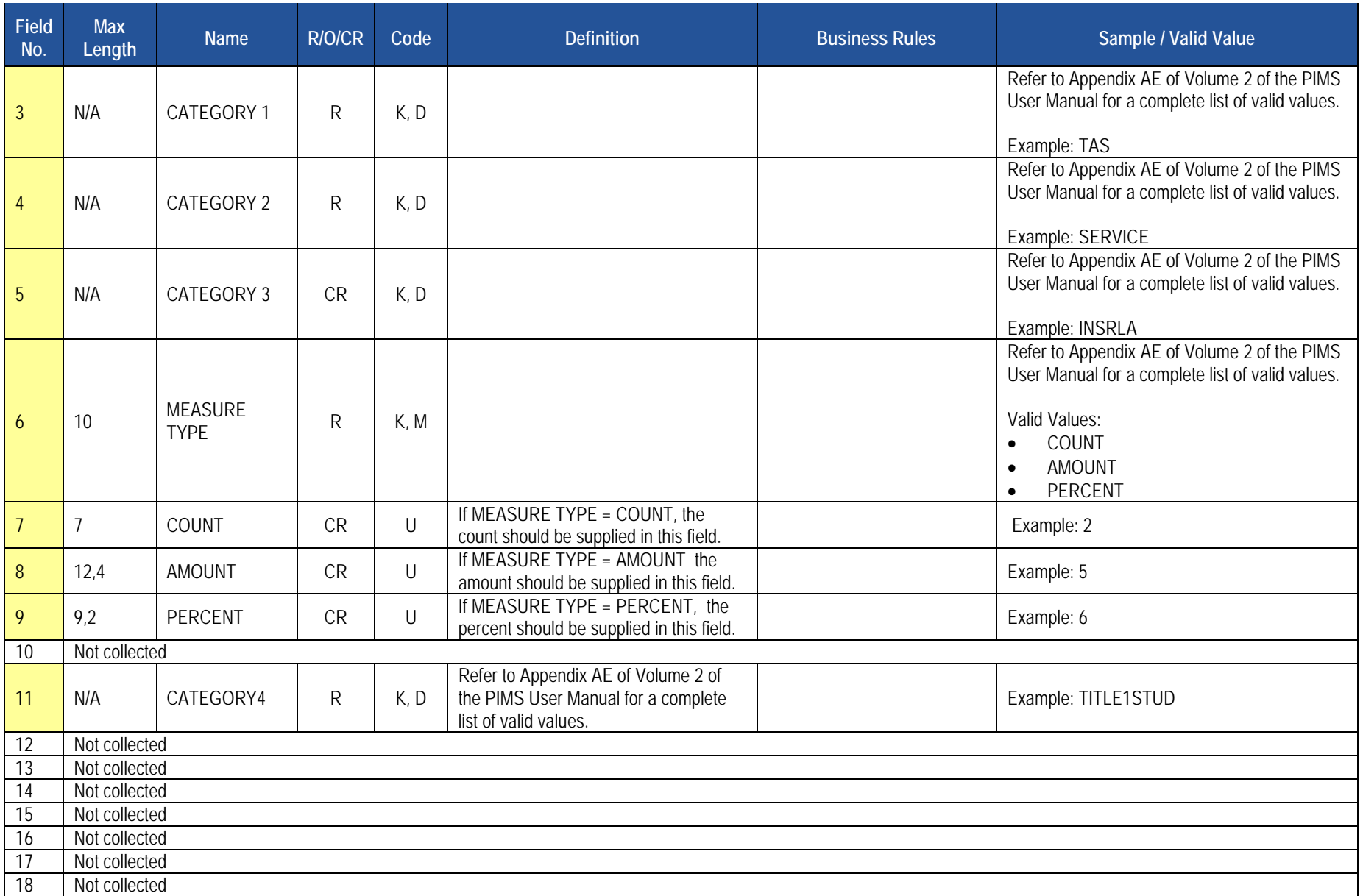

### **PIMS District Fact Template Specifications for Title I Data**

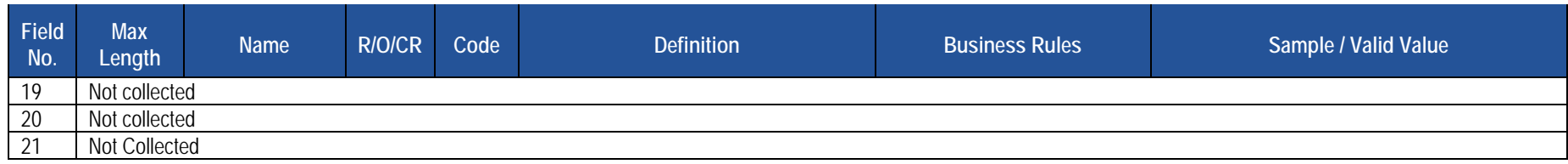

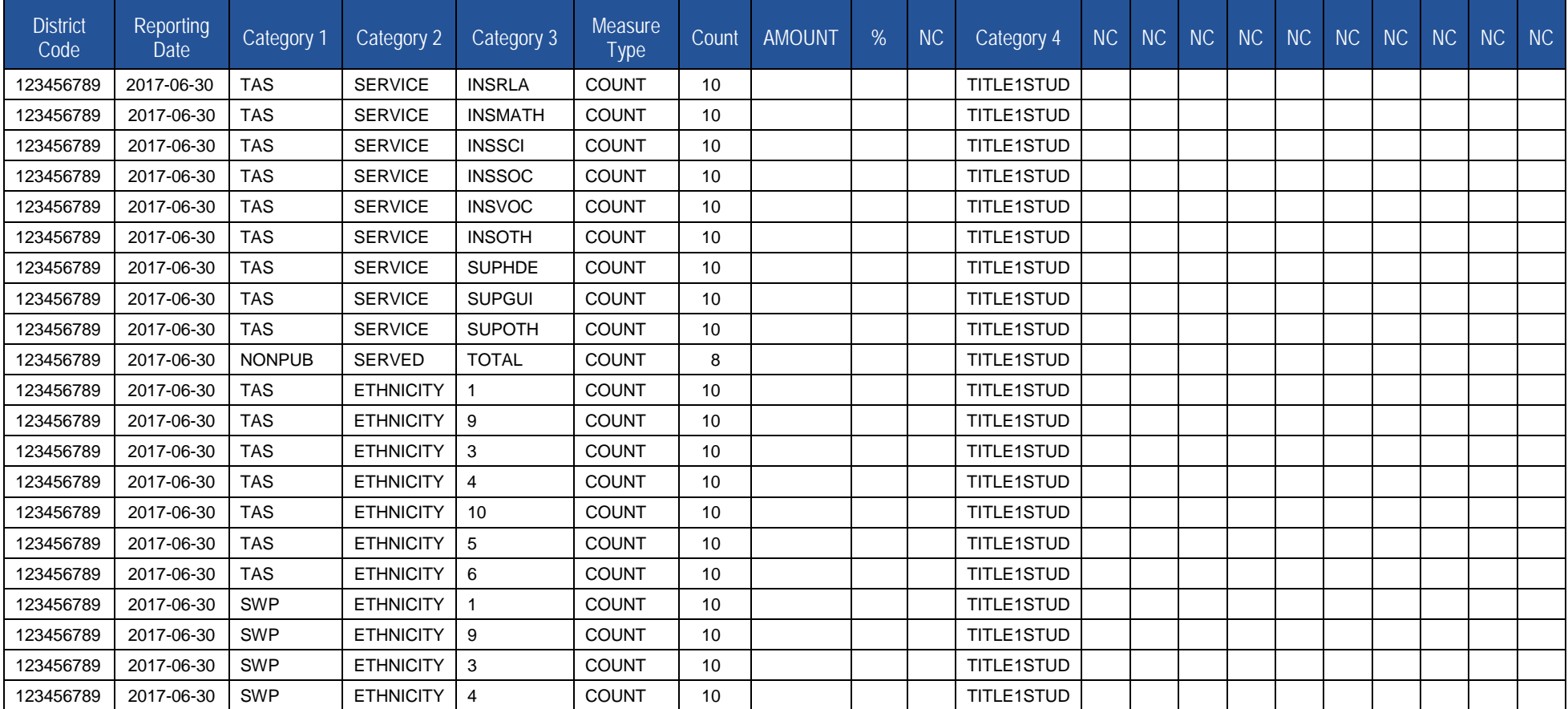

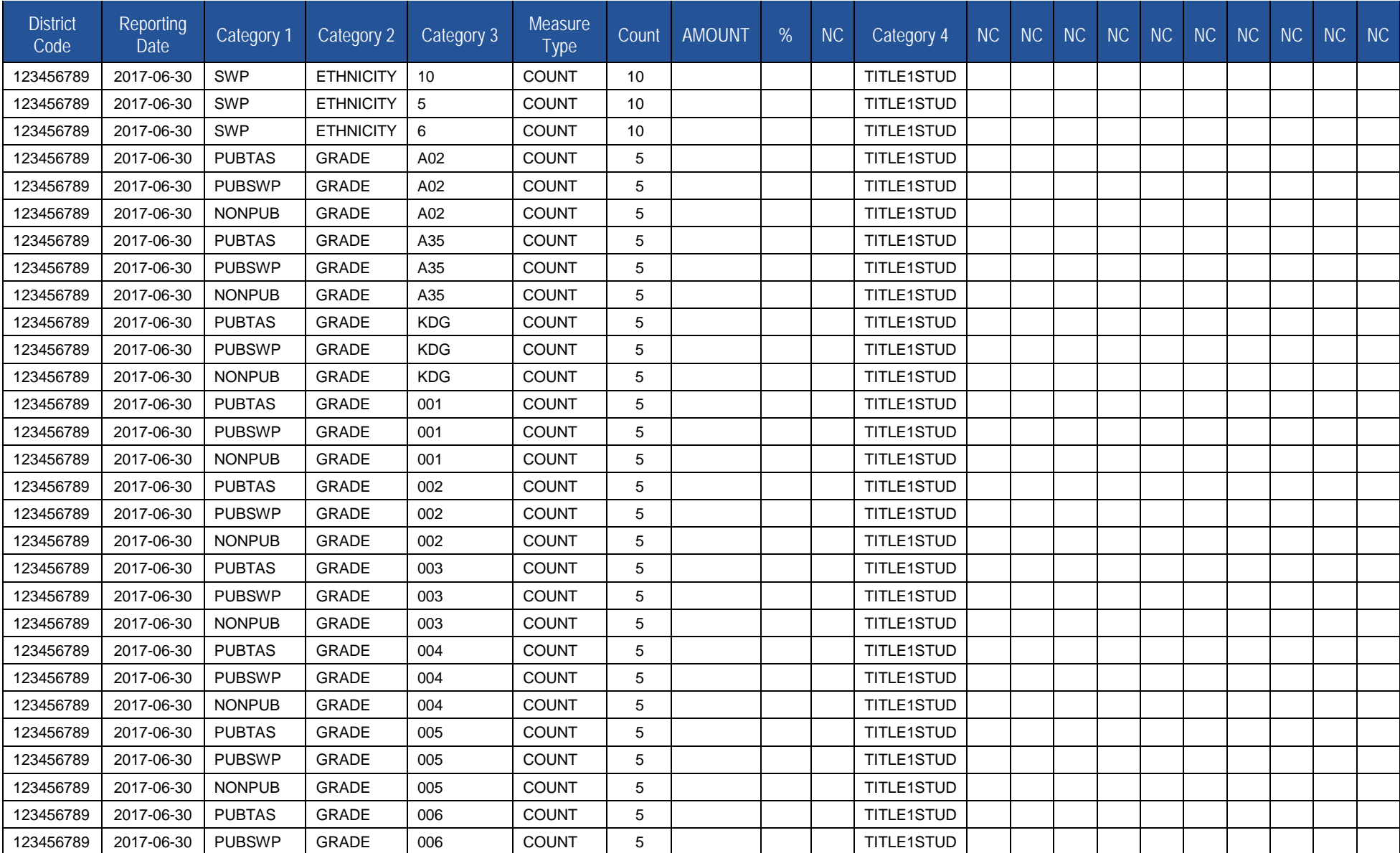

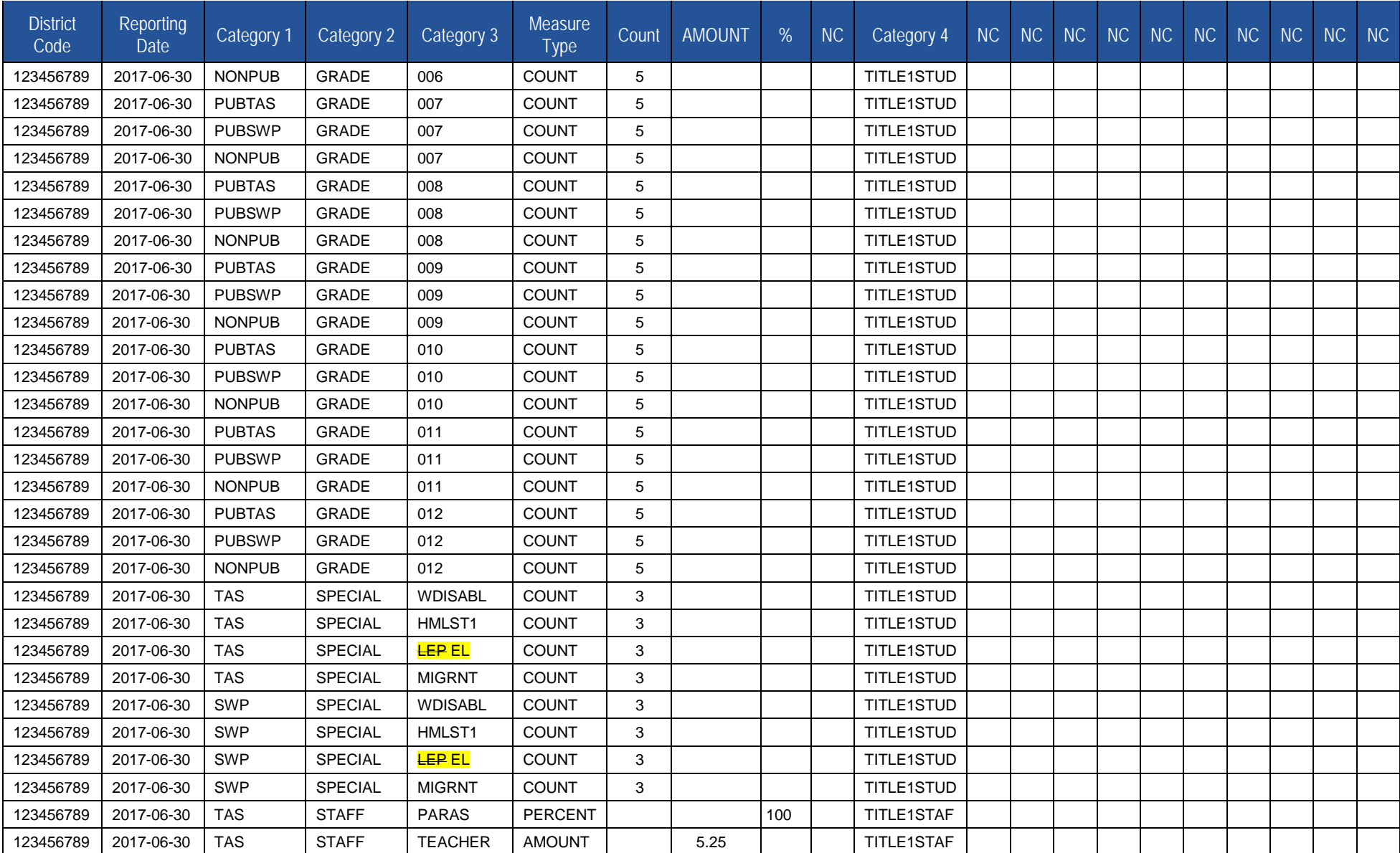

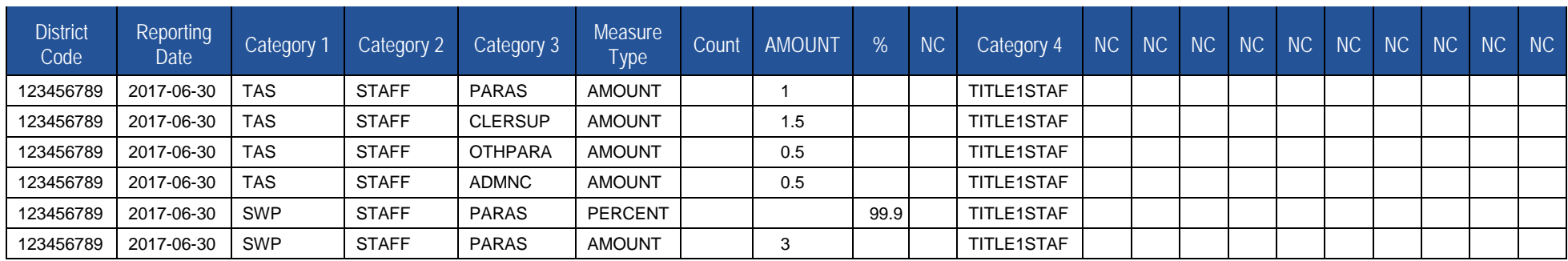

### **District Snapshot Template**

**(96 Fields, 6 Collected)** 

**Target Table(s): DISTRICT\_YEAR** 

### **Template Description**

This template applies to the following organizational types:

- School Districts
- Charter Schools (applicable only to charter schools with kindergarten programs)

 For school districts and charter schools, Pennsylvania collects the starting age (in months) for the youngest kindergarten student (K4 or K5), as well as the cutoff date to reach minimum age for the program.

cutoff date to reach minimum age for the program.<br><u>District Entry Minimum Age</u>: Populate this age field with the number of months (two digits) rather than the number of years. For example, if the minimum entry age is 5 years 0 months, upload 60.

District Entry Cutoff Date: Enter the last date on which a student may meet the minimum required age for entry into the earliest kindergarten program. The date is within the current school year, not the birth year.

Kindergarten Program Type: Populate this field with a two-digit code of K4 for a two-year kindergarten program or K5 for a one-year program.

**NOTE**: Only one record per LEA will be required.

### **PIMS District Snapshot Template Specifications**

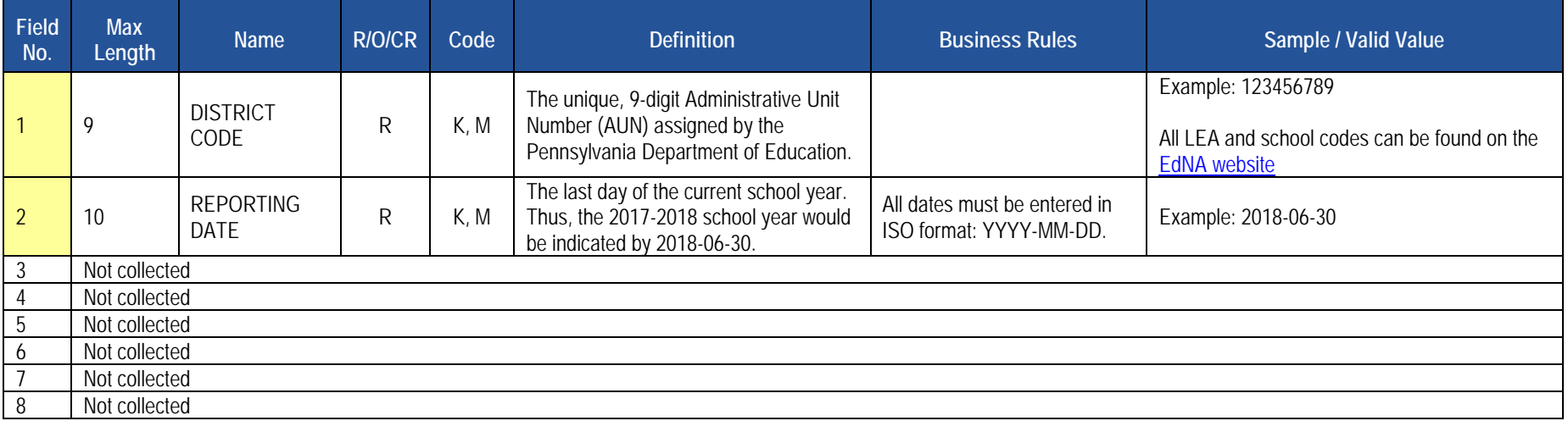

### **PIMS District Snapshot Template Specifications**

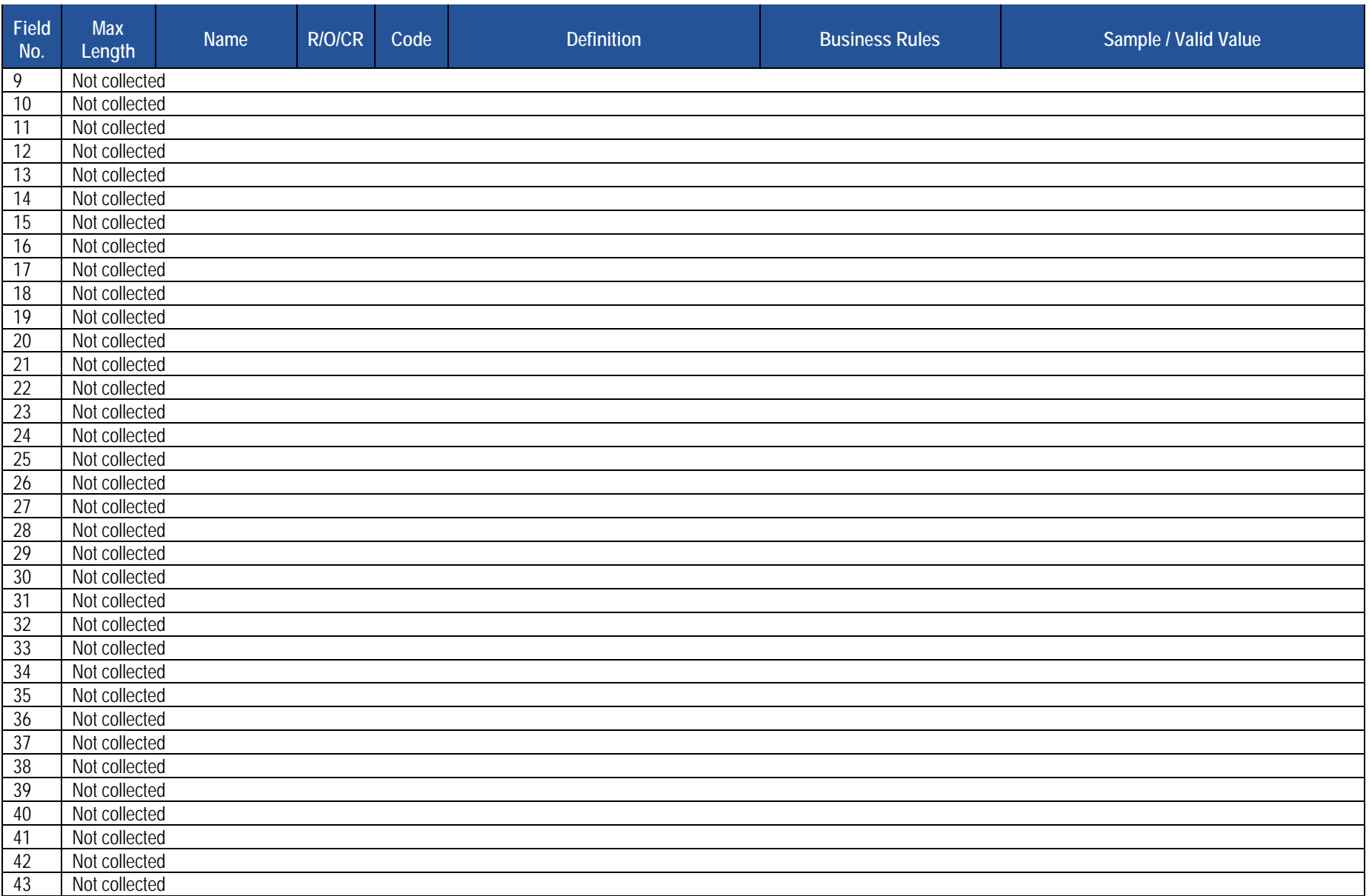
# **PIMS District Snapshot Template Specifications**

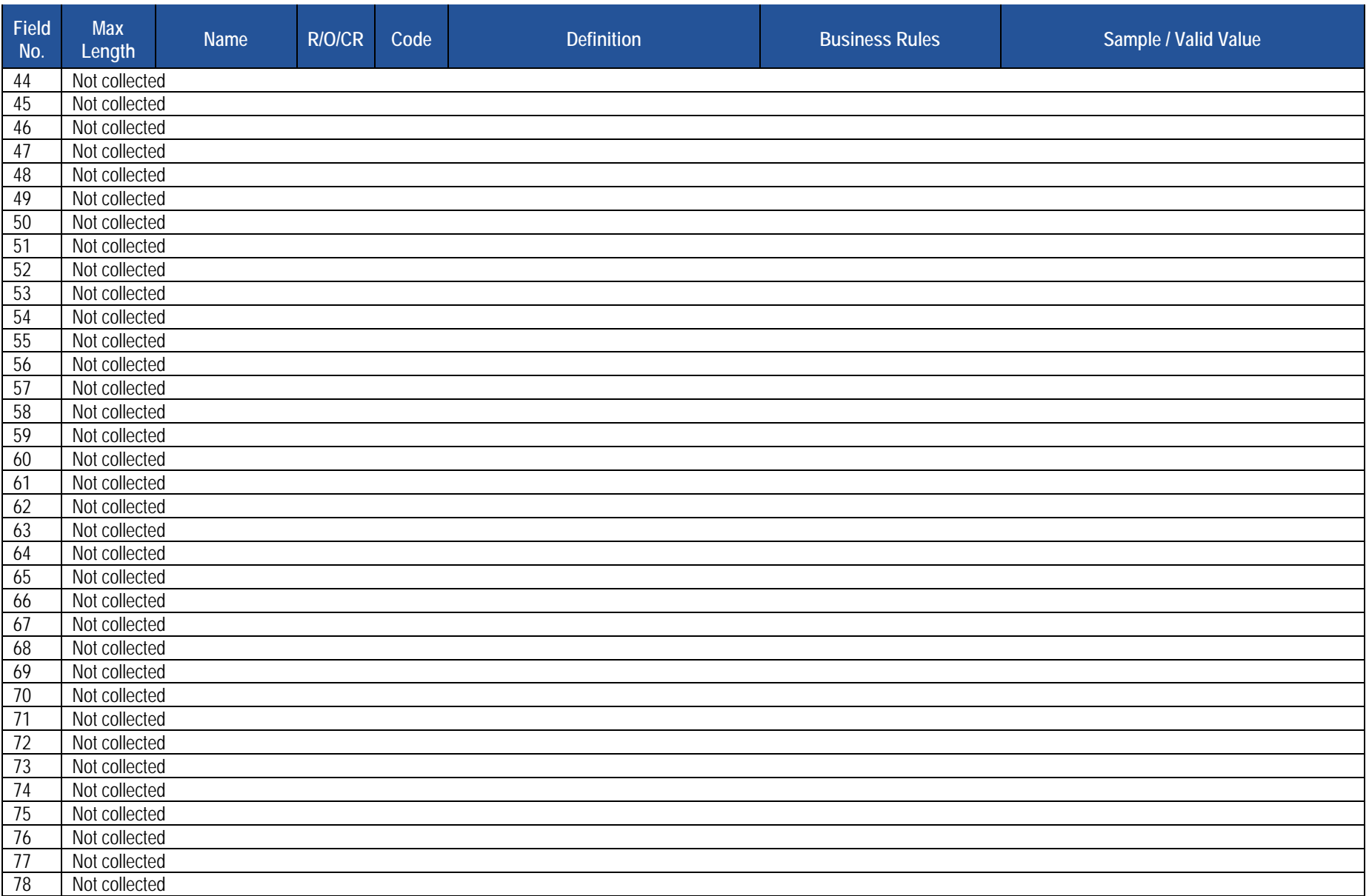

# **PIMS District Snapshot Template Specifications**

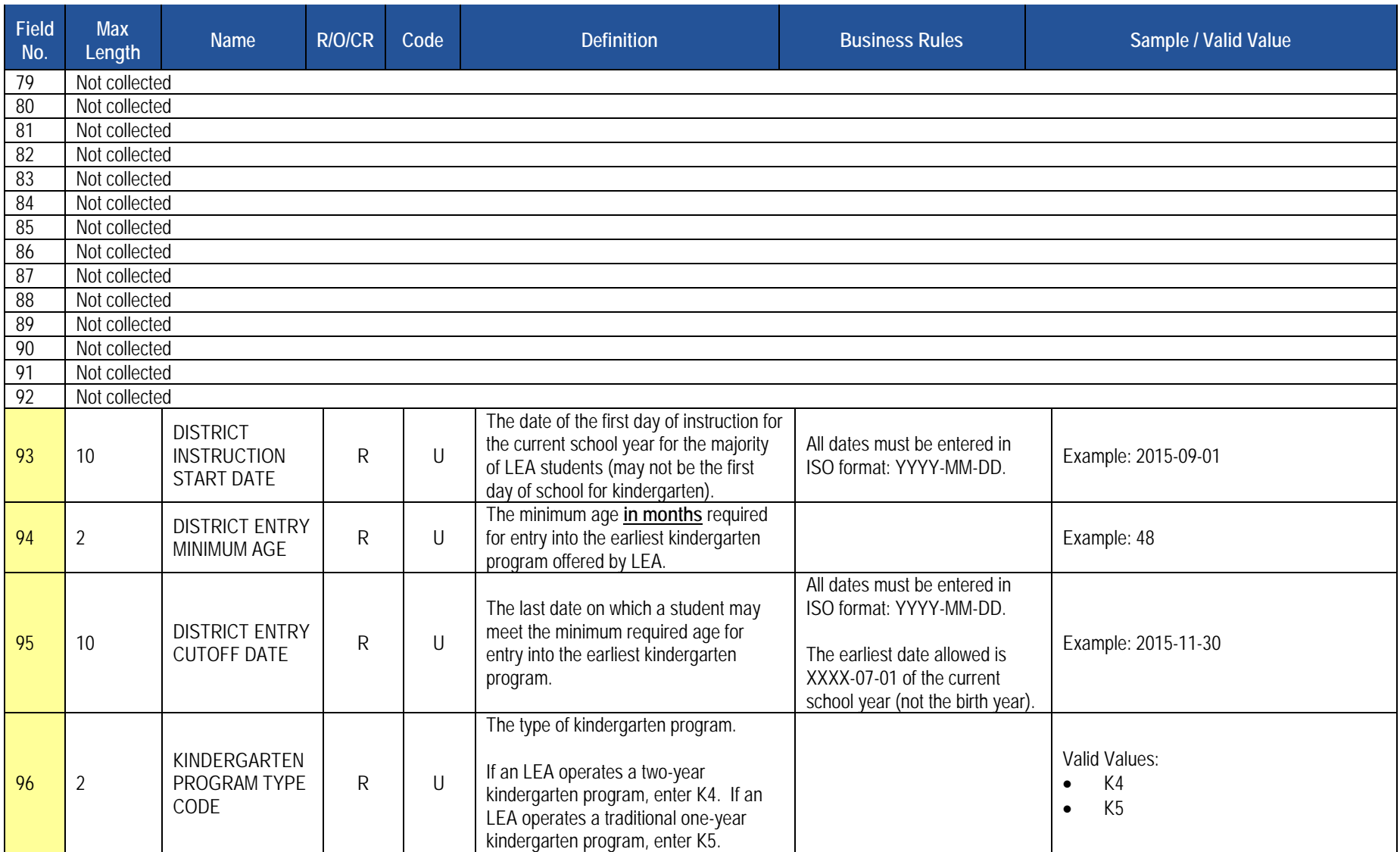

# **Rules**

- 1. INSTRUCTION START DATE must be within the range of 07012017 to 10012017.
- 2. DISTRICT MINIMUM ENTRY AGE must be within the range of 48 to 65.
- 3. DISTRICT ENTRY CUT OFF DATE must be within the range of 07012017 to 02012018.
- 4. Code Column: K component of primary key; U value is updatable if row exists; M a value must be supplied; R recommended.
- 5. Data can be supplied in either ASCII flat file or delimited formats. Full delimiter support is available.

# **Load Sequence/Dependencies**

No dependencies

# **District Fact Template for Home Education and Private Tutoring Data (21 Fields, 10 Collected)**

## **Target Table: DISTRICT\_FACT**

# **Template Description**

 The District Fact Template is used to submit the results of the Home Education and Private Tutoring Form. Information is captured in an Excel file, automatically creating the District Fact template to be submitted to PIMS. This survey applies to School Districts only.

Administrators/PIMS/<u>Home Education and Private Tutoring Report 2016-17</u>. After reading the directions, please proceed as follows: The Home Education and Private Tutoring Form and directions on how to complete this form are located on the [PDE website](http://www.education.pa.gov/) under Teachers &

- 1. Open the Excel file "Home Education and Private Tutoring Form" and supply the LEA & School Information by selecting from the drop-down box. Certain information will automatically populate this first page.
- 2. Proceed to filling out page 2 of the Form.
- 3. When all information has been completed on the disclosure form it should be saved in Excel.
- 4. After saving the disclosure form in Excel, click on Page 3 PIMS Input Page and do the following:
	- a. Click on File.
	- b. Click on Save As.
	- c. Name the file correctly (AUN\_DISTRICT\_FACT\_DATE&TIME). Example file name: 123456789\_DISTRICT\_FACT\_201506110800.
	- d. Save file type as .csv.
- 5. Upload the .csv file into the PIMS system as a District Fact template.

**NOTE:** Only a PIMS administrator has the ability to upload files into PIMS.

# **District Fact Template for Support Personnel Data (21 Fields, 9 Collected)**

(21 Fields, 9 Collected)

**Target Table: DISTRICT\_FACT** 

# **Template Description**

 The District Fact Template is used to submit the results of the Support Personnel Form. Information is captured in an Excel file, automatically creating the District Fact template to be submitted to PIMS. This survey applies to all public LEAs.

The Support Personnel Form and directions on how to complete this form are located on the [PDE website](http://www.education.pa.gov/) under Teachers & Administrators/PIMS/ SupPer [2017-18.](http://www.education.pa.gov/_layouts/download.aspx?SourceUrl=http://www.education.pa.gov/Documents/Teachers-Administrators/PIMS/Excel%20Reporting%20Tools/SupPer%20Template%20%20V16.2.xlsx) After reading the directions, please proceed as follows:

- 1. Open the Excel file "Support Personnel Form" and supply the LEA & School Information by selecting from the drop-down box. Certain information will automatically populate this first page.
- 2. Proceed to filling out page 2 of the Form.
- 3. When all information has been completed on the disclosure form it should be saved in Excel.
- 4. After saving the disclosure form in Excel, click on Page 3 PIMS Input Page and do the following:
	- a. click on File
	- b. click on Save As
	- c. name the file correctly (AUN\_DISTRICT\_FACT\_DATE&TIME). Example file name: 123456789\_DISTRICT\_FACT\_201506110800
	- d. save file type as .csv
- 5. Upload the .csv file into the PIMS system as a District Fact template.

**NOTE:** Only a PIMS administrator has the ability to upload files into PIMS.

# **Enrollment Domain**

The LEAs are required to fill out the following templates in the Enrollment Domain:

• School Enrollment

This domain applies to the following organizational types:

- o School Districts
- o Intermediate Units
- o Career and Technology Centers
- o Charter Schools
- o State Juvenile Correctional Institutions
- o Private Residential Rehabilitation Institutions (PRRI)
- o Approved Private School (APS)

# **School Enrollment Template**

**(11 Fields, 10 Collected)** 

**Target Table(s): SCHOOL\_ENROLL** 

# **Template Description**

 mobility. Submit all mobility transactions for all students throughout the entire year, not just students active at the end of the year, and not just the last This template contains the student enrollment and withdrawal transactions at each school within each LEA. This template will be used to track student transaction for a student. At least one record should exist in this template for every student enrolled in an LEA at any time during the school year.

 previous reporting period, it is still acceptable to enter the enrollment transaction as long as it occurred within the current school year. For each reporting date, submit all enrollment entry and exit transactions that occurred since the prior reporting date. For example, for the December Collection Period, submit all transactions dated since the October Collection period. In the event that an enrollment transaction wasn't entered in the

 **NOTE**: Entry and withdrawal codes help determine the calculation of Full Academic Year (FAY), which is defined as a student being continuously enrolled on or before October 2, 2017, until the last day of the testing window for each subject-specific PSSA and Keystone Exam dates.

**Grain**: One record per LEA / Location / School Year / Student / "Mobility Transaction".

Please note that only the <mark>fields highlighted</mark> will be collected for Pennsylvania Department of Education. Remember that all fields may not be mandatory; however, all fields within a template MUST BE accounted for in order to transmit data.

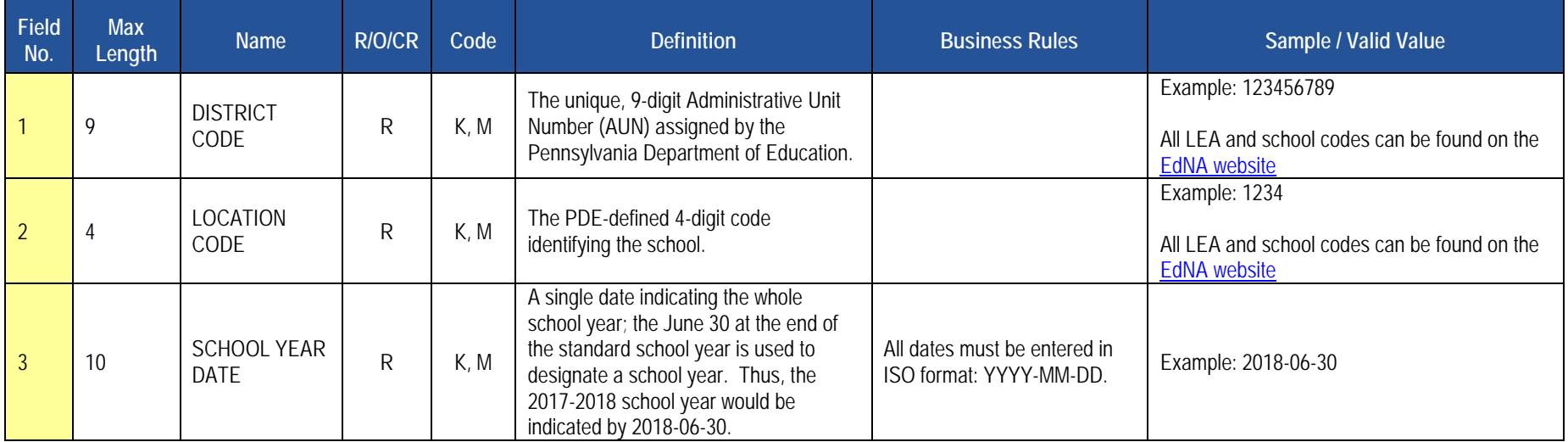

#### **PIMS School Enrollment Template Specifications**

# **PIMS School Enrollment Template Specifications**

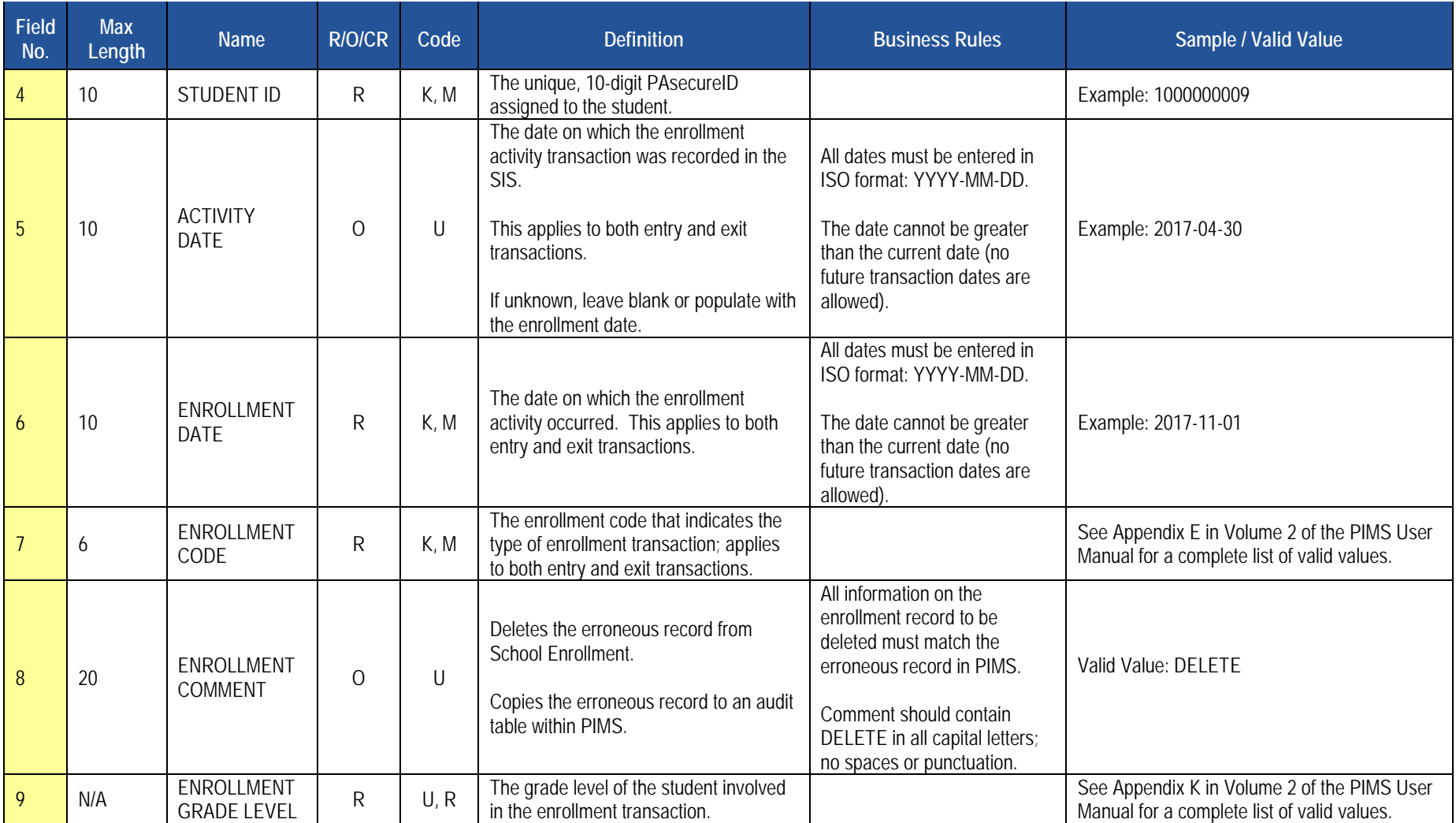

#### **PIMS School Enrollment Template Specifications**

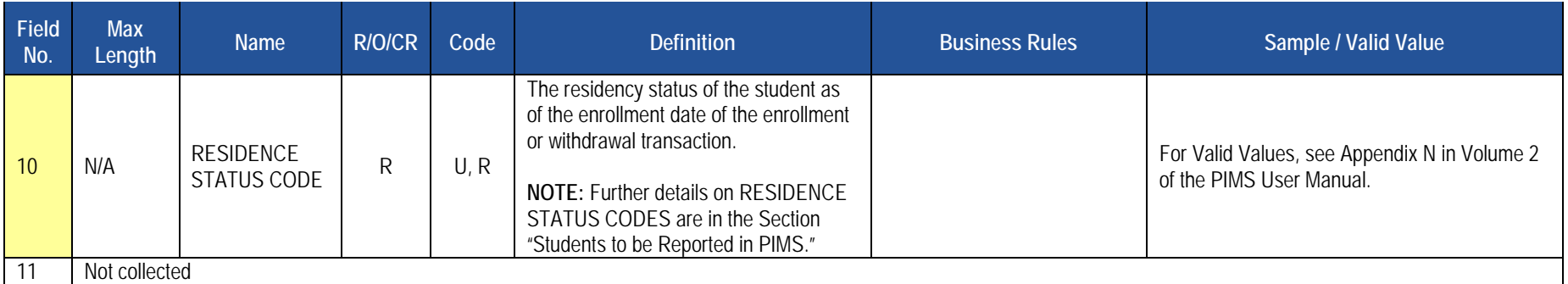

#### **Rules**

- 1. ENROLLMENT CODE must exist in the ENROLL\_CODES Table for matching SCHOOL YEAR DATE where ENROLLMENT CODE TYPE = SCHOOL.
- 2. ACTIVITY DATE is when the request was made; ENROLLMENT DATE is the effective date.
- 3. ACTIVITY DATE must not be greater than the current date.
- 4. ACTIVITY DATE defaults to ENROLLMENT DATE if not supplied; in this case, ENROLLMENT DATE must not be greater than the current date.
- 5. The columns identified with an NCES code are recommended to follow the NCES Non-Fiscal Data Handbook V4.0.
- 6. Code Column: K component of primary key; U value is updatable if row exists; M a value must be supplied.
- 7. Only delimited files are accepted.

#### **Load Sequences/Dependencies**

**Load Sequence/Dependency STUDENT** 

# **Groups and Programs Domain**

The LEAs are required to submit the following templates in the Groups and Programs Domain:

• Programs Fact Template

This domain applies to the following organizational types:

- o School Districts
- o Intermediate Units
- o Career and Technology Centers
- o Charter Schools
- o Approved Private Schools
- o Private Residential Rehabilitative Institutions
- o State Juvenile Correctional Institutions

**Note:** this is only required if the LEA has students participating in reportable programs.

# **Programs Fact Template**

**(25 Fields, 11 Collected)\*** 

#### **Target Table(s): PROGRAMS\_FACT (Primary Target), REASONS\_FACT**

# **Template Description**

 school year. Thus, for each reporting date, each LEA will submit two types of records. This template is used to track participation for specific programs; a complete list of programs to be collected can be found in Volume 2 of the PIMS User Manual. LEAs must report the actual beginning date (and if applicable, the actual ending date) for a student's participation in a particular program during a

 start date as the beginning of the school year. At the end of the school year, the LEA would then update that same record with the end date of 2017-06- The first type of record is for a student **currently active** in a program. It contains each student whose participation in a particular program began on or before the current reporting date but after the prior reporting date, and who is still participating in the program as of the current reporting date. The ending date will be left blank in these records, and the beginning date will be populated with the actual date the student began participating in the program. For example, for the 11/15/2017 reporting date, submit all program participation records with beginning dates after 10/1/2017 up to and including 11/15/2017. If the student participated in a program for the entire 2016-2017 school year, the student would have a submitted record in the October collection with the 30. If the student continued in that same program in the school year, the LEA would submit a record in the October collection with the start date as the beginning of the school year.

 began at any point from the start of the current school year up to and including the current reporting date, and whose participation ended after the previous the student would have a submitted record in the October collection with the start date as the beginning of the school year. At the end of the school year, The second type of record is for students that **ended participation** in a program since the prior reporting date. It contains students whose participation reporting date, up to and including the current reporting date. For these records, both the beginning and ending dates must be populated with the actual dates the student started and ended participation in a particular program. For example, for the 11/15/2017 reporting date, submit all program participation records with ending dates after 10/1/2017 up to and including 11/15/2017. If the student participated in a program for the entire 2017-2018 school year, the LEA would then update that same record with the end date of 2018-06-30. If the student continued in that same program in the school year, the LEA would submit a record in the October collection with the start date as the beginning of the school year.

 **more school years**, please submit a record in the final (August) submission of each school year that has an ending date equal to the last day of that day of the new school year (yyyy-07-01). Program participation records are specific to a particular school year. In the case of a student whose **participation in a program extends over two or**  school year (yyyy-06-30), and then submit a new record in the first (October) submission of the new school year that has a beginning date equal to the first

 **For example**, consider a student that begins participating in program 001 on 9/5/2010 and ends participation on 9/25/2012. The following records should be submitted for these reporting periods:

- October 2010: program code = 001, school year =  $2011-06-30$ , beginning date =  $2010-09-05$
- August 2011: program code = 001, school year = 2011-06-30, beginning date = 2010-09-05, ending date = 2011-06-30
- October 2011: program code = 001, school year =  $2012-06-30$ , beginning date =  $2011-07-01$
- August 2012: program code = 001, school year = 2012-06-30, beginning date = 2011-07-01, ending date = 2012-06-30
- October 2012: program code = 001, school year = 2013-06-30, beginning date = 2012-07-01, ending date = 2012-09-25

2017-2018 PIMS Manual Ver 1.4 Volume 1 Page 118 Release Date: 8/1/2017

The beginning date for any given record should never be earlier than the first day of the associated school year, and the ending date (when populated) should never be later than the last day of the school year.

 **\*IMPORTANT NOTE:** This template is being used to accommodate the SES provider number for students enrolled in the "SES Tutoring (Federal) – Reading," "SES Tutoring (Federal) – Math," and "SES Tutoring (Federal) – Science" programs (Program Codes 003, 004, and 034 respectively). This will be captured in the Program Provider Type Code field (Field 23).

 Program Provider Type Code field as appropriate. LEAs that do not have students enrolled in these programs, however, DO NOT need to modify their LEAs that have students enrolled in these programs need to ensure their data extracts are modified to accommodate the 25-field layout and populate the extracts. These LEAs can continue to submit the 18-field layout for this template.

 PDE requests that LEAs with students in SES tutoring submit records in this template for all students that received this tutoring during the school year, even if the student was not receiving these services at the end of the year. This is so PDE can capture the SES Provider Number within the Program Provider Type Code field (Field 23) for all of these students as is required by federal law.

**Grain:** One record per LEA / Location / School Year / Student / Program / Beginning Date

Please note that only the <mark>fields highlighted</mark> will be collected for Pennsylvania Department of Education. Remember that all fields may not be mandatory; however, all fields within a template **MUST BE** accounted for in order to transmit data.

 **NOTE:** This template is used to obtain Title I data used in state and federal accountability reporting. LEAs must report the student's status at the beginning of each testing window for the PSSA and Keystone Exams.

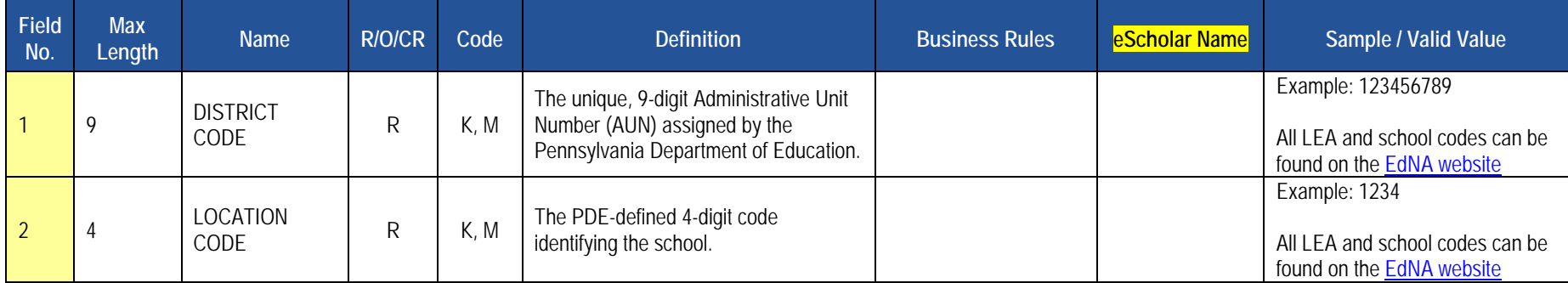

#### **PIMS Programs Fact Template Specifications**

# **PIMS Programs Fact Template Specifications**

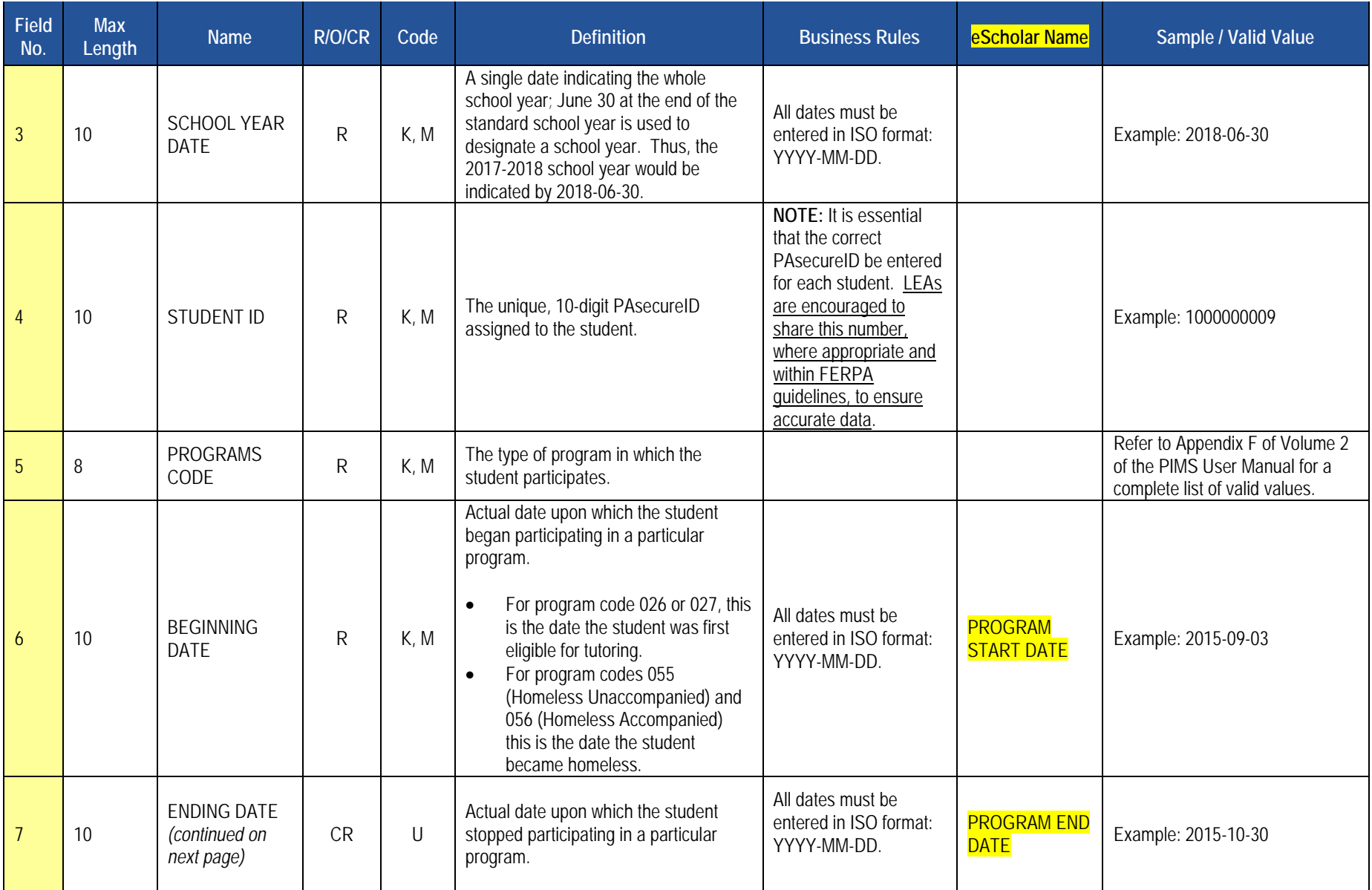

# **PIMS Programs Fact Template Specifications**

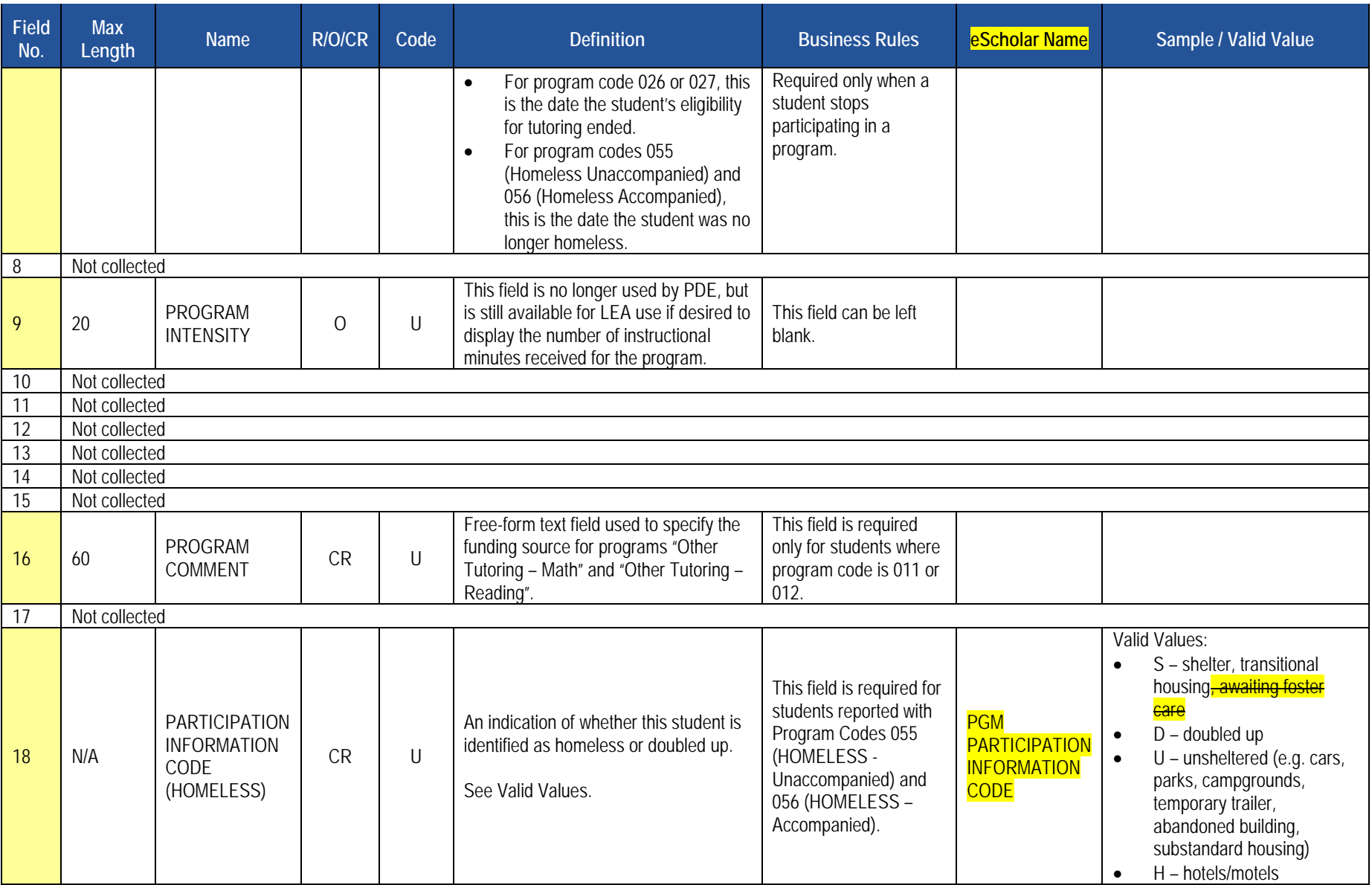

#### **PIMS Programs Fact Template Specifications**

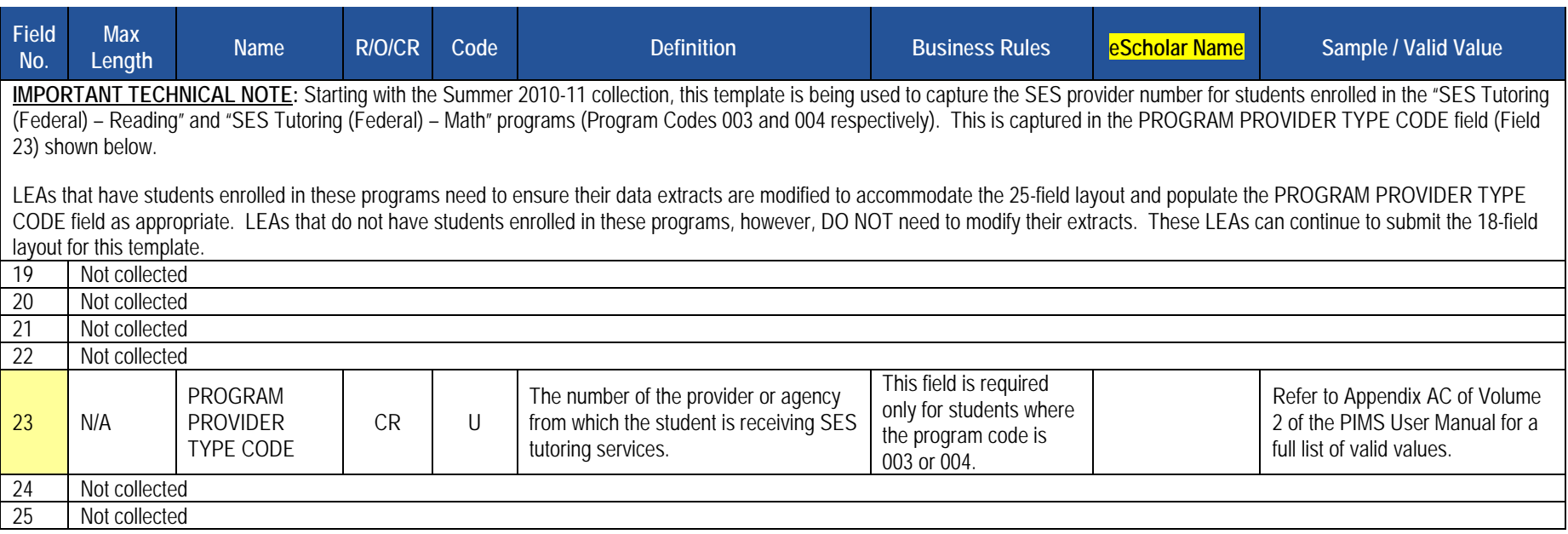

#### **Rules**

- 1. PROGRAMS CODE must exist in the PROGRAMS\_CODE Table for matching SCHOOL YEAR DATE.
- 2. BEGINNING DATE must not be greater than current date.
- 3. ENDING DATE must be greater than or equal to BEGINNING DATE.
- 4. STATE LOCATION ID identifies the servicing location (state identifier).
- 5. If populated, ENTRY and EXIT REASON CODE fields must exist in the REASONS\_CODE Table for matching SCHOOL YEAR DATE; no duplicates are allowed.
- 6. ORIGINAL PGM START DATE must not be greater than current date.
- 7. Use PARTICIPATION INFO CODE for defined comments; PROGRAM COMMENT for free-form comments.
- 8. The columns identified with an NCES code are recommended to follow the NCES Non-Fiscal Data Handbook V4.0.
- 9. Code Column: K component of primary key; U value is updatable if row exists; M a value must be supplied; Z value added if not previously supplied.
- 10. Only delimited files are accepted.

# **Load Sequence/Dependencies**

**Load Sequence/Dependency**  STUDENT

# **Location Domain**

The LEAs are required to submit the following templates in the Location Domain:

# The L<br><mark>Tem<sub>i</sub><br>•</mark> L **Templates**

- Location Fact Template for Safe Schools
- Location Fact Template for Bus Evacuation Drill
- Location Fact Template for Fire Drill

These templates apply to the following organizational types:

- o School Districts
- o Intermediate Units
- o Career and Technology Centers
- o Charter Schools
- Location Fact Template for Automatic External Defibrillator (AED)

This template applies to following organizational types:

- o School Districts
- o Career and Technology Centers
- o Charter Schools
- o Intermediate Units
- o State Juvenile Correctional Institutions
- o Approved Private Schools receiving AEDs through the program described in Act 35 of 2014, 24 P.S. § 14-1423 Automatic external defibrillators.
- o Private Residential Rehabilitative Institutions receiving AEDs through the program described in Act 35 of 2014, 24 P.S. § 14-1423 Automatic external defibrillators.

# Exce<br>• L **Excel Tools**

• Location Fact Template for Interscholastic Athletic Opportunities Data

This template applies to schools in the following organizational types that educate a student in any of the grades 7-12:

- o School Districts
- **o** Comprehensive Career and Technology Centers
- **o** Charter Schools

# **Location Fact Template for Safe Schools**

**(22 Fields, 9 Collected)** 

**Target Table(s): LOCATION\_FACT** 

#### **Template Description**

 This template is used to capture the various aggregated data shown in the table below for each school. More information as well as sample data is provided below.

#### **Habitual Truancy Notes**

 Students that are considered habitually truant at any time during the school year are to be reported in aggregate in this template. Note that the aggregate number of habitual truants is to be reported by grade, by ethnicity and by gender. Each habitually truant student should be counted only once in each of these.

Each LEA should have specific policies regarding attendance. Habitually truant shall mean six (6) or more school days of unlawful absences (unexcused absences during the current school year by a child subject to compulsory school attendance).

 school and student problems. An unlawful absence is an absence for part of a school day (i.e., at least one class period) or a full day for which a parent or guardian has not indicated in writing that the student is away from school for valid reasons (e.g., illness, medical/dental appointment, funeral of an immediate relative) for a compulsory age student. Suspensions and expulsions are not to be considered as unlawful absences. This definition of compulsory age distinguishes between all unexcused absences and unlawful absences because the latter are more likely to indicate

#### Definitions:

- a. Unexcused absence: Unexcused absences for a student of any age.
- of a student. b. Unlawful absence: Any unexcused absence for a compulsory age student. Only unlawful absences will count towards the habitually truant status
- school, whichever comes first. c. Compulsory age: When a student first enrolls in school (which may be no later than age of 8 years), until the age of 17 or graduation from a high
- d. Habitually truant: A student of compulsory school age that has six (6) or more school days of unlawful absences during any given school year.

 truancy given to the student. The first notice of truancy should be provided to the student after three (3) school days or their equivalent of unlawful absences from compulsory education within a specified time period. Habitually truant shall mean six (6) or more school days of unexcused absences (unexcused absences during the current school year by a child subject to compulsory school attendance). Each LEA should have specific policies Habitually truant is defined by the School Code as an unlawful absence for more than three (3) school days or their equivalent following the first notice of **regarding truancy.** 

problems. An unlawful absence is an absence for part of a school day (i.e., at least one class period) or a full day for which a parent or guardian has not indicated in writing that the student is away from school for valid reasons (e.g., illness, medical/dental appointment, funeral of an immediate relative) for a. This truancy definition distinguishes between all absences and unlawful absences because the latter are more likely to indicate school and student Suspensions and expulsions are not to be considered as unlawful absences.

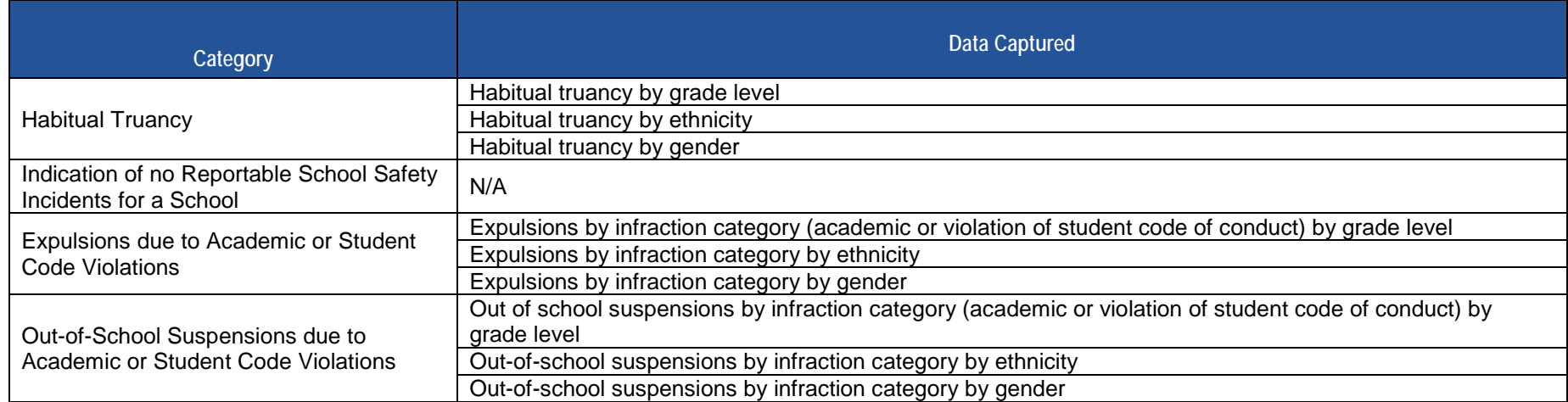

PDE will use this data to calculate a truancy rate for each school and LEA. The truancy rate calculation is shown below.

**TRUANCY RATE**  $= \frac{\text{Number of habitual truants}}{\text{Count of student membership}}$   $\times$  100

See the template specifications below and Appendix AA in Volume 2 of the PIMS User Manual for more information.

#### **Indication of No Reportable School Safety Incidents for a School Notes**

 information on reportable incidents.) Some schools (most often elementary schools) may not have any reportable School Safety incidents for the entire school year. In this situation an LEA must indicate such by submitting a record in this template for each school that does not have reportable incidents for Reportable School Safety incidents are to be submitted in detail in the Discipline Domain templates. (See the Discipline Domain section for more the year.

See the template specifications and sample data below as well as Appendix AA in Volume 2 of the PIMS User Manual for more information.

#### **Expulsion Notes**

 Students that are expelled during the school year **only for academic reasons or for violations of the student code of conduct** are to be reported in aggregate in this template. Expulsions for other reasons (e.g., drug possession, violence, etc.) should be reported at the detail level in the Discipline Domain templates and should not be included in aggregate here.

 Note that the aggregate number of expelled students is to be reported by infraction category by grade level, by infraction category by ethnicity, and by infraction category by gender. It is also important to note that this expulsion data is to be reported on an **unduplicated student basis, not on an incident basis**. If a student is expelled multiple times during the school year for these reasons he or she should be counted only once in each of these aggregate submissions.

 See the template specifications and sample data below as well as Appendix AA in Volume 2 of the PIMS User Manual for more information. 2017-2018 PIMS Manual Ver 1.4 Volume 1 Page 126

Release Date: 8/1/2017

#### **Out-of-School Suspension Notes**

 Students that are suspended out of school during the school year **only for academic reasons or for violations of the student code of conduct** are to be reported in aggregate in this template. Out-of-school suspensions for other reasons (e.g., drug possession, violence, etc.) should be reported at the detail level in the Discipline Domain templates and should not be included in aggregate here.

 Note that the aggregate number of out-of-school suspended students is to be reported by infraction category by grade level, by infraction category by aggregate submissions. ethnicity, and by infraction category by gender. It is also important to note that this suspension data is to be reported **on an incident basis**. If a student is suspended out of school multiple times during the school year for the above reasons he or she should be counted multiple times in each of these

aggregate submissions.<br>See the template specifications and sample data below as well as Appendix AA in Volume 2 of the PIMS User Manual for more information.

**Grain:** One record per District Code / Location Code / Reporting Date / Category 1 / Category 2 / Category 3 / Category 4

Please note that only the <mark>fields highlighted</mark> will be collected for Pennsylvania Department of Education. Remember that all fields may not be mandatory; however, all fields within a template **MUST BE** accounted for in order to transmit data.

#### **PIMS Location Fact Template Specifications for Safe Schools**

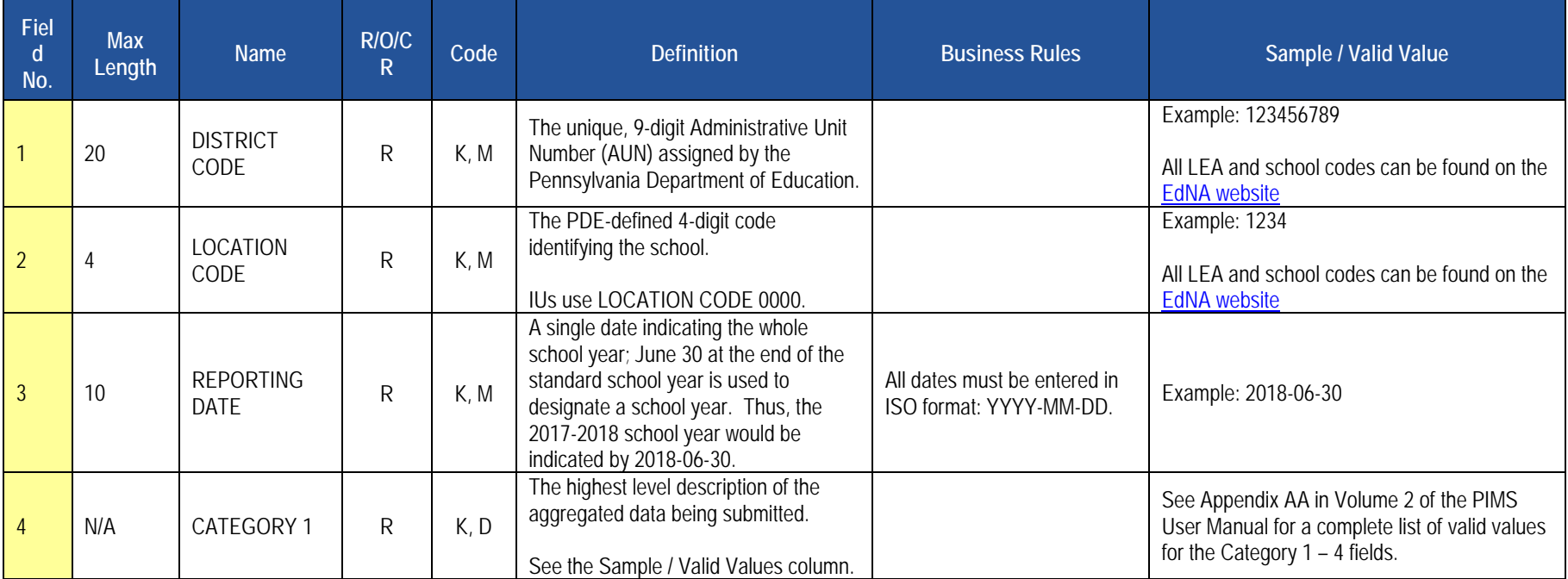

#### **PIMS Location Fact Template Specifications for Safe Schools**

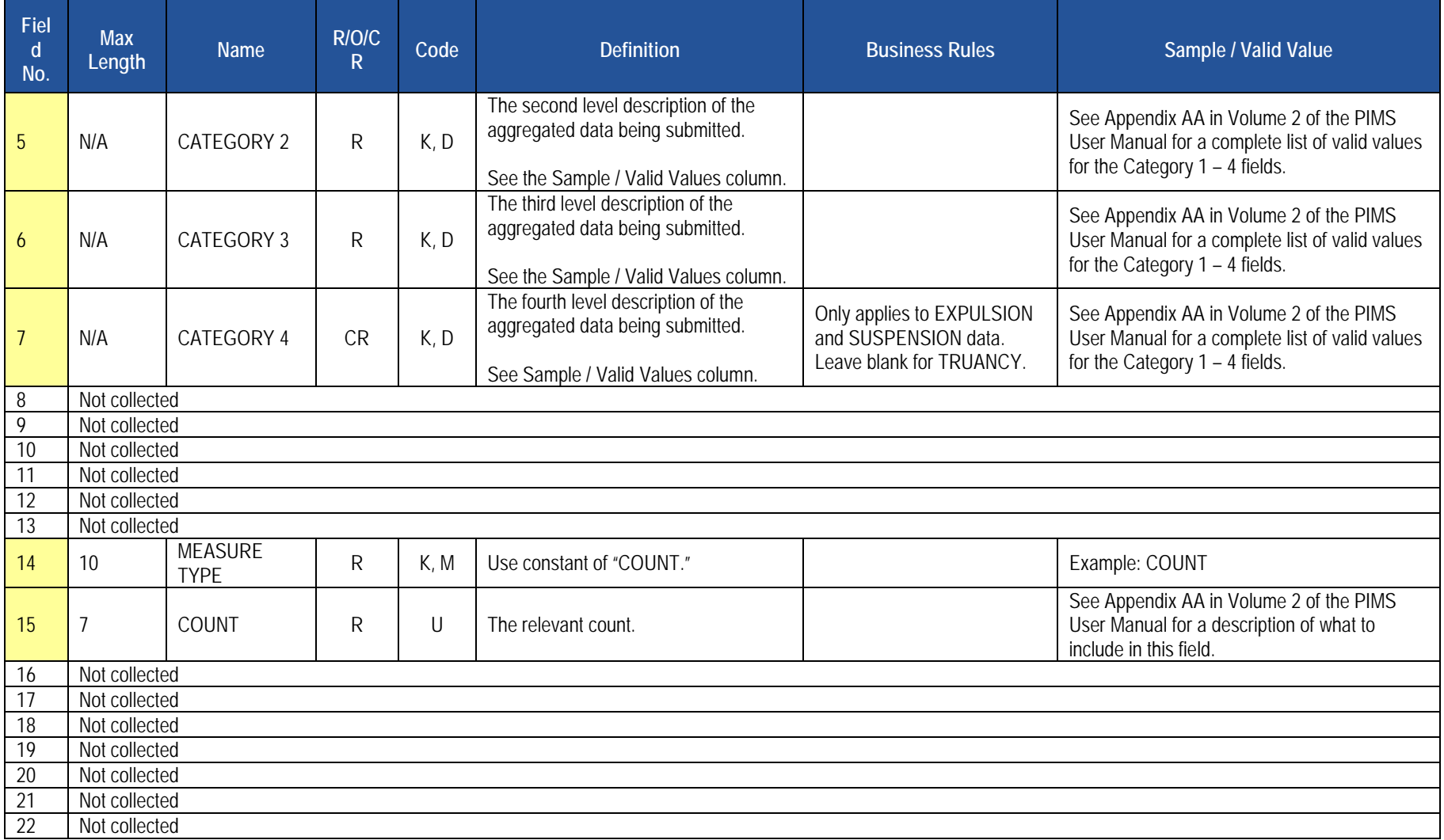

# **Rules**

1. A default value of N/A will be used for any CATEGORY column which is not supplied. Leave the field blank when not applicable (N/A).

2. MEASURE TYPE must be COUNT, AMOUNT, PERCENT, or INDICATOR else record is rejected.

2017-2018 PIMS Manual Ver 1.4 Volume 1 Page 128 Release Date: 8/1/2017

- 3. The measure field that matches MEASURE TYPE must be populated (e.g., COUNT field must be populated when MEASURE TYPE = COUNT).
- 4. AMOUNT can support up to 12 digits to the left of the decimal or up to 4 digits to the right of the decimal within the field length of 12.
- 5. The fields identified with an NCES code are recommended to follow the NCES Non-Fiscal Data Handbook V5.0.
- 6. Code Column: K component of primary key; U value is updatable if row exists; M a value must be supplied; D value is required but a default is supplied.
- 7. Data can be supplied in either ASCII flat file or delimited formats. Full delimiter support is available.

# **Load Sequence/Dependencies**

No dependencies

# **Sample Data**

Sample data is provided below to help LEAs understand how to create this template. This sample data is for one school and is based on the following scenarios:

 • **Habitual Truancy** – The school has 25 habitually truant students for the school year. The breakdown of these students by grade level, ethnicity and gender is outlined in the following table.

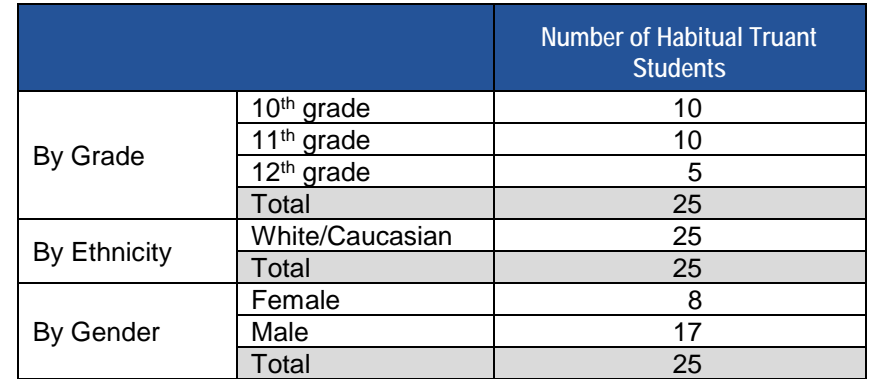

 • **Expulsions** – Nine (9) students were expelled during the year at the school for reasons of academic or student code violations. The breakdown by infraction category by grade level, by infraction category by ethnicity, and by infraction category by gender is outlined in the following table.

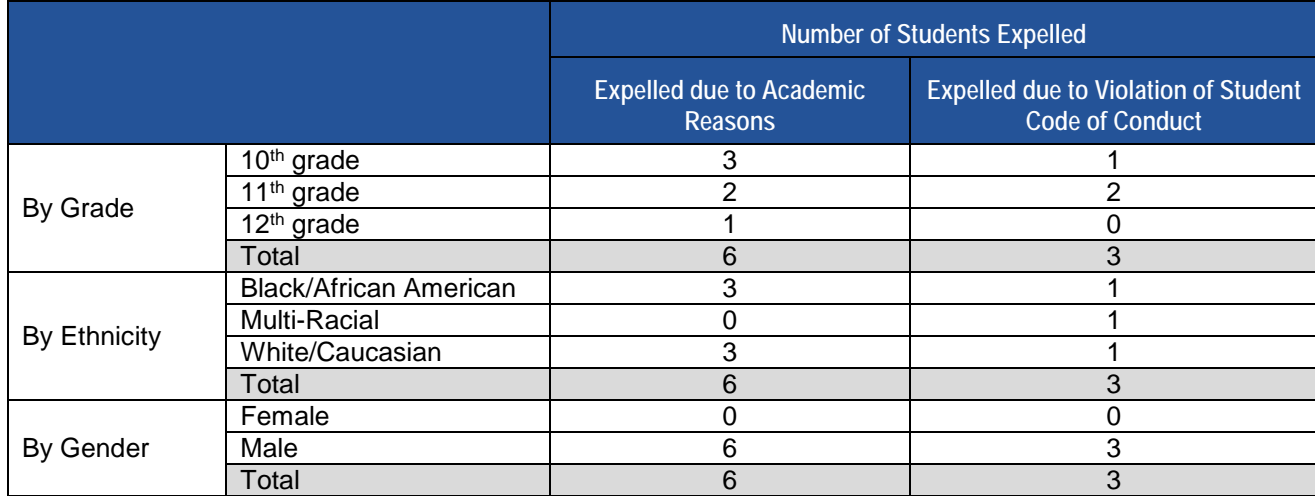

 • **Out-of-School Suspensions** – There were 13 incidents at the school during the year that led to 13 students being out of school suspended for reasons of academic or student code violations. The breakdown by infraction category by grade level, by infraction category by ethnicity, and by infraction category by gender is outlined in the following table.

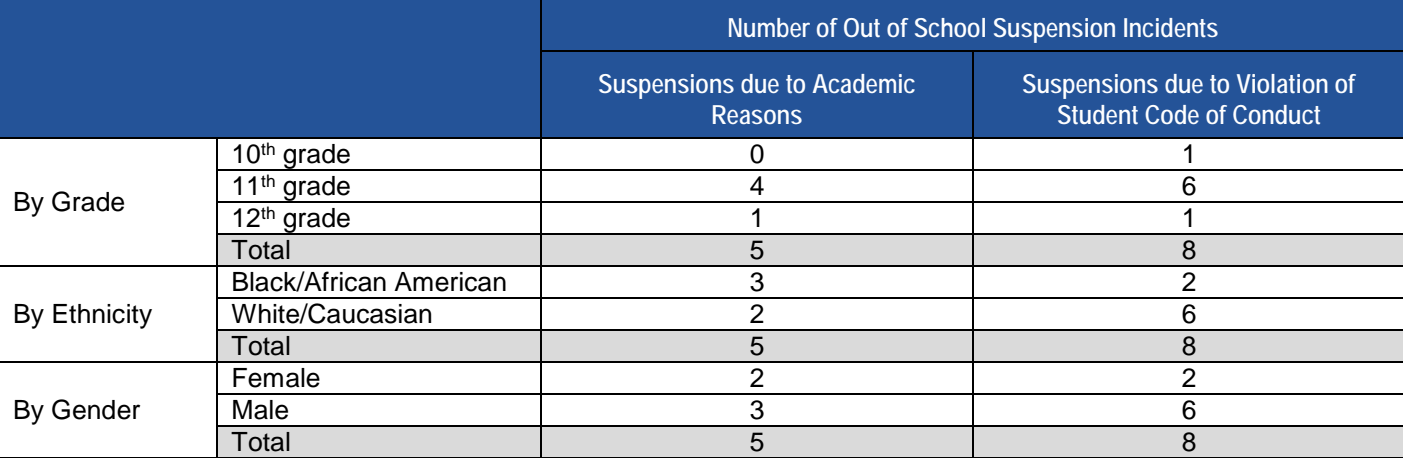

**Based on these above scenarios the data submitted in the Location Fact template for this one school would be as shown below. Note that NC stands for Not Collected.** 

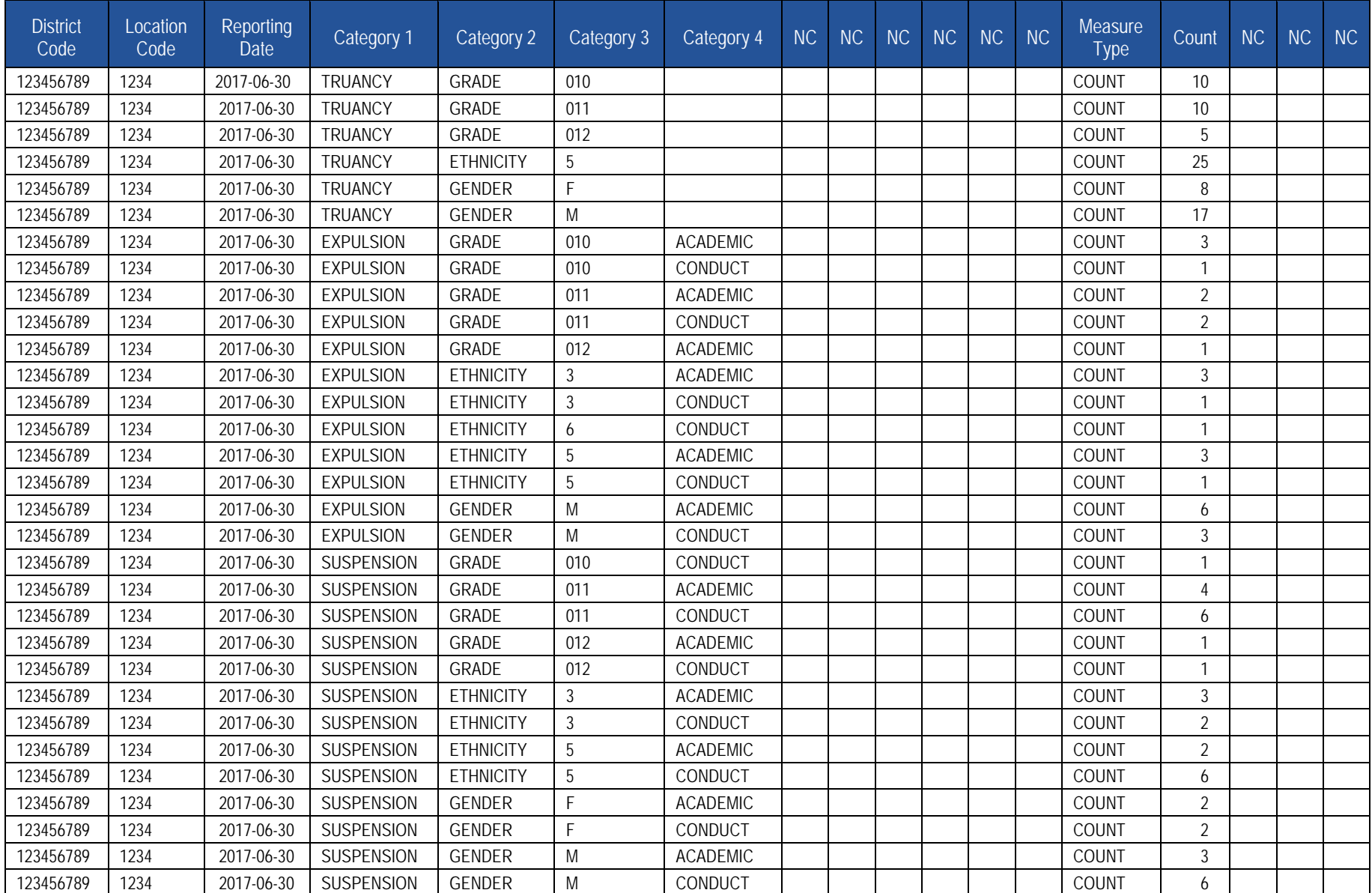

# **Location Fact Template for Bus Evacuation Drill**

**(22 Fields, 10 Collected)** 

**Target Table(s): LOCATION\_FACT** 

# **Location Fact for Bus Evacuation Drill Collection**

LEAs are required to submit the following template in the Location Domain:

• Location Fact

This template only applies to schools in the following organizational types:

- School Districts
- Career and Technology Centers
- Charter Schools
- Intermediate Units

# **Location Fact for Bus Evacuation Drill Reporting**

#### **Template Description**

The reporting tool consists of four rows for each location within the LEA, and three rows for the non-school location code 9999. Location code 9999 is to be used to report drills held for students bussed to locations other than locations of the reporting LEA.

 The first row for each LEA location is for reporting the first day of school (Category 03 = FIRSTDAY). Enter Y in the Indicator field, and the date of the first day of school in the Date field.

 The second row for each LEA location is used to indicate that no bus evacuation drills are required because students are not bussed to that location (Category 03 = NOBUS). Enter Y in the Indicator field if no bus drills are required, otherwise enter N.

 (Category 03 = MARCH). In the indicator field, enter a Y if a drill was held, otherwise enter N. If a drill was held, enter the date of the drill in the Date field. Date must be entered in ISO format (YYYY-MM-DD). If a required drill was not held, a brief explanation is required in the Comment field. In Excel, it may The next two rows for each LEA location are for reporting whether drills were conducted in the fall (Category 03 = FALL) and during the month of March be necessary to format fields as text before entering data.

Some LEAs may bus students to off-site locations. Evacuation drills for students bussed to off-site locations are reported under the location code 9999. This includes students regularly bussed to other locations such as IUs, CTCs, etc. This does not include student only bussed for field trips and similar activities.

 locations (Category 03 = NOBUS). Enter Y in the Indicator field if no bus drills are required, otherwise enter N. If a drill was not required, no explanation is The first row for the non-LEA location 9999 is used to indicate that no bus evacuation drills are required because students are not bussed to any off-site required in the Comment field. 2017-2018 PIMS Manual Ver 1.4 Volume 1 Page 132 Release Date: 8/1/2017

 March (Category 03 = MARCH). In the indicator field, enter a Y if a drill was held, otherwise enter N. If a drill was held, enter the date of the drill in the The next two rows for the non-LEA location 9999 are for reporting whether drills were conducted in the fall (Category 03 = FALL) and during the month of Date field. If a required drill was not held, a brief explanation is required in the Comment field.

If a location has multiple drills on different days, the date that all drills were completed for the location should be used.

Click on Save As, and name the file correctly (AUN\_LOCATION\_FACT\_DATE&TIME). Example file name: 123456789\_LOCATION\_FACT\_201506110800.

Save file type as .csv

Upload the .csv file into PIMS as a Location Fact template via the C6 Safe School-Bus 2017-18

 Please note that only the fields highlighted will be collected for Pennsylvania Department of Education. Remember that all fields may not be mandatory; however, all fields within a template **MUST BE** accounted for in order to transmit data.

#### **PIMS Location Fact Template for Bus Evacuation Drill**

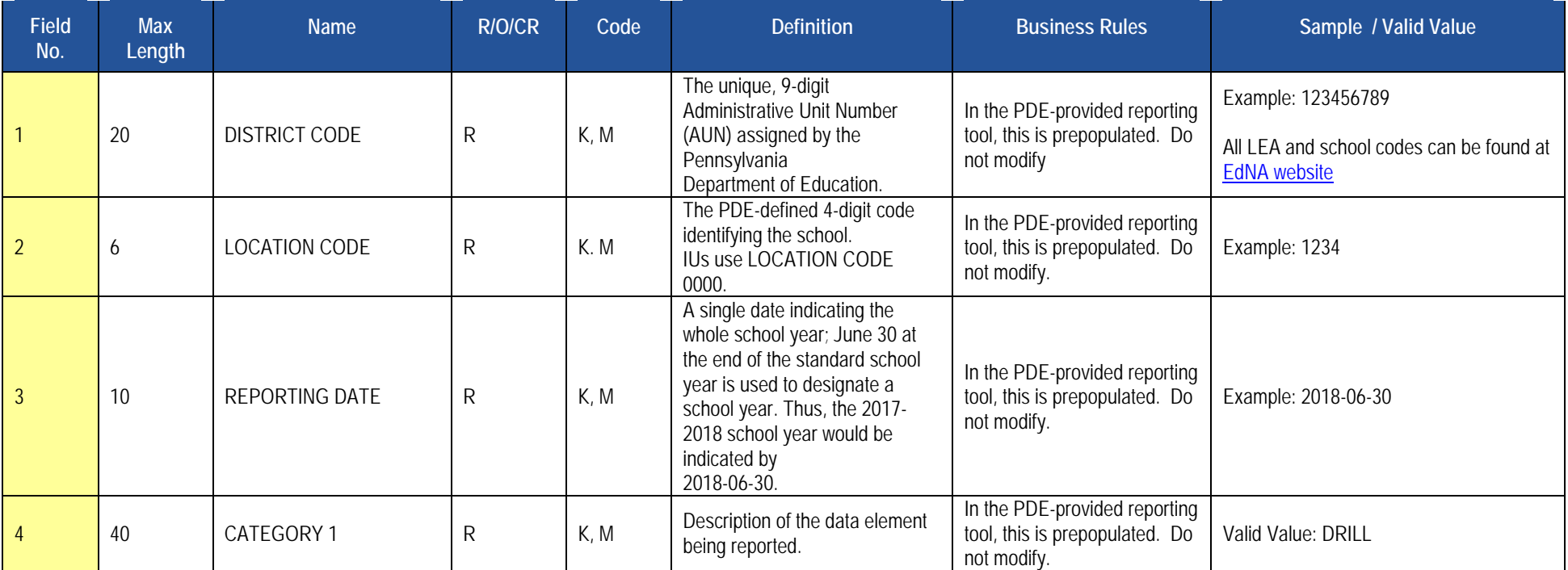

#### **PIMS Location Fact Template for Bus Evacuation Drill**

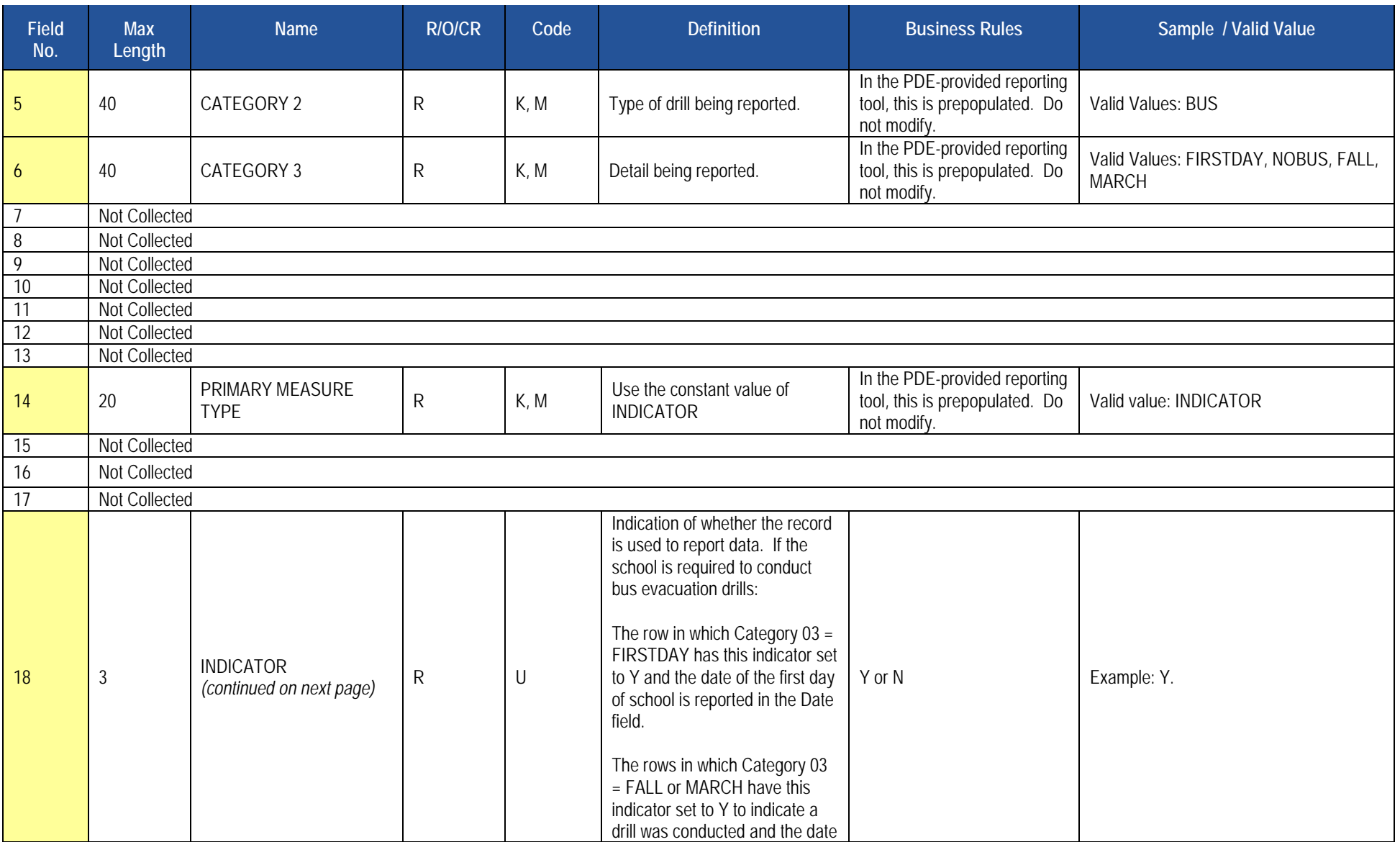

#### **PIMS Location Fact Template for Bus Evacuation Drill**

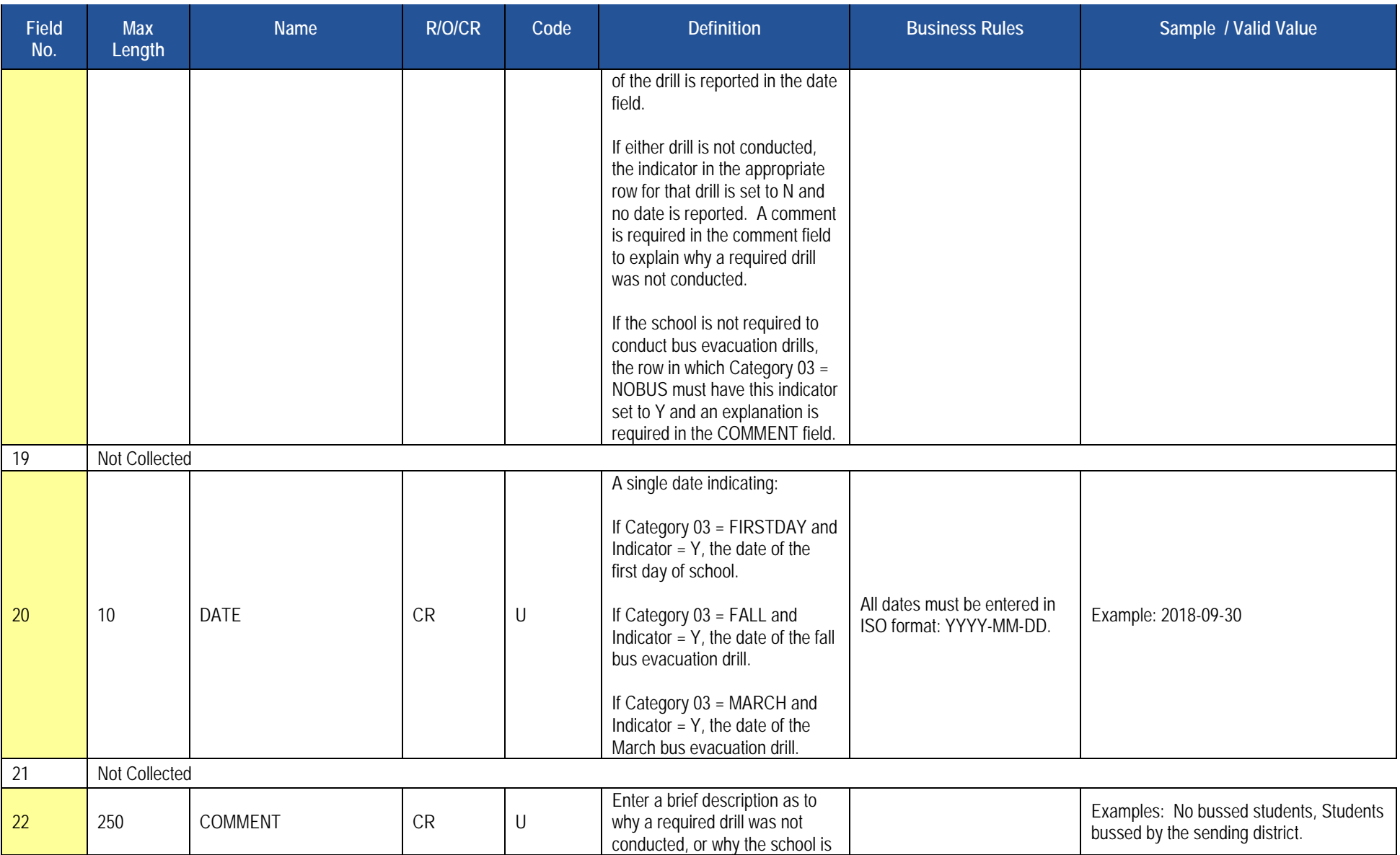

#### **PIMS Location Fact Template for Bus Evacuation Drill**

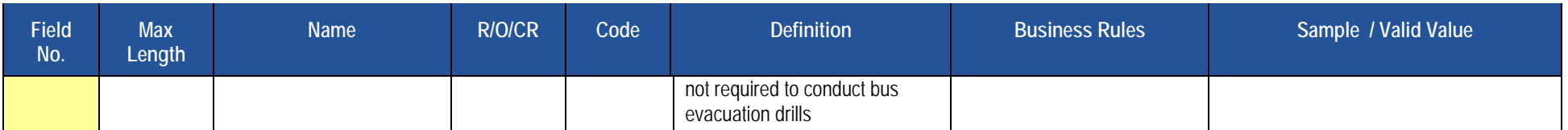

### **Rules**

1. In the PDE-provided reporting tool, fields 1, 2, 3, 4, 5, 6, 7 and 14 are prepopulated. Do not edit data in these fields.

2. Code Column: K – component of primary key; U – value is updatable if row exists; M – a value must be supplied.

3. Data can be supplied in either ASCII flat file or delimited formats. Full delimiter support is available.

# **Load Sequence/Dependencies**

No dependencies

# **Location Fact Template for Fire Drill**

**(22 Fields, 11 Collected)** 

**Target Table(s): LOCATION\_FACT** 

# **Location Fact for Fire Drill Collection**

LEAs are required to submit the following template in the Location Domain:

• Location Fact

This domain only applies to schools in the following organizational types:

- School Districts
- Career and Technology Centers
- Charter Schools
- Intermediate Units

# **Location Fact for Fire Drill Reporting**

# **Template Description**

The Location Fact Template is used to submit the results of the Fire Drill Report Form. Information is captured in an excel file, automatically creating the Location Fact template to be submitted to PIMS.

The PDE-provided reporting tool consists of twelve rows for each location within the LEA, one row for each month of the year. Every location should report every month whether or not a drill was held.

 During the months that there is a fire drill held at the LEA a "Y" will be entered in Field 18(Indicator) and the date the drill took place will be entered in Field 20(Start Date). On months where no fire drill took place an "N" will be entered in field 18(Indicator) and a comment as to why no drill took place will be entered in field 22(Comment).

 In Category 4 select one of three indicators (01-No Students at that location, 02-School not in session during this month, 03-Other) that explains why no drill was held that month. If 03 is entered in Category 4, briefly describe the other reason in the field 22(Comment).

 123456789\_LOCATION\_FACT\_201506110800. Save file type as .csv Click on Save As, and name the file correctly (AUN\_LOCATION\_FACT\_DATE&TIME). Example file name:

Upload the .csv file into PIMS as a Location Fact template via the C6 Safe School-Fire 2017-18 collections. Please note that only the fields highlighted will be collected for Pennsylvania Department of Education. Remember that all fields may not be mandatory; however, all fields within a template **MUST BE**  accounted for in order to transmit data.

#### **PIMS Location Fact Template for Fire Drill**

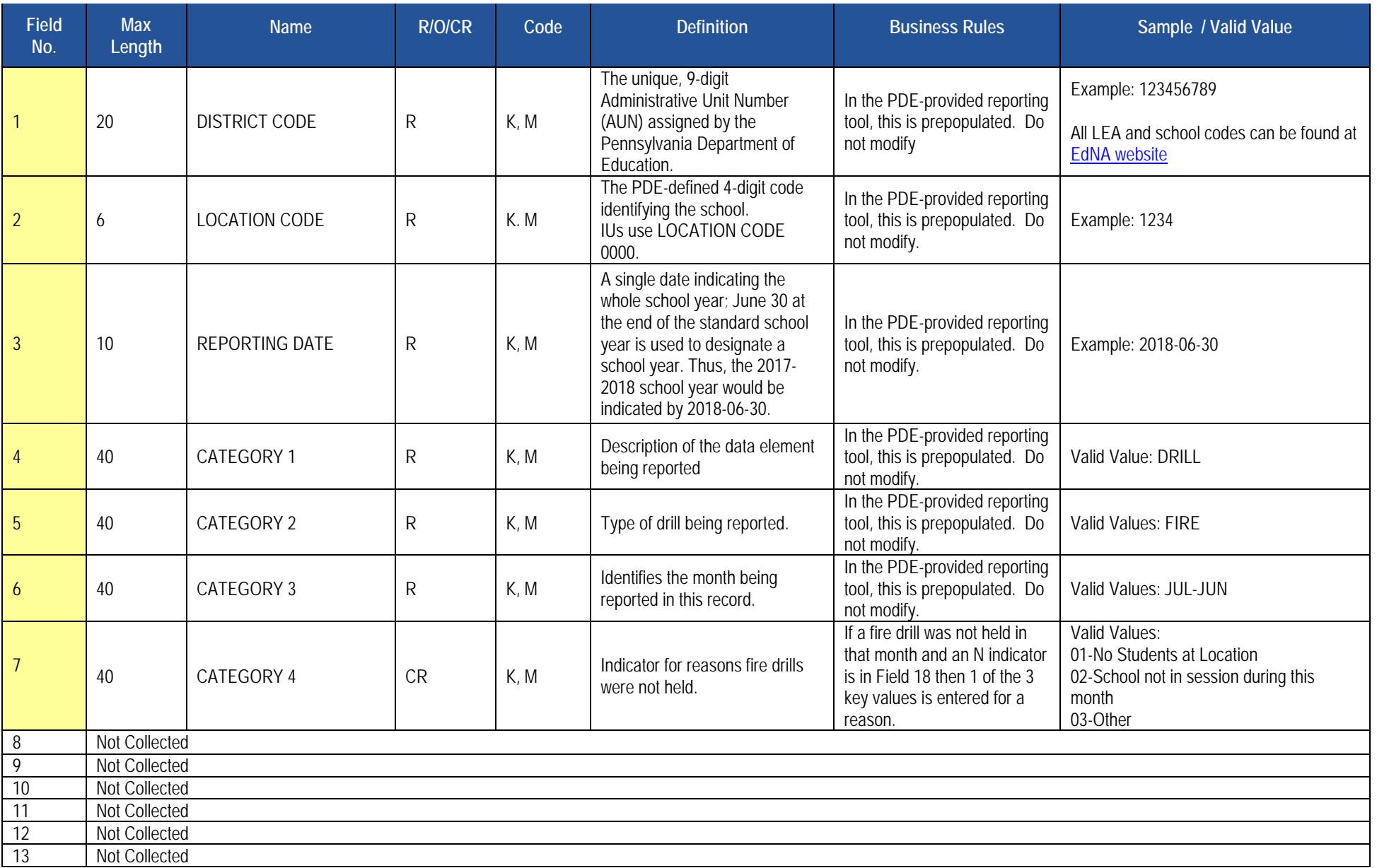

#### **PIMS Location Fact Template for Fire Drill**

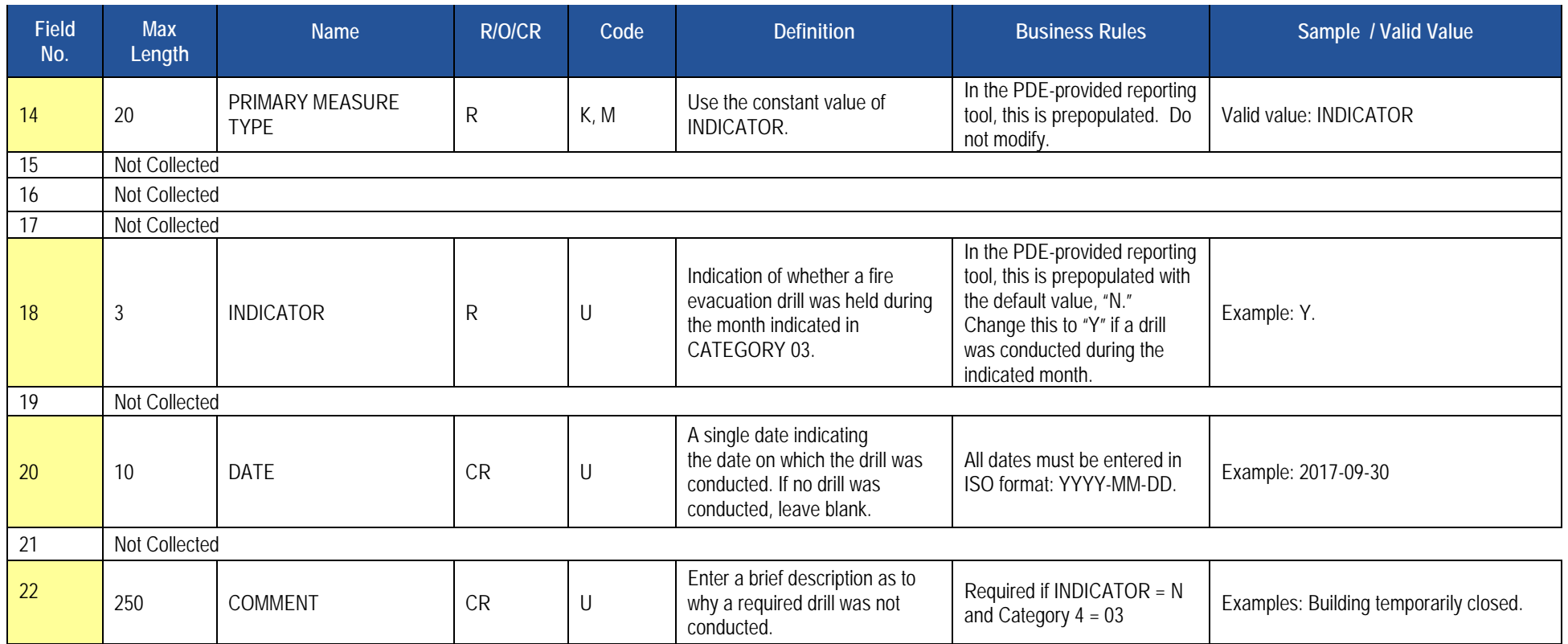

#### **Rules**

1. In the PDE-provided reporting tool, fields 1, 2, 3, 4, 5, 6 and 14 are prepopulated. Do not edit data in these fields.

2. In the PDE-provided reporting tool, fields 6 and 18 are prepopulated with default values that may be edited.

3. Code Column: K - component of primary key; U - value is updatable if row exists; M - a value must be supplied.

4. Data can be supplied in either ASCII flat file or delimited formats. Full delimiter support is available.

# **Load Sequence/Dependencies**

No dependencies

# **Location Fact Template for Automatic External Defibrillator (AED)**

**(21 Fields, 11 Collected)** 

**Target Table(s): LOCATION\_FACT** 

# **Location Fact for Automatic External Defibrillator (AED) Collection**

LEAs are required to submit the following template in the Location Domain:

• Location Fact

This template applies to schools in the following organizational types:

- School Districts
- Career and Technology Centers
- Charter Schools
- Intermediate Units
- State Juvenile Correctional Institutions
- Approved Private Schools receiving AEDs through the program described in Act 35 of 2014, 24 P.S. § 14-1423 Automatic external defibrillators.
- Private Residential Rehabilitative Institutions receiving AEDs through the program described in Act 35 of 2014, 24 P.S. § 14-1423 Automatic external defibrillators.

# **Location Fact for Automatic External Defibrillator (AED) Reporting**

# **Template Description**

The Location Fact Template is used to submit the results of AED Report Form. Information is captured in an Excel file, automatically creating the Location Fact template to be submitted to PIMS.

The PDE- provided reporting tool consists of 17 rows for each location within the LEA, and for the non-school location code 9999. Location code 9999 is to be used for AEDs that are normally kept in a location not having a location code, such as an athletic building, in the school resource officer's vehicle, on a school bus, etc.

The first row for each location allows for reporting that a location has no AEDs, the second through 17<sup>th</sup> row allows for reporting data for up to 16 AEDs. If your LEA must report more than 16 AEDs at a single location, please contact the PDE Data Collection Team at [ra-DDQDataCollection@pa.gov](mailto:ra-DDQDataCollection@pa.gov) for assistance.

The AED numbers in the Category 02 column of the Location Fact template are to assign a unique or 'key' value to each record. You need not associate this with any identifying numbers already on the AED.

 Although every row of the reporting tool is populated with some data, and all rows may be uploaded, PDE will only use the rows in which the indicator (field 18) is Y. A Y in this field indicates that you are reporting that the location has no AEDs (if the value in Category 02 is NONE) or you are reporting data for an AED (if the value in Category 02 is AED01 through AED10).

To report a location that has one or more AEDs, find the row for that location having AED01 in the Category 02 field (field 5).

Enter the general condition of the AED in the condition field (field 6). Valid values are NEW, GOOD, FAIR, or POOR (uppercase only).

Enter Y (uppercase only) in the indicator field (field 18).

 Enter the school year in which the AED was first put into service in the Service Date field (field 20). Use the June 30 date ending the school year. The 2017-18 school year is reported as 2018-06-30. Date must be in ISO format.

 Enter the actual date on which the current inspection for the AED expires in the Date Inspection Expires field (field 21). If components have separate inspection expiration dates, report the earliest date. Date must be in ISO format.

Enter a brief description of the location of the AED in the Placement field (field 22).

Repeat as needed for each AED at each location.

Click on Save As, a name the file correctly (AUN\_LOCATION\_FACT\_DATE&TIME). Example file name: 123456789\_LOCATION\_FACT\_201506110800. Save file type as .csv

Upload the .csv file into PIMS as a Location Fact template via the C6 Safe Schools - AED 2015-16 collection.

 Please note that only the fields highlighted will be collected for Pennsylvania Department of Education. Remember that all fields may not be mandatory; however, all fields within a template **MUST BE** accounted for in order to transmit data.

#### **PIMS Location Fact Template for Automatic External Defibrillator (AED)**

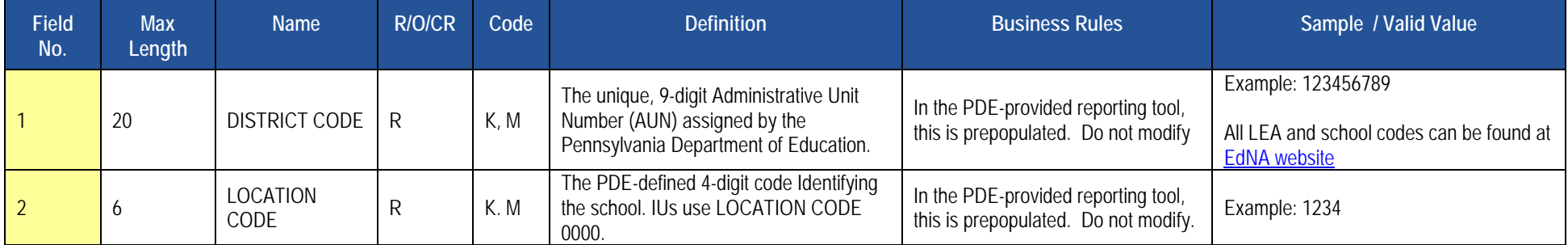

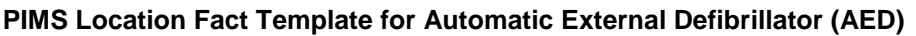

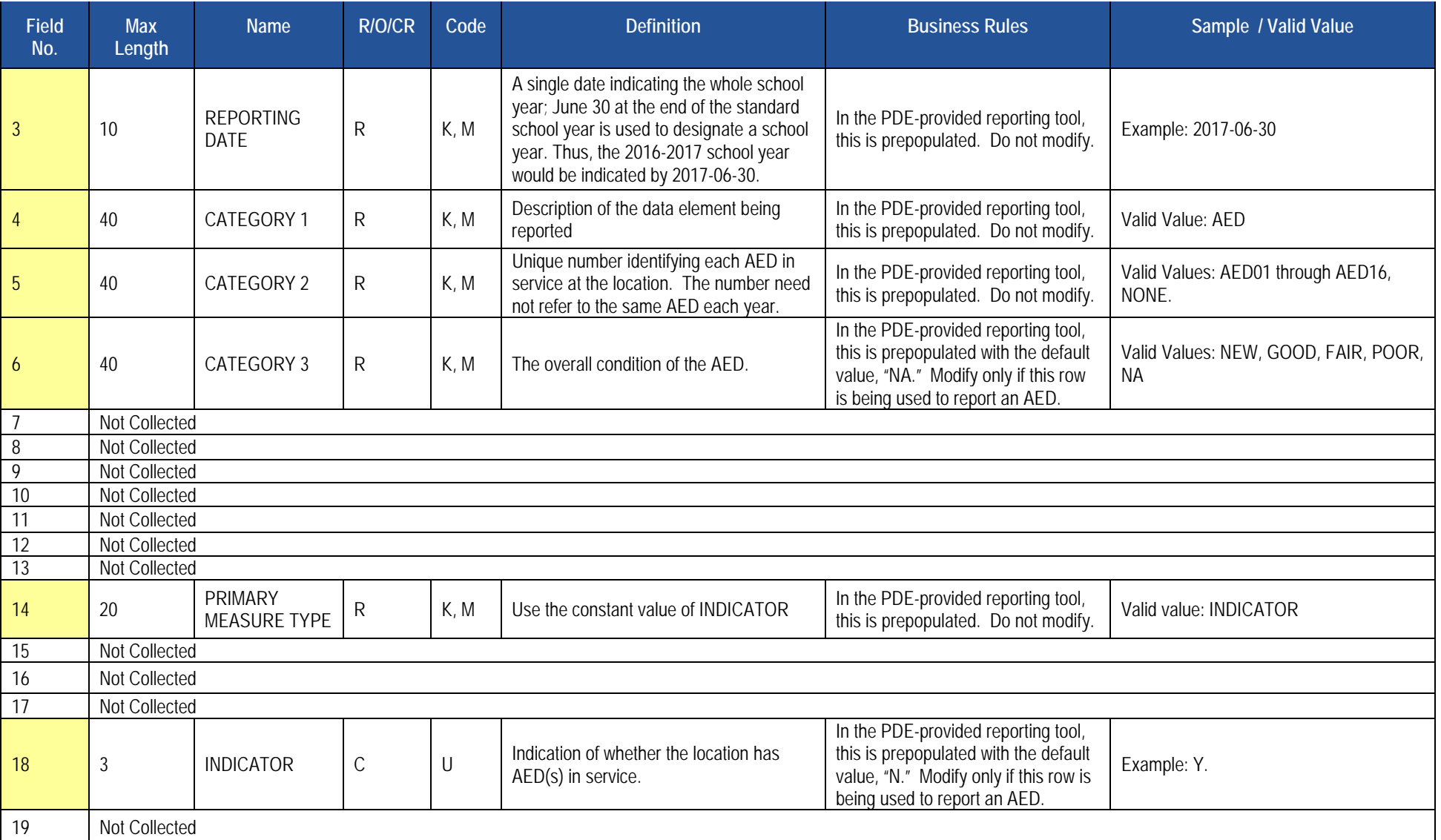

#### **PIMS Location Fact Template for Automatic External Defibrillator (AED)**

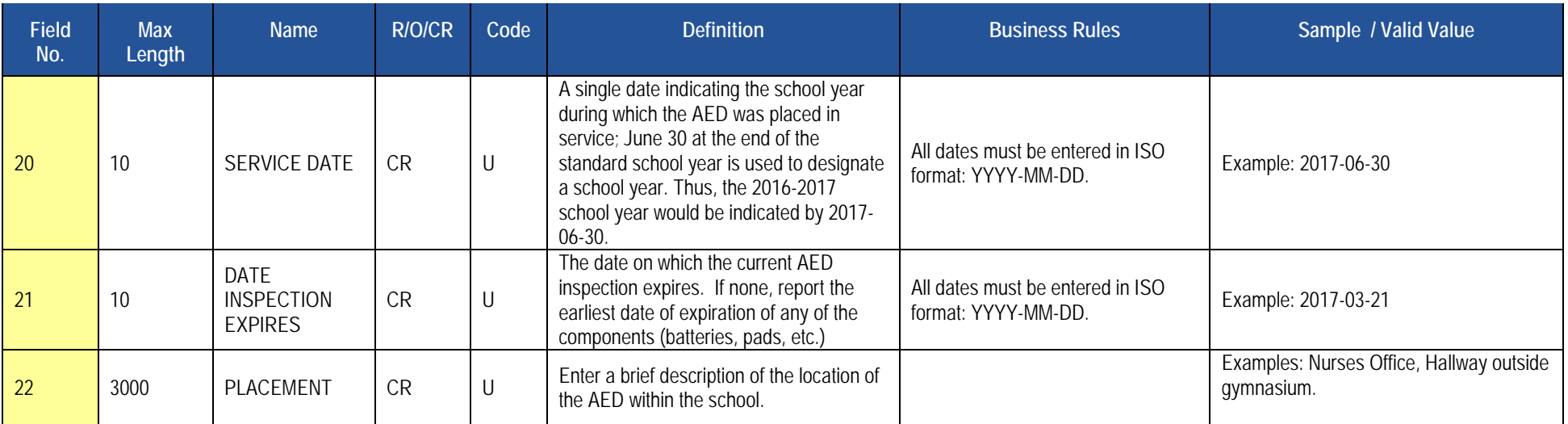

## **Rules**

1. In the PDE-provided reporting tool, fields 1, 2, 3, 4, 5, and 14 are prepopulated. Do not edit data in these fields.

2. In the PDE-provided reporting tool, fields 6 and 18 are prepopulated with default values that may be edited.

3. The fields identified with an NCES code are recommended to follow the NCES Non-Fiscal Data Handbook V5.0.

4. Code Column: K – component of primary key; U – value is updatable if row exists; M – a value must be supplied.

5. Data can be supplied in either ASCII flat file or delimited formats. Full delimiter support is available.

# **Load Sequence/Dependencies**

No dependencies
# **Location Fact Template for Interscholastic Athletic Opportunities Data**

**(18 Fields, 9 Collected)** 

#### **Target Table(s): LOCATION\_FACT**

#### **Location Fact Template for Interscholastic Athletic Opportunities Data Collection**

• Location Fact Template for Interscholastic Athletic Opportunities Data

This template applies to schools in the following organizational types that educate a student in any of the grades 7-12:

- o School Districts
- **o** Comprehensive Career and Technology Centers
- **o** Charter Schools

### **Location Fact Template for Interscholastic Athletic Opportunities Data Reporting**

#### **Template Description**

The Location Fact Template is used to submit the results of the Interscholastic Athletic Opportunities Disclosure Form. Information is captured in an Excel file, automatically creating the Location Fact template to be submitted to PIMS. This survey applies to School Districts, Comprehensive Career and Technical Centers, and Charter Schools.

Administrators/PIMS/<u>2016-17 Athletics Survey Form</u>. After reading the directions, please proceed as follows: The Interscholastic Athletic Opportunities Disclosure Form and directions on how to complete this form are located on the [PDE website](http://www.education.pa.gov/) under Teachers &

- 1. Open the Excel file "Interscholastic Athletic Disclosure Form" and supply the LEA & School Information by selecting from the drop-down box. Certain information will automatically populate this first page.
- 2. Proceed to filling out page 1 of the Disclosure Form.
	- a. If the school **does not** sponsor any Interscholastic Athletic Teams, but the school does have athletes playing for another school entity, please explain on Page 4 Comments and proceed to step 3.
	- b. If the school **does not** sponsor any Interscholastic Athletic Teams and the school does not have athletes playing for another school entity, only fill out page 1 and go to step 3.
	- c. If the school **does** sponsor Interscholastic Athletic Teams, proceed to filling out the additional pages 2, 3, 4 and 5.
- 3. When all information has been completed on the disclosure form it should be saved in Excel.
- 4. After saving the disclosure form in Excel, click on Page 6\_PIMS Input Page and do the following:
	- a. click on File
	- b. click on Save As
	- c. name the file correctly (AUN\_LOCATION\_FACT\_DATE&TIME). Example file name: 123456789\_LOCATION\_FACT\_201506110800
	- d. save file type as .csv

2017-2018 PIMS Manual Ver 1.4 Volume 1 Page 144 Release Date: 8/1/2017

5. Upload the .csv file into the PIMS system as a Location Fact template. **NOTE:** Only a PIMS administrator has the ability to upload files into PIMS.

Please note that only the fields highlighted will be collected for Pennsylvania Department of Education. Remember that all fields may not be mandatory; however, all fields within a template **MUST BE** accounted for in order to transmit data.

## **Survey Domain**

The LEAs are required to submit the following templates in the Survey Domain:

• Survey Participant Response Template

This template applies to the following organizational types:

- o Intermediate Units
- o School Districts
- o Career and Technology Centers
- o Charter Schools

# **Survey Participant Response Template**

**(8 Fields, 7 Collected)** 

#### **Target Table(s): SURVEY\_PARTCPNT\_RESPONSE**

#### **Template Description**

 The Survey Participant Response Template is used to capture the results of the PATI IU Technology Survey, the PATI LEA Technology Survey and the PATI School Technology Survey. The IU survey applies only to Intermediate Units. The LEA and School surveys apply to school districts, charter schools, and career and technology centers.

 For the IU and LEA surveys the grain of this template is one record per survey response or answer. There are 14 questions within the IU survey (all of which are required) so IUs will submit 14 records in this template. Similarly, for the LEA survey, there are 23 questions requiring 23 records in the template.

 For the school survey the grain is one record per school per survey response or answer. There are 39 questions in this survey. Therefore, 39 records will be submitted in this template for each school.

 See the tables subsequent to the template specifications below for details on the questions pertaining to each survey. Note that school districts, charter schools, and career and technology centers, which must submit both the LEA and School surveys, can do so in one file or in separate files.

**Grain:** One record per District Code / Survey Name / Survey Administration / Participant ID / Survey Question ID.

Please note that only the <mark>fields highlighted</mark> will be collected for Pennsylvania Department of Education. Remember that all fields may not be mandatory; however, all fields within a template **MUST BE** accounted for in order to transmit data.

#### **Survey Participant Response Template Specifications**

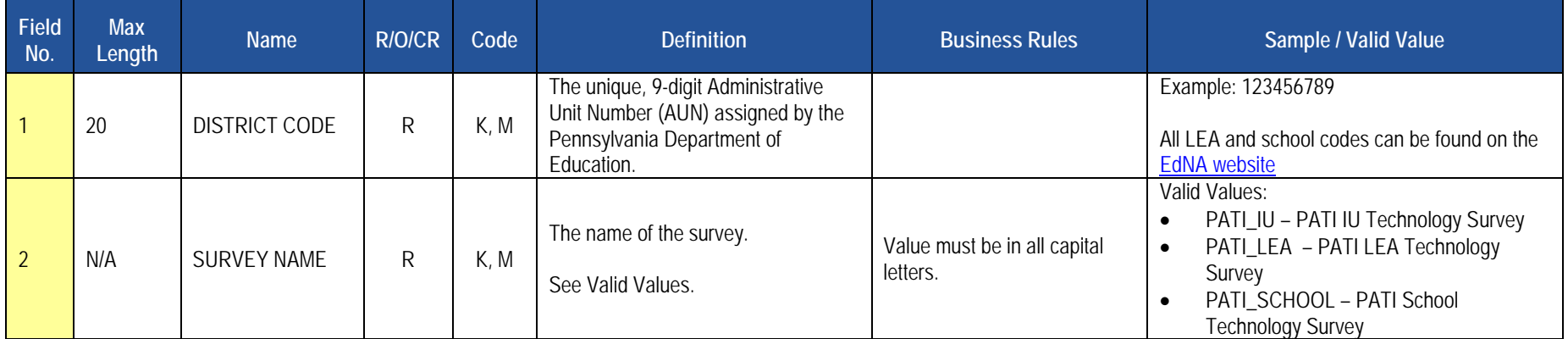

#### **Survey Participant Response Template Specifications**

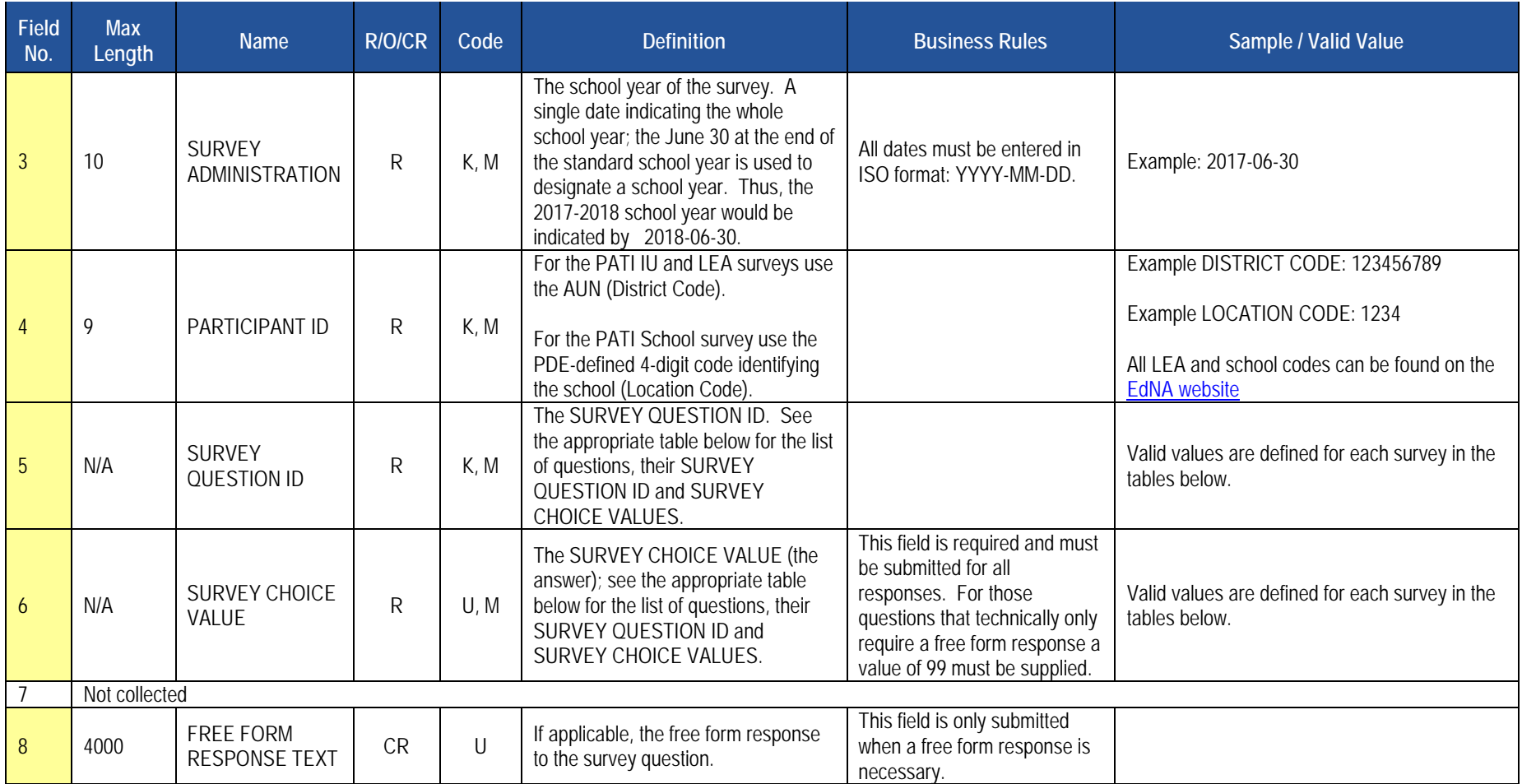

### **PATI IU Technology Survey (14 Questions)**

 The table below presents the 14 questions that comprise the PATI IU Technology Survey. Associated with each question is a Survey Question ID and the possible Survey Choice Values. A response to each question must be submitted in the template.

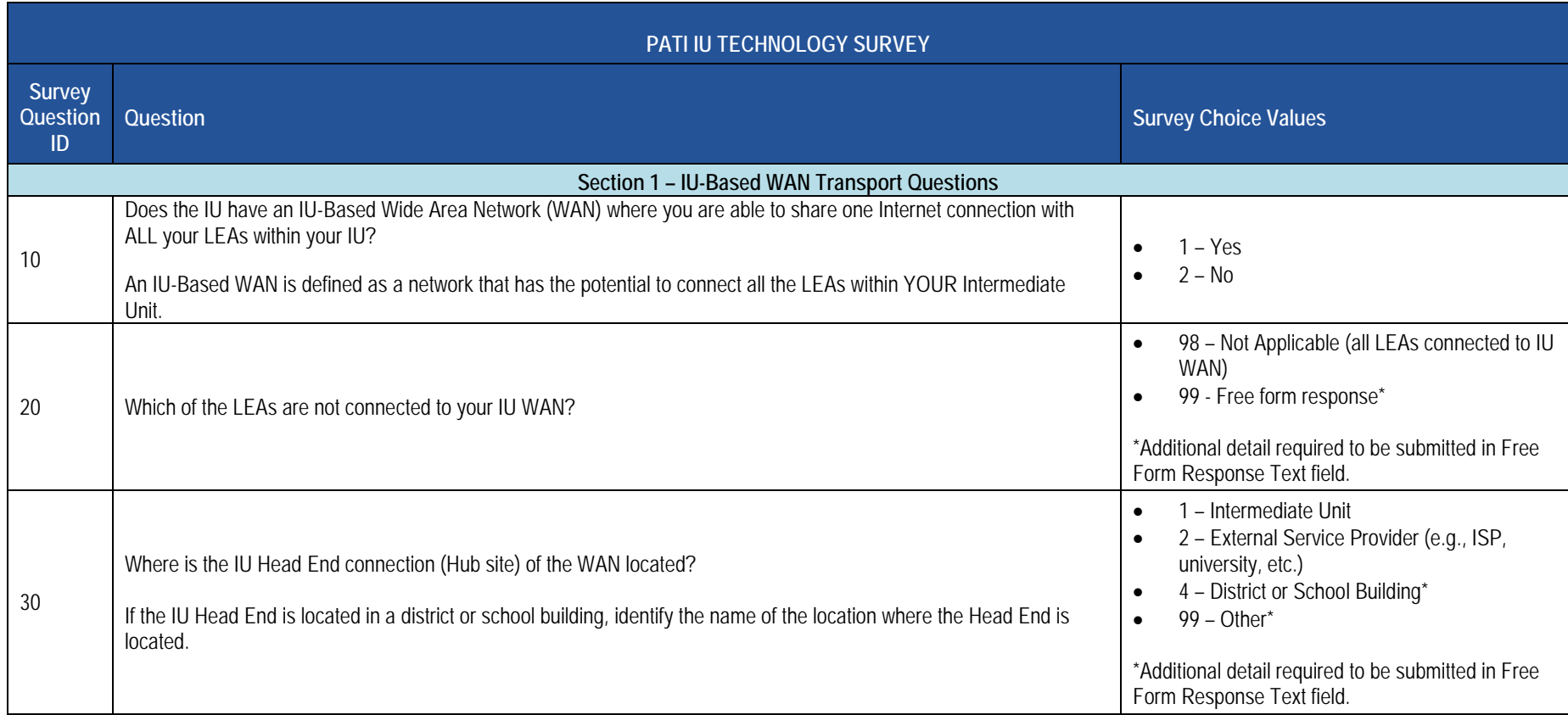

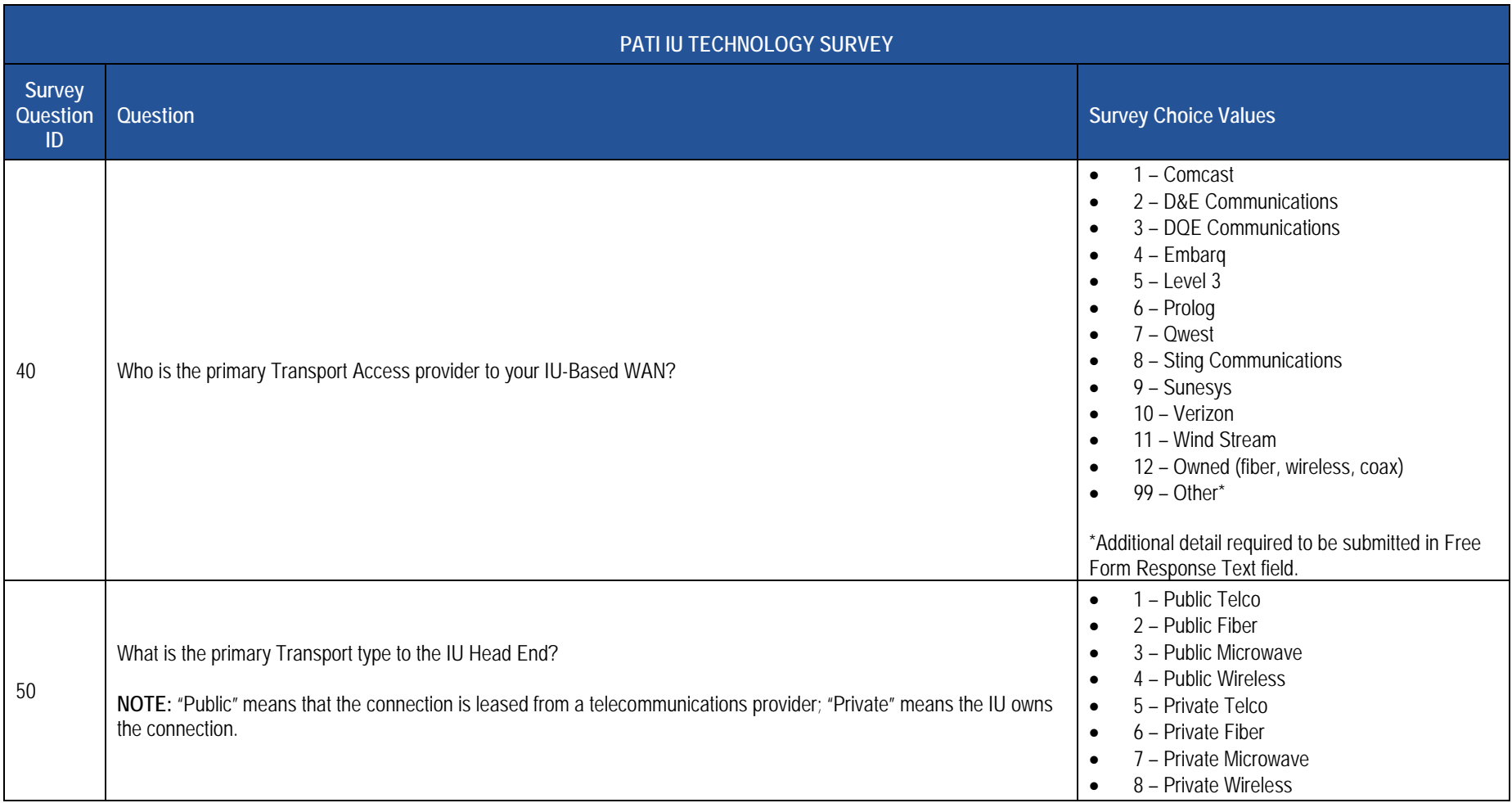

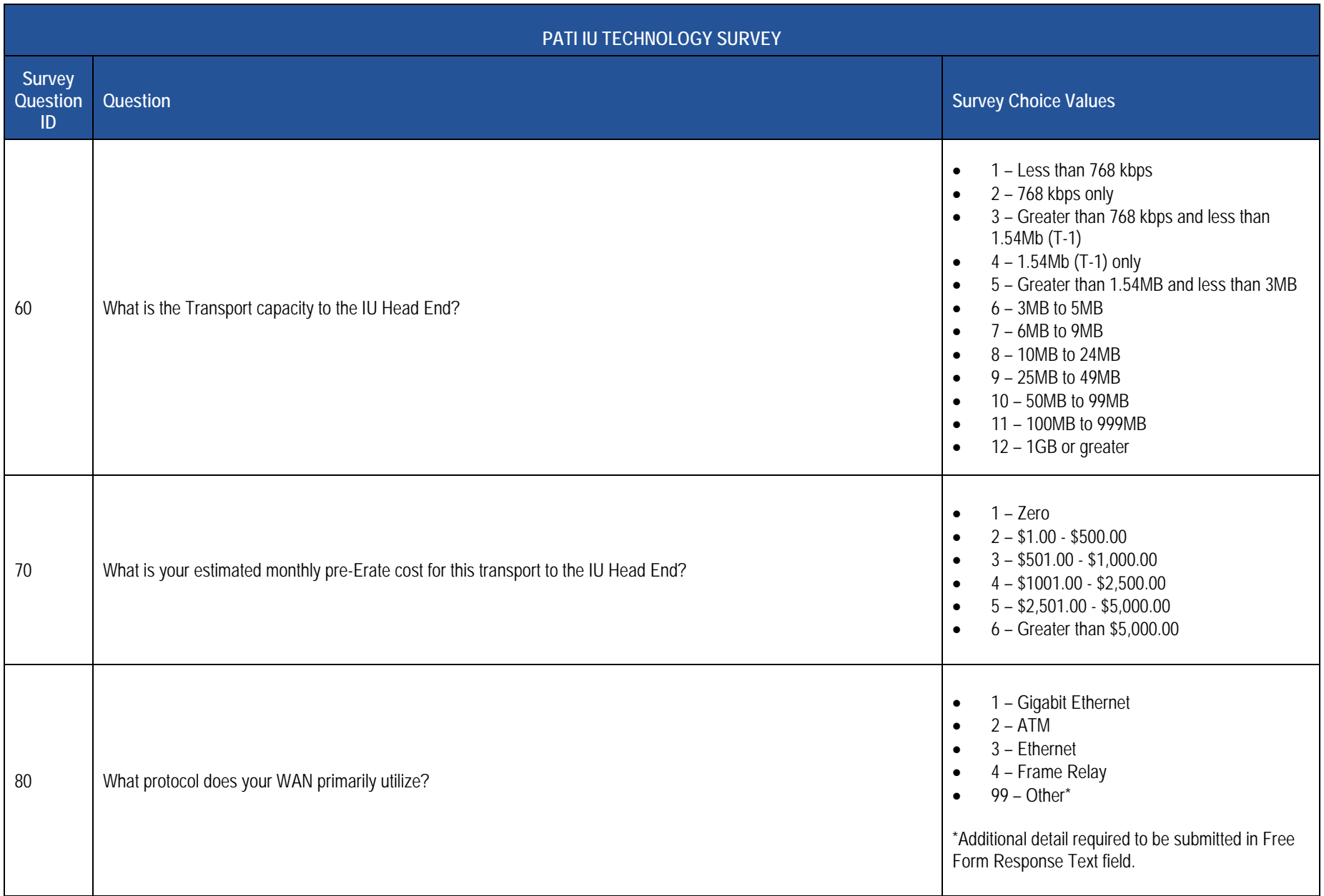

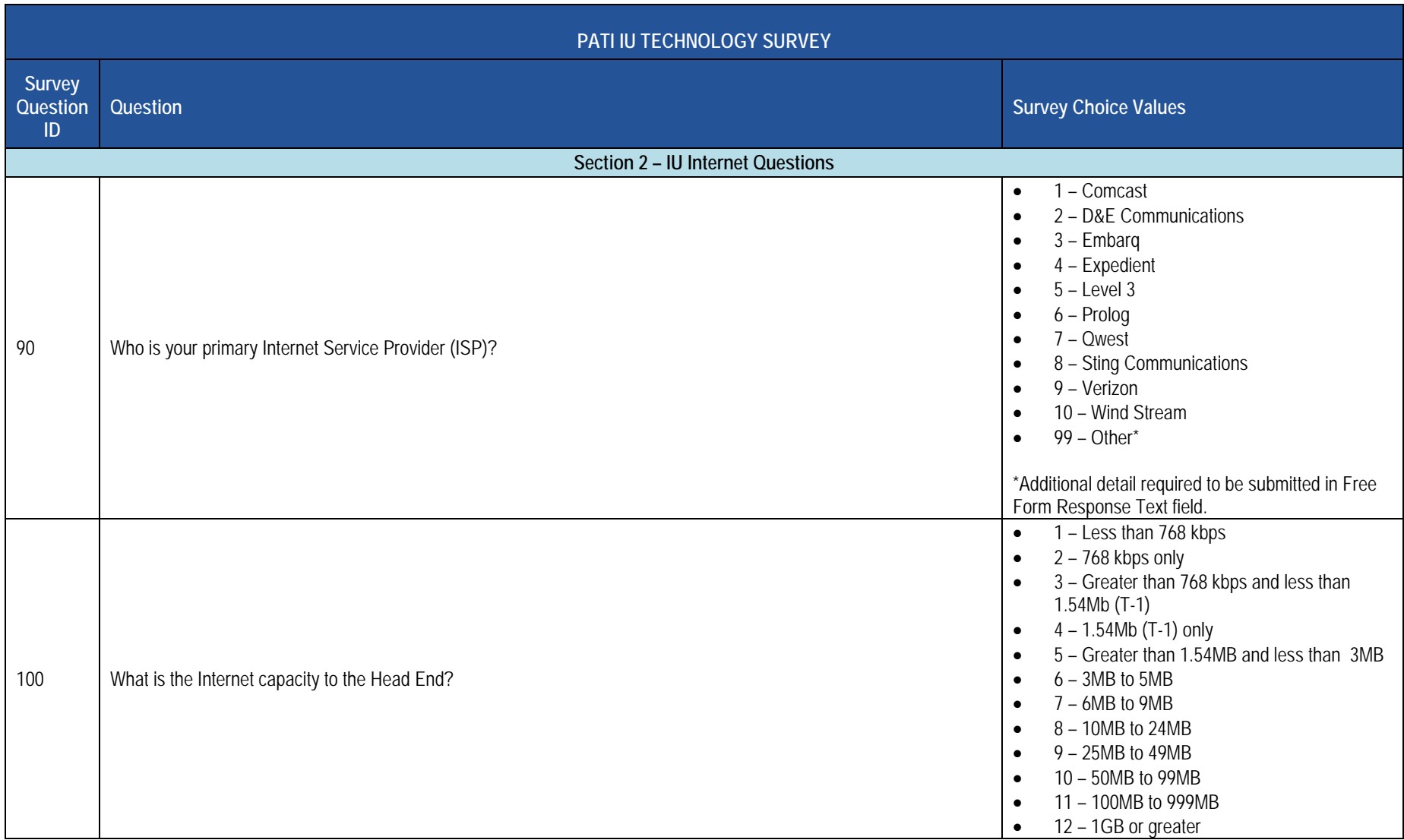

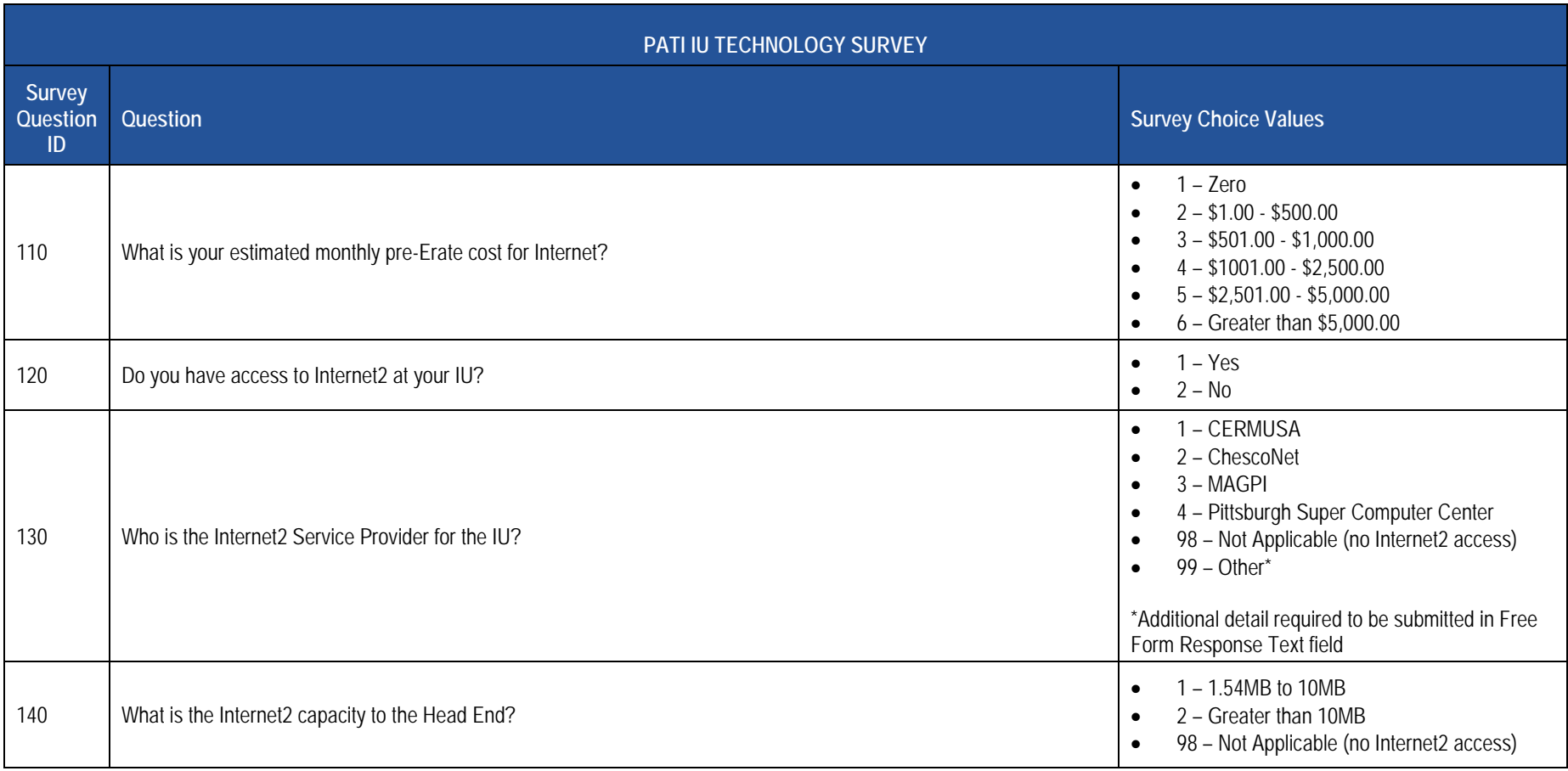

### **PATI IU Technology Survey Sample Data**

The table below provides a sample of what the Survey Participant Response Template should look like the 2016-2017 PATI IU Technology Survey. For clarity purposes this is shown in tabular format instead of comma, tab or pipe (|) delimited format.

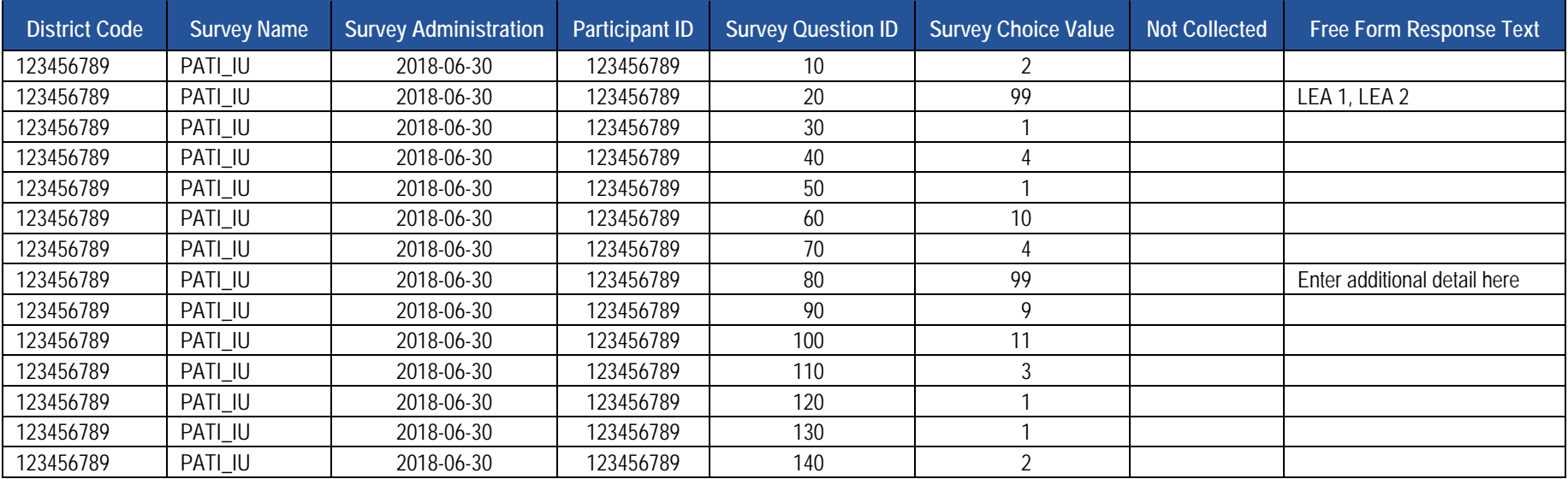

### **PATI LEA Technology Survey (23 Questions)**

 The table below presents the 23 questions that comprise the PATI LEA Technology Survey. Associated with each question is a Survey Question ID and the possible Survey Choice Values. These will be used in creating the Survey Participant Response Template. A response to each question must be submitted in the template.

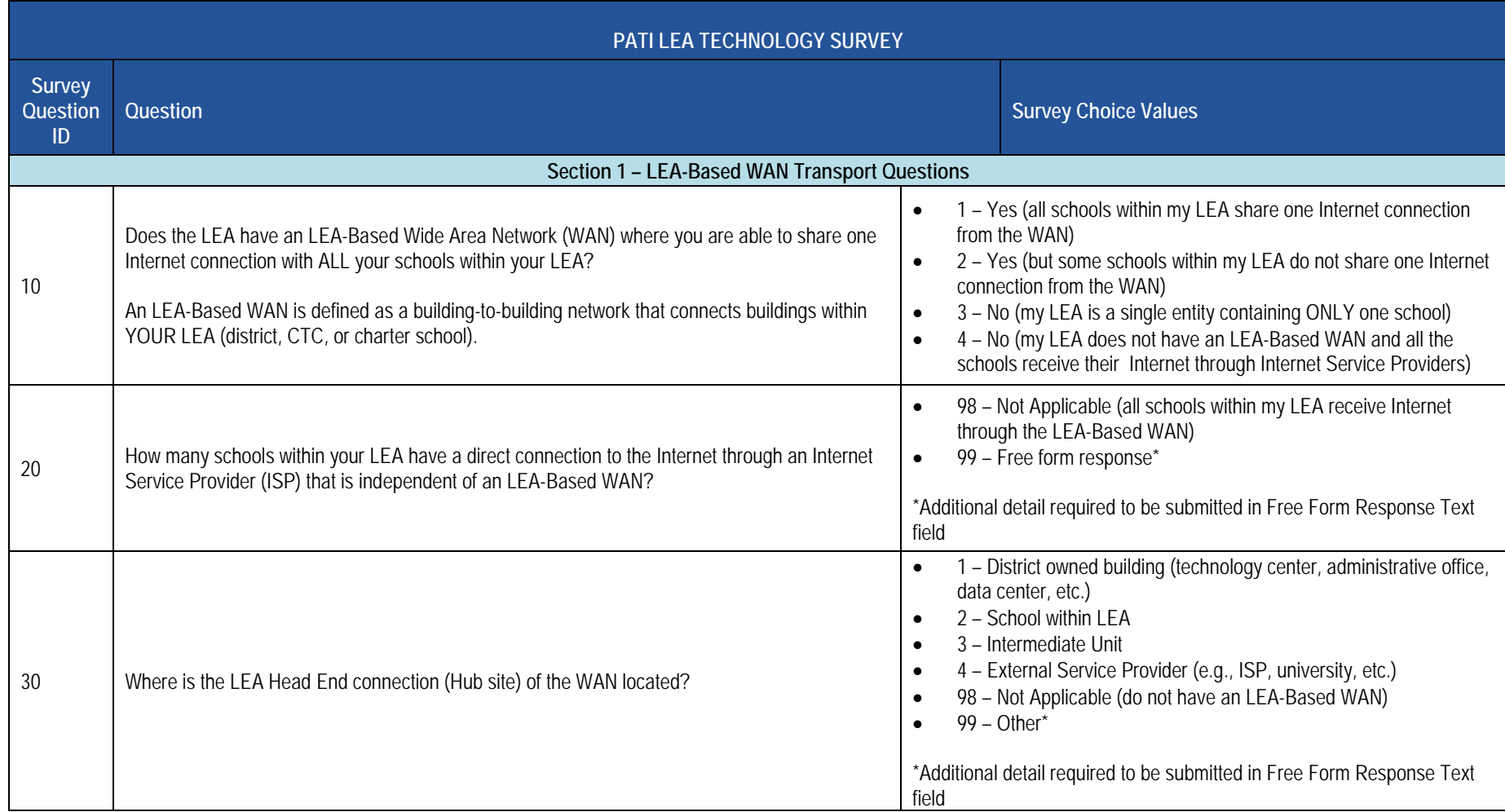

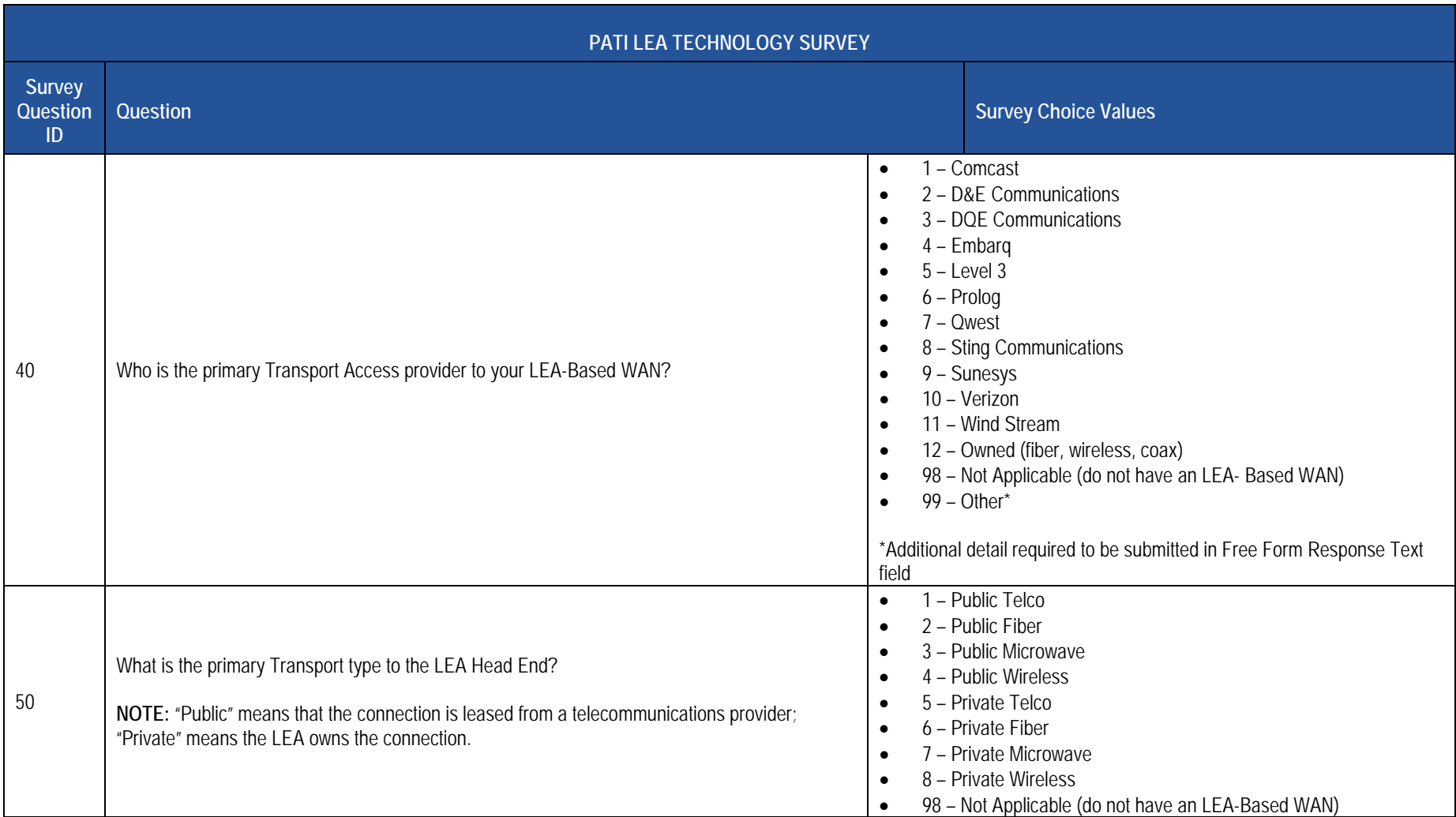

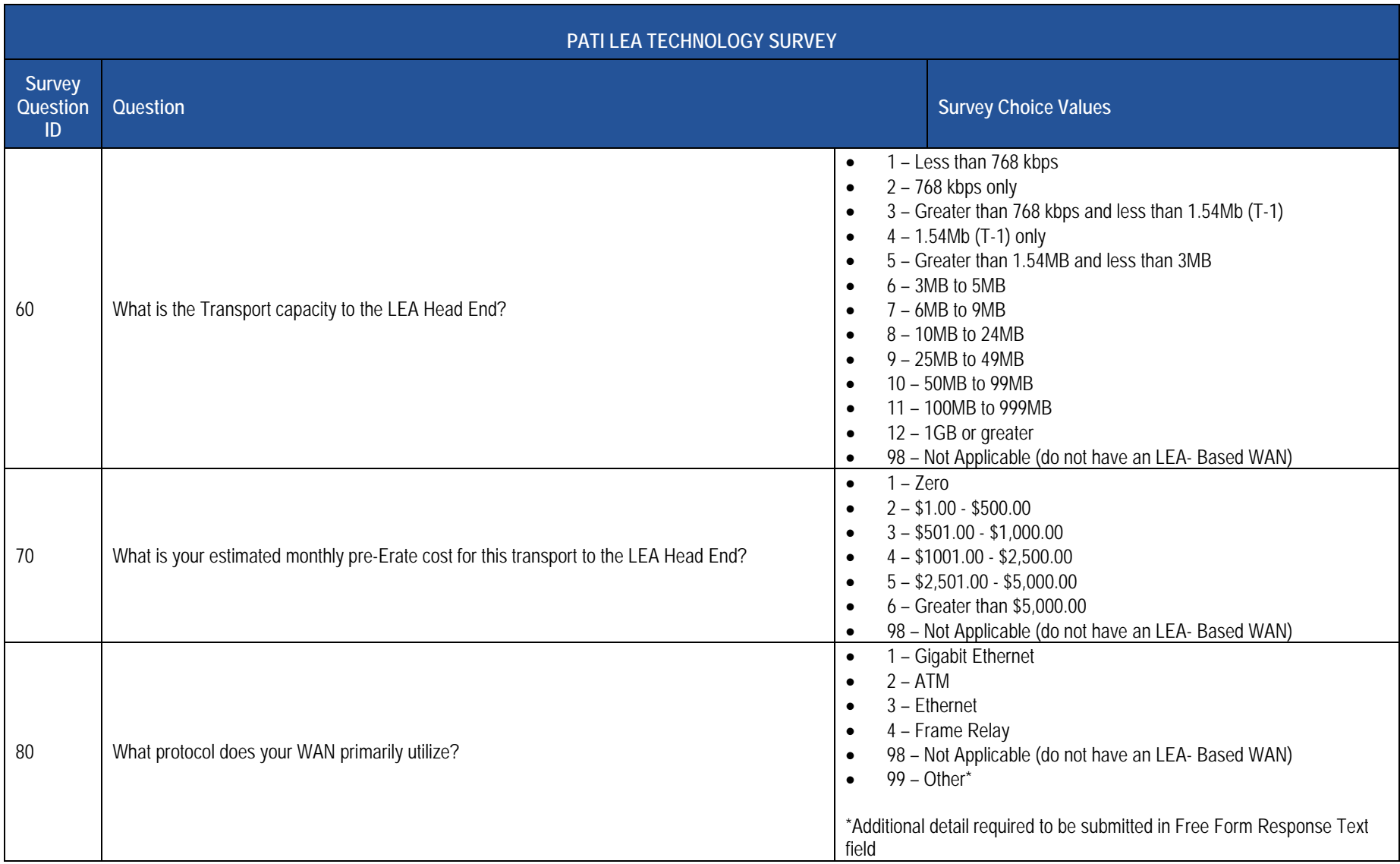

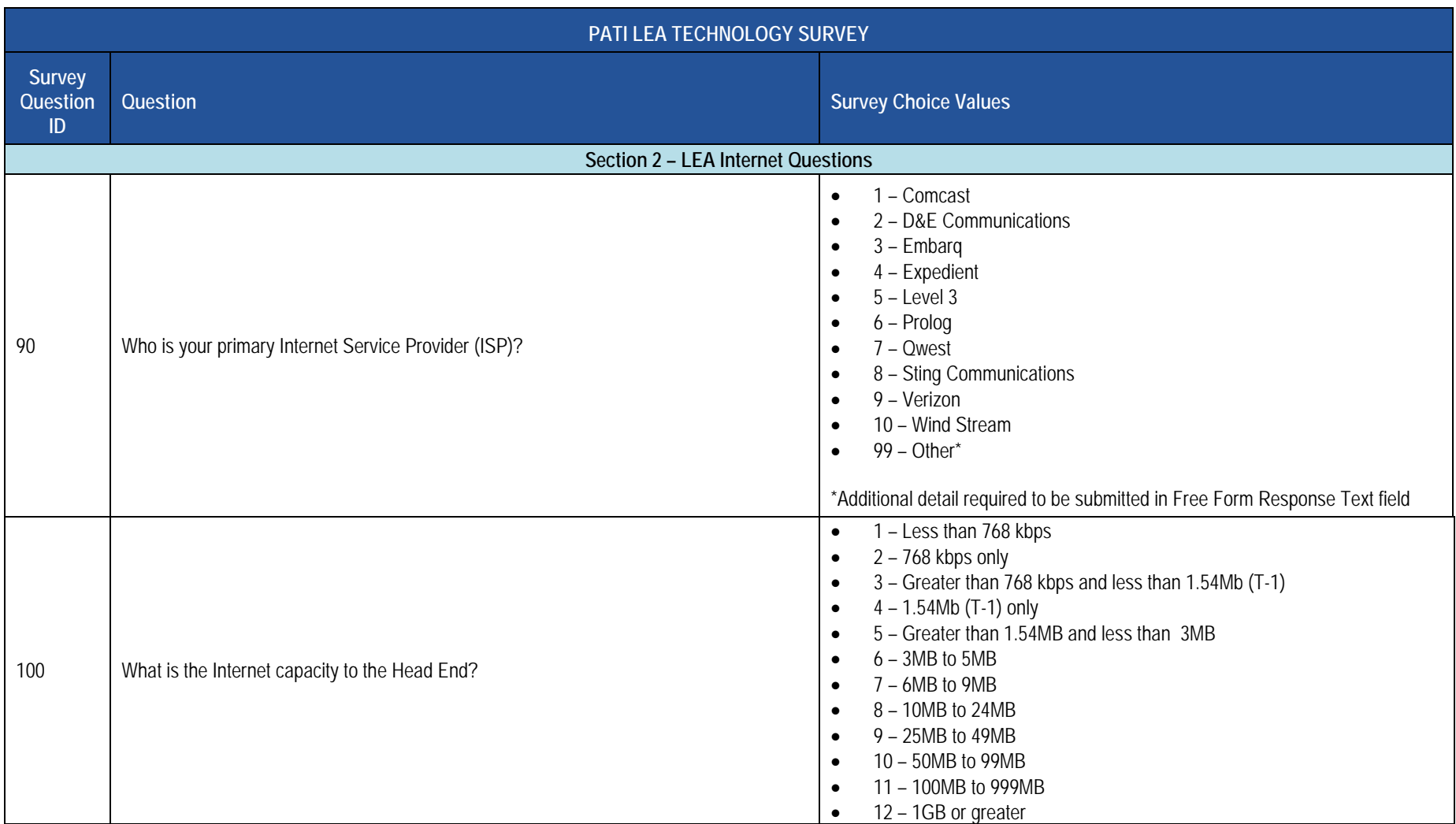

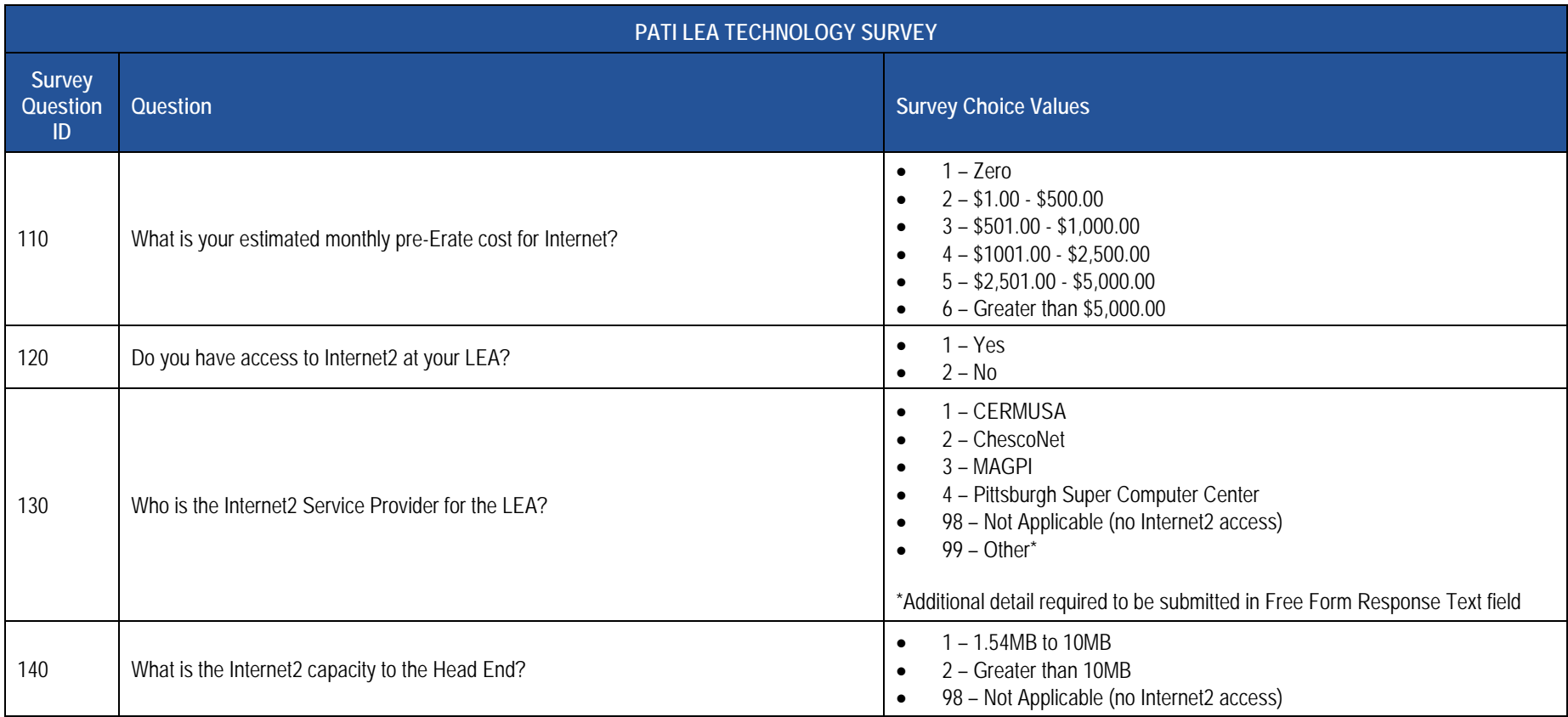

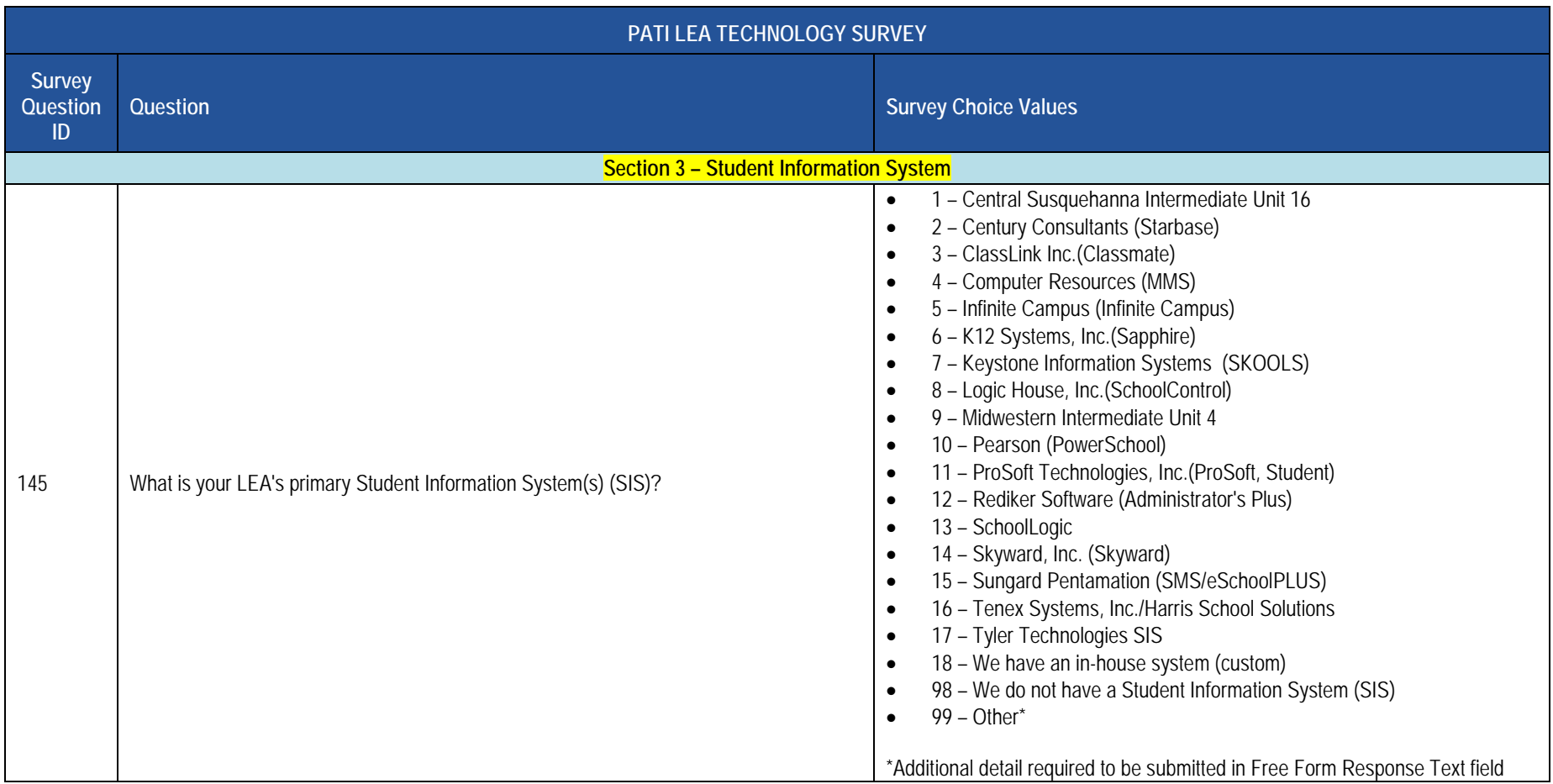

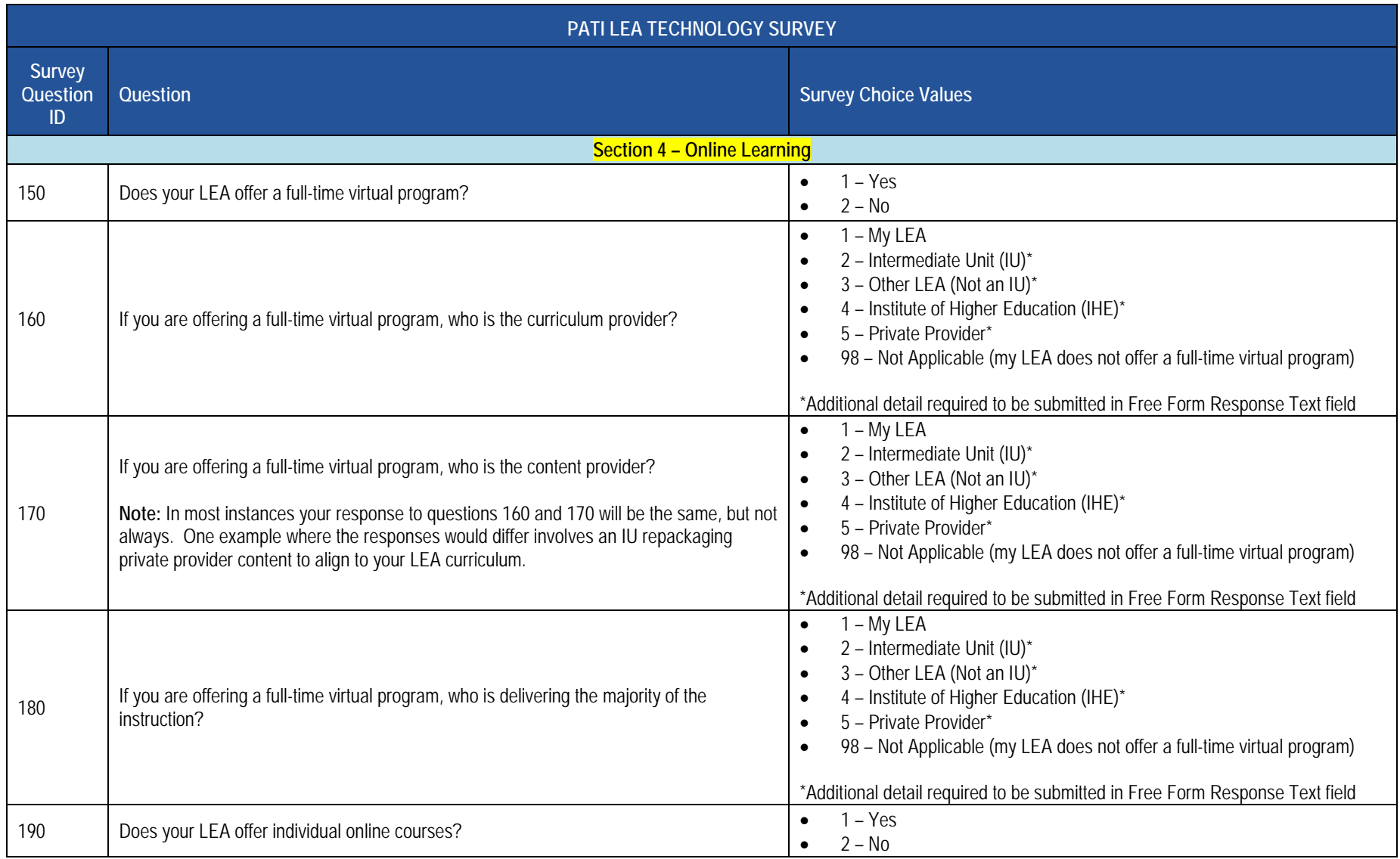

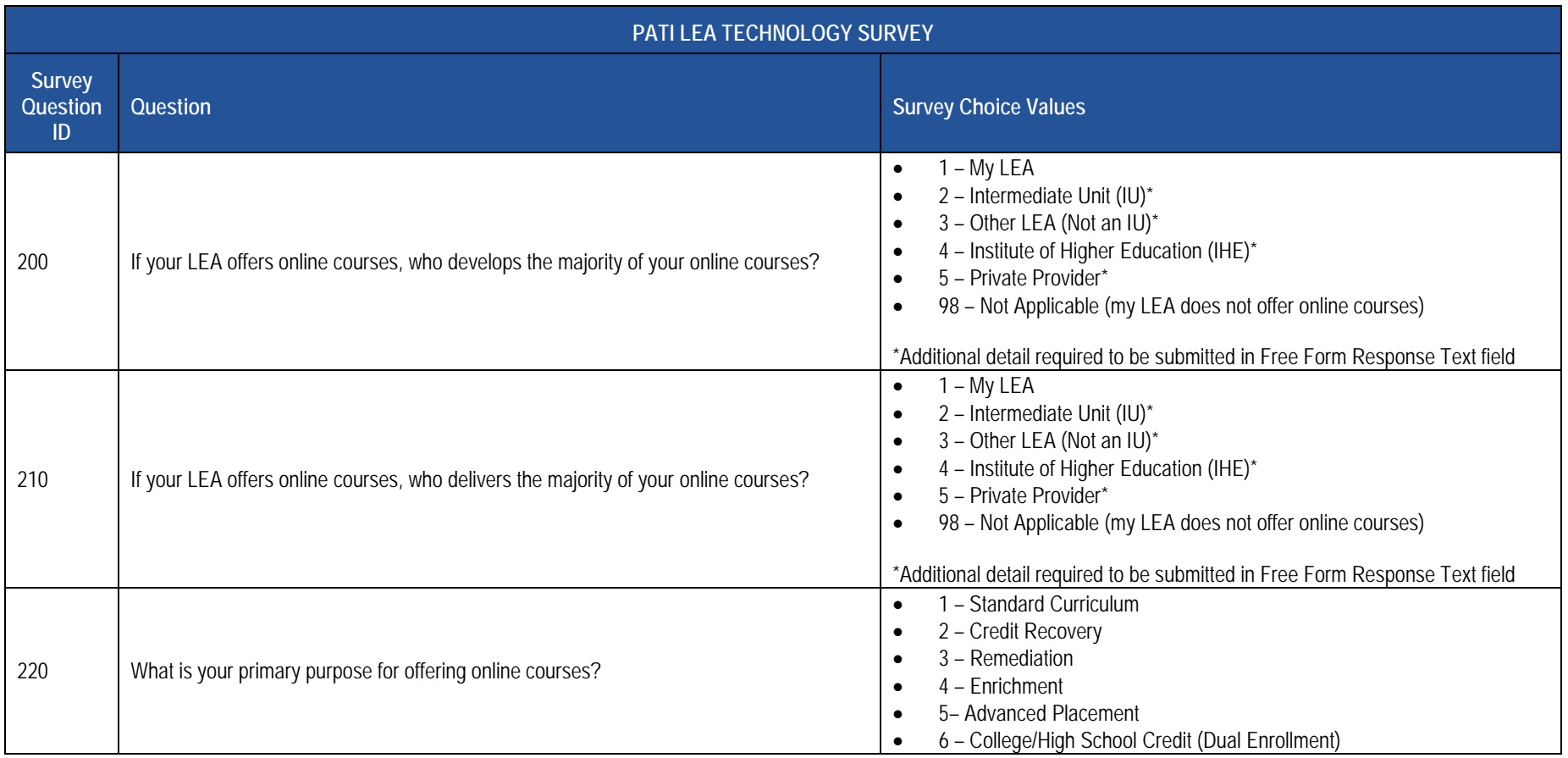

### **PATI LEA Technology Survey Sample Data**

The table below provides a sample of what the Survey Participant Response Template should look like the 2016-2017 PATI LEA Technology Survey. For clarity purposes this is shown in tabular format instead of comma, tab or pipe (|) delimited format.

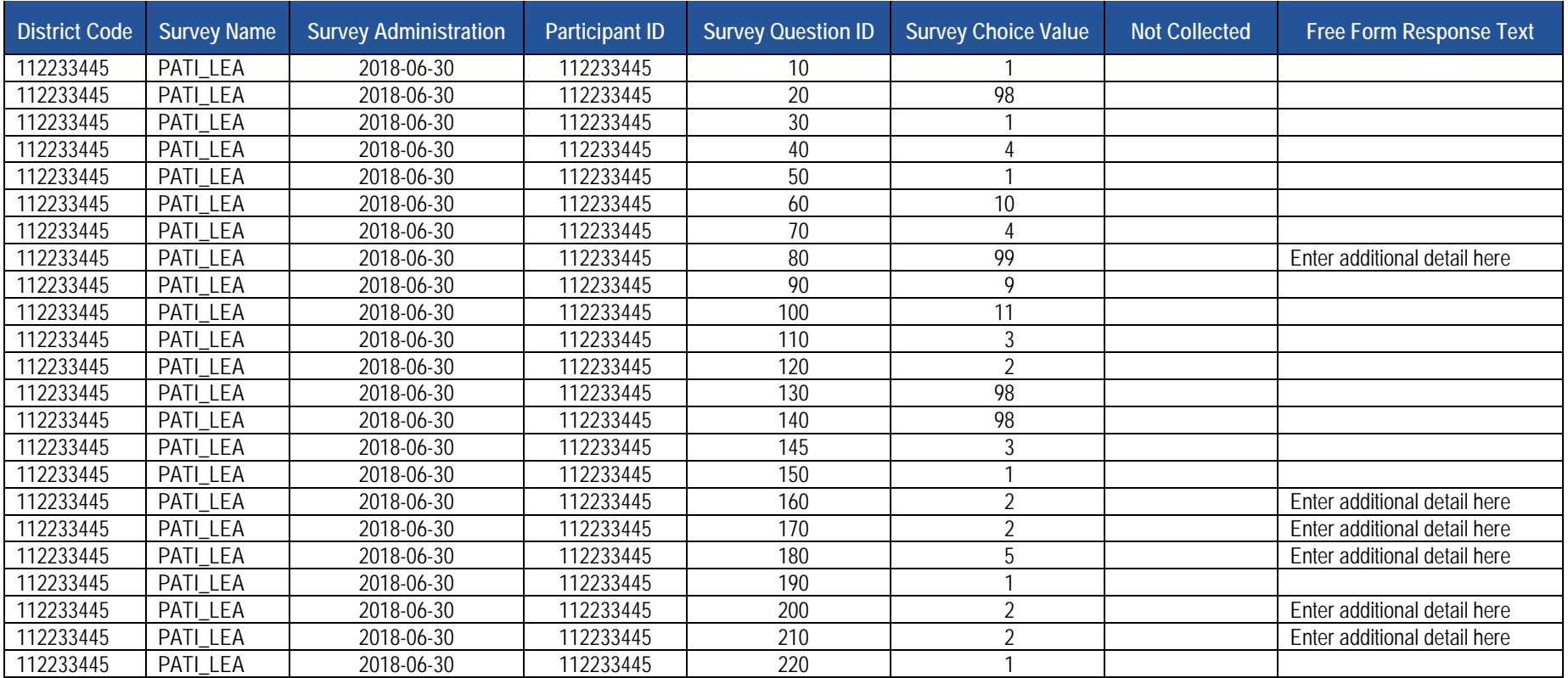

### **PATI School Technology Survey (38 Questions)**

 The table below presents the 39 questions that comprise the PATI School Technology Survey. Associated with each question is a Survey Question ID and the possible Survey Choice Values. These will be used in creating the Survey Participant Response template. A response to each question must be submitted in the template.

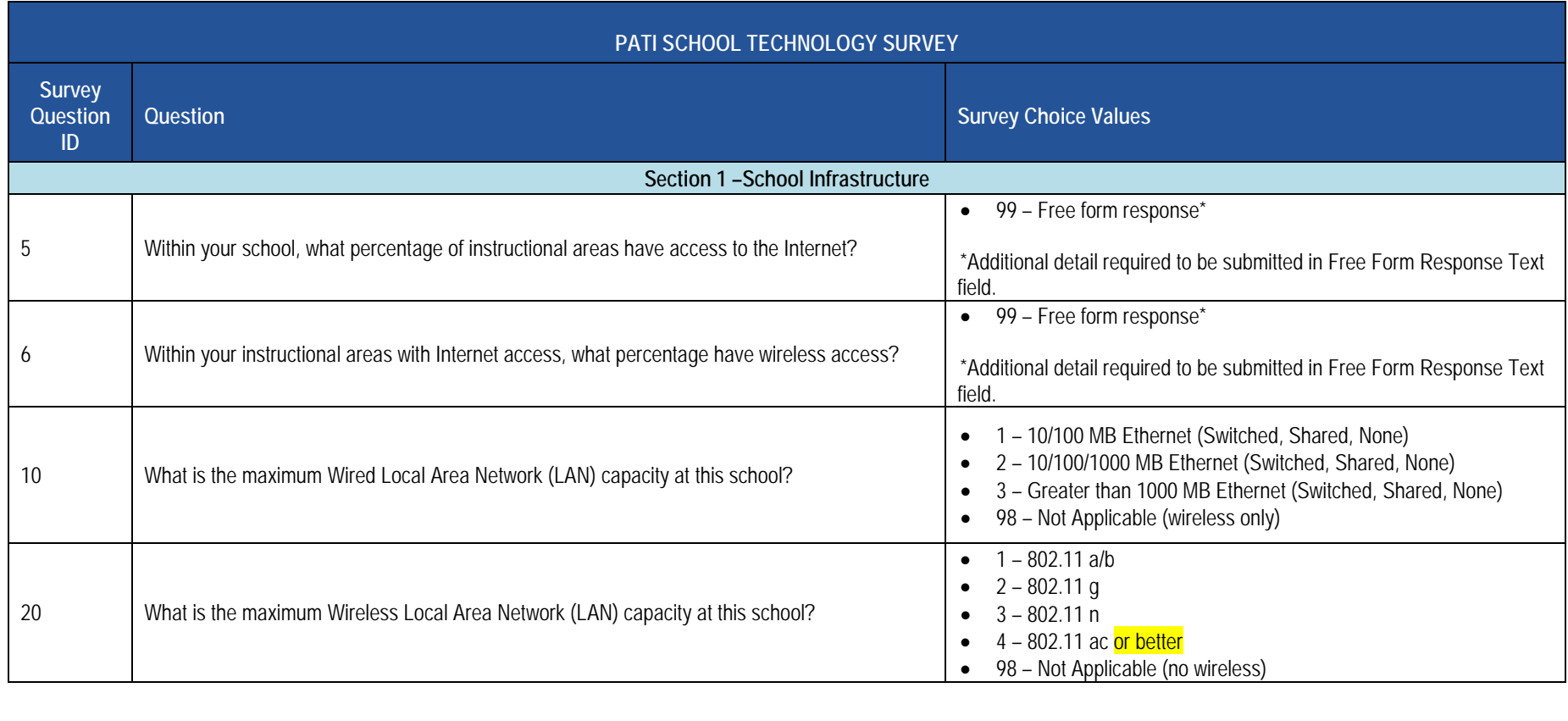

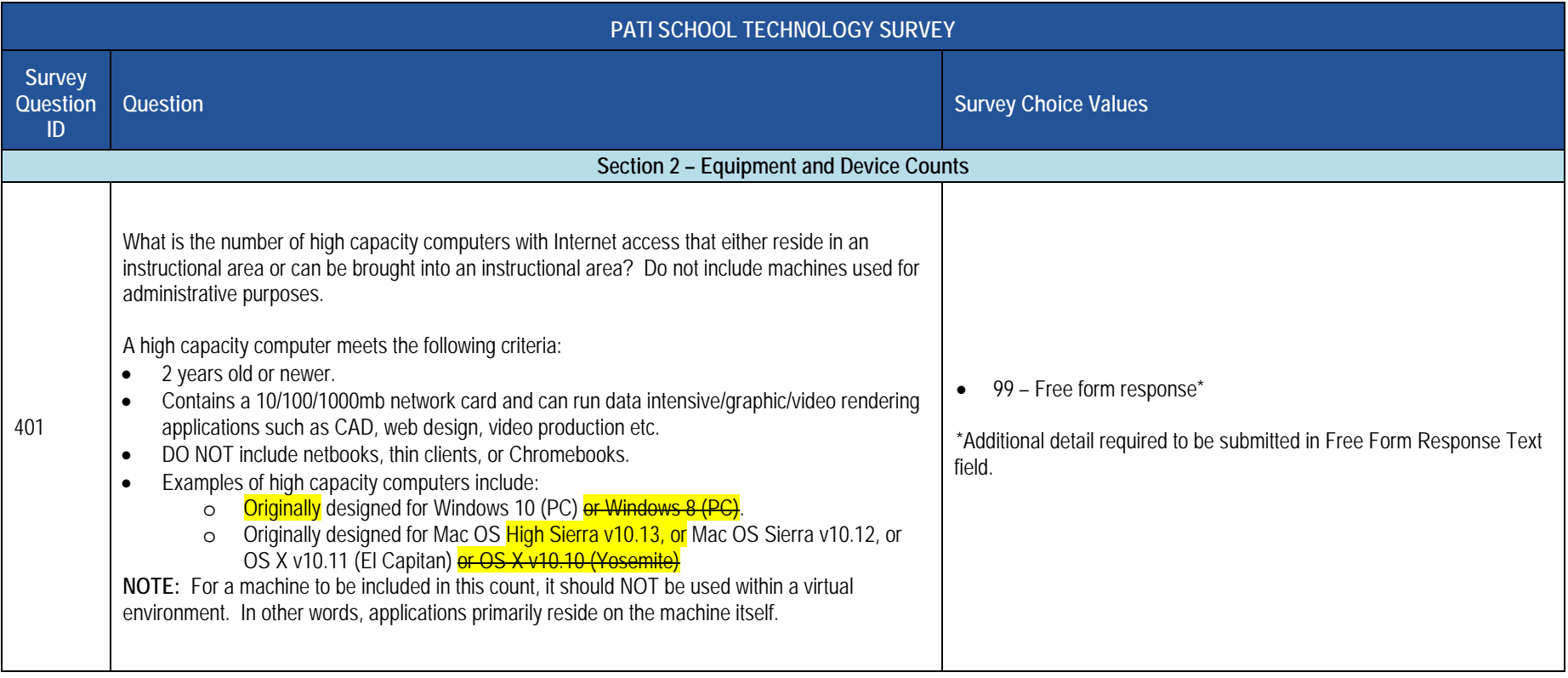

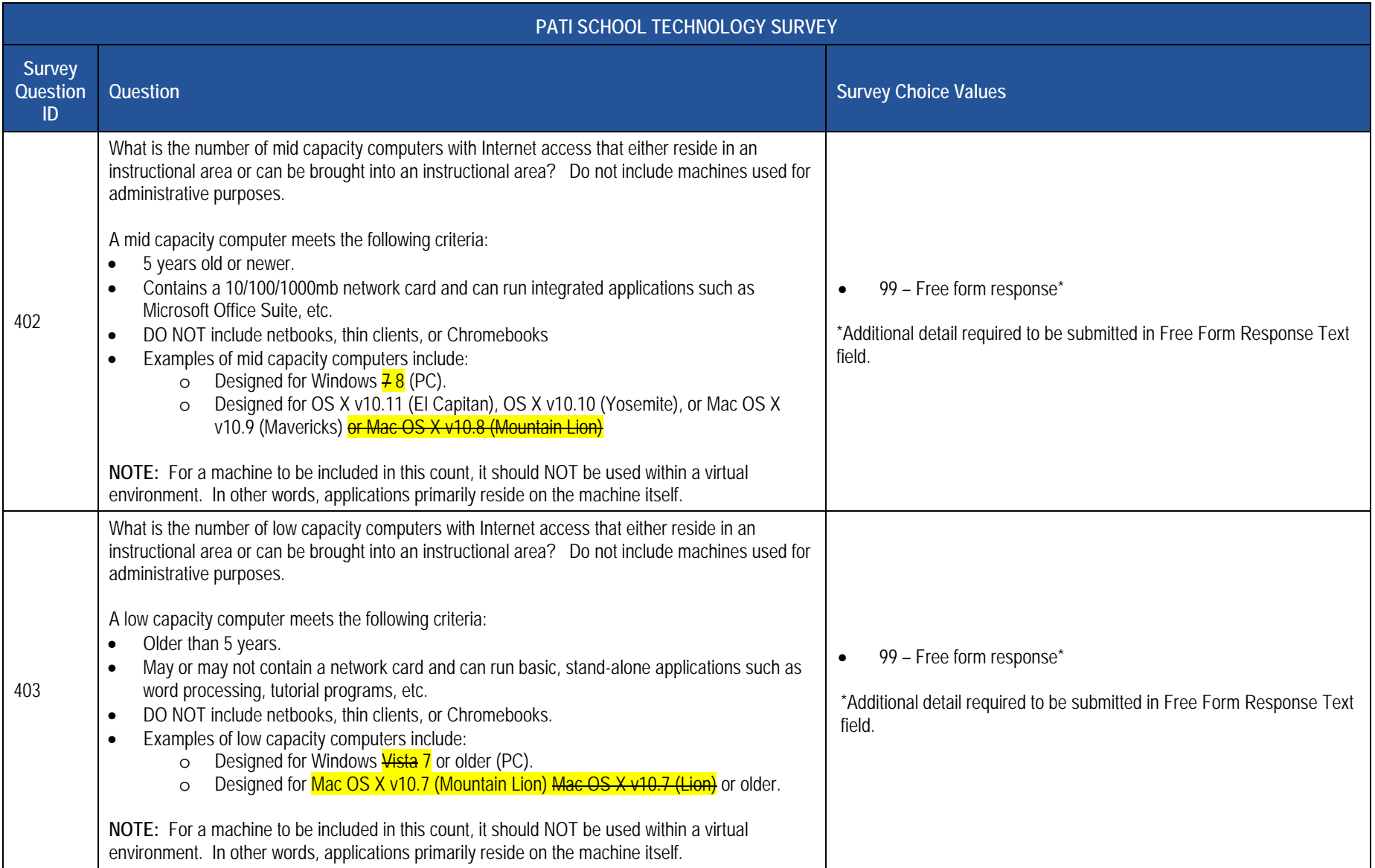

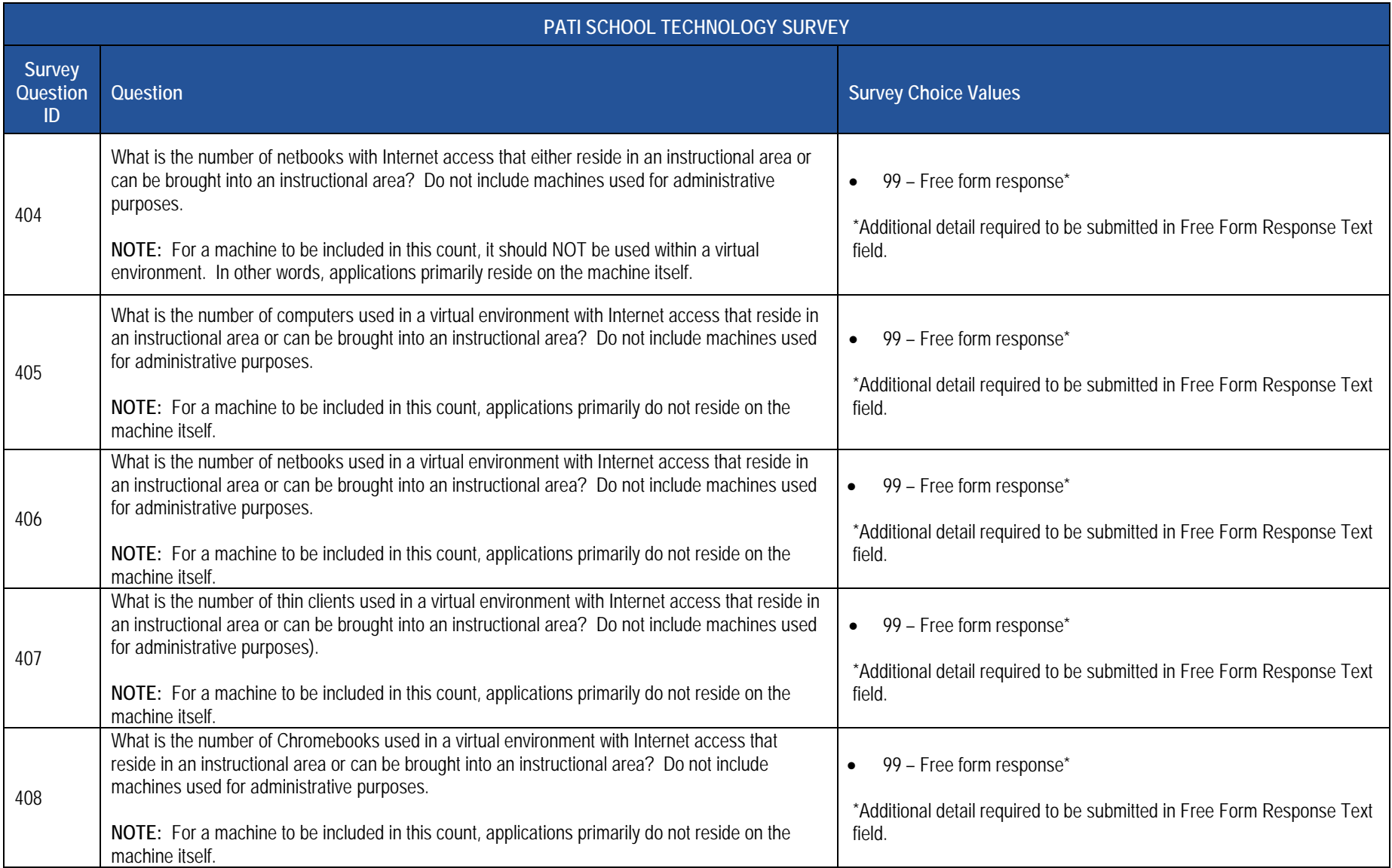

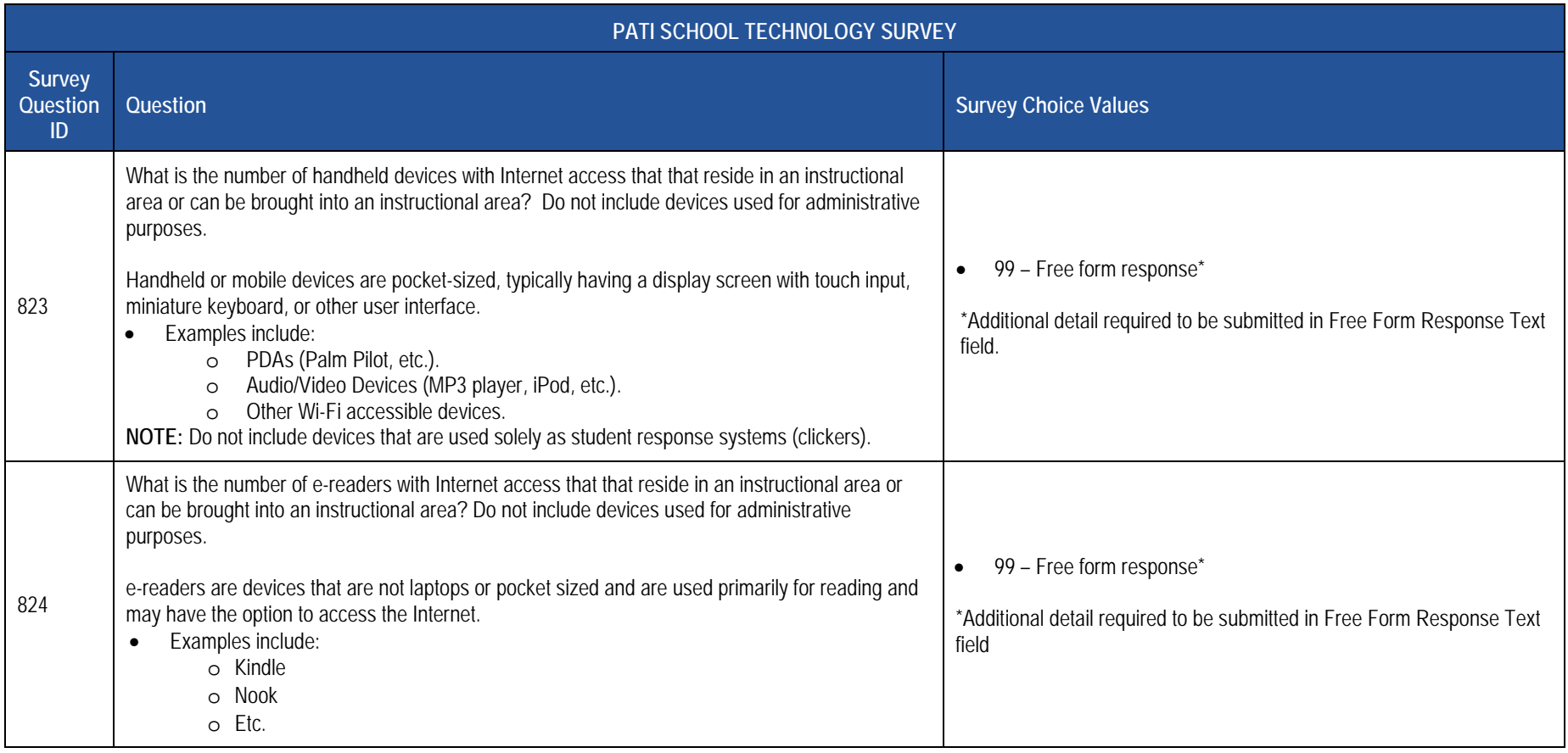

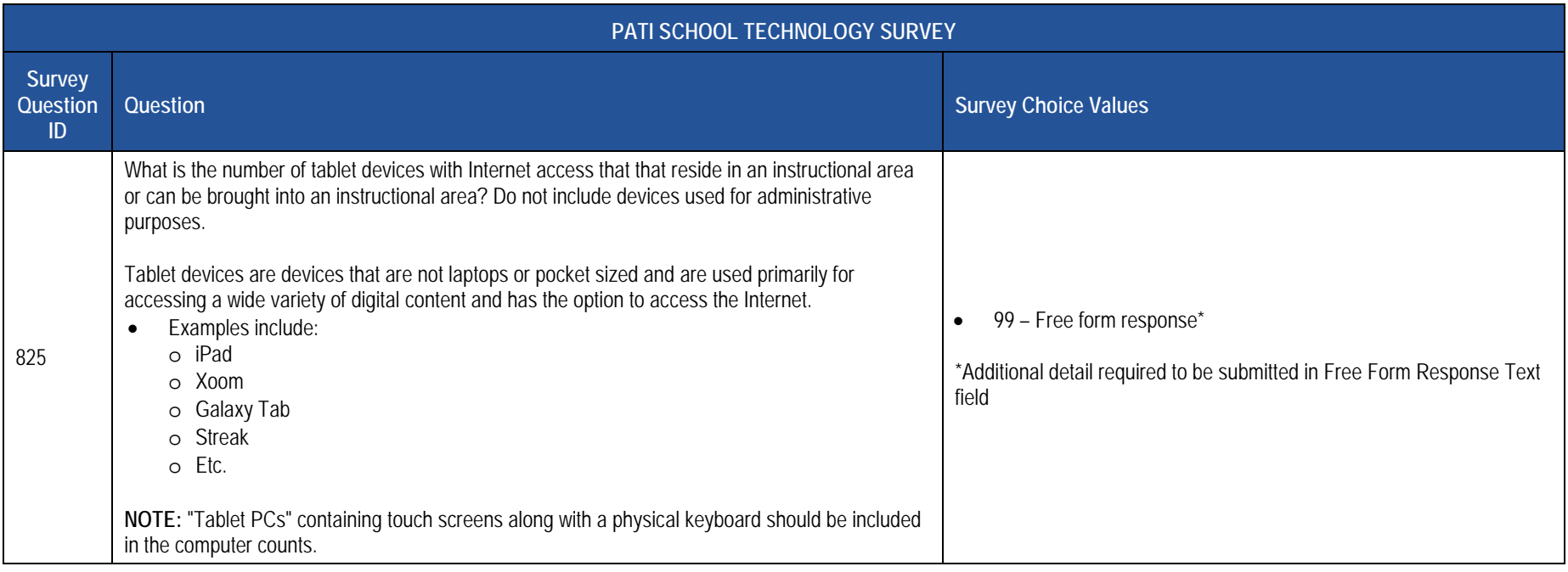

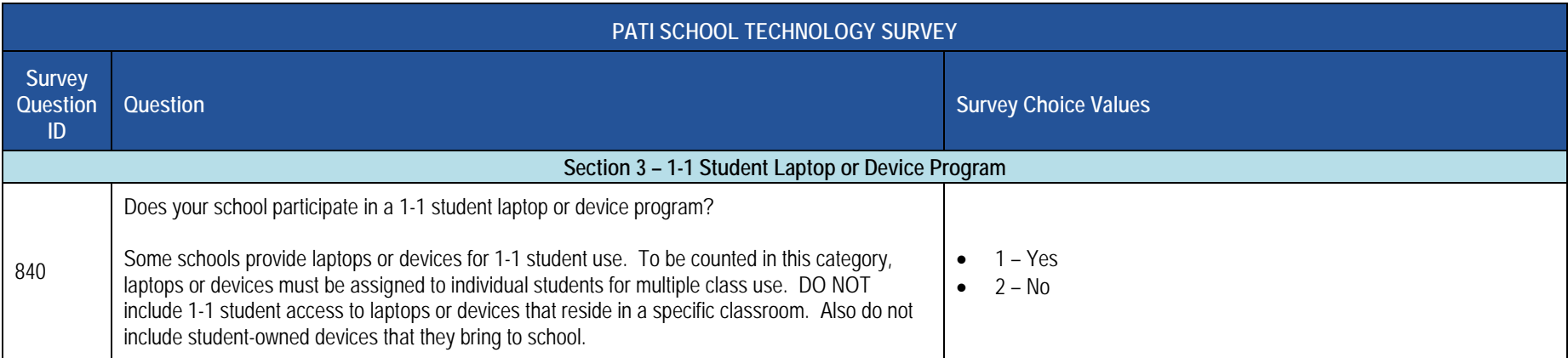

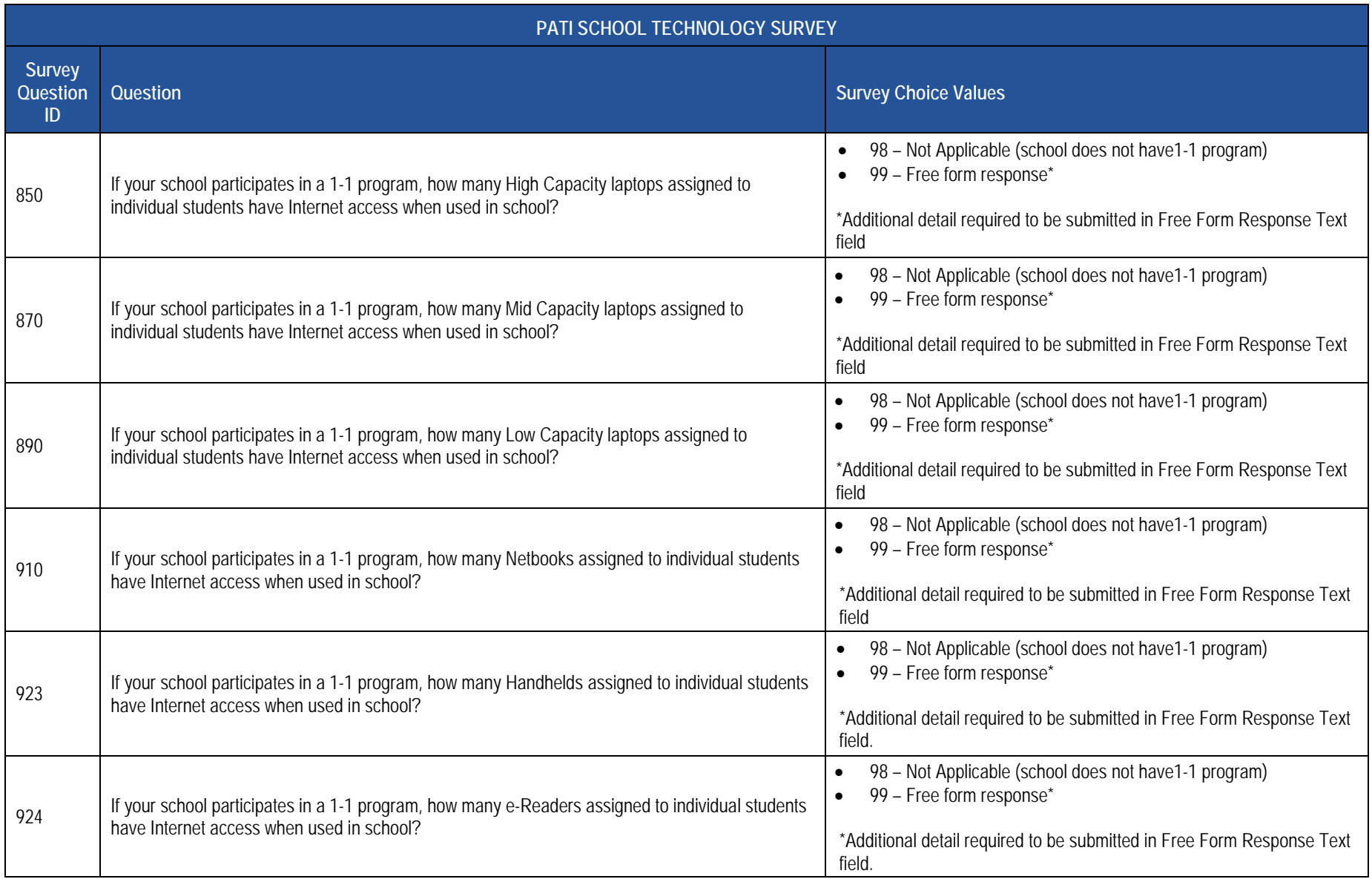

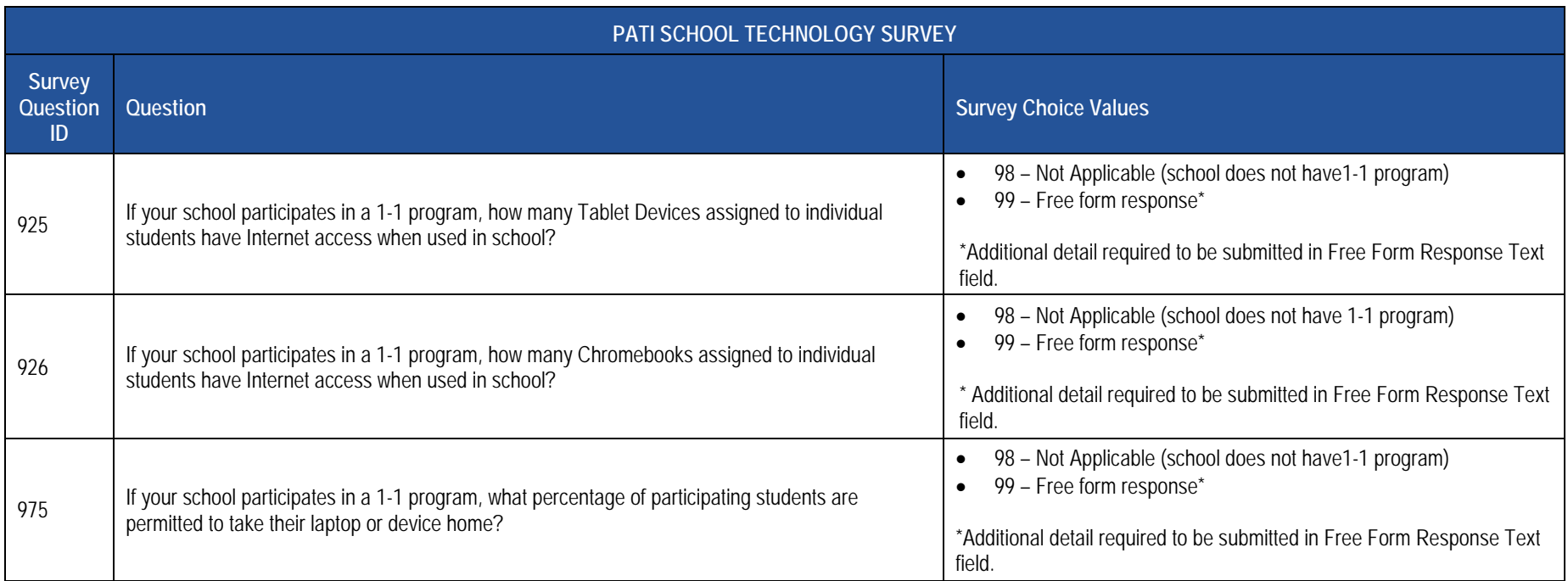

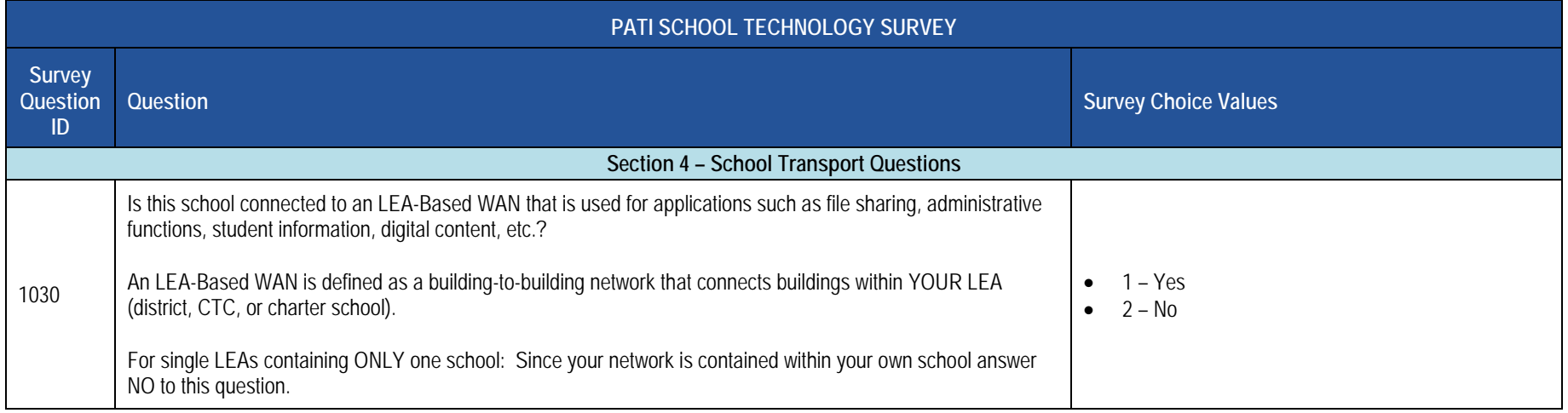

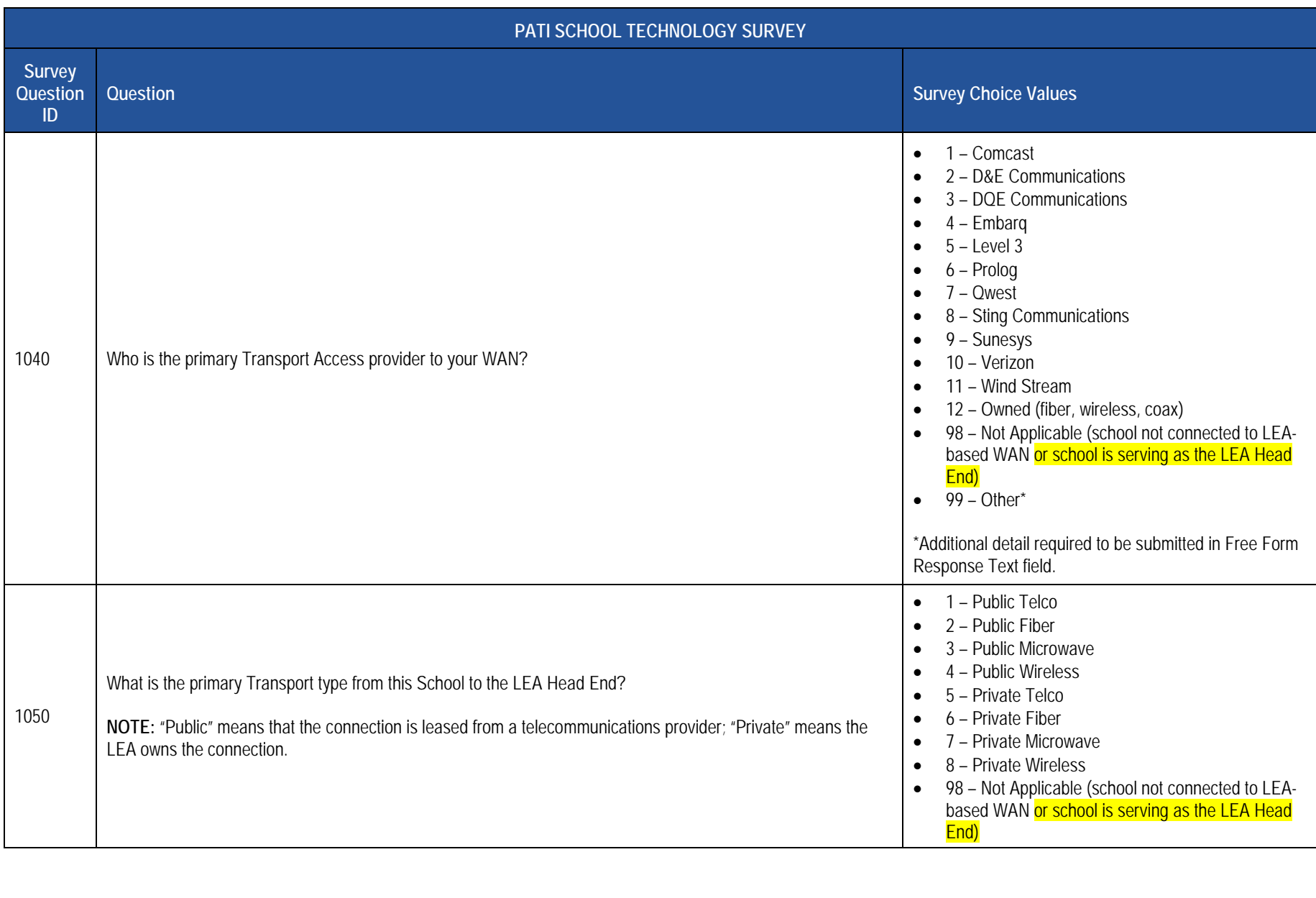

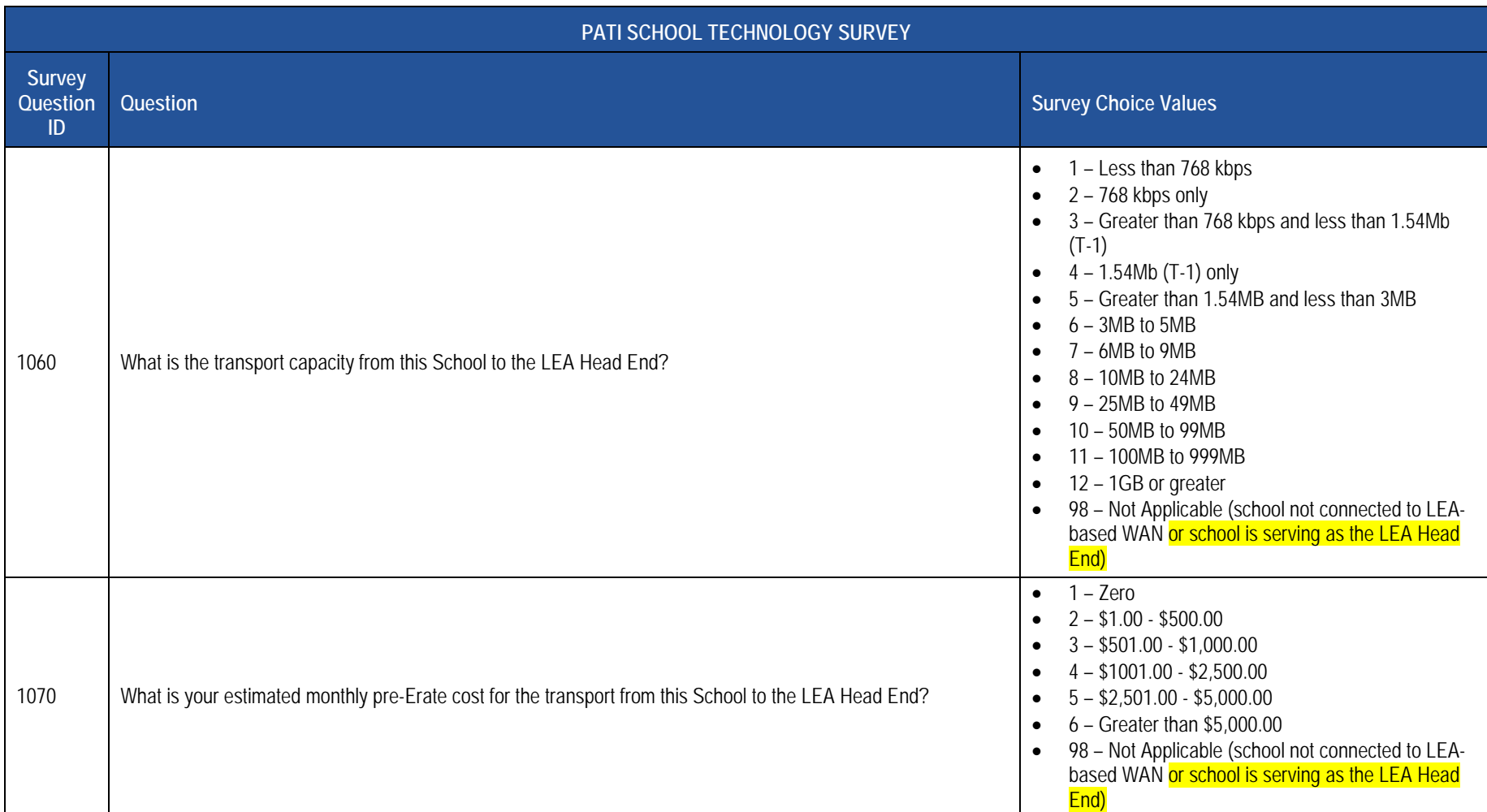

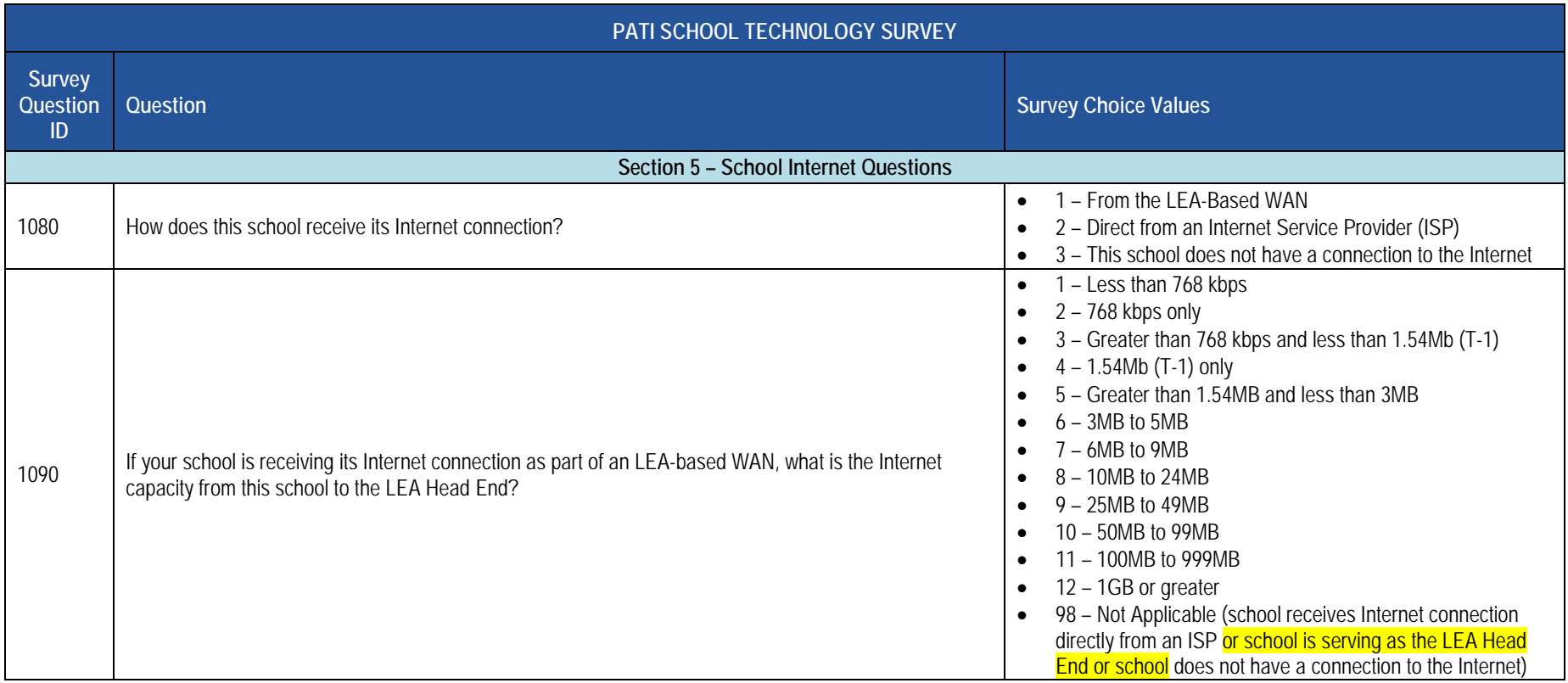

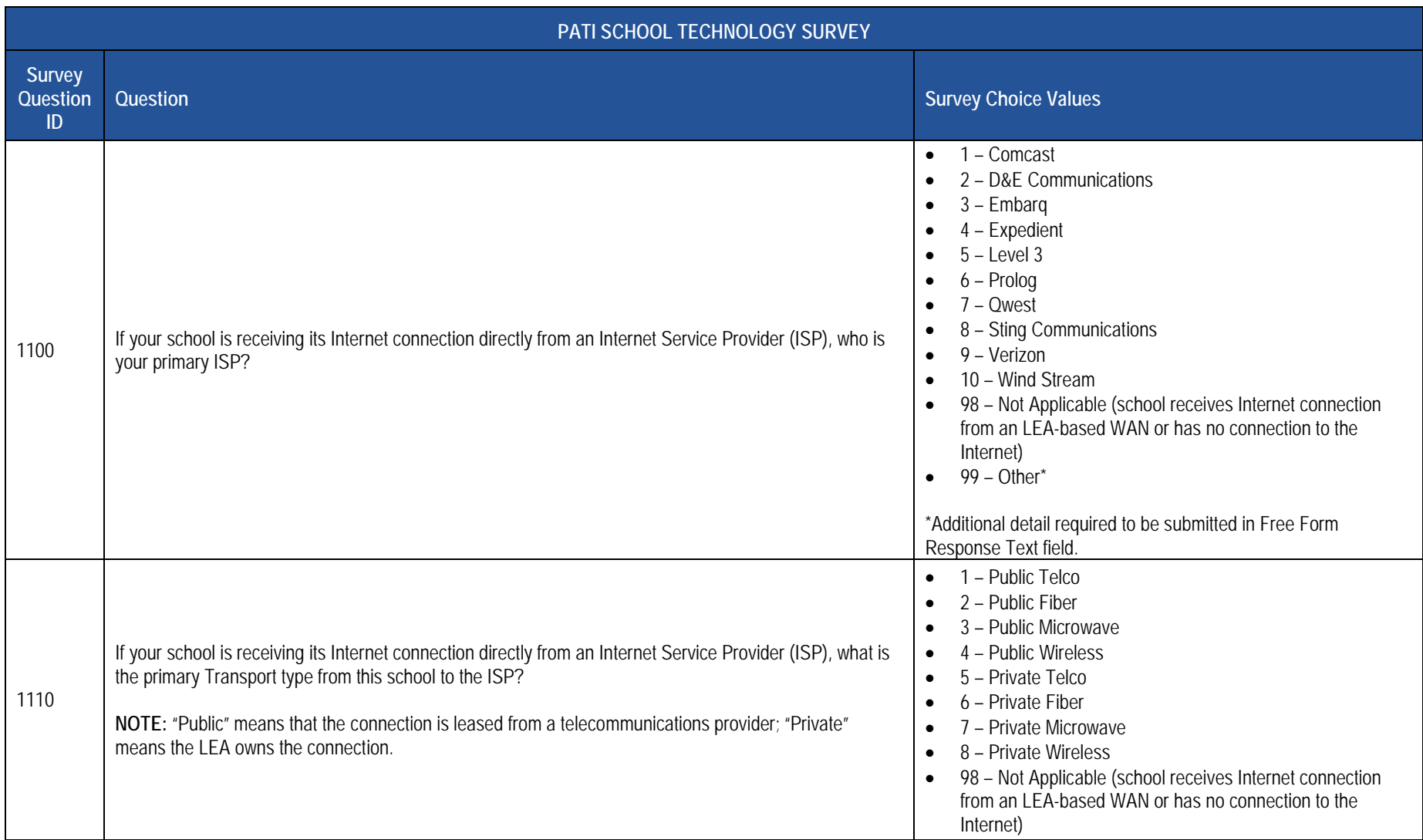

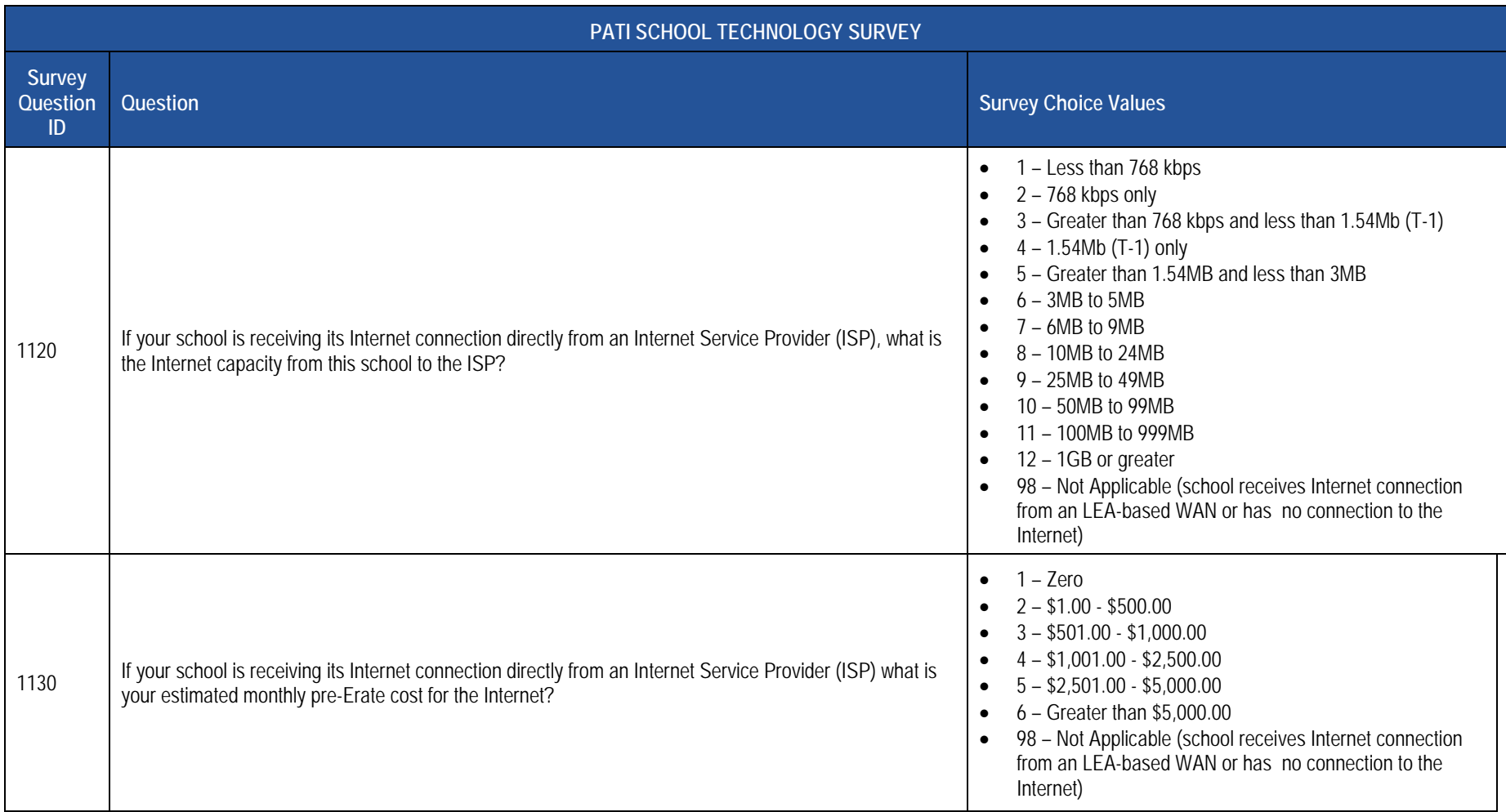

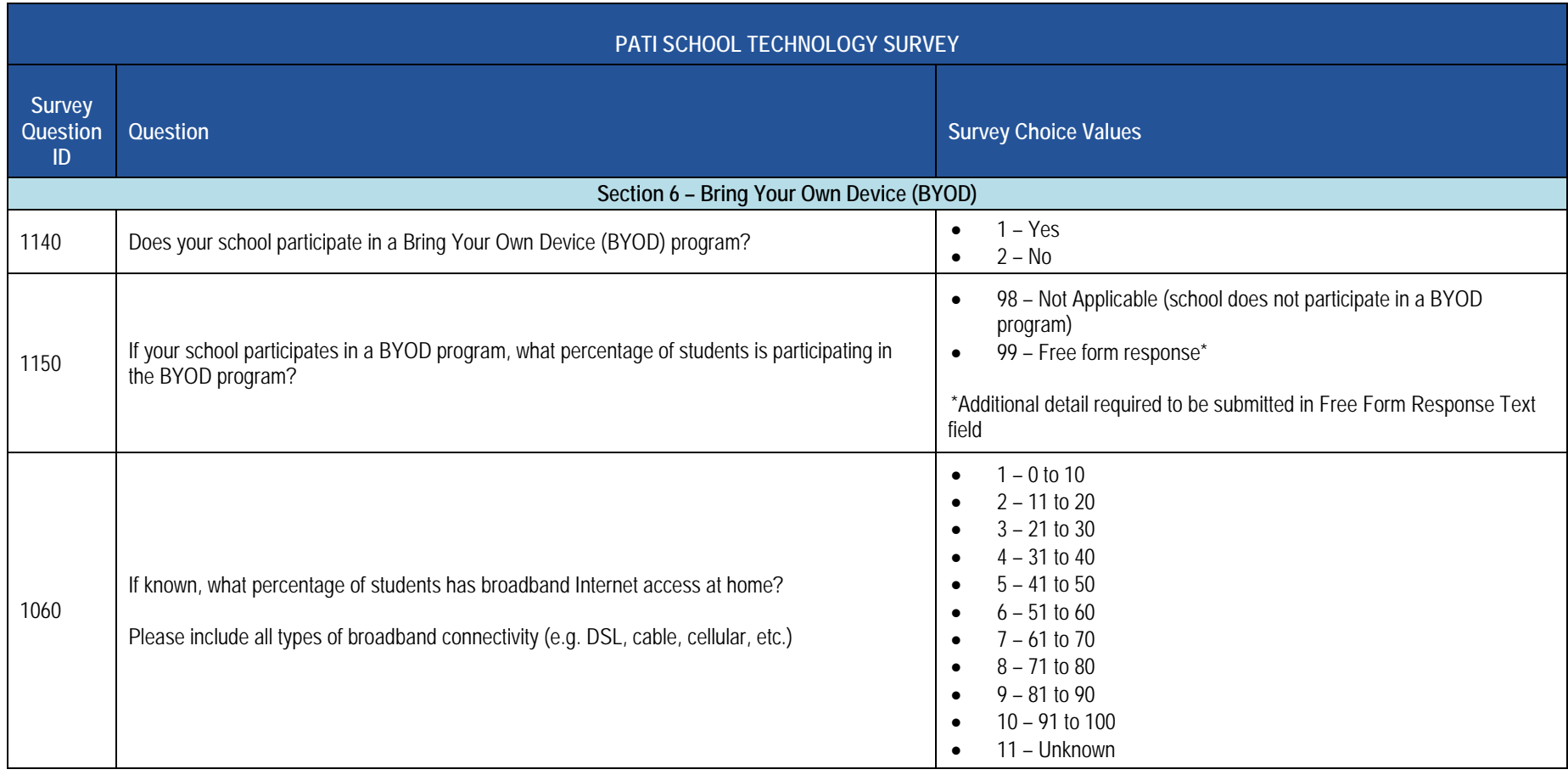

### **PATI School Technology Survey Sample Data**

The table below provides a sample of what the Survey Participant Response Template should look like for the 2016-2017 PATI School Technology Survey for one school for the first few questions. For clarity purposes this is shown in tabular format instead of comma, tab or pipe (|) delimited format.

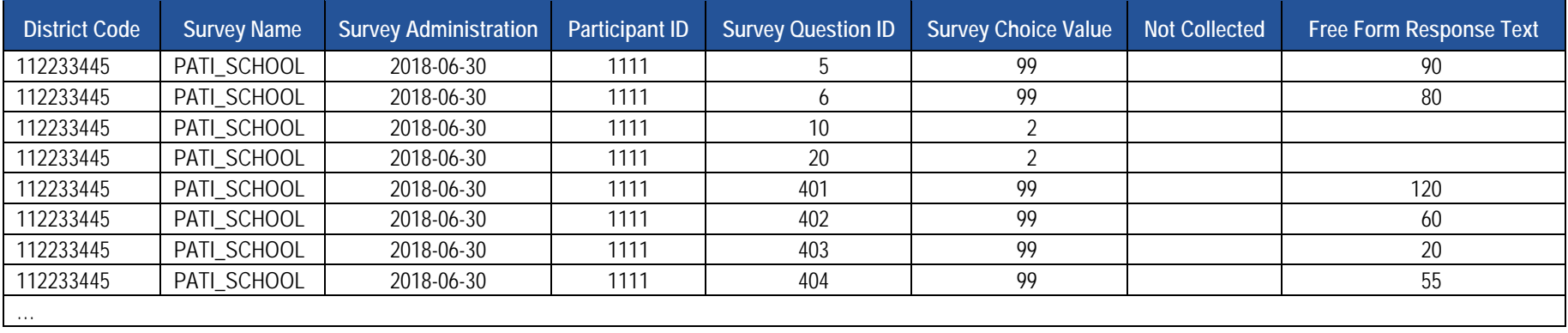

## **Staff Domain**

The LEAs are required to submit the following templates in the Staff Domain:

- $\bullet$ **Staff Template**
- Staff Snapshot Template
- Staff Assignment Template
- Staff Development Fact Template

These templates apply to the following organizational types:

- School Districts
- Intermediate Units
- Career and Technology Centers
- Charter Schools
- State Juvenile Correctional Institutions

**NOTE:** SJCIs do not need to submit the Staff Development Fact template, which is part of the Safe Schools Collection.
# **Staff Template**

**(95 Fields, 35 Collected)** 

**Target Table(s): STAFF** 

# **Template Description**

This template is meant to reflect the current professional employee situation – there is only one LEA record for each professional employee, even if the employee has worked in more than one location within the LEA for a given collection period.

this template. These staff members are to be reported during Collection Window 6 for the Safe Schools data set, not during the October Staff Submission. this template. These staff members are to be reported during Collection Window 6 for the Safe Schools data set, not during the October Staff Submission.<br>During this submission only the fields listed below are required. A window, even if the individual is no longer working as a security officer at the end of the school year. **NOTE**: Professional staff should not be submitted School security staff, including directly employed or contracted school police officers, school resource officers, and school security officers, are collected in during the summer security staff submission.

Fields required for the Safe Schools data set during Collection Window 6:

- DISTRICT CODE (Field 1)
- STAFF ID (Field 2)
- LOCATION CODE (Field 14)
- STAFF QUALIFICATION STATUS CODE (Field 48)
- FIRST NAME LONG (Field 65)
- LAST NAME LONG (Field 66)
- AUTHORIZED TO CARRY WEAPON INDICATOR (Field 95)

**If an LEA has no directly employed or contracted security staff a record indicating this must be entered in the District Fact template. Please refer to this section.** 

**Grain:** One record per LEA / Staff

Please note that only the <mark>fields highlighted</mark> will be collected for Pennsylvania Department of Education. Remember that all fields may not be mandatory; however, all fields within a template **MUST BE** accounted for in order to transmit data.

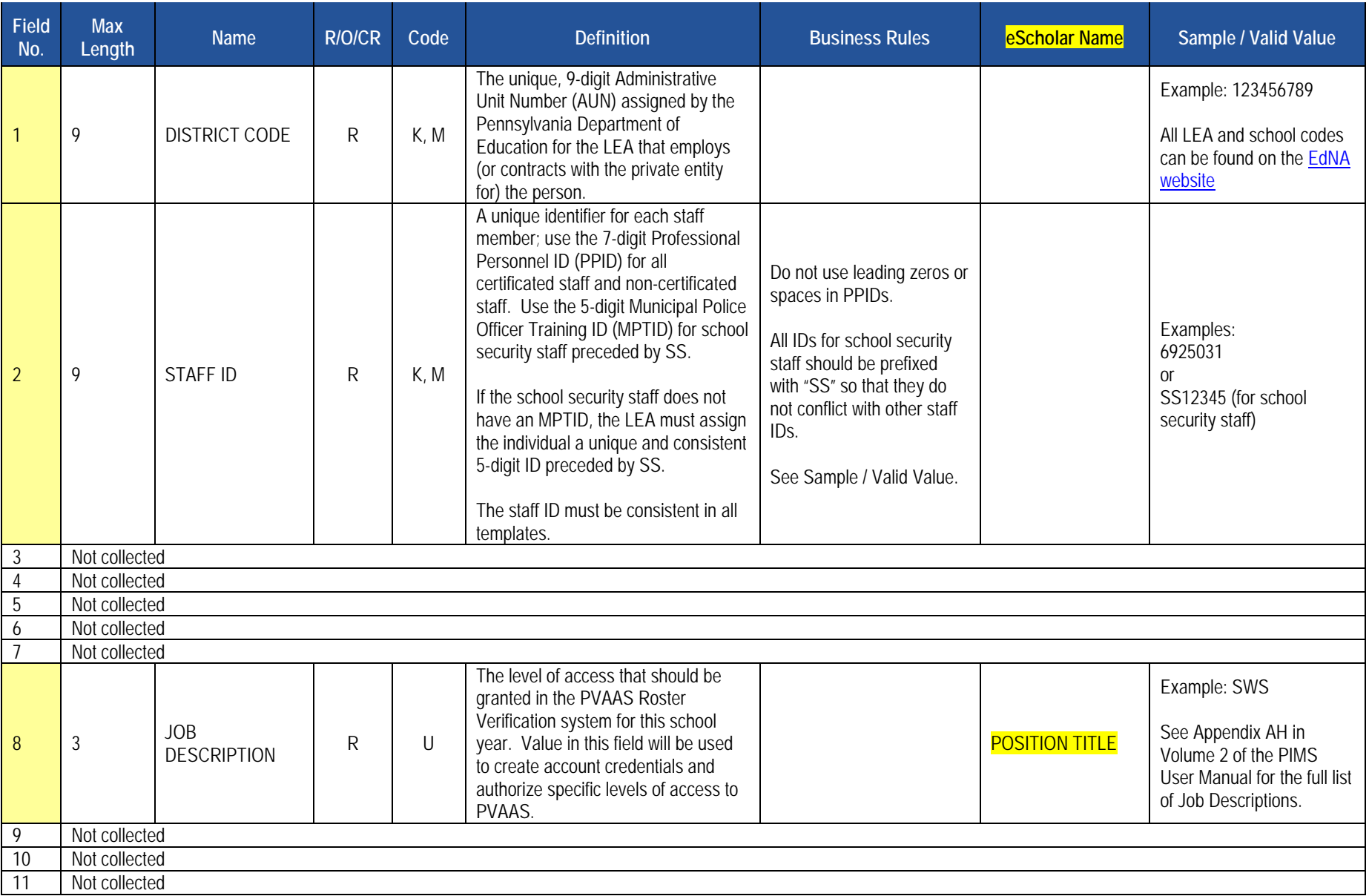

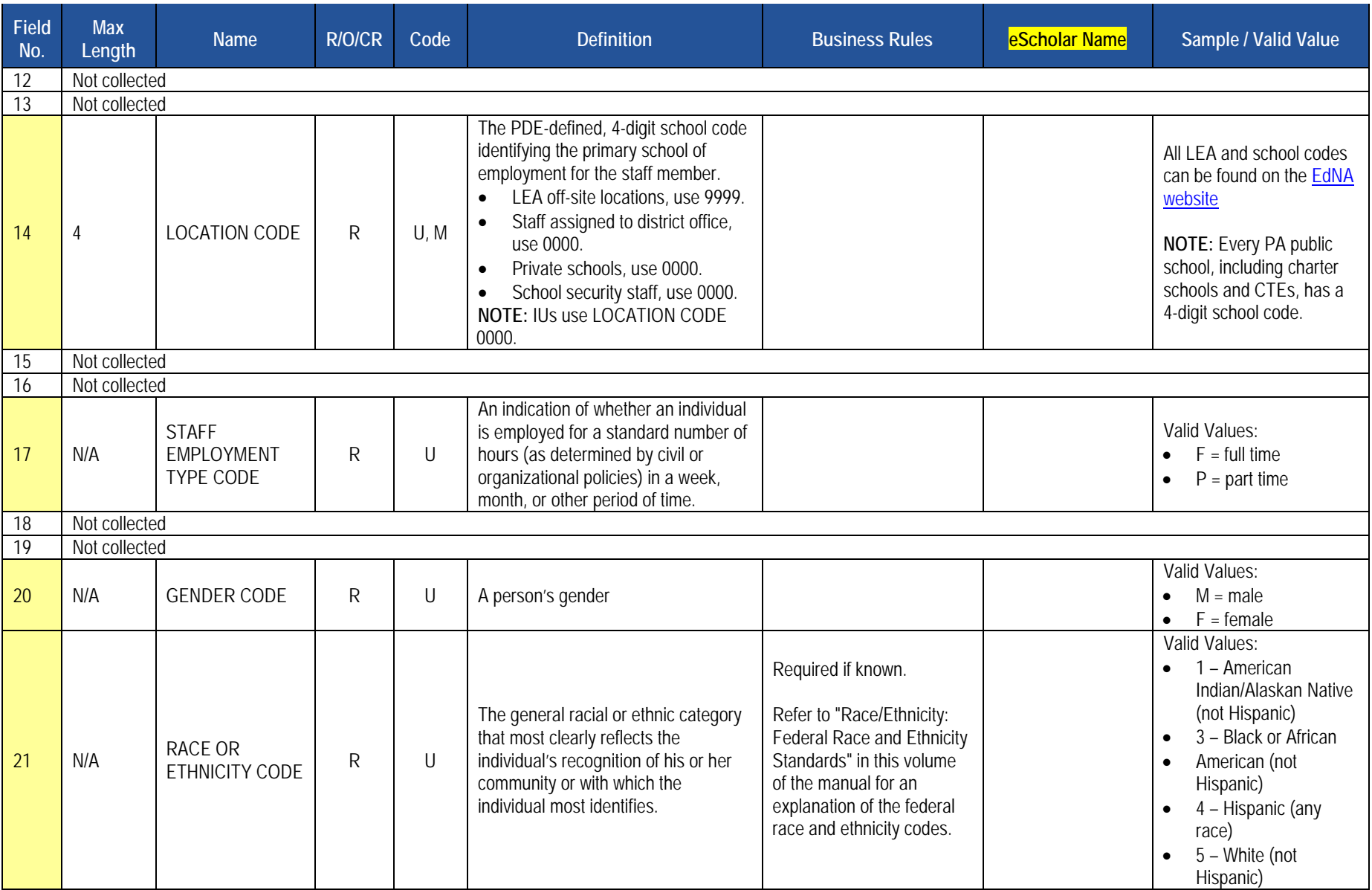

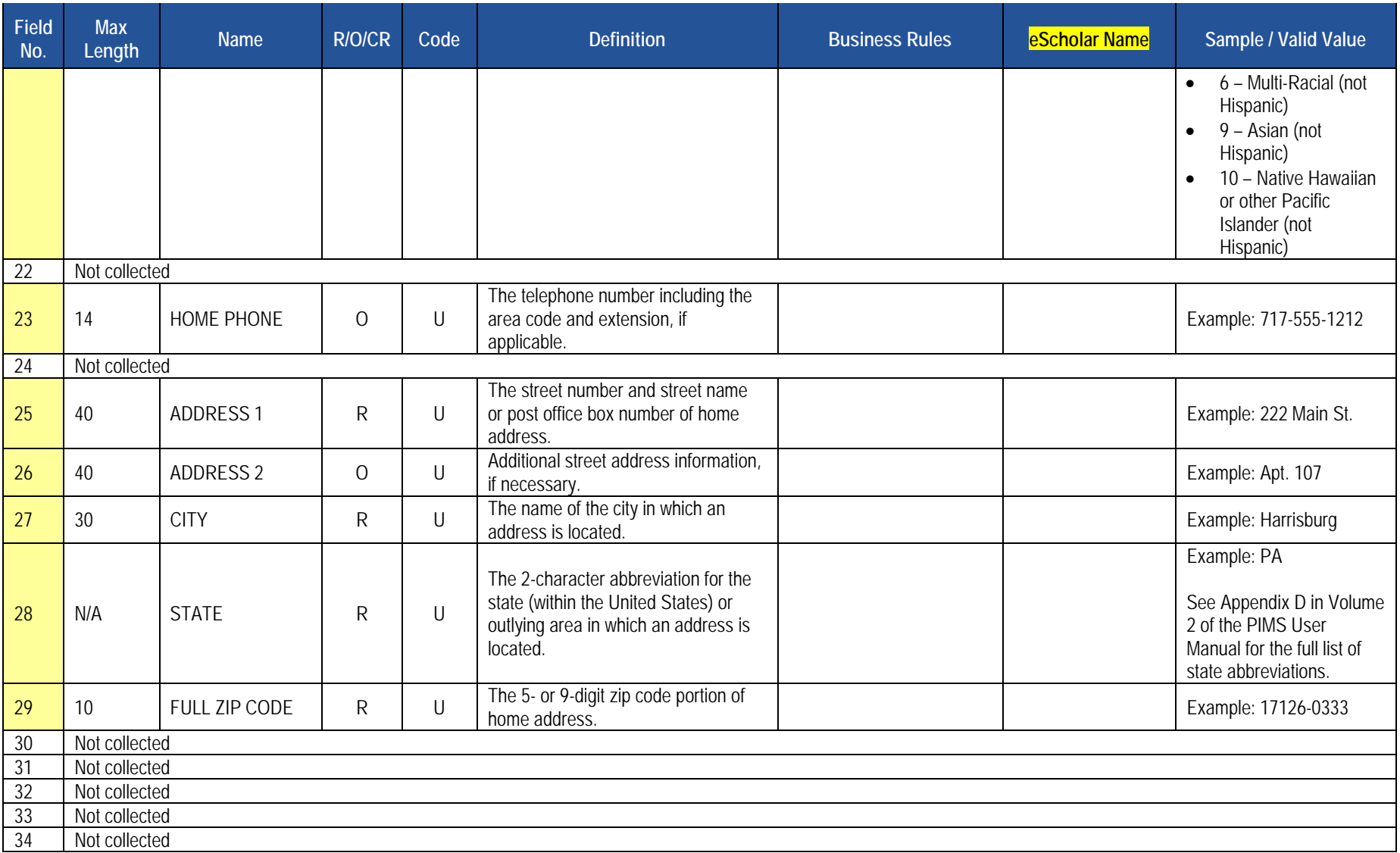

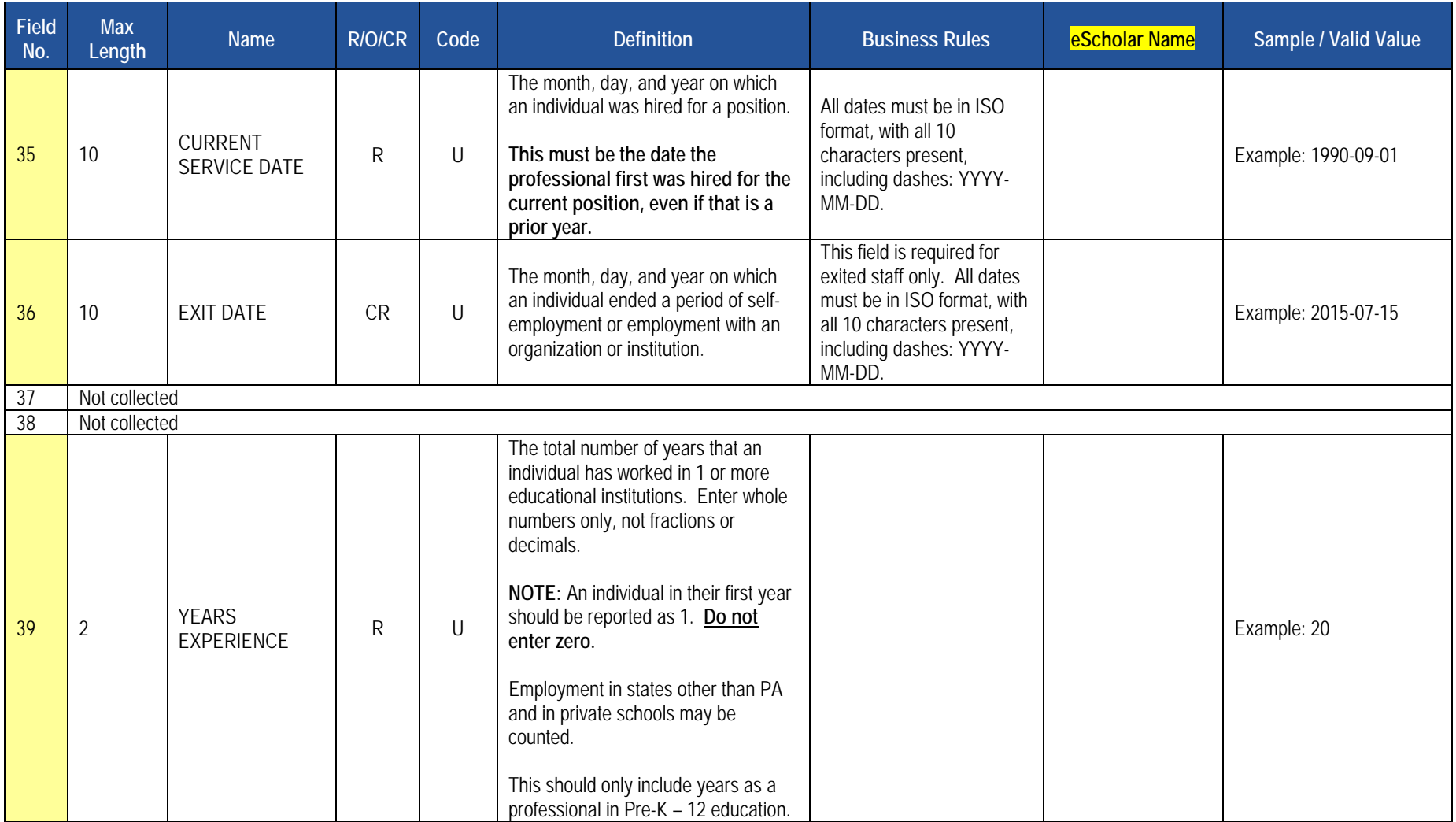

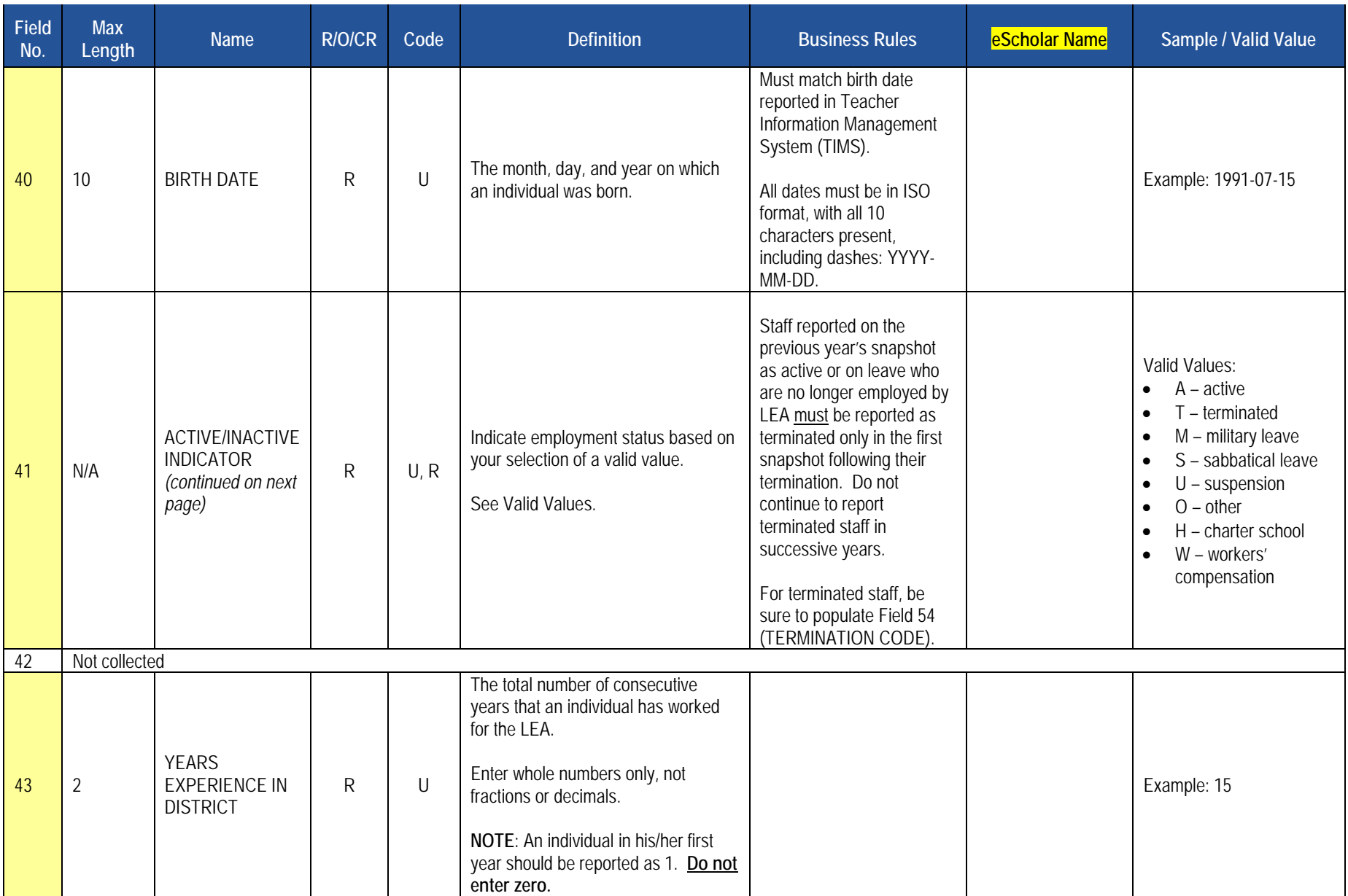

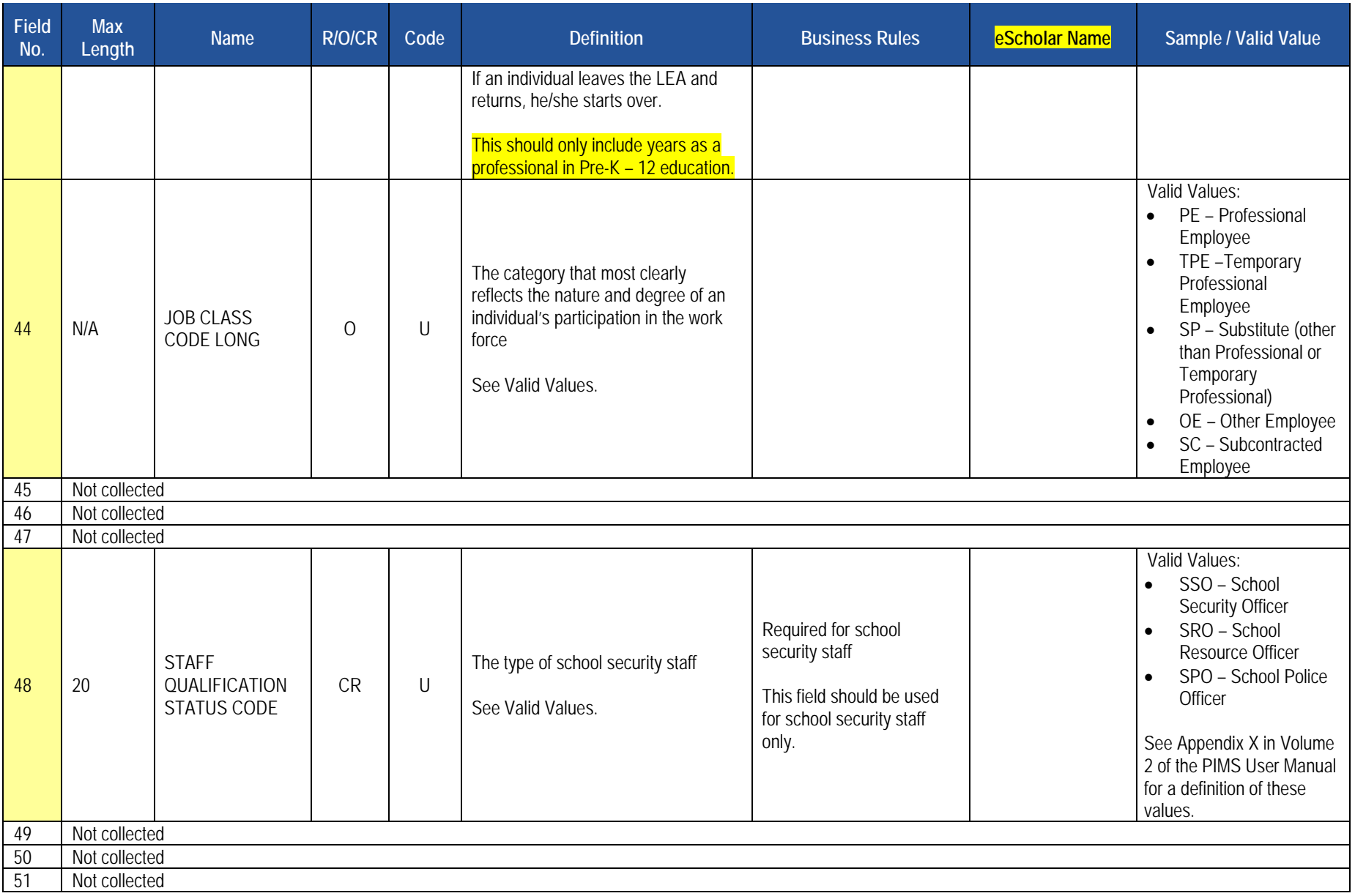

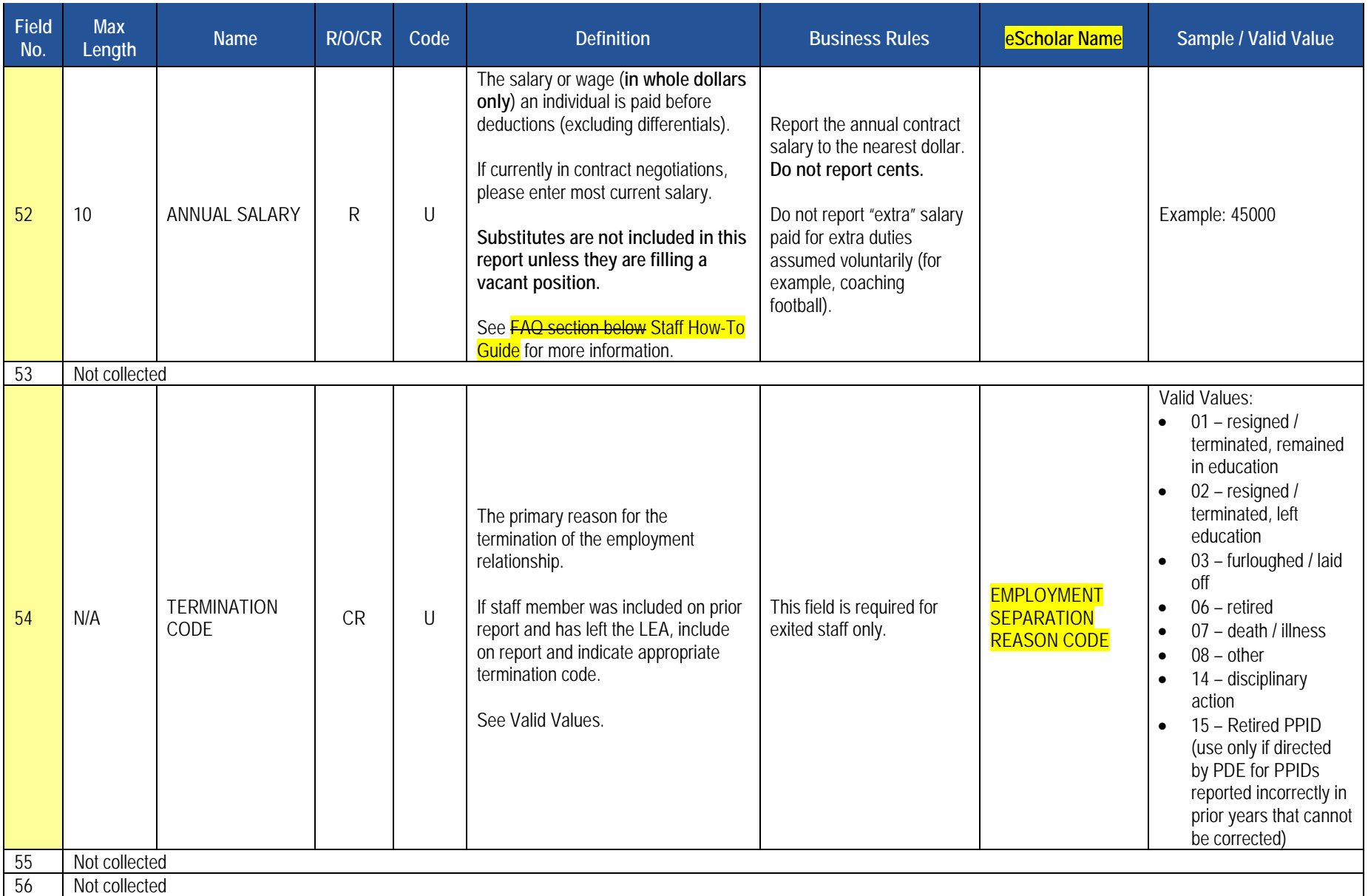

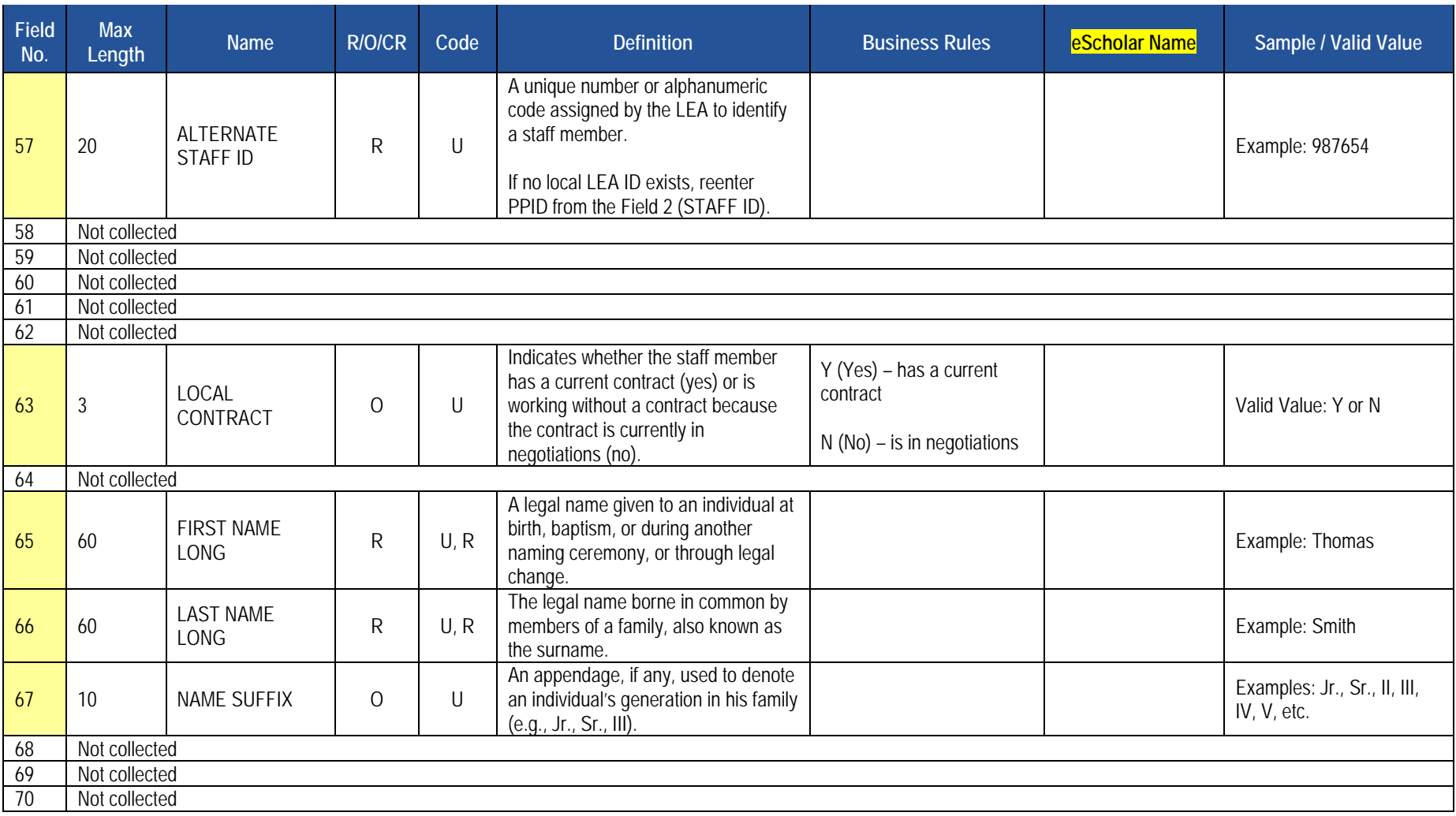

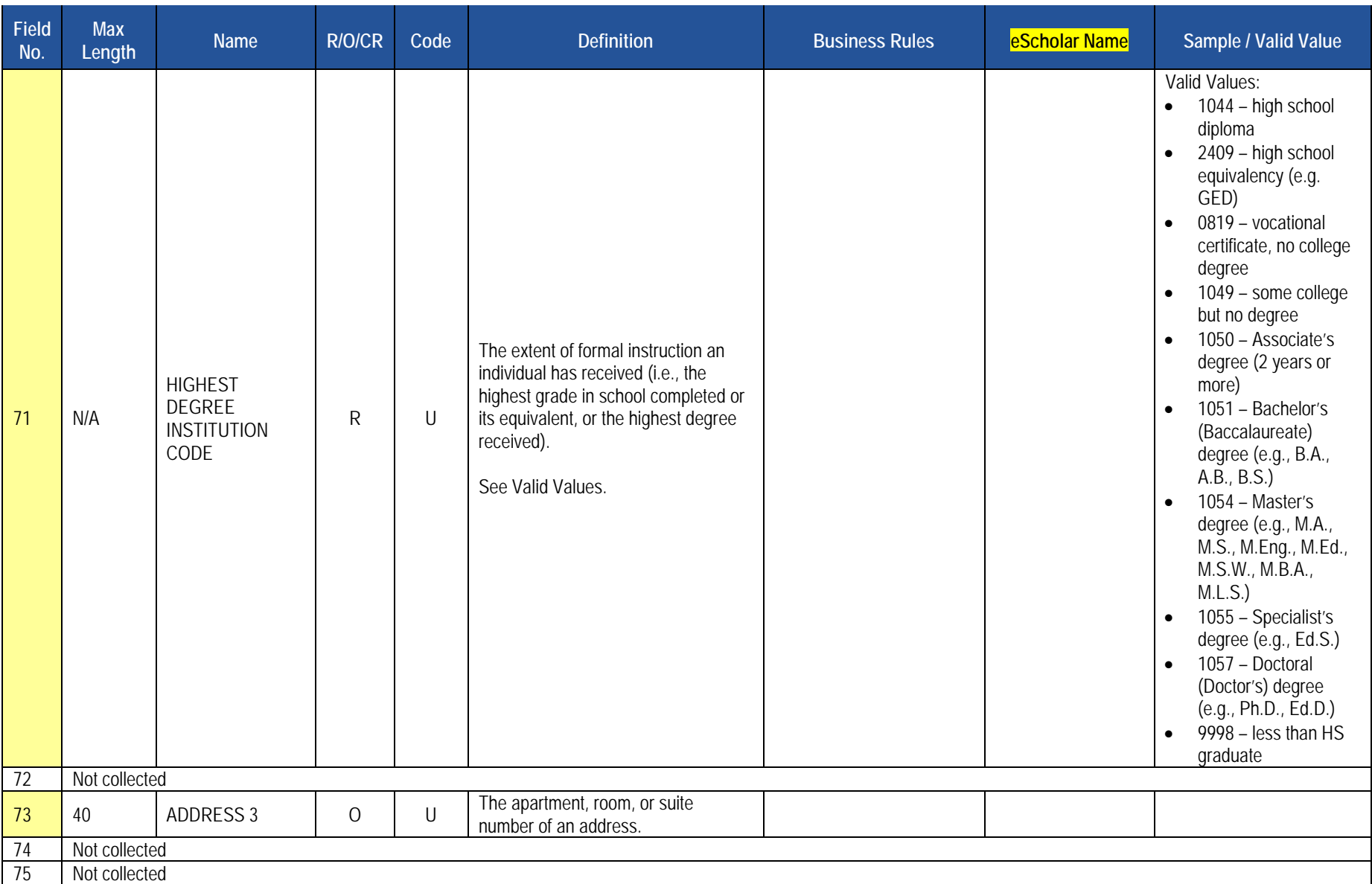

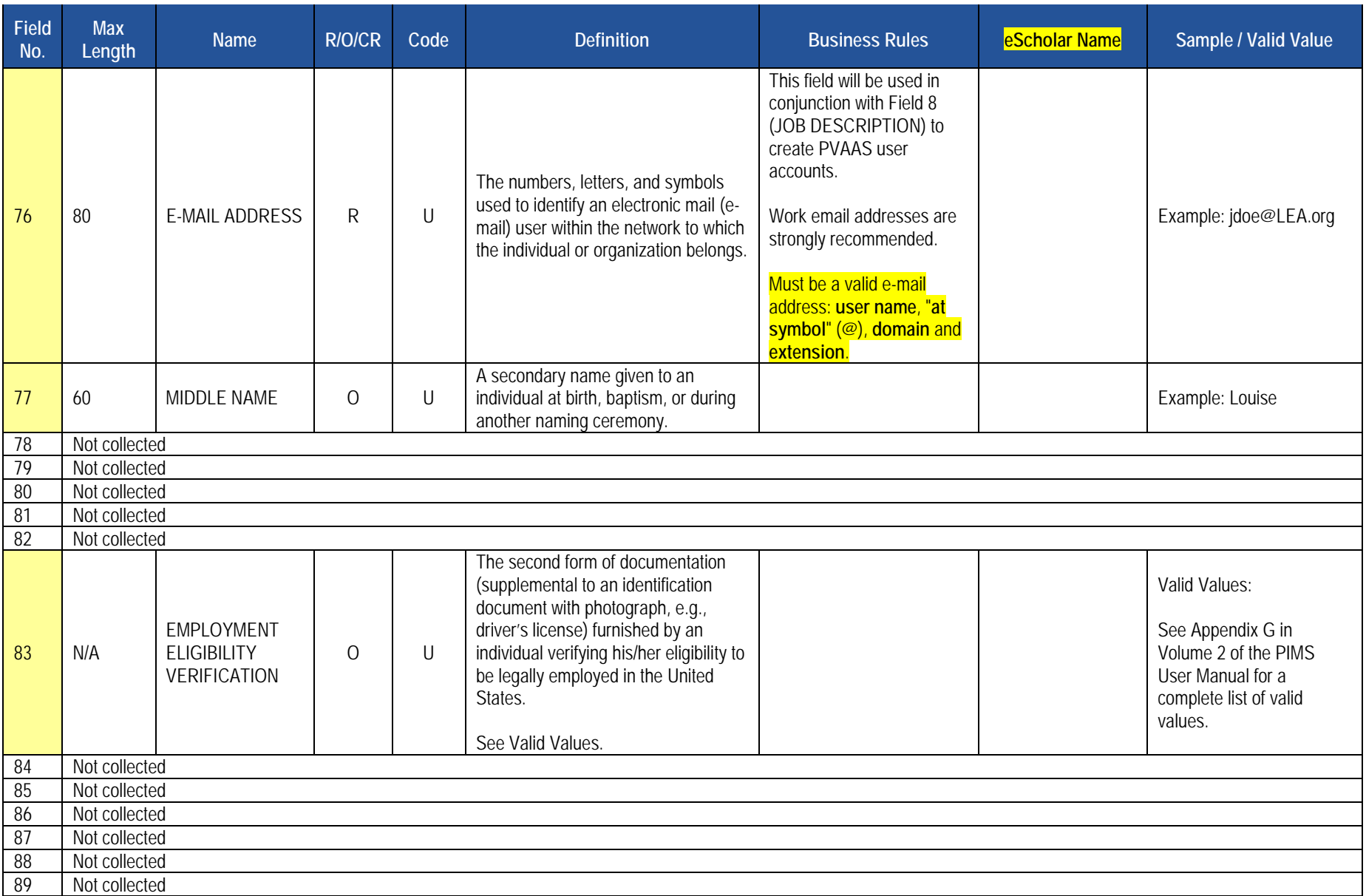

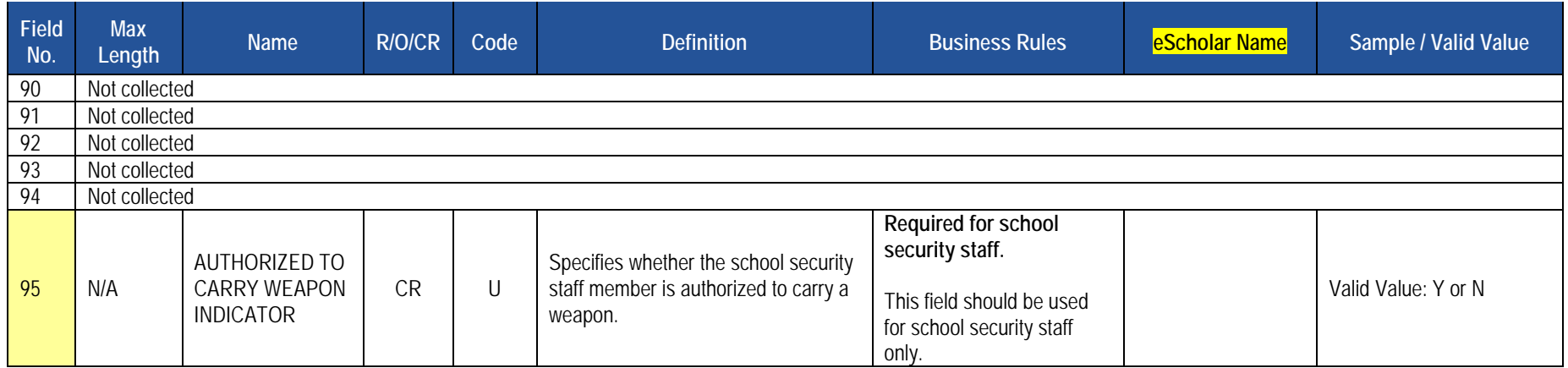

# **Rules**

Found under the Staff Snapshot Template

# **Load Sequence/Dependencies**

No dependencies

# **Staff Snapshot Template**

**(95 Fields, 36 Collected)** 

**Target Table(s): STAFF\_SNAPSHOT** 

# **Template Description**

 one record for each staff member for each snapshot date. The Staff Snapshot template must be submitted in a point-in-time fashion. All types of professional staff should be included in this template. However, terminated staff should be included in this template only if they have been terminated This table is used to record a point-in-time view of the staff population. The Staff Snapshot template can be used to track changes over time since there is since the last collection period.

 collected in this template. These staff members are to be reported during Collection Window 6 for the Safe Schools data set, not during the October Staff Submission. During this submission only the fields listed below are required. All security staff members for the entire school year should be reported during this window, even if the individual no longer is working as a security officer at the end of the school year. School security staff, including directly employed or contracted school police officers, school resource officers, and school security officers, also are

Fields required for the Safe Schools data set during Collection Window 6:

- 1 District Code
- 2 Staff ID
- 14 Location Code
- 48 Staff Qualification Status Code
- 65 First Name Long
- 66 Last Name Long
- 95 Authorized to Carry Weapon Indicator

If an LEA has no directly employed or contracted security staff, a record indicating this must be entered in the District Fact template. Please refer to this section.

**Grain:** One record per LEA / Staff / Snapshot Date

Please note that only the <mark>fields highlighted</mark> will be collected for Pennsylvania Department of Education. Remember that all fields may not be mandatory; however, all fields within a template **MUST BE** accounted for in order to transmit data.

With the exception of the inclusion of the SNAPSHOT DATE (Field 50), the Staff Template and the Staff Snapshot Template are identical. We are reducing the size of the manual by eliminating the reprint of the identical fields. Please see the Staff Template above for all Staff Snapshot Data Elements.

#### **PIMS Staff Snapshot Template Specifications**

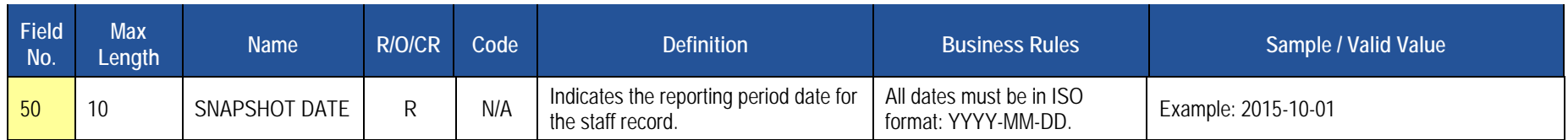

## **Rules**

- 1. This template is a mirror of the STAFF Template where SNAPSHOT DATE must be populated.
- 2. SNAPSHOT DATE is reserved for compatibility with the STAFF\_SNAPSHOT Table.
- 3. STAFF IDs must be unique within an LEA.
- 4. SOCIAL SECURITY NUMBER should be in the format NNNNNNNNN.
- 5. The LOCATION CODE is the code of the primary location for the staff member and is required.
- 6. Phone numbers should be in the format 555-555-5555.
- 7. BIRTH DATE must be within set range such that staff age is between 22 and 75.
- 8. The columns identified with an NCES code are recommended to follow the NCES Non-Fiscal Data Handbook V4.0.
- 9. Code Column: K component of primary key; U a value is updated if row exists; M a value must be supplied; R recommended.
- 10. Only delimited files are accepted.

# **Load Sequence/Dependencies**

**Load Sequence/Dependency STAFF** 

# **Staff Assignment Template**

 **(29 Fields, 9 Collected)** 

#### **Target Table(s): STAFF\_ASSIGNMENT**

# **Template Description**

 fashion. Include one record per staff assignment in this template. There is no limit to the number of staff assignments that can be included here. Please include all assignments for each staff member. Assignments should exist for all staff included on the Staff Snapshot Template. Do not include short term substitutes in the Staff Assignment template. **Include long-term substitutes ONLY where filling a vacancy**. **NOTE:** The percent of time is a cumulative total for the entire school year. **The sum of percent time should equal 100 for full-time staff**. This template will be used to track point-in-time information on staff assignments. The Staff Assignment template must be submitted in a point-in-time

 this template only during the Safe Schools collection in June. All security staff members for the entire year should be reported, even if the individual is no longer working as a security officer at the end of the school year. There is a single assignment code for school security staff (9998). This template also is used to collect data on the connection between directly employed or contracted school security staff (including school police officers, school resource officers, and school security officers) and the schools they are responsible for patrolling. These individuals need to be submitted within

**Grain:** One record per LEA / Staff / Location / Individual Assignment

Please note that only the <mark>fields highlighted</mark> will be collected for Pennsylvania Department of Education. Remember that all fields may not be mandatory; however, all fields within a template **MUST BE** accounted for in order to transmit data.

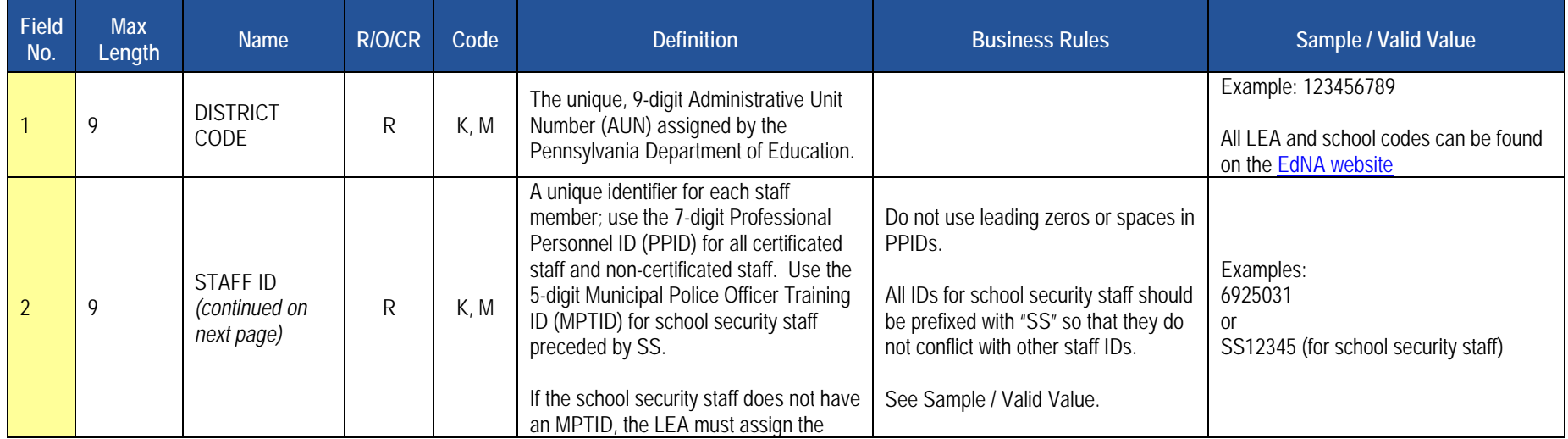

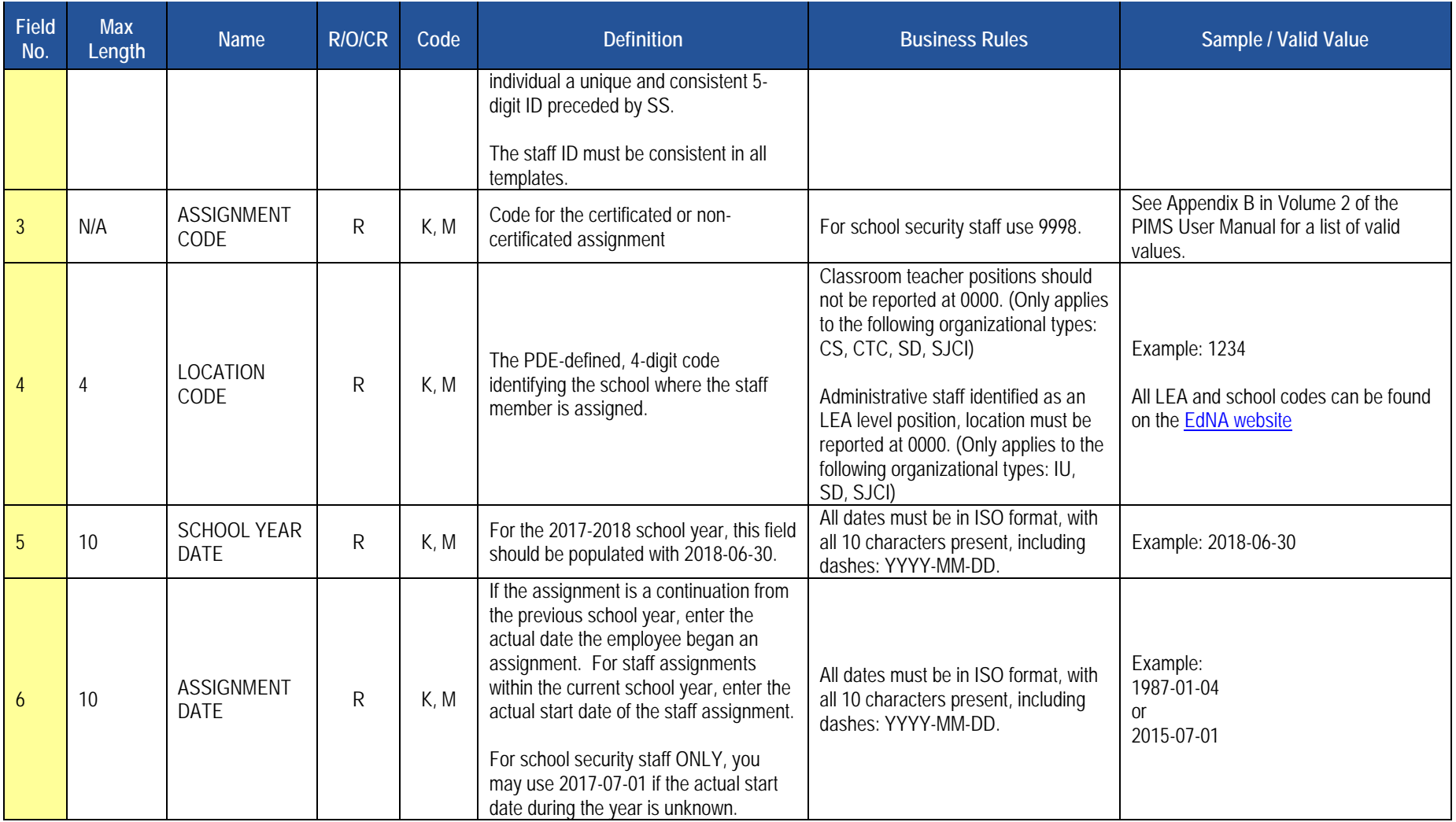

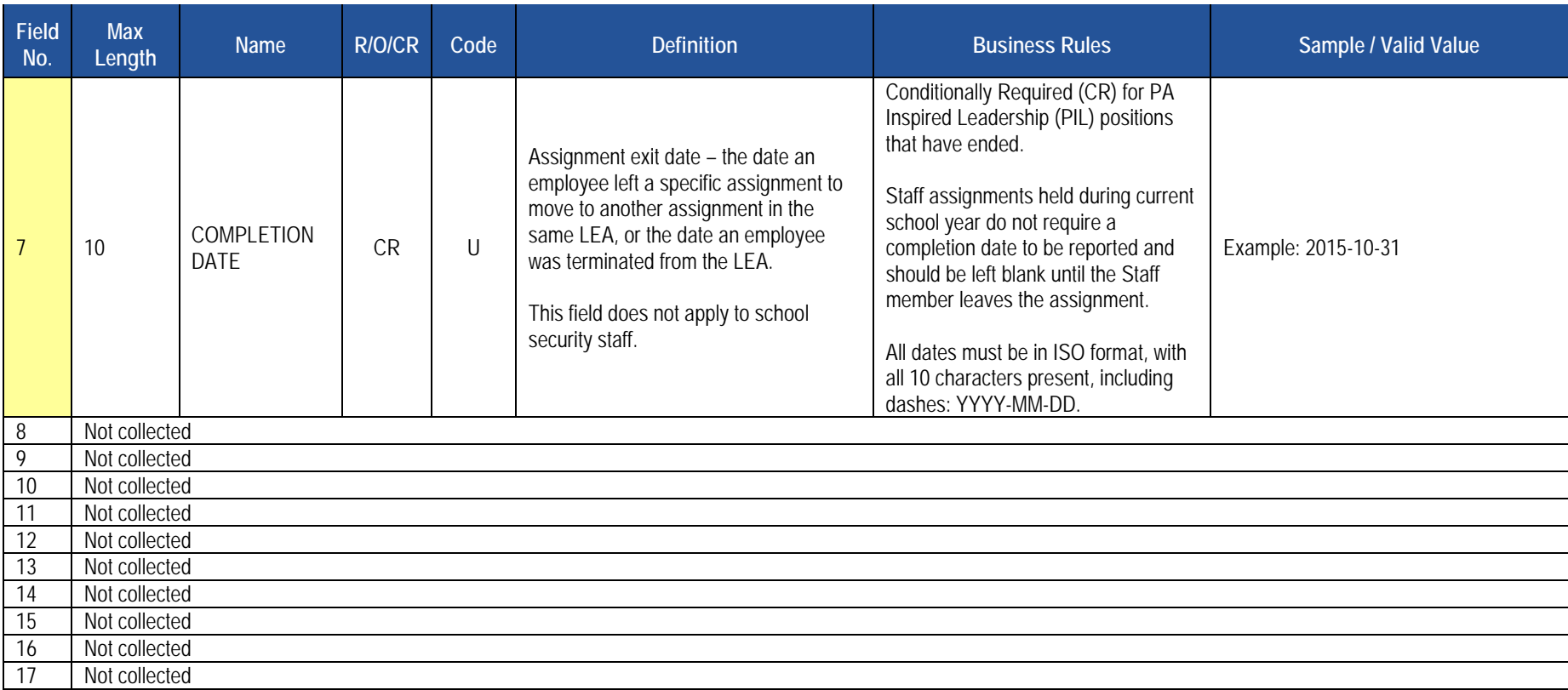

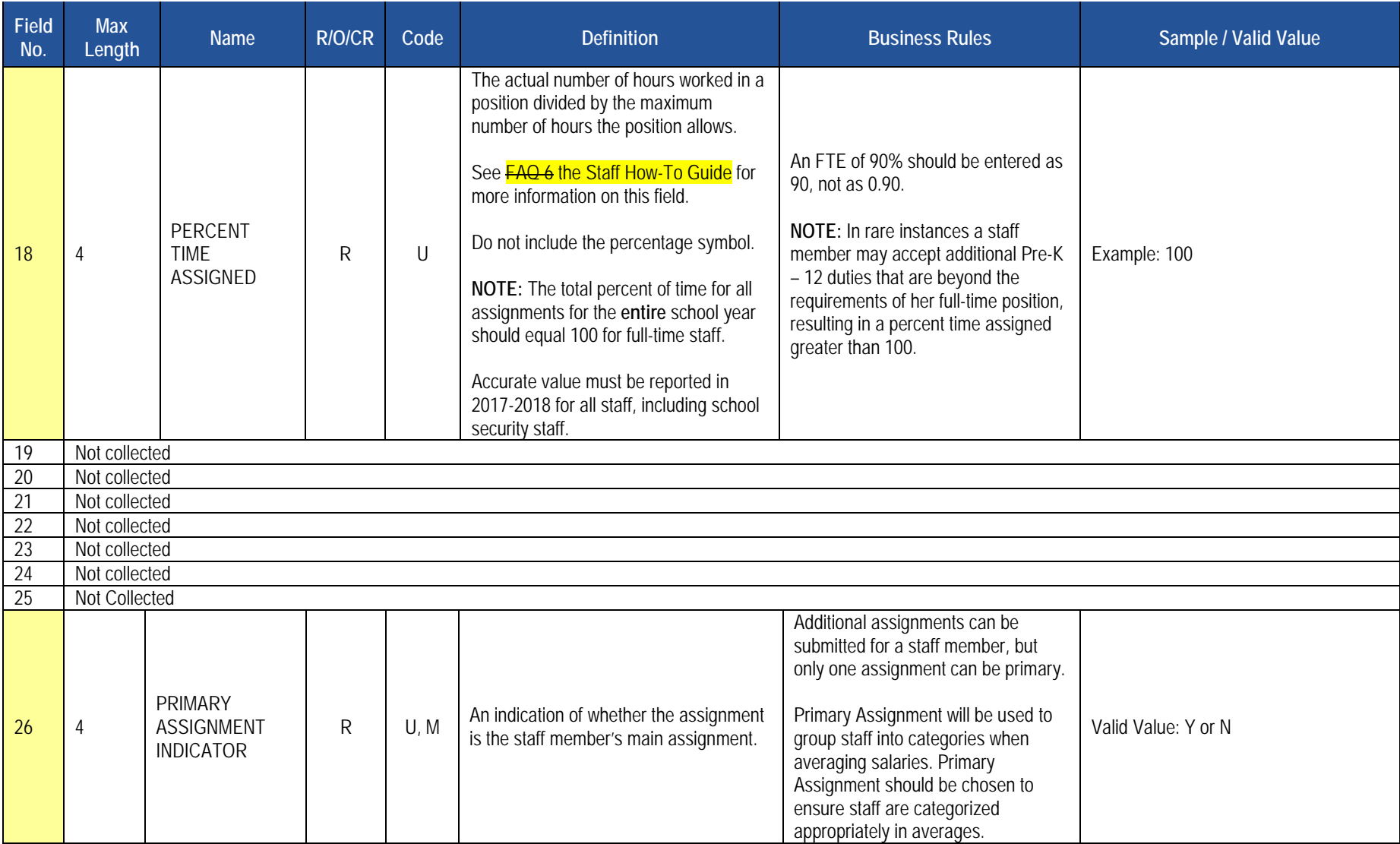

# **Rules**

- 1. ASSIGNMENT CODE must exist in the STAFF\_ASSIGN\_CODE Table for matching SCHOOL YEAR DATE.
- 2. COMPLETION DATE must be greater than or equal to ASSIGNMENT DATE.
- 3. If populated, ASSIGNMENT PROGRAMS CODE must exist in the PROGRAMS\_CODE Table for matching SCHOOL YEAR DATE.
- 4. If populated, CERTIFICATION TYPE CODE must exist in the STAFF\_CERT\_TYPE Table for matching SCHOOL YEAR DATE.
- 5. If populated, CERTIFICATION AREA CODE must exist in the STAFF\_CERT\_AREA Table for matching SCHOOL YEAR DATE.
- 6. If populated, ASSIGNMENT FUND SOURCE CODE must exist in the GL\_FUND\_SOURCE Table.
- 7. ASSIGNMENT ROOM and ASSIGNMENT SITE are used to describe the specific place where the assignment takes place.
- 8. The columns identified with an NCES code are recommended to follow the NCES Non-Fiscal Data Handbook V4.0.
- 9. Code Column: K component of primary key; U value is updatable if row exists; M a value must be supplied.
- 10. Only delimited files are accepted.

# **Load Sequence/Dependencies**

**Load Sequence/Dependency STAFF** 

# **Staff Development Fact Template**

**(14 Fields, 5 Collected)** 

**Target Table(s): STAFF\_DEV\_FACT** 

# **Template Description**

 Police Officers. All security staff members for the entire year should be reported, even if the individual is no longer working as a security officer at the end of the school year. Specifically it collects the following dates within the current school year: This template collects qualification and training data on directly employed or contracted School Security Officers, School Resource Officers and School

- the date of the most recent initial training.
- the date of the most recent firearms qualification.
- the date of the most recent CPR qualification.
- the date of the most recent first aid qualification.
- the number of hours of Municipal Police Officer's Education and Training Commission (MPOETC) training.
- the number of hours of National Association of School Resource Officers (NASRO) training.
- the number of hours of local training.

**Grain:** One record per District Code / Staff ID / Activity Code / Activity Start Date.

Please note that only the <mark>fields highlighted</mark> will be collected for Pennsylvania Department of Education. Remember that all fields may not be mandatory; however, all fields within a template **MUST BE** accounted for in order to transmit data.

#### **PIMS Staff Development Template Specifications**

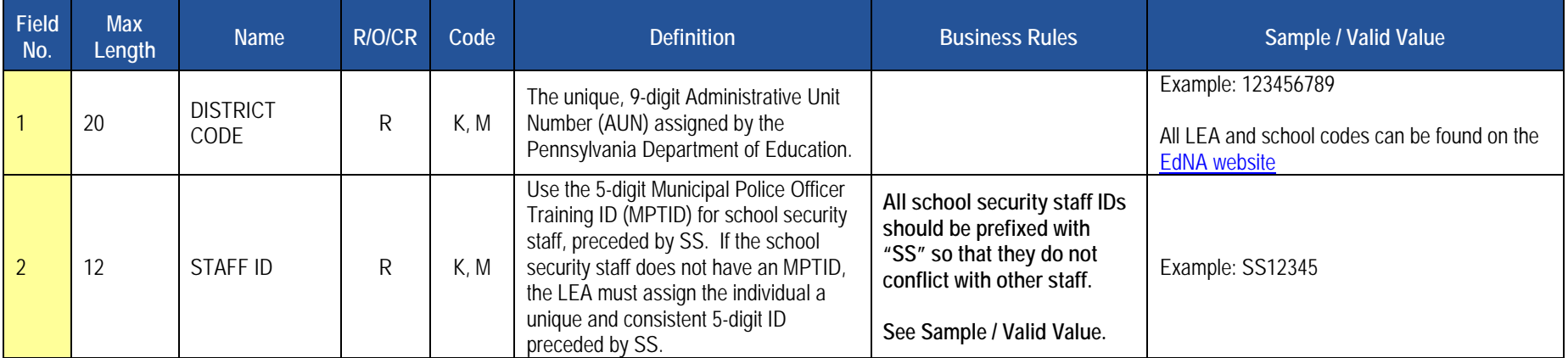

# **PIMS Staff Development Template Specifications**

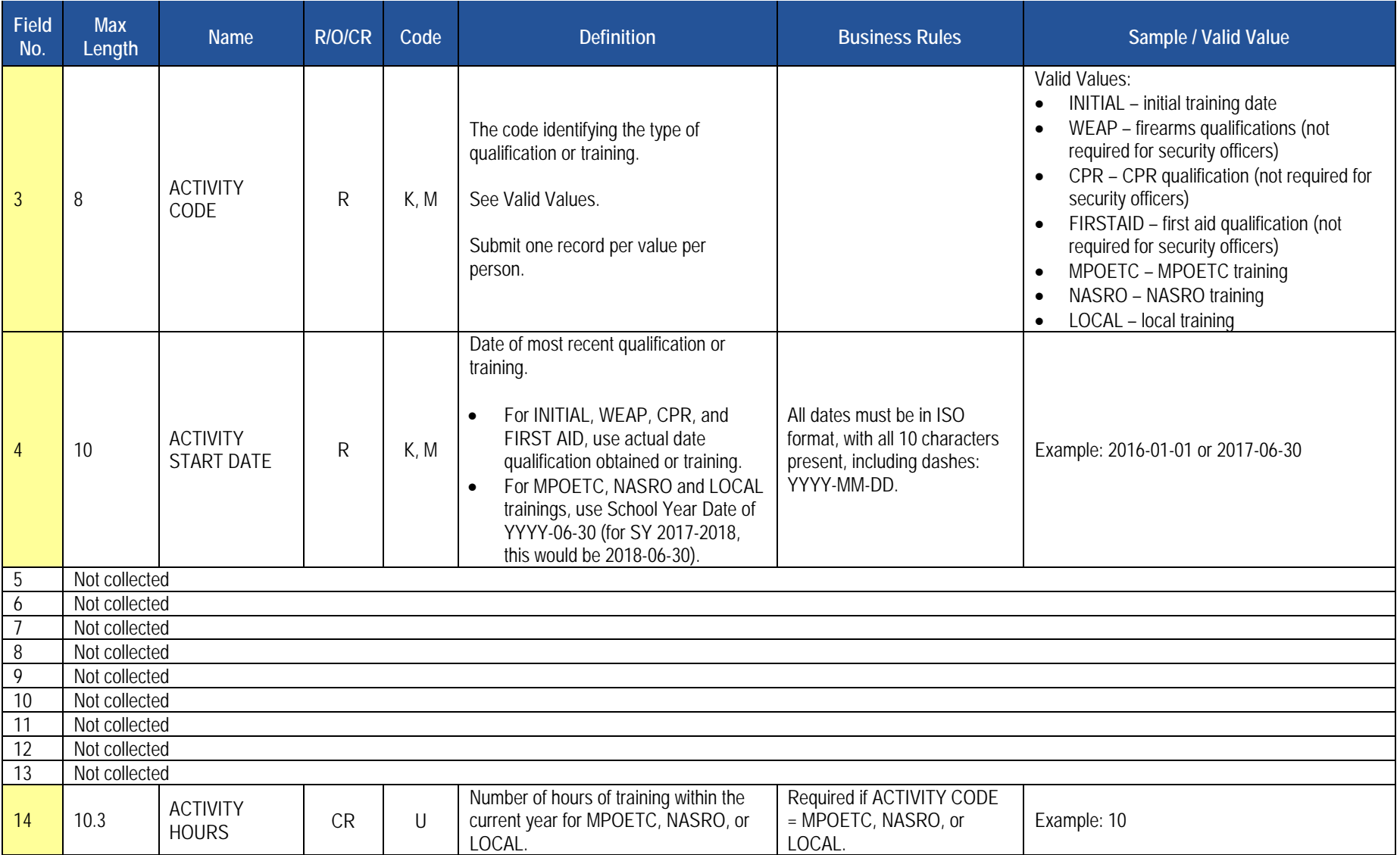

# **Rules**

- 1. STAFF ID must exist in the STAFF table for the matching DISTRICT CODE.
- 2. ACTIVITY CODE must exist in the STAFF\_DEV\_ACTIVITY table for the matching school year of ACTIVITY START DATE.
- 3. ACTIVITY COMPLETION DATE must be greater than or equal to ACTIVITY START DATE.
- 4. The fields identified with an NCES code are recommended to follow the NCES Non-Fiscal Data Handbook V6.0.
- 5. Code Column: K component of primary key; U value is updatable if row exists; M a value must be supplied.
- 6. Data can be supplied in either ASCII flat file or delimited formats. Full delimiter support is available.

# **Load Sequence/Dependencies**

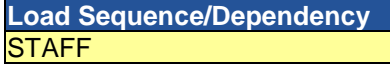

# **Student Domain**

The LEAs are required to submit the following templates in the Student Domain:

- Student Template
- Student Snapshot Template

These templates apply to the following organizational types:

- o School Districts
- o Intermediate Units
- o Career and Technology Centers
- o Charter Schools
- o State Juvenile Correctional Institutions
- o Private Residential Rehabilitation Institutions (PRRI)
- o Approved Private School (APS)
- Student Award Fact Template for Non-CTC Work Based Learning Experiences

This template applies to the following organizational types:

- o School Districts
- o Charter Schools
- **Student Fact Template for Career Standards Benchmarks**

This template applies to the following organizational types:

- o School Districts
- o Charter Schools
- o Comprehensive Career and Technology Centers
- **Student Local Assessment Subtest Template**

This template applies to the following organizational types:

- o School Districts
- o Charter Schools
- o Comprehensive Career and Technology Centers

**Note:** For LEAs approved to use the local assessment option for the current school year

# **Student Template**

 **(217 Fields, 60 Collected)** 

 **Target Table(s): STUDENT** 

# **Template Description**

 The Student Template contains one LEA record for each student for each school year. The Student template can be submitted at all reporting periods other than end of year in either a point-in-time fashion (only including active students) or in a cumulative fashion (all students enrolled in the LEA for the school year).

 The end of year Student template submission must be a cumulative submission. All students, regardless of whether or not they were active on a PDE reporting date, must be included in the end of year submission.

**Note**: Not all fields are required at each submission period.

**Grain**: One record per LEA / School Year / Student.

Please note that only the <mark>fields highlighted</mark> will be collected for Pennsylvania Department of Education. Remember that all fields may not be mandatory; however, all fields within a template MUST BE accounted for in order to transmit data.

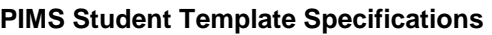

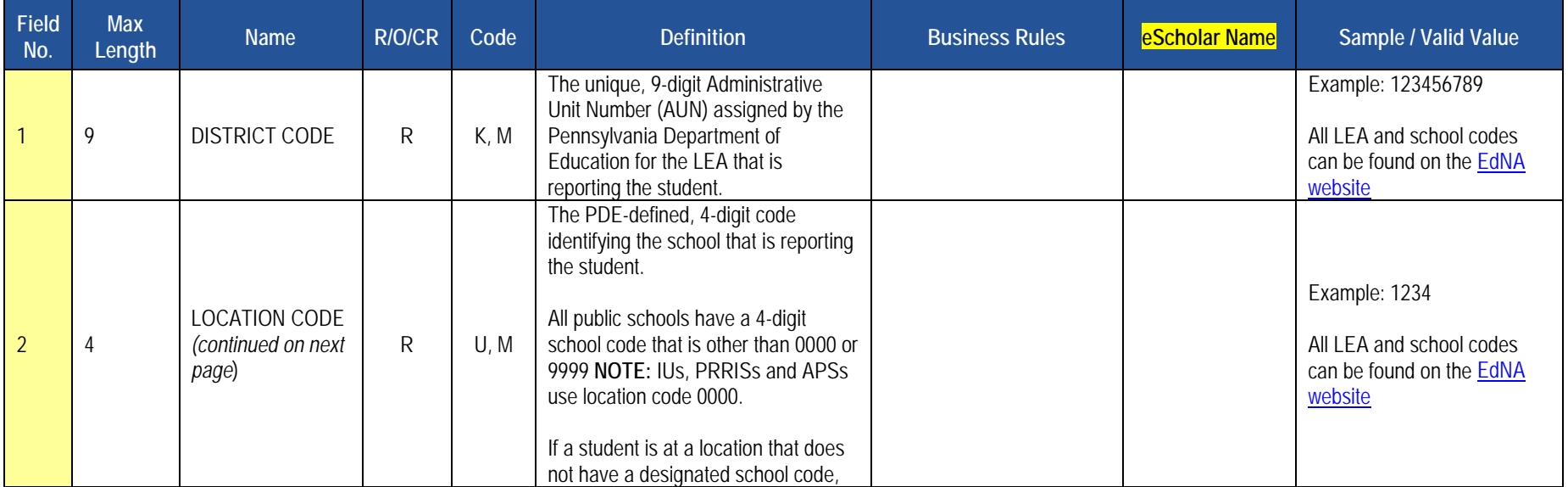

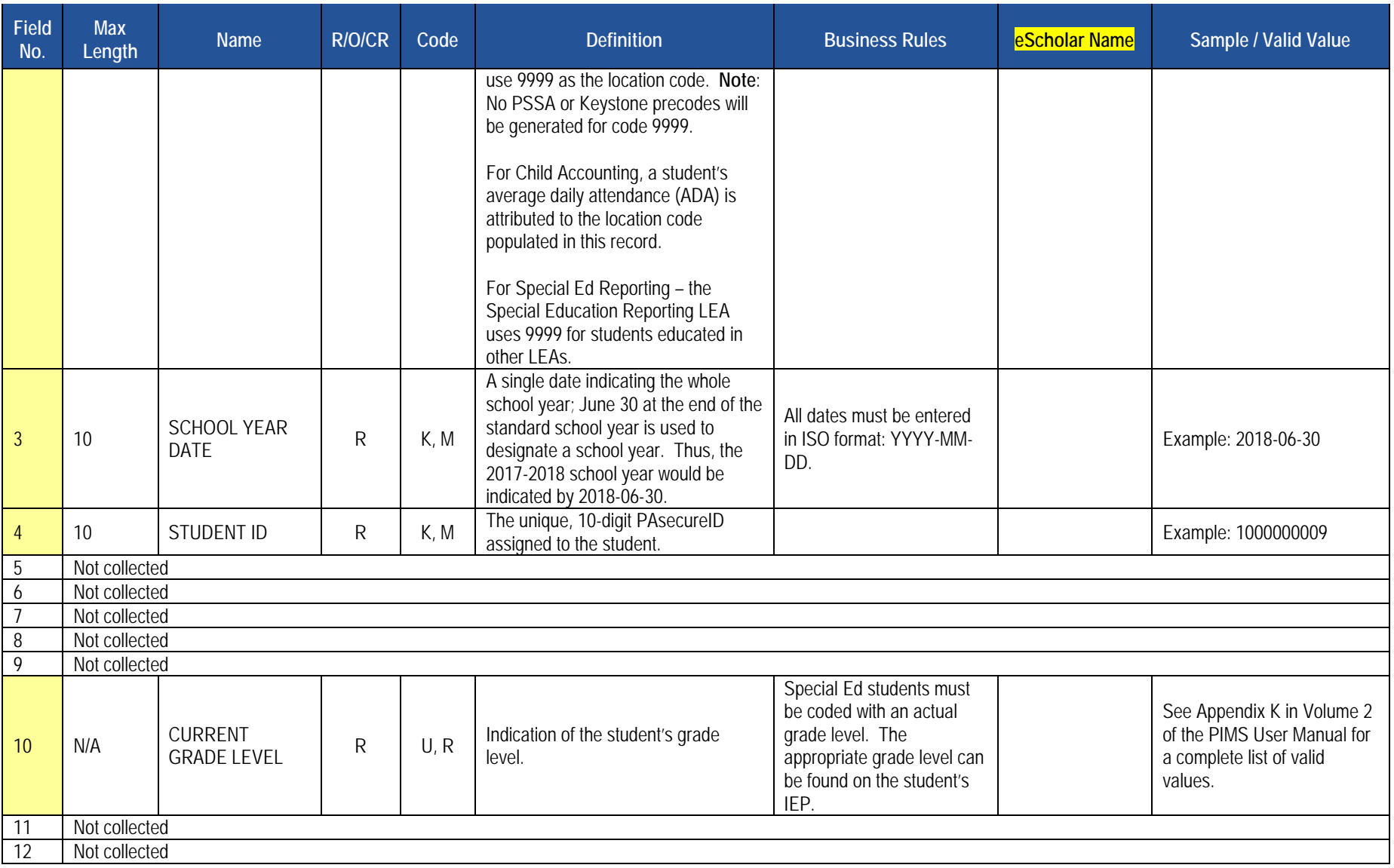

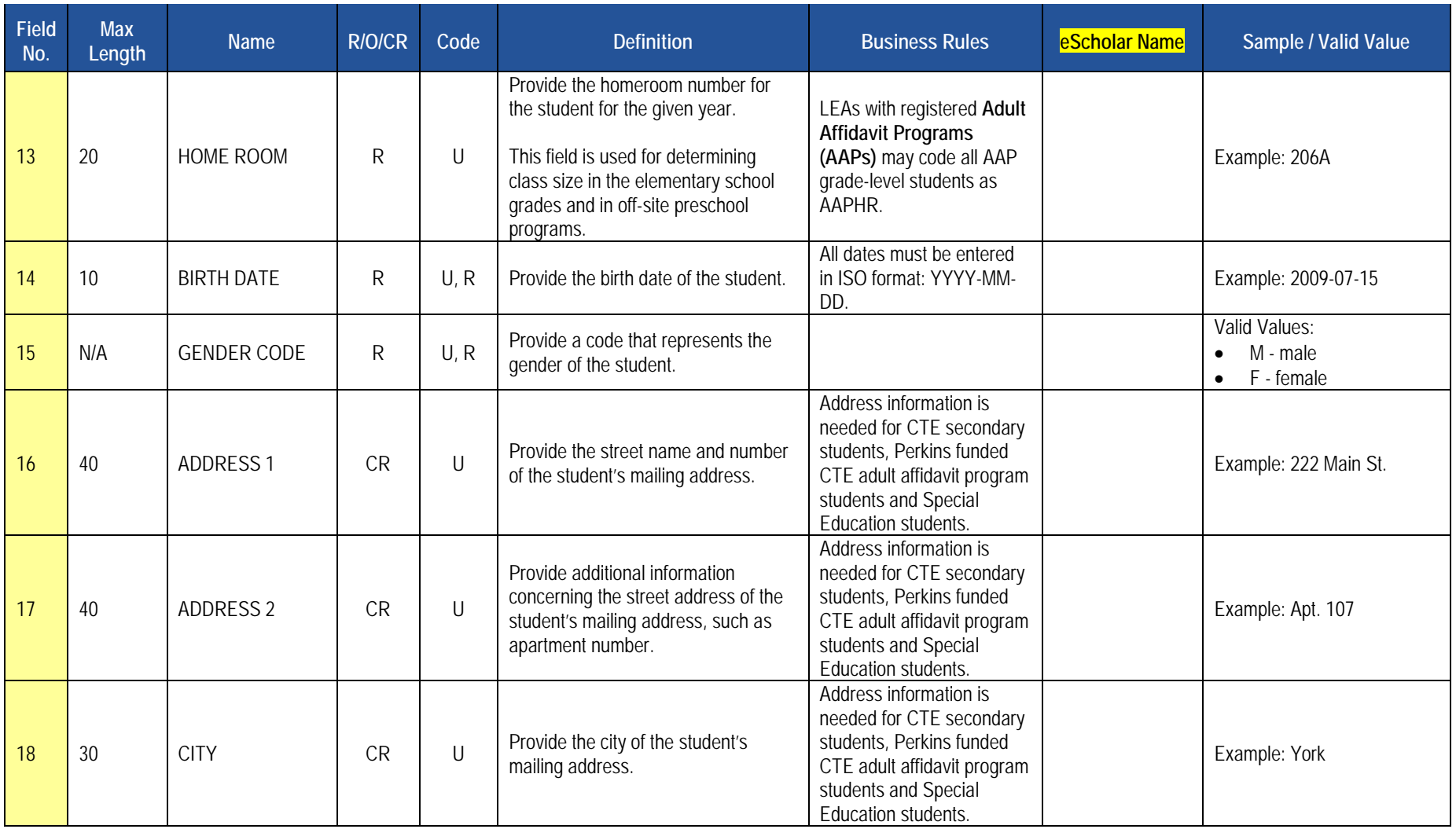

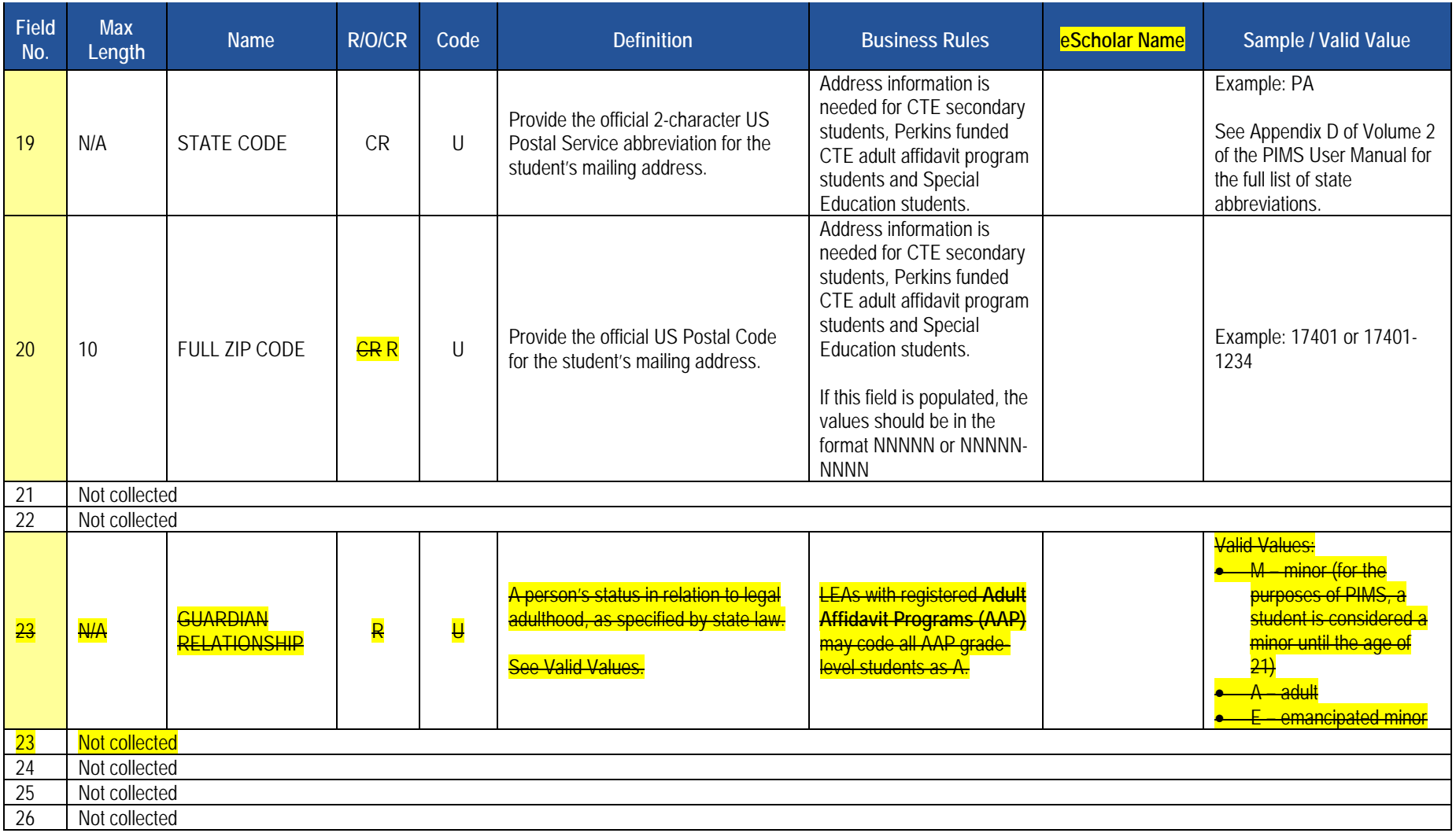

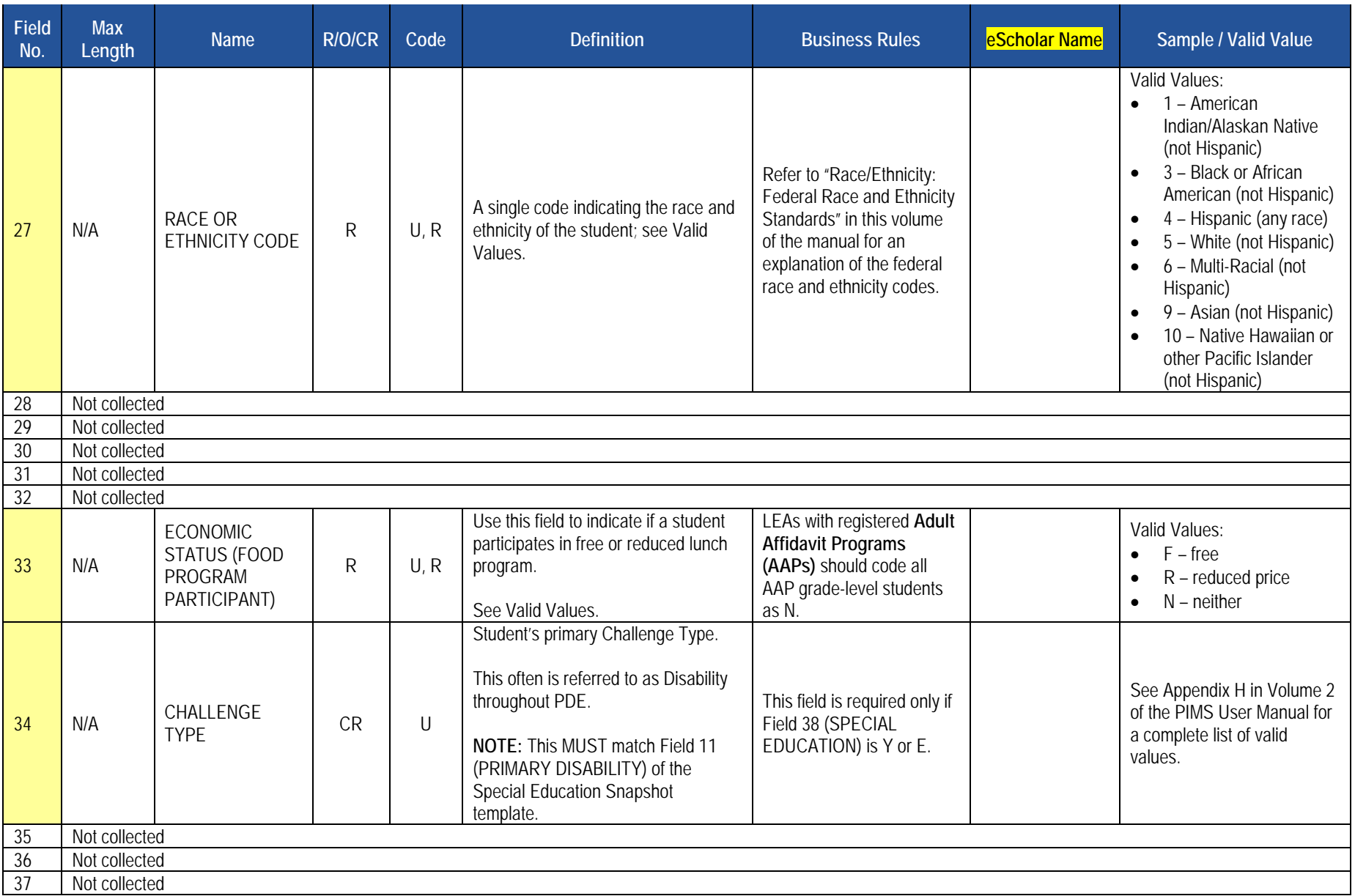

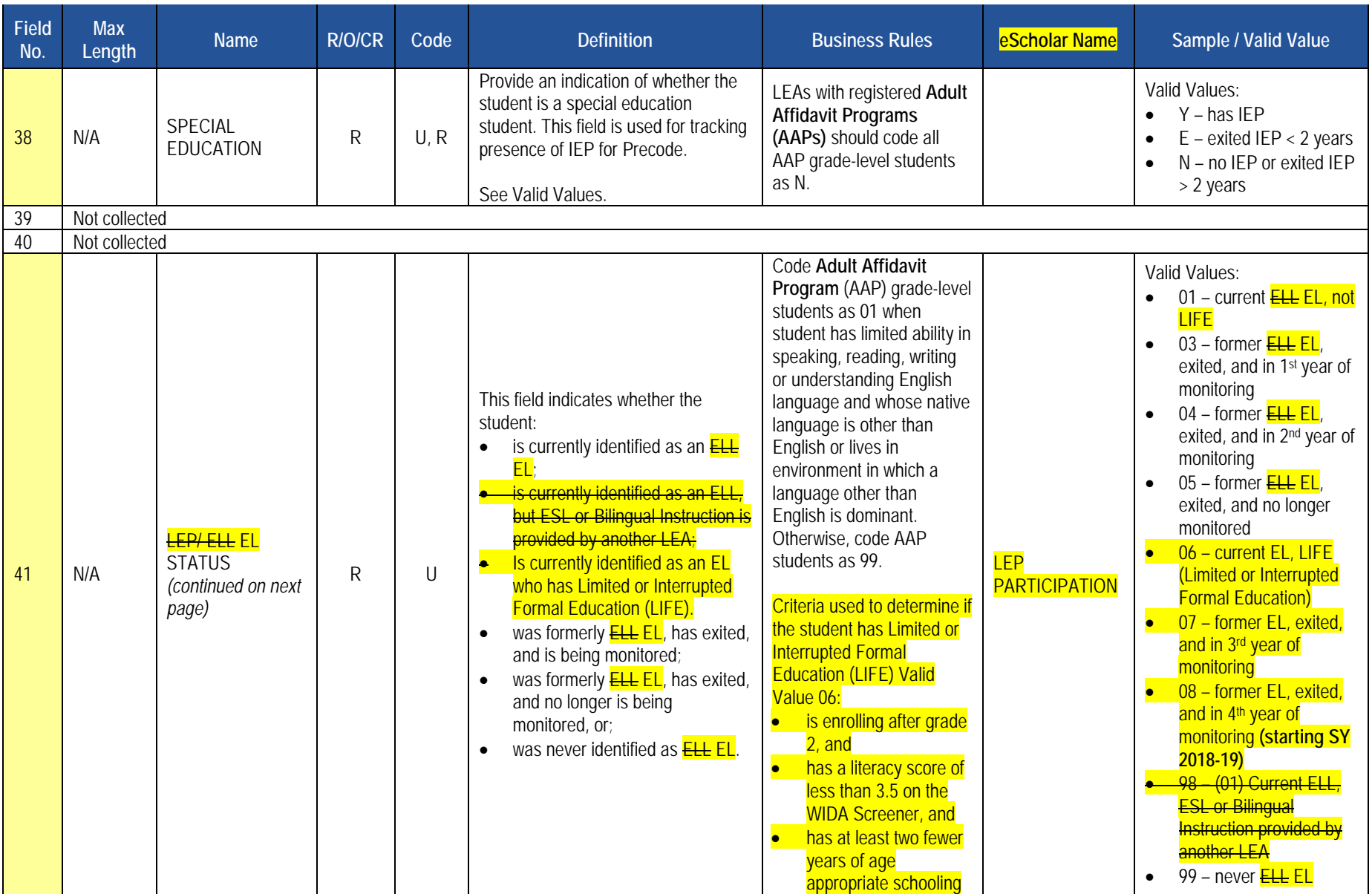

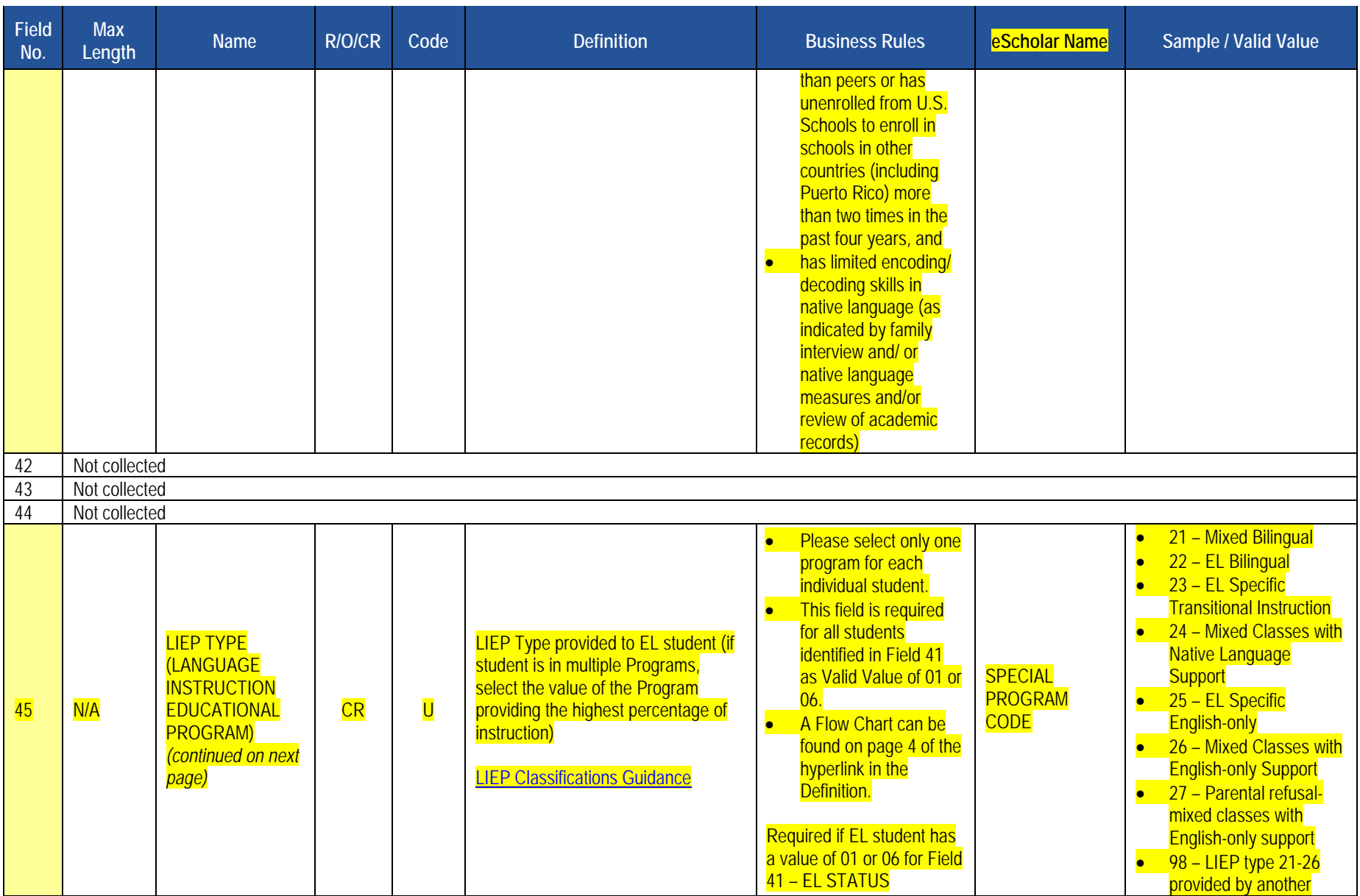

2017-2018 PIMS Manual Ver 1.4 Volume 1 Page 209 Release Date: 8/1/2017

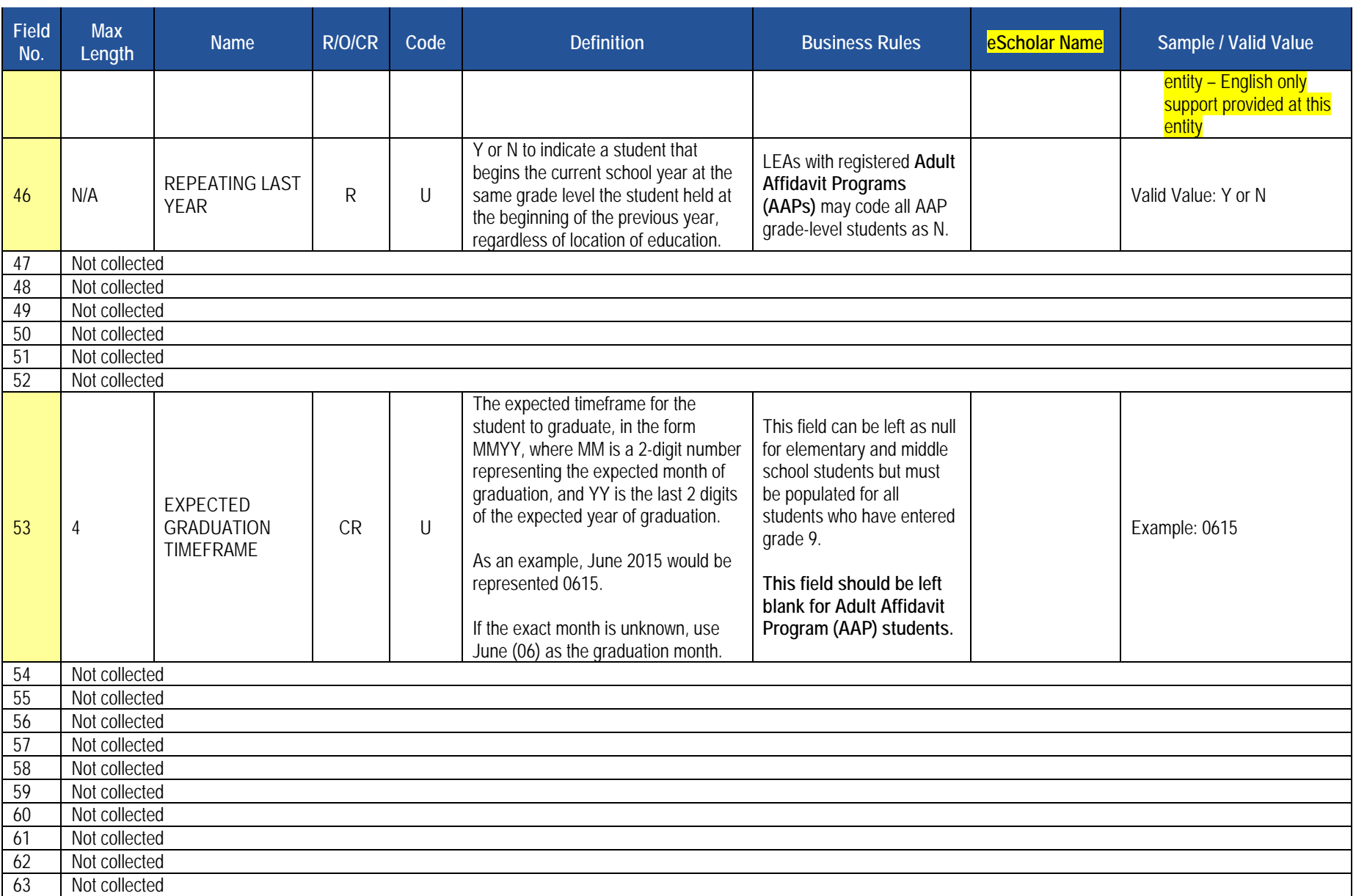

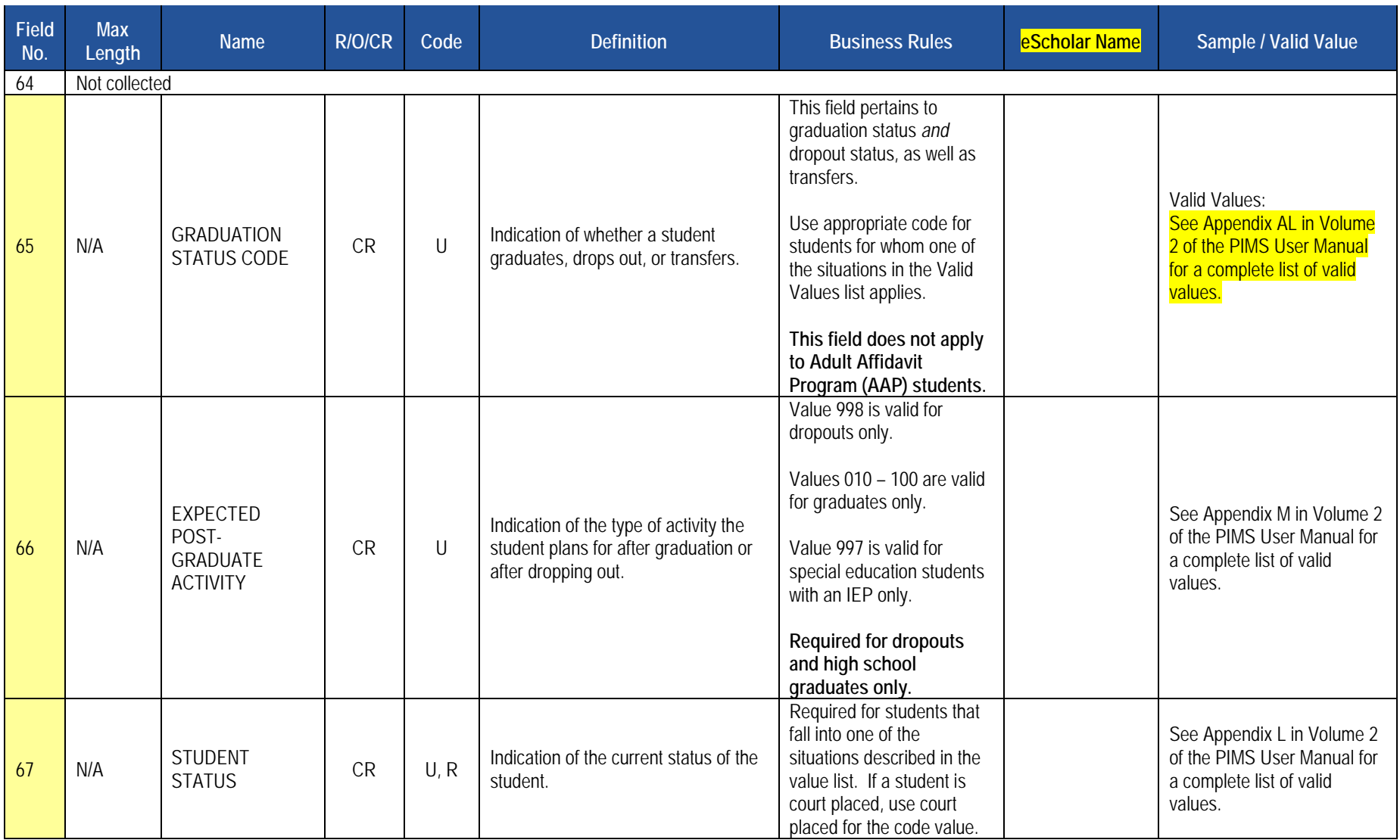

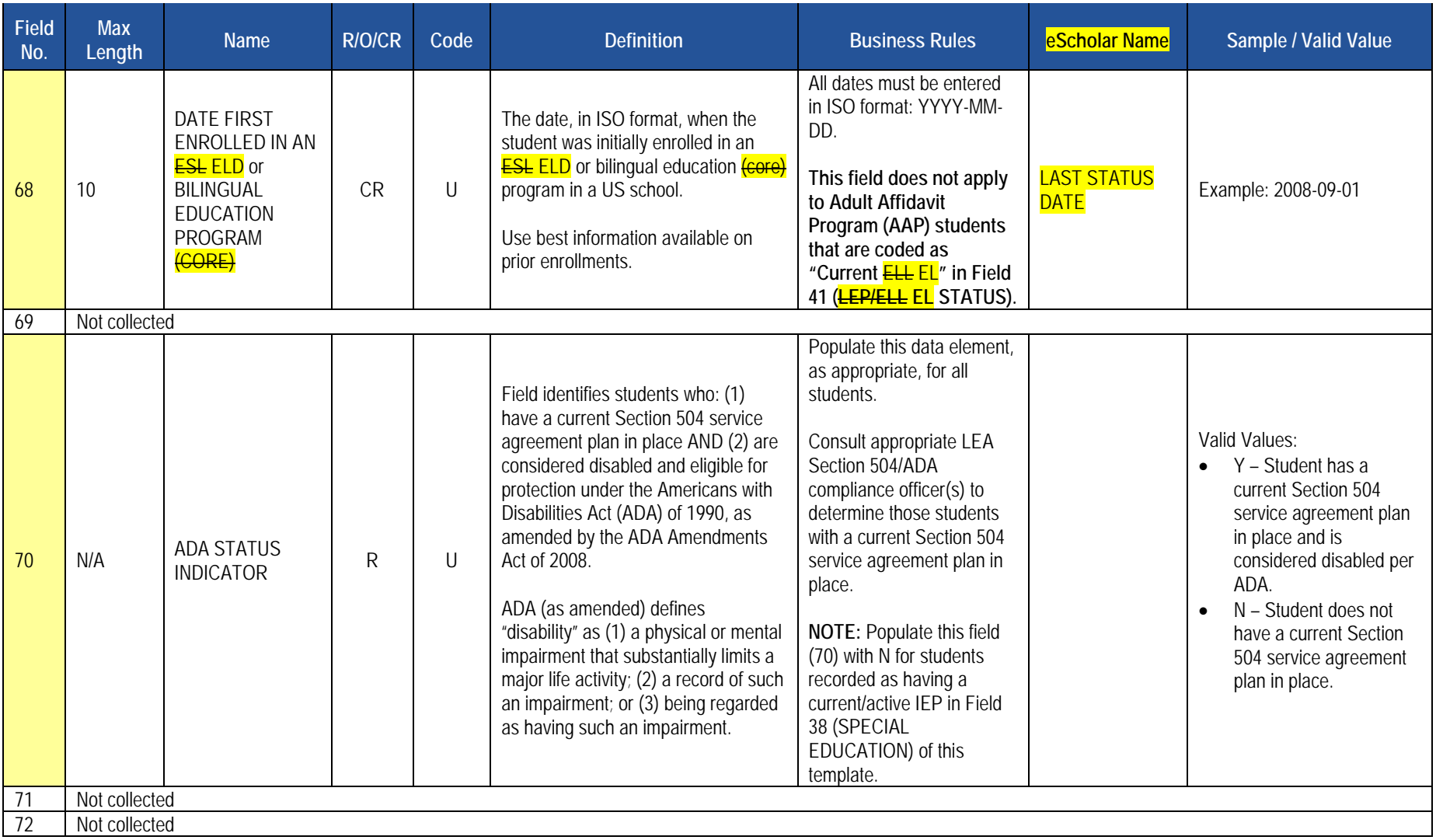

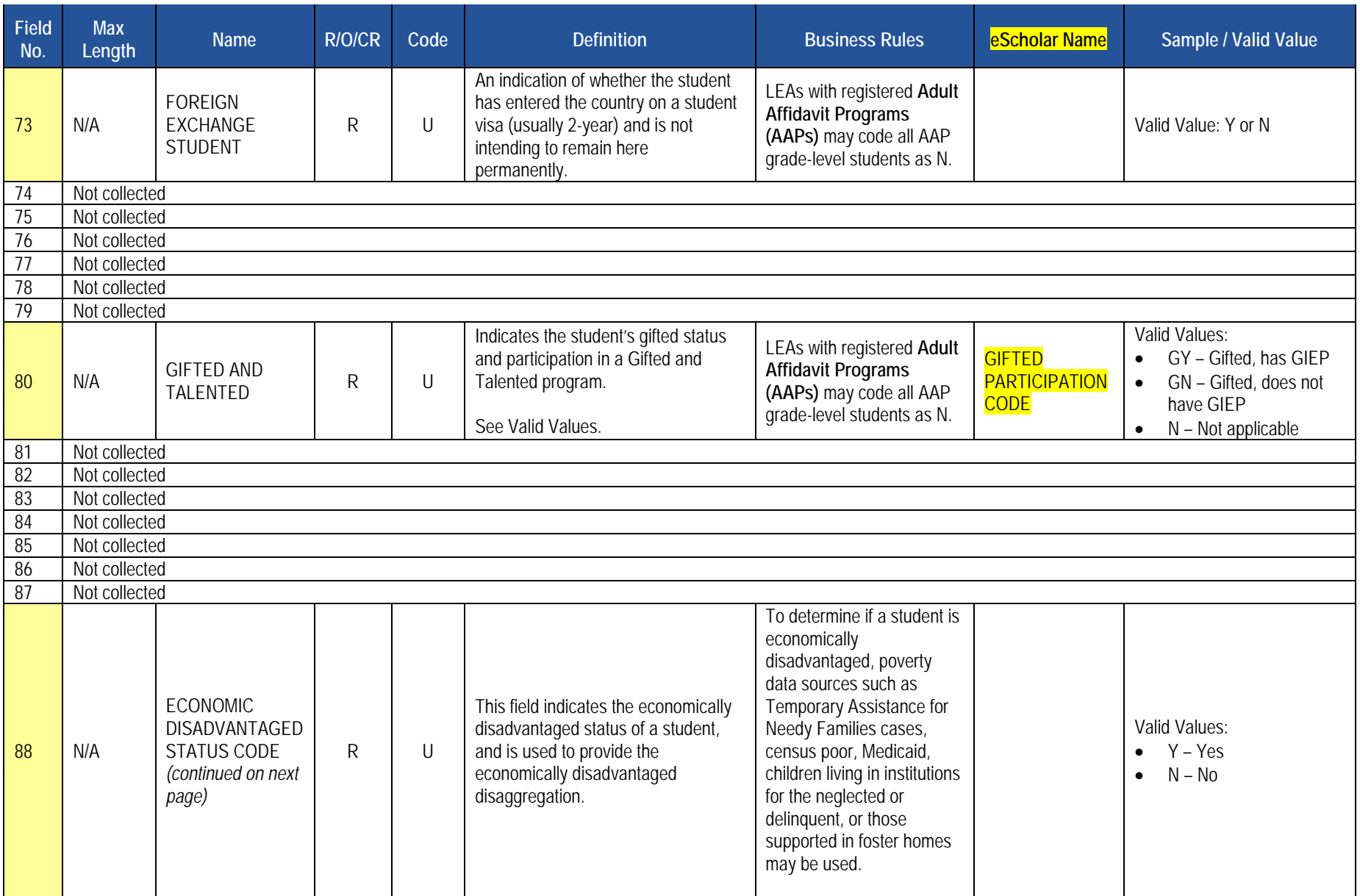

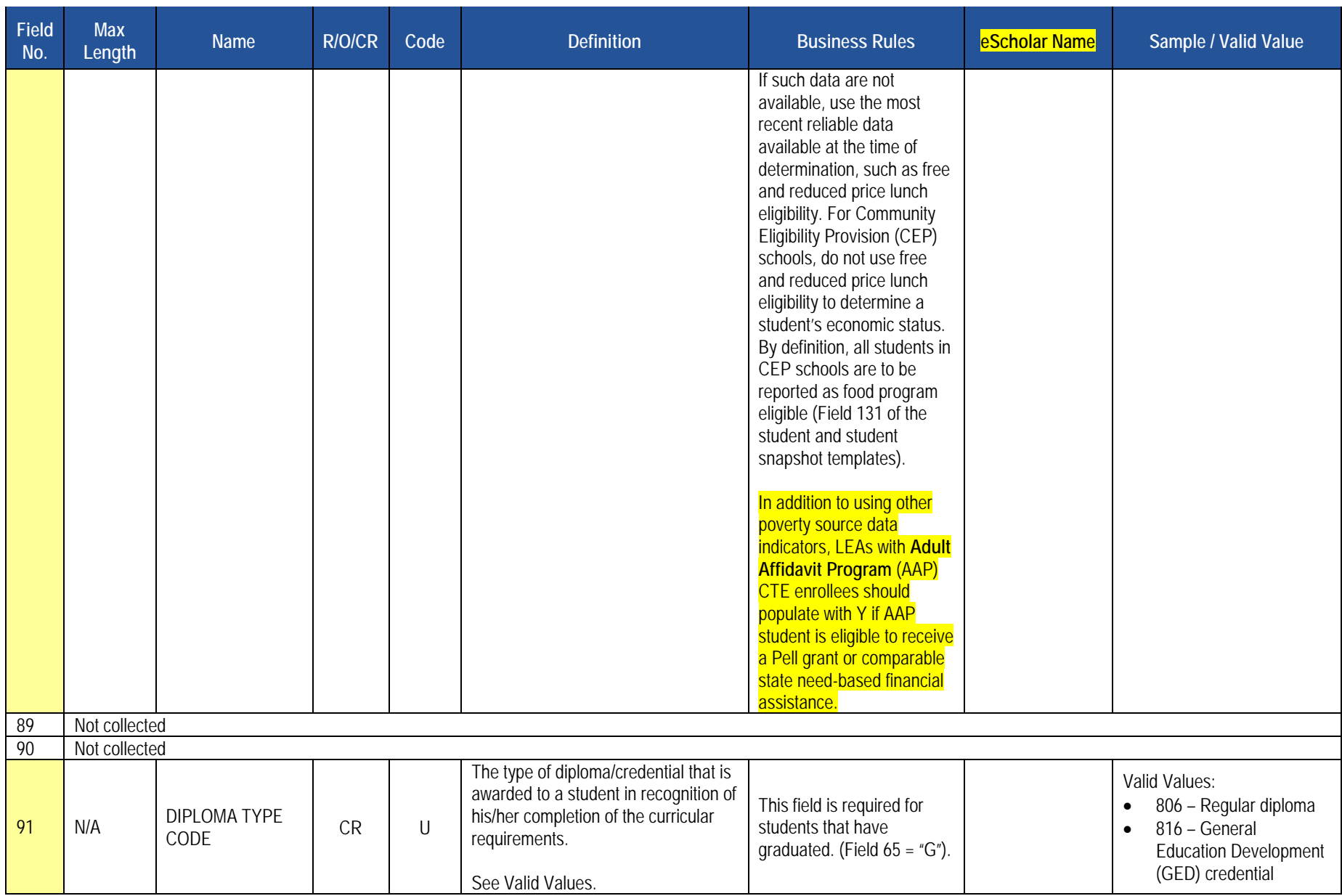

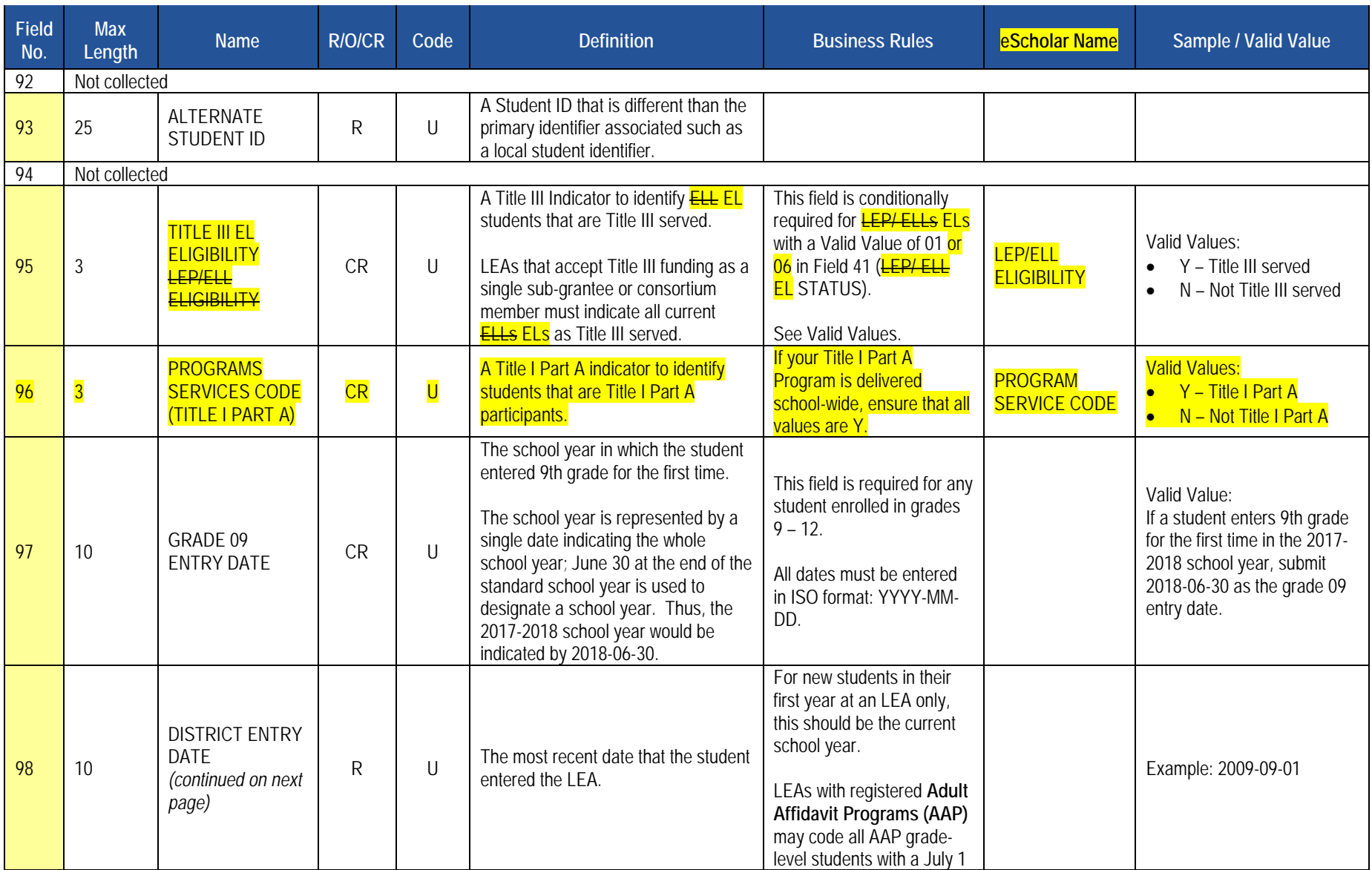
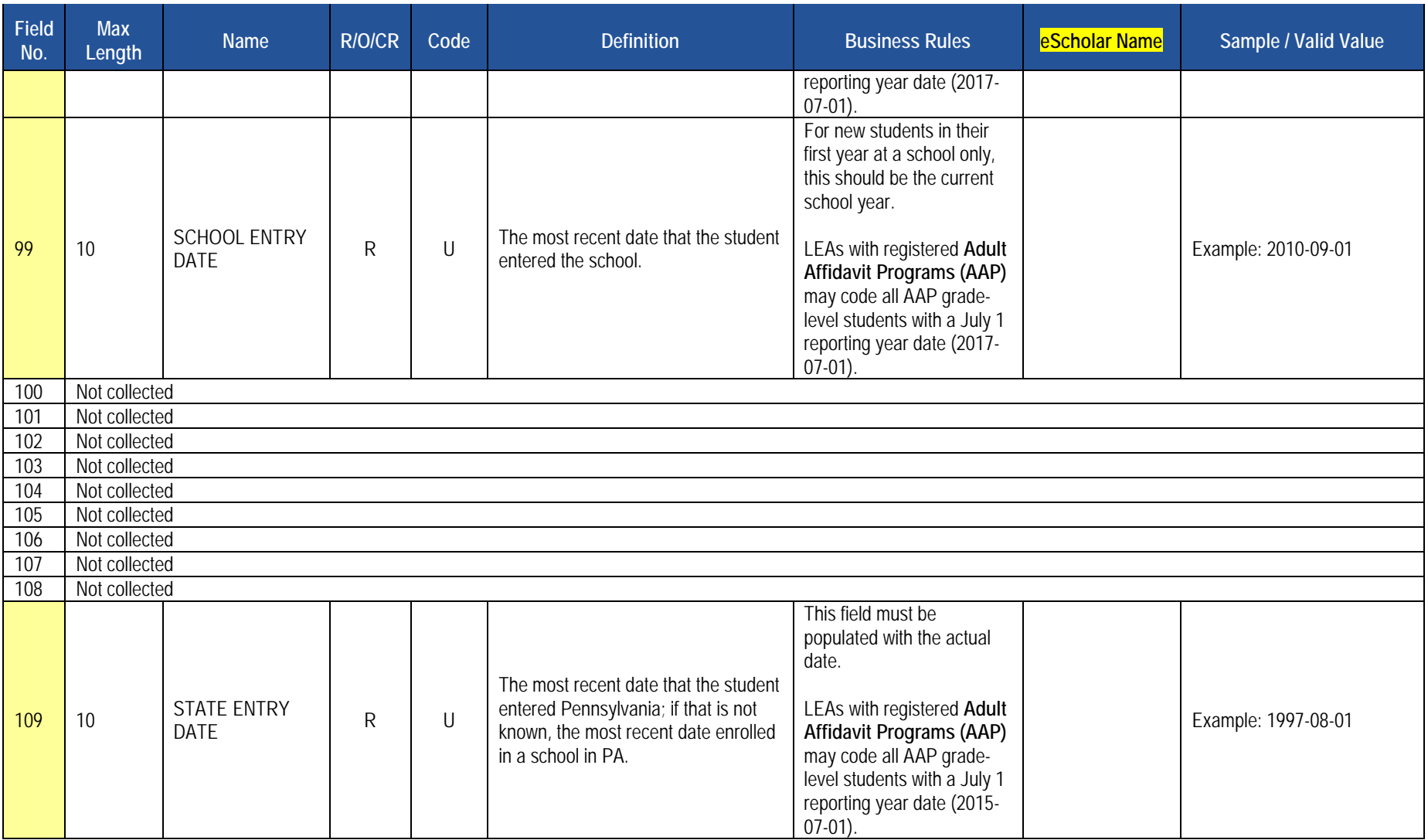

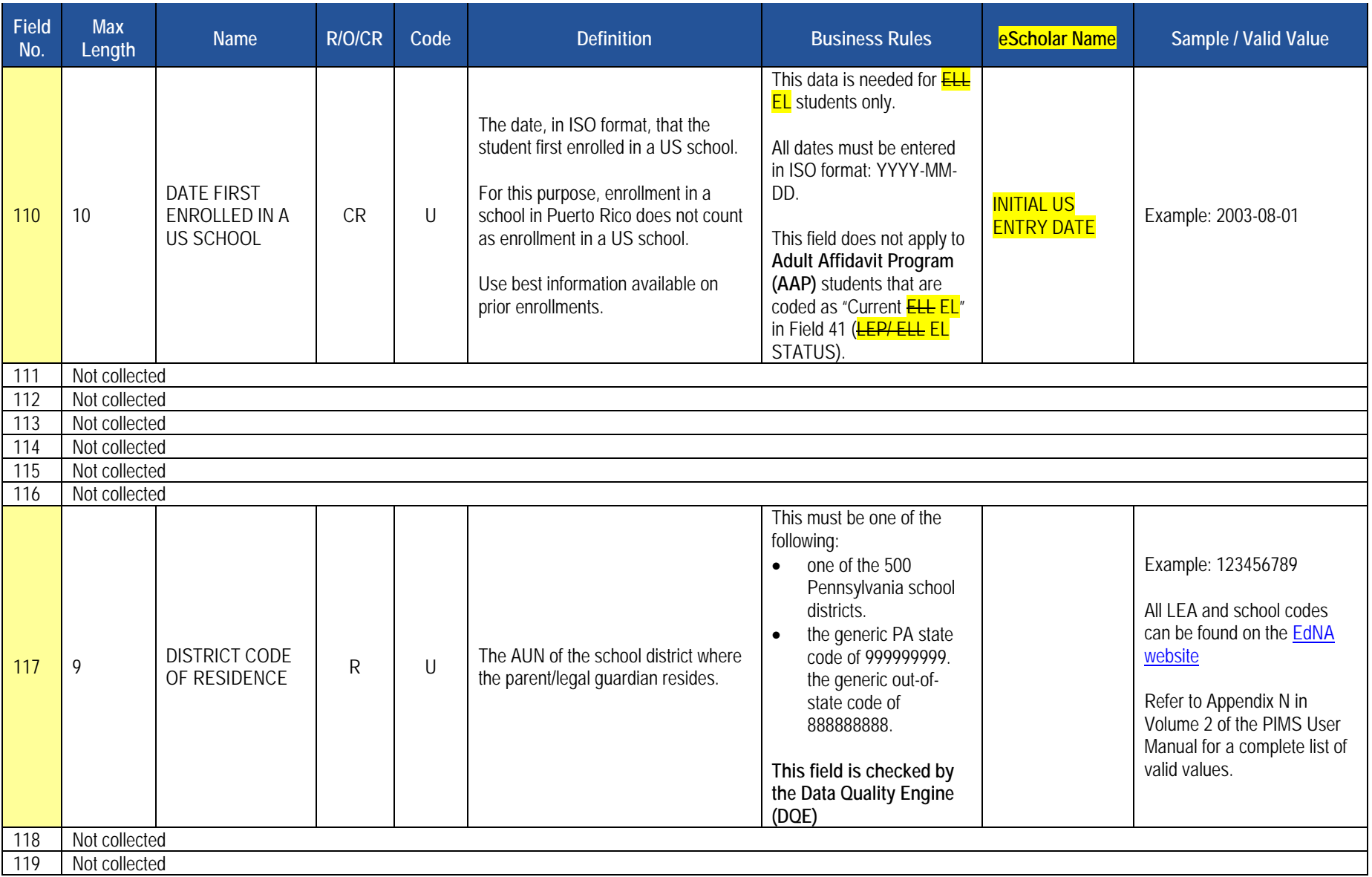

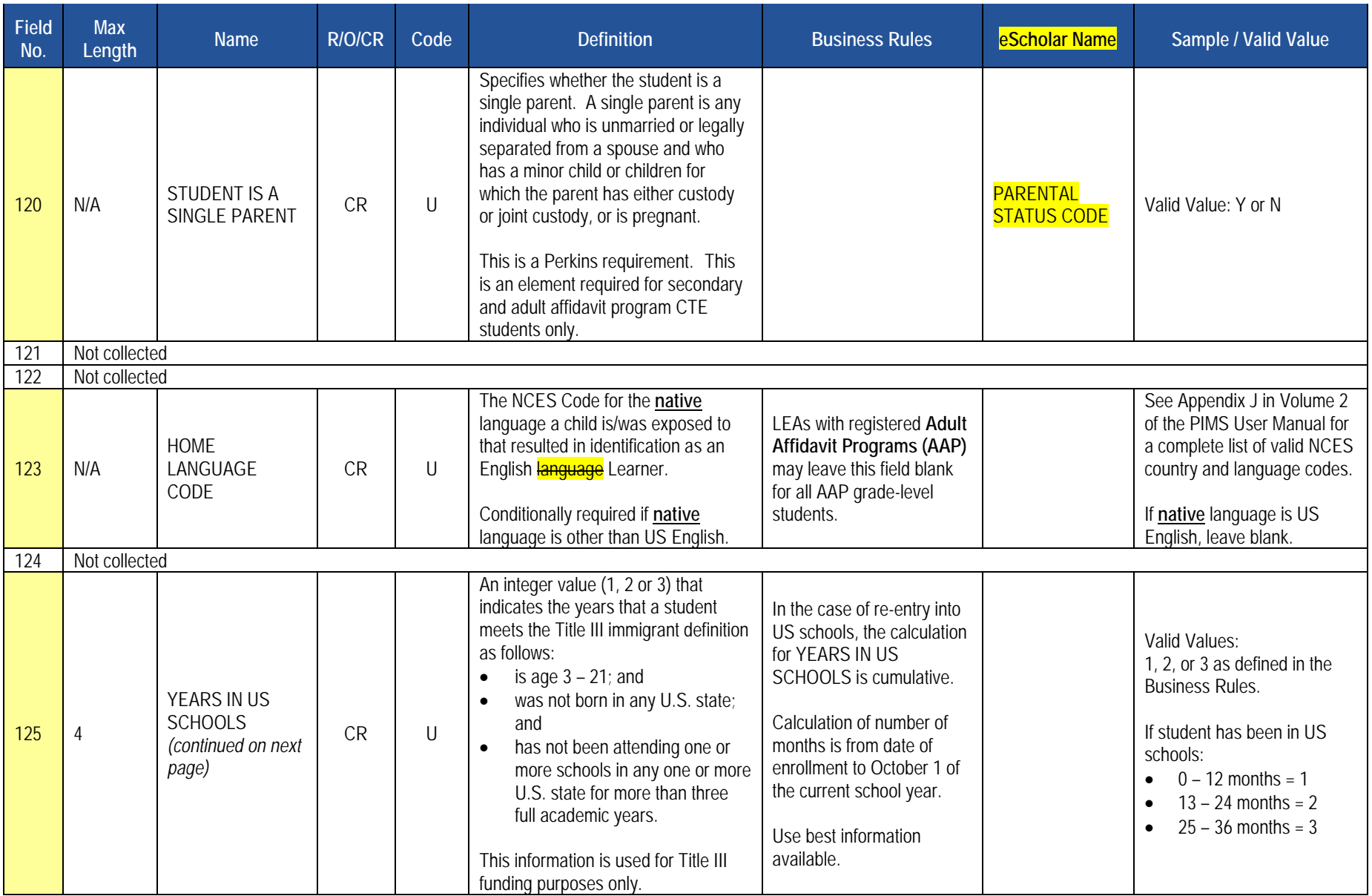

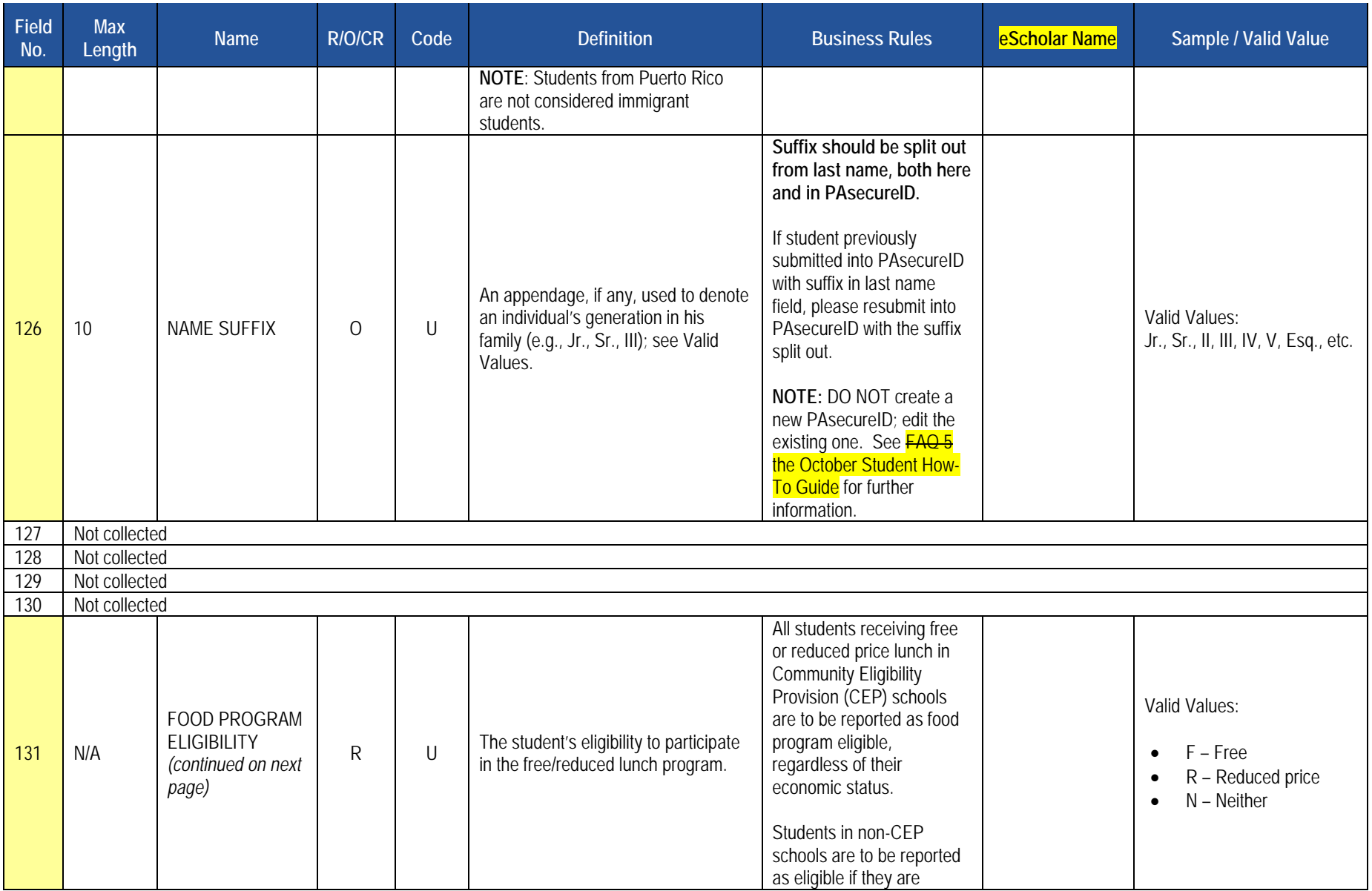

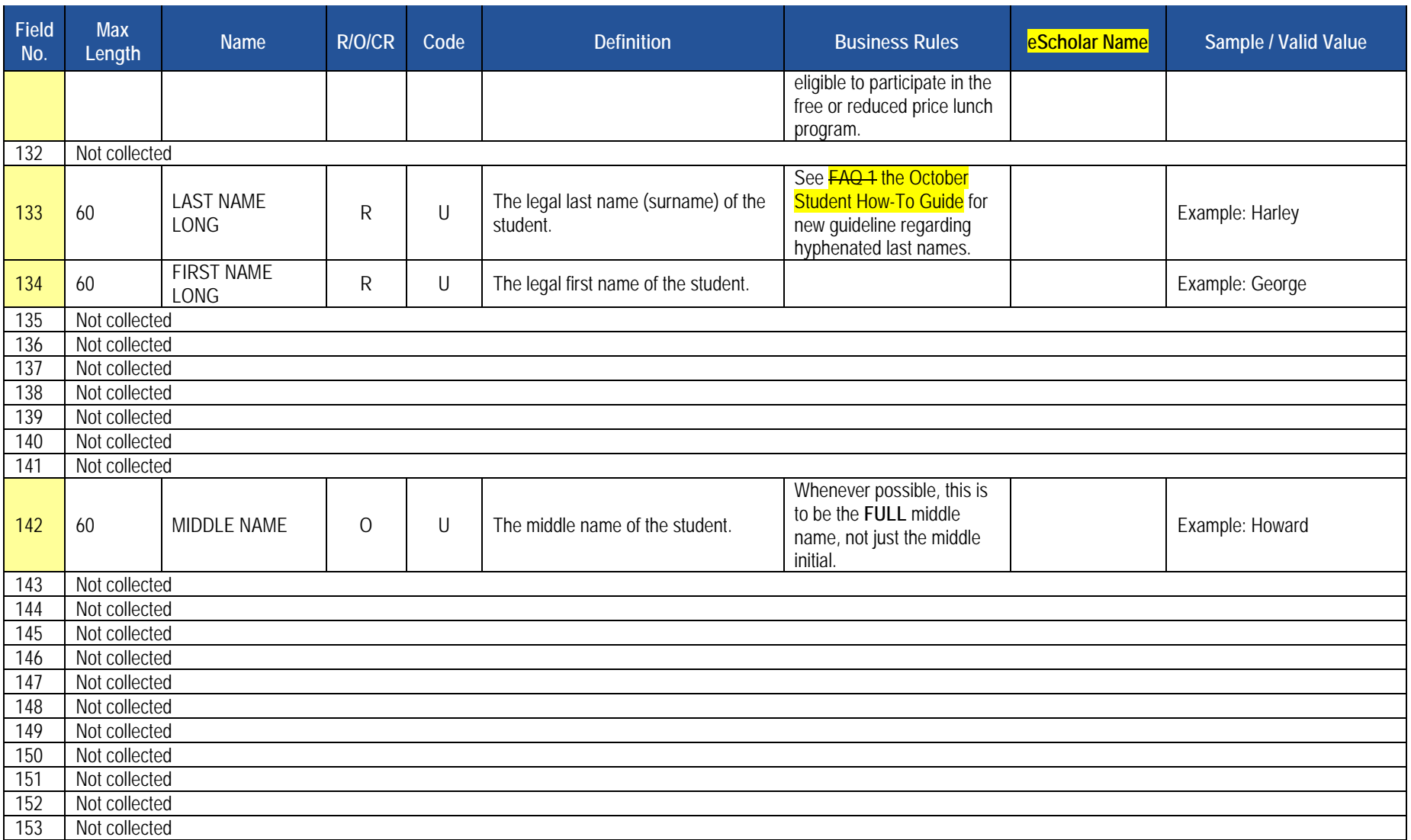

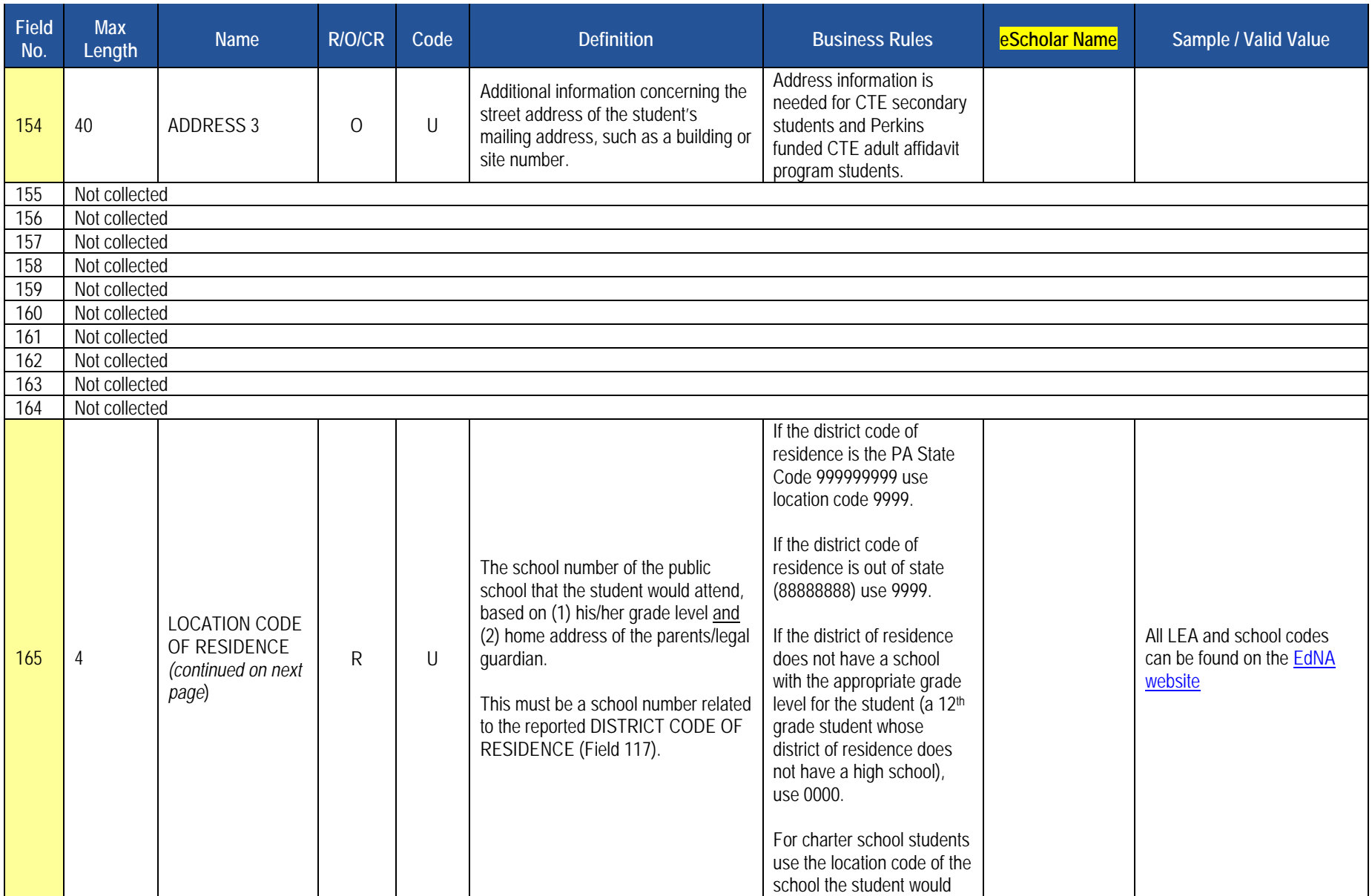

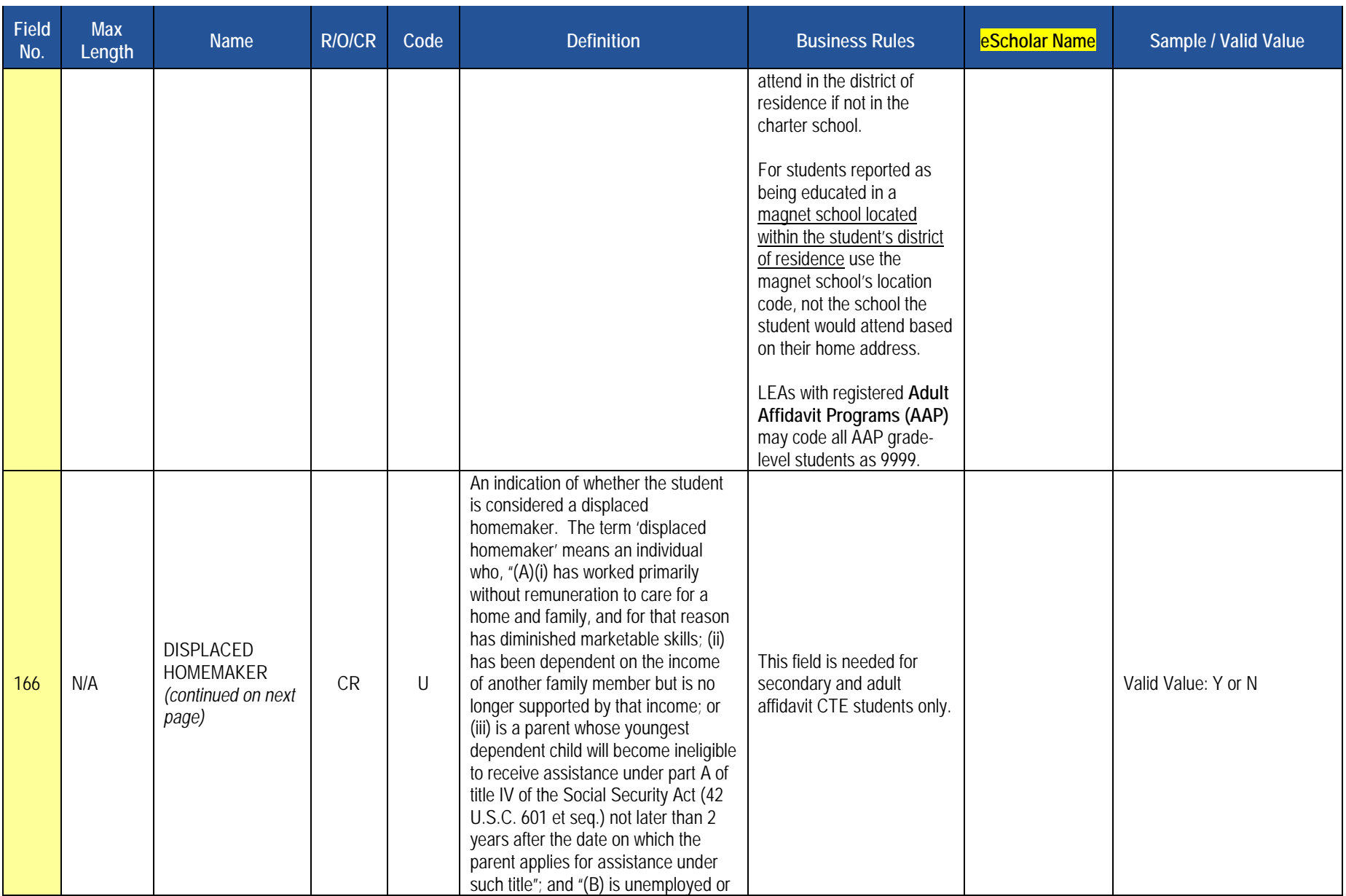

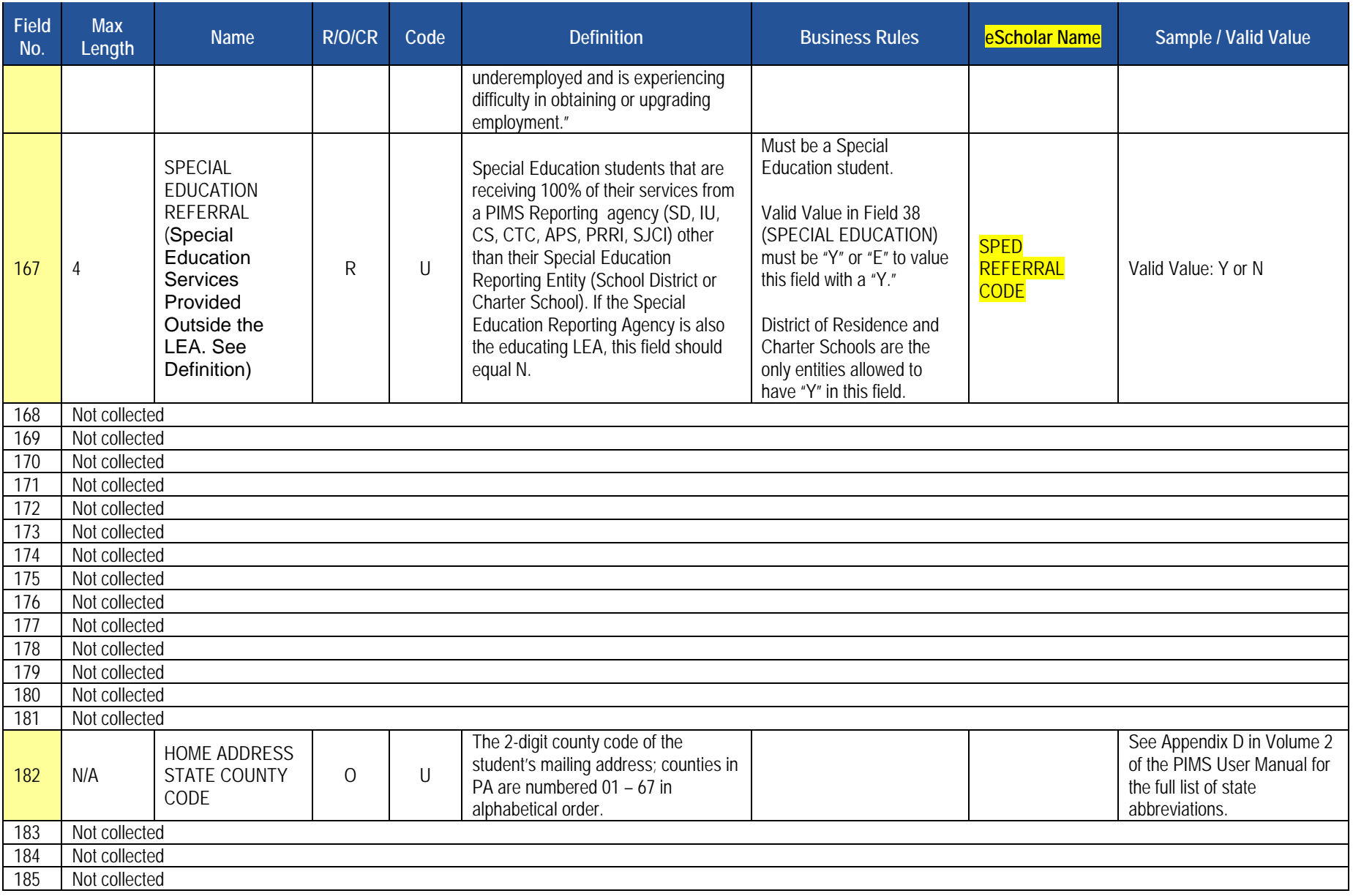

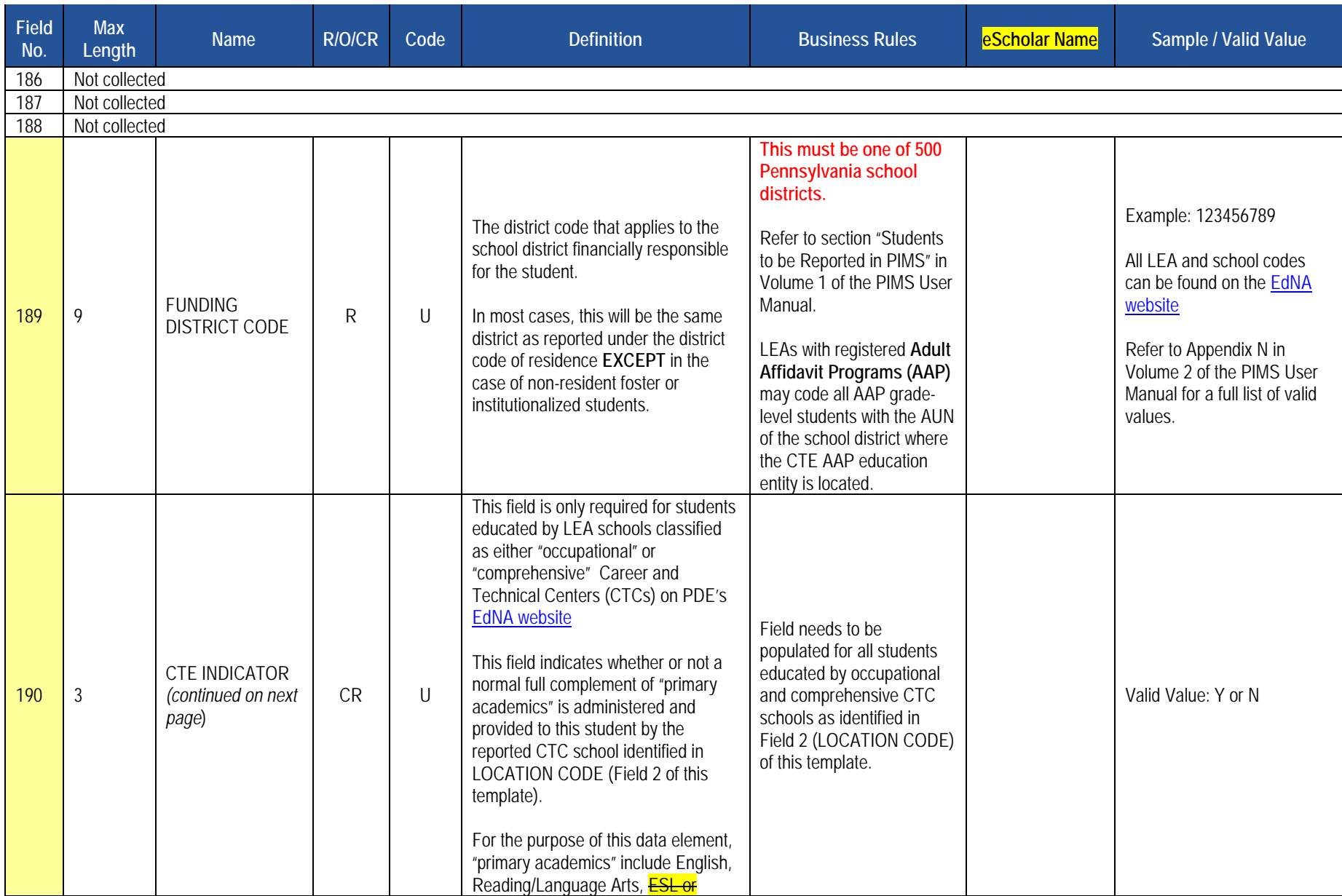

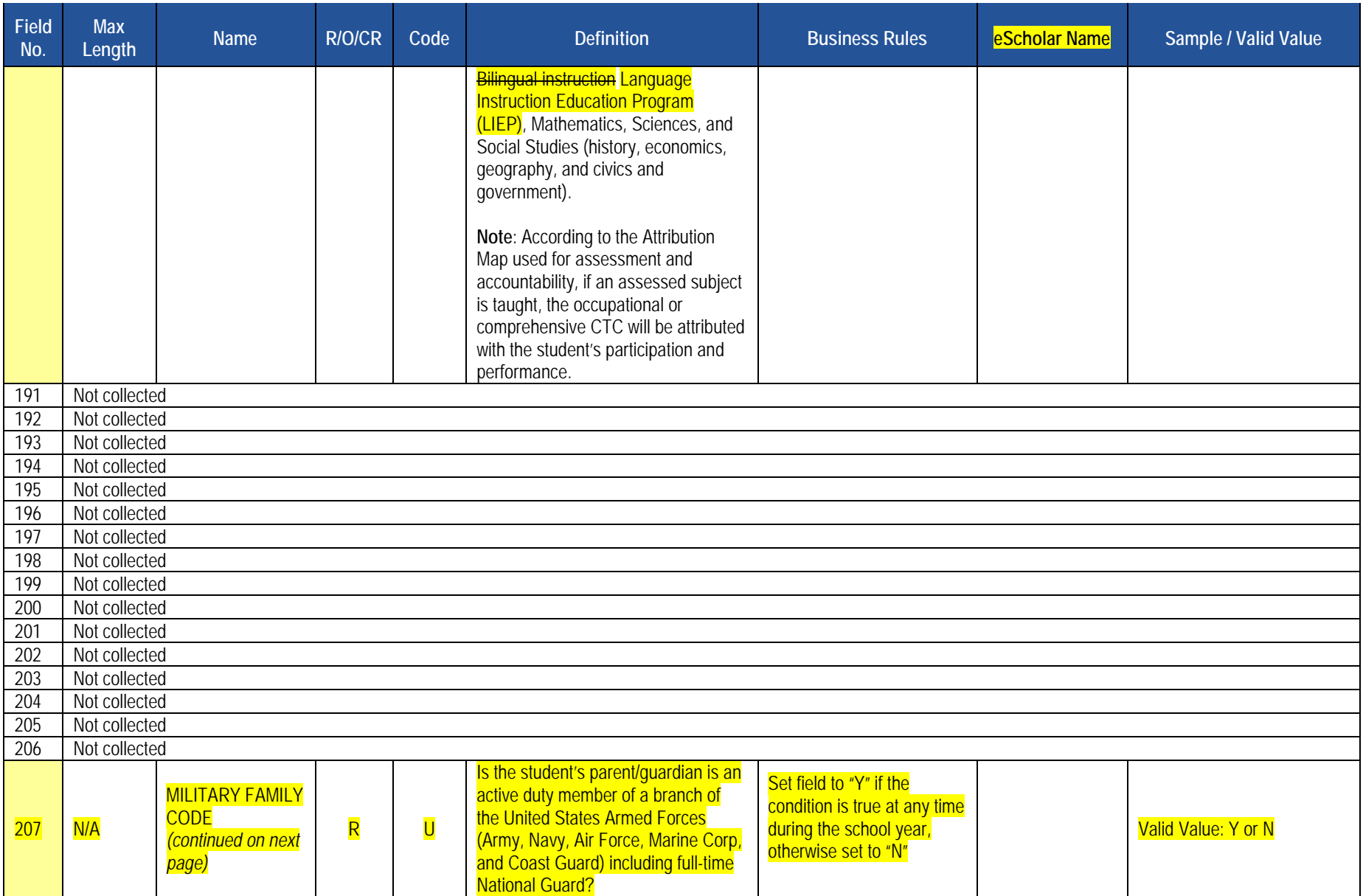

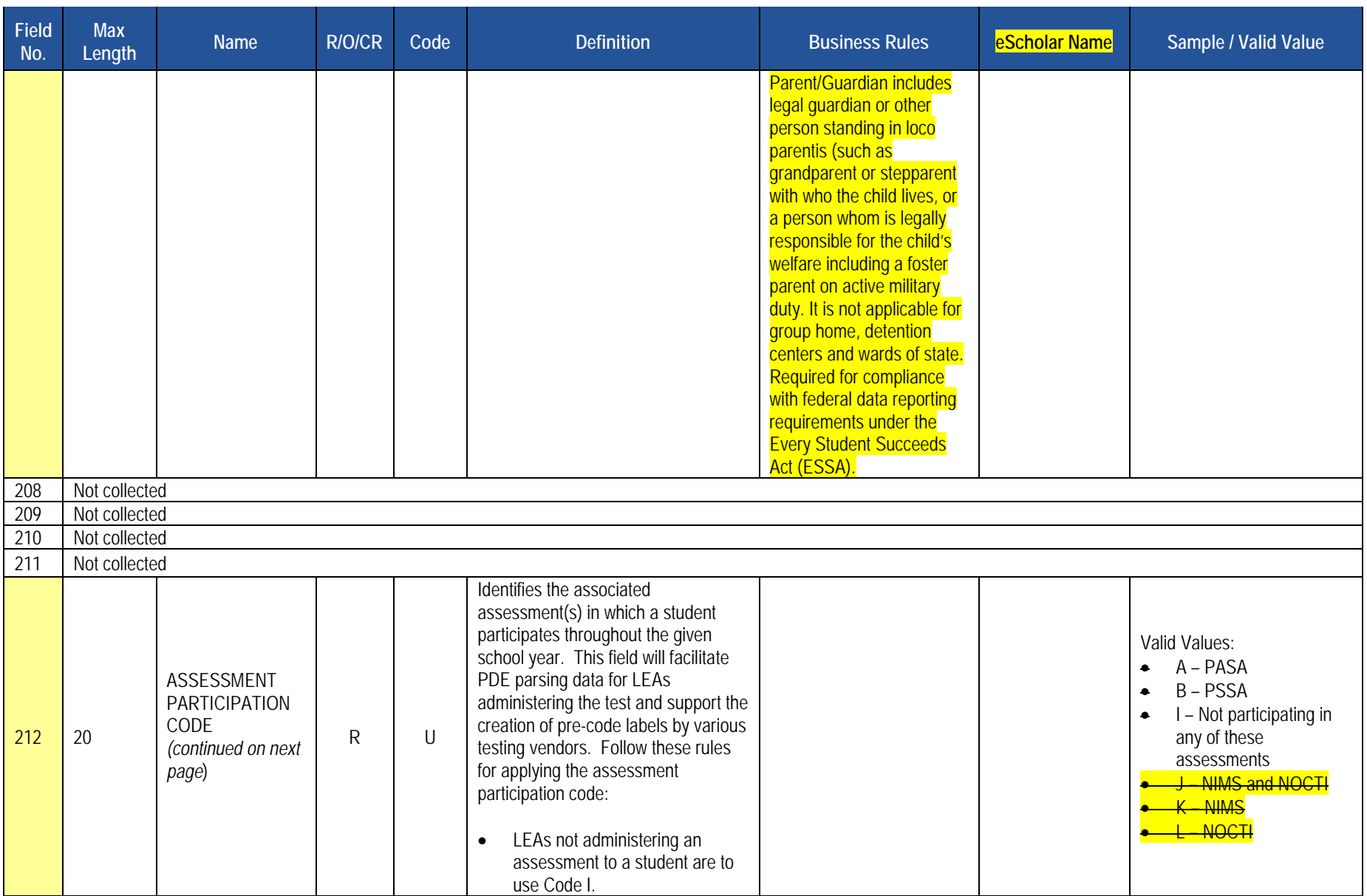

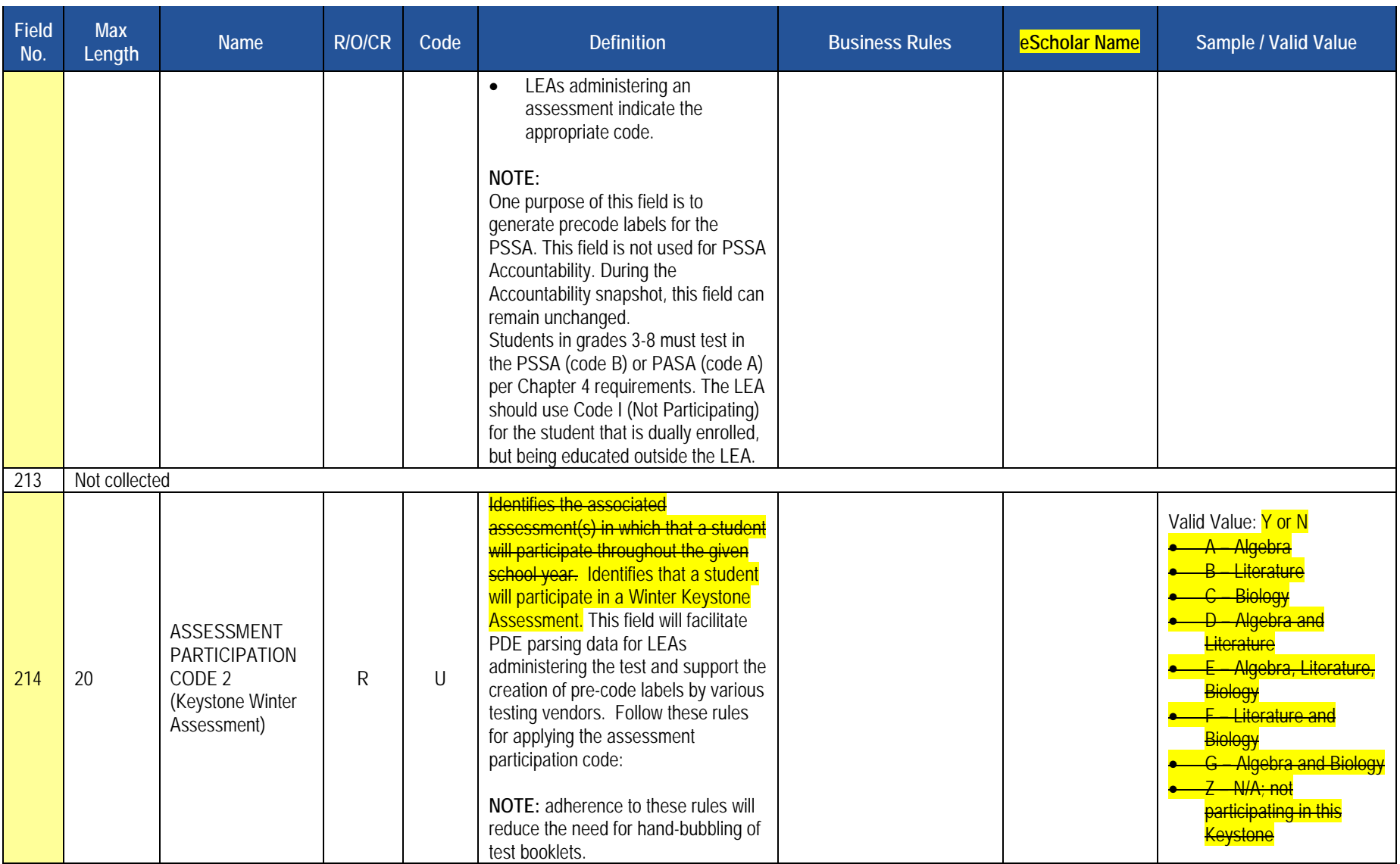

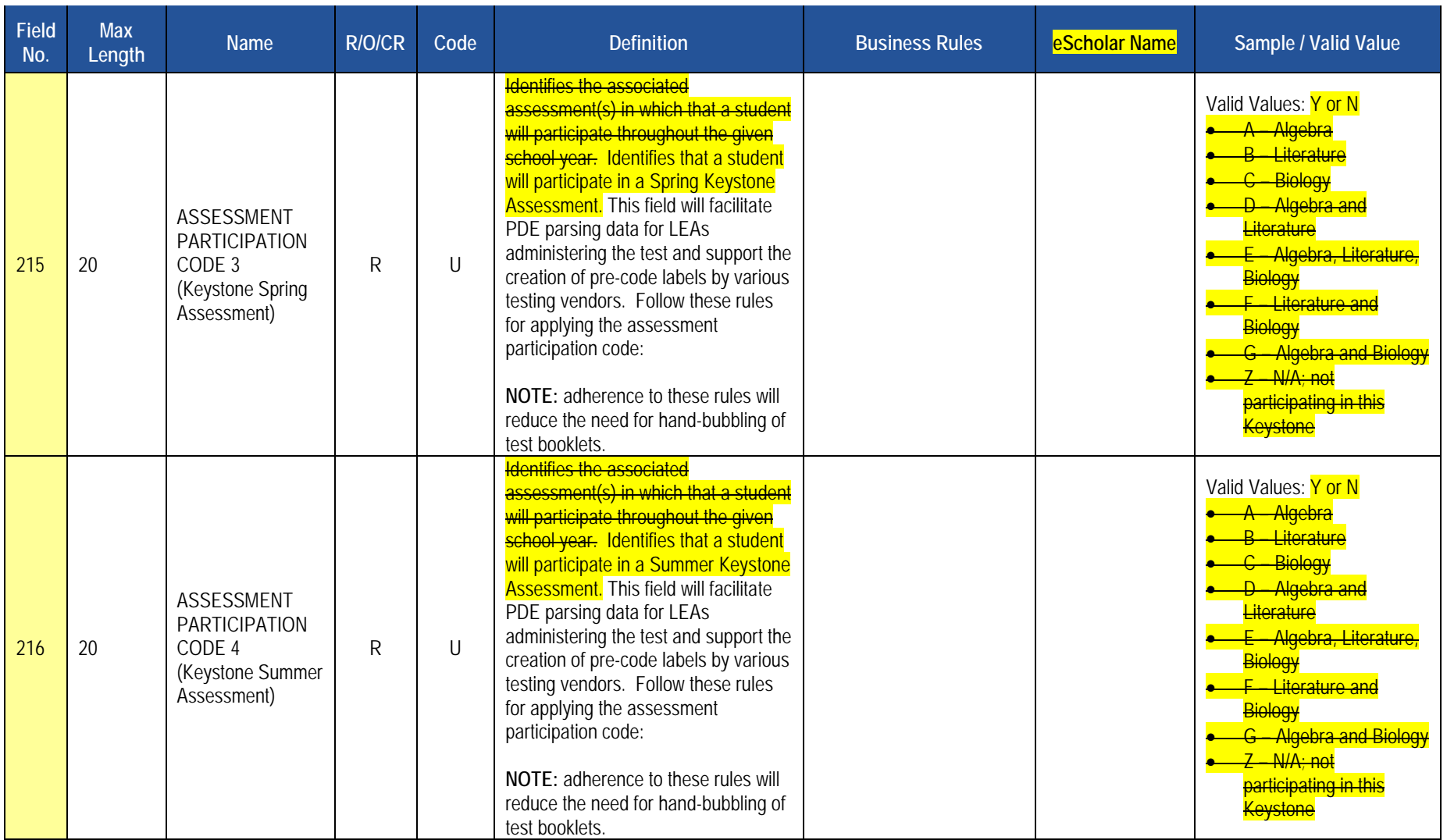

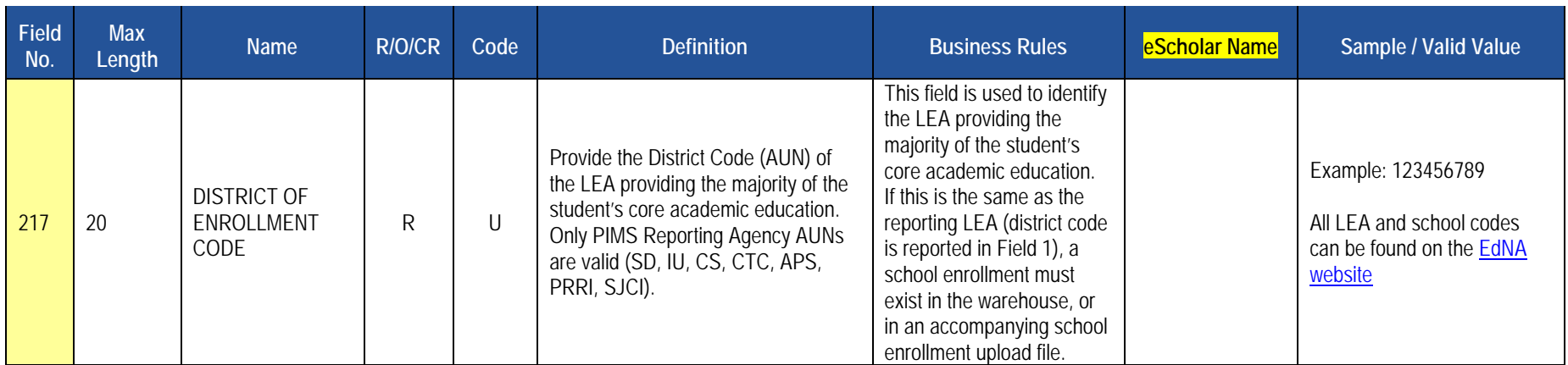

## **Rules**

Found under the Student Snapshot Template.

## **Load Sequence/Dependencies**

No dependencies

# **Note related to Migrant Status**

Official Migrant data is sourced into PIMS from MIS2000, the official source. Therefore, submission of migrant data in the template is optional.

# **Student Snapshot Template**

 **(217 Fields, 61 Collected)** 

**Target Table(s): STUD\_SNAPSHOT** 

# **Template Description**

 The Student Snapshot template contains the same information as the Student Template, with the addition of a snapshot date. Each Student Snapshot template is used for a different purpose and the criteria of the students included may be different from other Student Snapshots. Some Student Snapshots are not true Snapshots in time. Please refer to the <mark>FAQs section October Student How-To Guide</mark> for exceptions.

**Grain**: One record per LEA / School Year / Student / Snapshot Date

Please note that only the <mark>fields highlighted</mark> will be collected for the Pennsylvania Department of Education. Remember that all fields may not be mandatory; however, all fields within a template MUST BE accounted for in order to transmit data.

With the exception of the inclusion of the SNAPSHOT DATE (Field 83), the Student Template and the Student Snapshot Template are identical. We are reducing the size of the manual by eliminating the reprint of the identical fields. Please see the Student Template above for all Student Snapshot Data Elements.

#### **PIMS Student Snapshot Template Specifications**

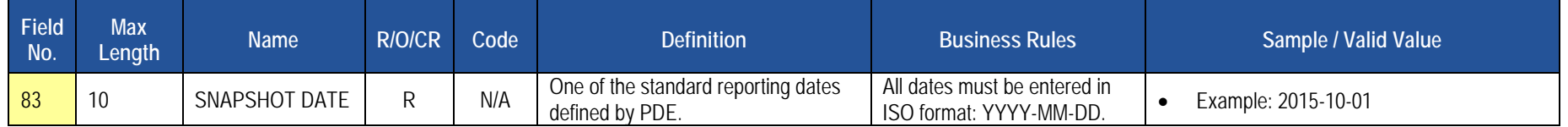

## **Rules**

- 1. SCHOOL YEAR DATE is the date of the last day of the school year in ISO format: YYYY-06-30.
- 2. Date fields (field name ends in DATE) must be in the ISO format: YYYY-MM-DD.
- 1. STUDENT IDs must be unique within an LEA. Therefore, only a single instance of a student is to be supplied in source file.
- 4. Zip code information for home address can be supplied by component (BASE ZIP CODE and ZIP CODE +4) or as a single FULL ZIP CODE.
- 5. If components only are supplied, a FULL ZIP CODE will be generated by combining BASE ZIP CODE, '-', and ZIP CODE +4.
- 2. Code Column: OBS GROUP NAME and GROUP REMOVAL DATE are obsolete; use STUDENT GROUP FACT TEMPLATE for memberships.
- 3. BIRTH DATE must be within set range set by client; the default range is 1971-01-01 to current date. Students with birthdays on or after January 1, 1994, and up to and including December 31, 2010, will receive PSSA precodes if valid value in field 212=B.
- 4. When a record is updated and LAST NAME, BIRTH DATE, and CURRENT GRADE LEVEL are all different than the existing Table record, a warning is generated.
- 5. SNAPSHOT DATE is reserved for compatibility with the STUD\_SNAPSHOT Table.
- 6. Field 167 (SPECIAL EDUCATION REFERRAL) can only be valued if the student is identified as "Y" or "E" in Field 38 (SPECIAL EDUCATION).
- 7. Field 190 (CTE INDICATOR) should only be valued by valid CTCs.
- 8. The columns identified with an NCES code are recommended to follow the NCES Non-Fiscal Data Handbook V4.0.
- 9. Only delimited files are accepted.
- 10. Code Column: When enclosed within parentheses e.g. (K, M) the value is assigned by eScholar.
- 11. Definition of LIFE from Field 41, EL STATUS:
	- a. Student is a 01-current EL, not LIFE or 06-current EL LIFE student, AND
	- b. Is enrolling after grade two, AND
	- c. Has a Literacy score of less than 3.5 on the MODEL, or WIDA Screener, AND
	- d. Has at least two fewer years of age appropriate schooling than peers or has dis-enrolled from U.S. schools to enroll in schools in other countries (including Puerto Rico) more than two times in the past four years, AND
	- of academic records) e. Has limited encoding/decoding skills in native language (as indicated by family interview and/or native language measures and/or review

**NOTE:** The Rules apply to both the Student Template and the Student Snapshot Template.

## **Load Sequence/Dependencies**

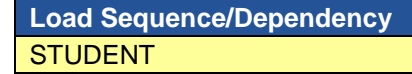

# **Note related to Migrant Status**

 Official Migrant data will be sourced into PIMS from MIS2000, the official source. Therefore, submission of migrant data in the template is optional beginning in 2009-10.

# **Student Award Fact Template for Non-CTE Industry-Recognized Credentials and Work-Based Learning Experiences**

**(12 Fields, 6 Collected)** 

#### **Target Table(s): STUDENT\_AWARD\_FACT**

This template applies to the following organizational types:

- School Districts
- Charter Schools
- **Intermediate Units**
- **Career and Technology Centers**
- **State Juvenile Correctional Institutions**
- Private Residential Rehabilitation Institutions (PRRI)
- Approved Private School (APS)

## **Template Description**

 Work-Based Learning Experiences engaged in by students in grades 7 through 12. and<br>... This template defines the Student Award Fact table. This table contains data related to the Industry-Recognized <mark>Credentials <del>Certificates</del> awarded to <mark>and</mark></mark>

**Grain:** One record per LEA / School / School Year / Student ID / Award.

Please note that only the Fields highlighted will be collected for Pennsylvania Department of Education. Remember that all fields may not be mandatory; however, all fields within a template **MUST BE** accounted for in order to transmit data.

#### **PIMS Student Award Fact Template for Non-CTE Industry-Recognized Credentials and Work-Based Learning Experiences Specifications**

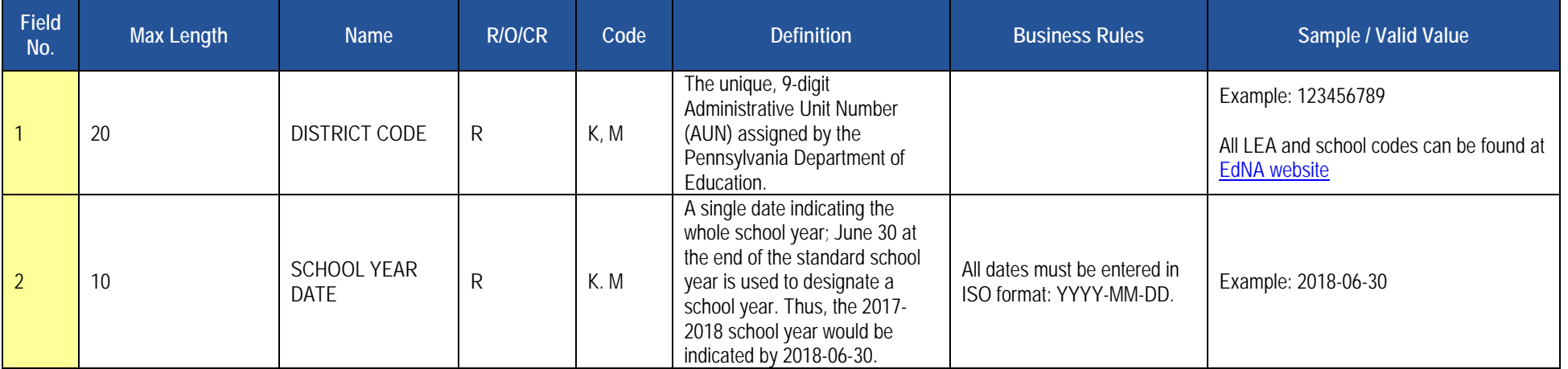

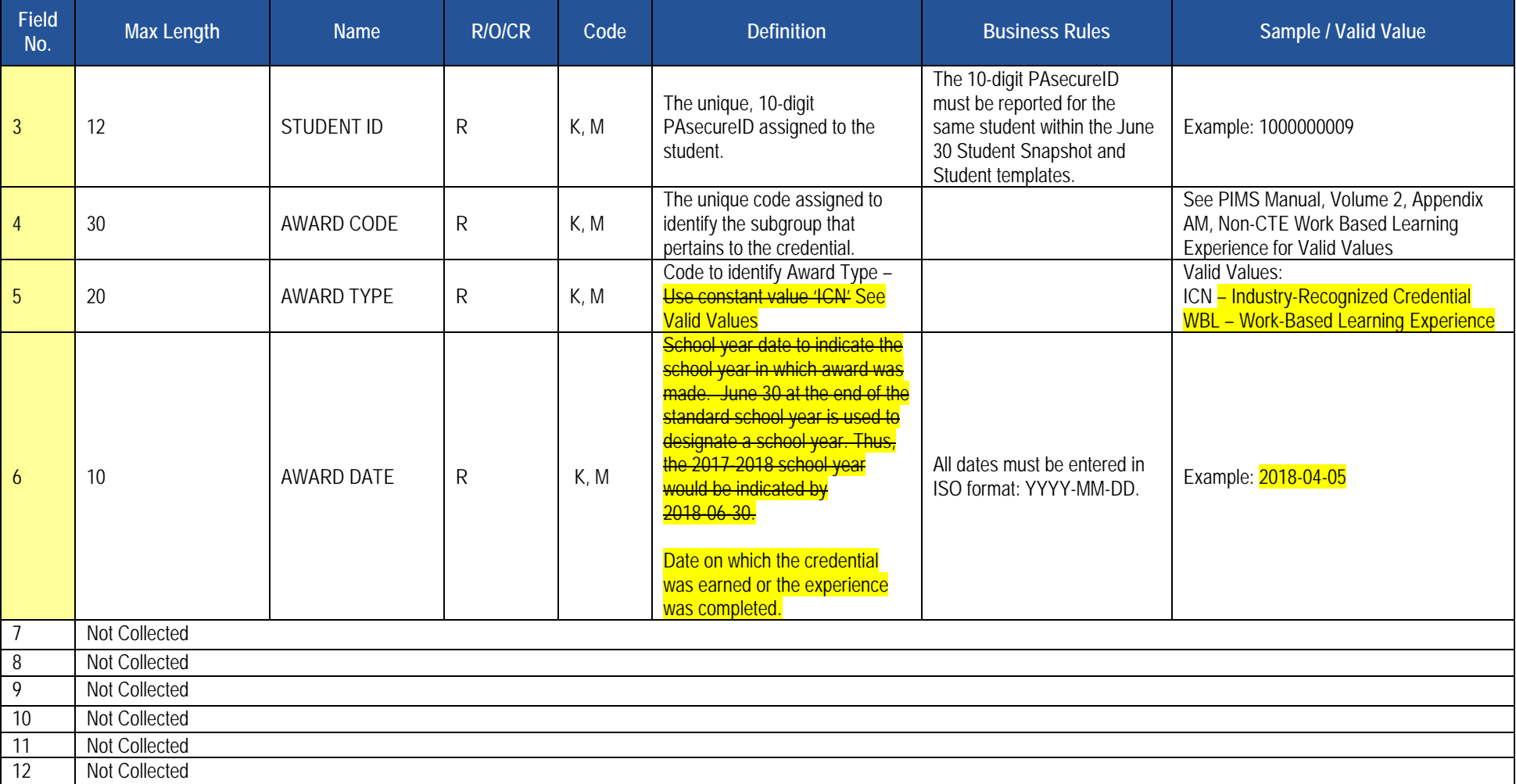

#### **PIMS Student Award Fact Template for Non-CTE Industry-Recognized Credentials and Work-Based Learning Experiences Specifications**

#### **Rules**

- 1. Code Column: K component of primary key; U value is updatable if row exists; M a value must be supplied;
- 2. Data can be supplied in delimited formats. Full delimiter support is available.

# **Load Sequence/Dependencies**

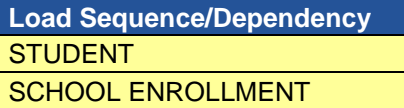

# **Student Fact Template for Career Standards Benchmarks**

**(13 Fields, 7 Collected)** 

#### **Target Table(s): STUDENT\_FACT**

This template applies to the following organizational types:

- School Districts
- Charter Schools
- Occupational AND Comprehensive CTCs for students receiving their primary academics at the CTC (Enrollment code E06 in the School Enrollment template)

# **Template Description**

 preparation and implementation of individualized career plans through separate, specific measures based on grade level. School entities should use the This template defines the Student Fact table for Career Standards Benchmarks. This table contains data (Y or N indicator) related to the students in grades 5, 8, and 11 expected to meet the benchmarks identified in State Board of Education regulations, pertaining to Career Education and Work Standards (CEW Standards). This schoolwide indicator represents a calculated percent of students who demonstrate engagement in career exploration, following criteria when identifying which students meet the grade-level benchmarks aligned to the CEW Standards:

- grade 3, and at least two pieces of evidence each year in grade 4 and grade 5. Evidence shall be collected in a manner that validates that all four 1. By the end of grade 5, the student has produced six or more pieces of evidence, or at least two pieces of evidence accumulated by the end of strands of the CEW standards have been meaningfully addressed.
- 2. By the end grade 8, the student has a career portfolio containing the K-5 grade band evidence and an additional six pieces of evidence, or at least two pieces of additional evidence in each of the following: grade 6, grade 7, grade 8. Evidence shall be collected in a manner that validates that all four strands of the CEW standards have been meaningfully addressed. One of the pieces of evidence for the 6-8 grade band must be the student's individualized career plan.
- 3. By the end of grade 11, the student has a career portfolio containing both the K-5 and 6-8 grade band evidence, and an additional eight pieces of evidence, or at least two pieces of evidence each year, collected in the 9-11 grade band that validates all four strands of the CEW standards have been meaningfully addressed. At least two of these pieces of evidence for the 9-11 grade band must demonstrate implementation of the student's individualized career plan.

 Note: The Department will provide technical assistance to support LEAs in operationalizing the components of this indicator during the 2017-18 school year.

**Grain:** One record per LEA / School Year / Student ID.

Please note that only the Fields highlighted will be collected for Pennsylvania Department of Education. Remember that all fields may not be mandatory; however, all fields within a template **MUST BE** accounted for in order to transmit data.

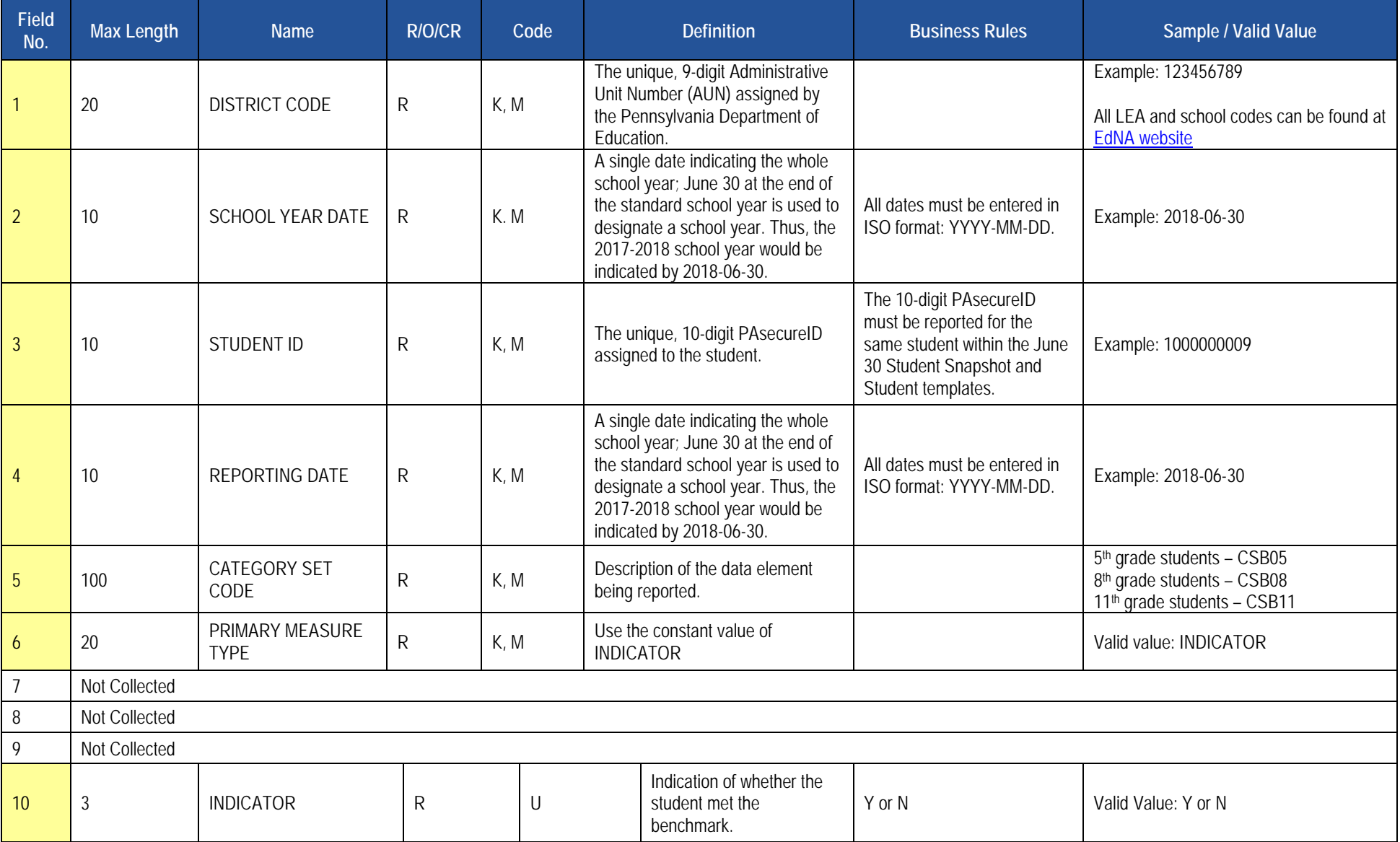

## **Student Fact Template for Career Standards Benchmarks Specifications**

#### **Student Fact Template for Career Standards Benchmarks Specifications**

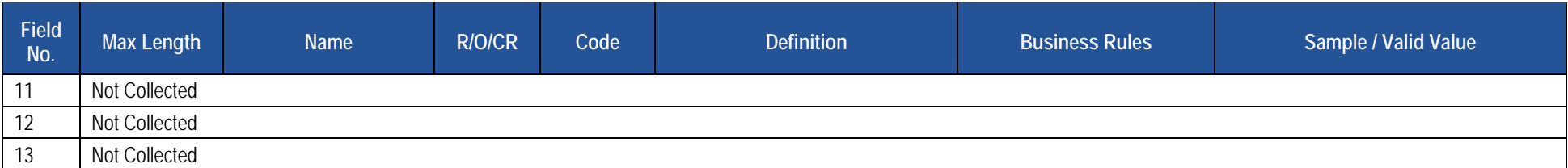

## **Rules**

- 1. The combination of CATEGORY SET CODE and PRIMARY MEASURE TYPE must exist in the MEASURE\_CATEGORY\_SET table with a CATEGORY\_SET\_TYPE of STUDENT and for the matching SCHOOL YEAR DATE.
- 2. PRIMARY MEASURE TYPE must be INDICATOR (uppercase).
- 3. Code Column M\*: COUNT, AMOUNT, PERCENT, and INDICATOR fields must be populated in accordance with the Validation Type values of the matching MEASURE\_CATEGORY\_SET record.
- 4. Code Column: K component of primary key; U value is updatable if row exists; M a value must be supplied;
- 5. Data can be supplied in either ASCII flat file or delimited formats. Full delimiter support is available.

## **Load Sequence/Dependencies**

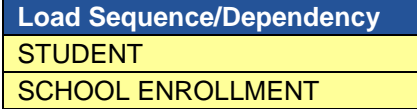

# **Student Local Assessment Subtest**

**(26 Fields, 10 Collected)** 

#### **Target Table(s): STUDENT\_LOCAL\_ASSMNT\_SUBTEST**

This template applies to the following organizational types:

- School Districts
- Charter Schools

# **Template Description**

 This template identifies whether or not a student has met the applicable standards for grade 3 reading and grade 7 math where the LEA has chosen to exercise the local assessment option in lieu of the standard PSSA for either or both of the grade 3 reading and grade 7 math indicators of success.

**Grain:** One record per LEA <del>/ School</del>-/ School Year / Local Assessment / Student.

Please note that only the <mark>Fields highlighted</mark> will be collected for Pennsylvania Department of Education. Remember that all fields may not be mandatory; however, all fields within a template **MUST BE** accounted for in order to transmit data.

#### **Student Local Assessment Subtest Template Specifications**

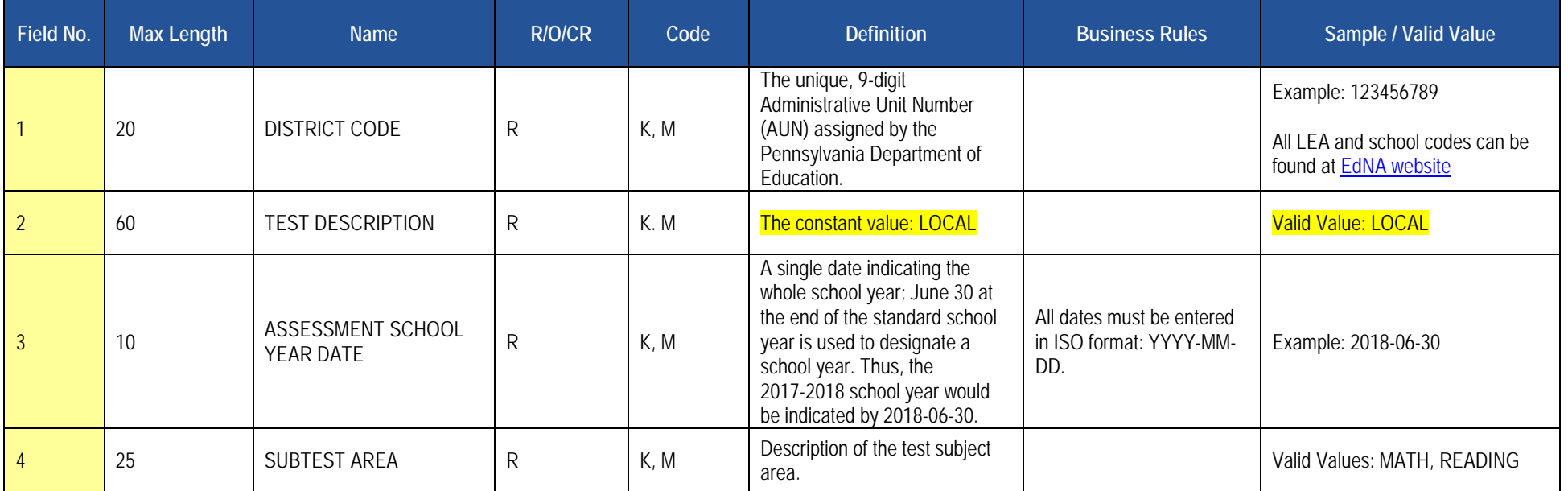

#### **Student Local Assessment Subtest Template Specifications**

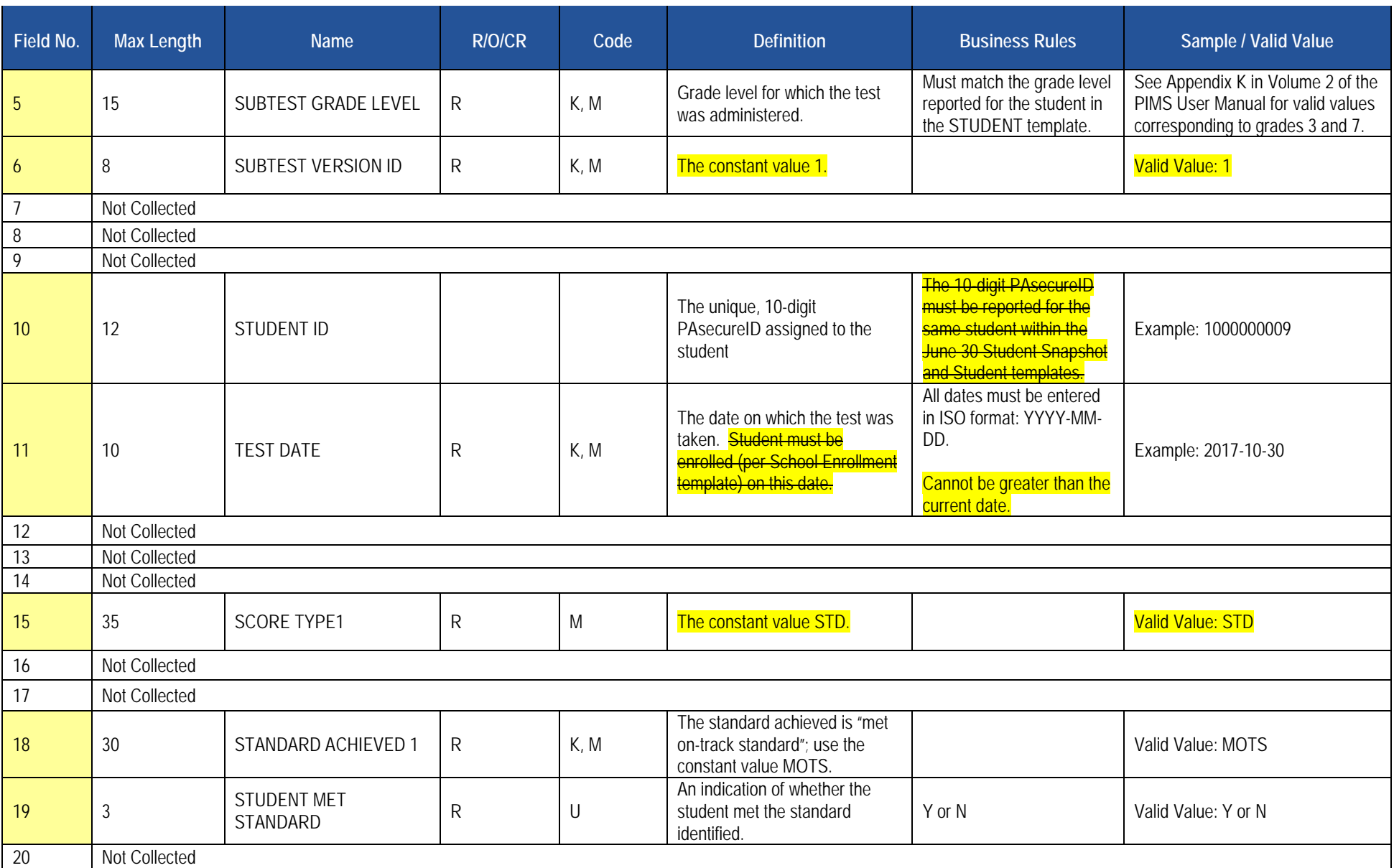

#### **Student Local Assessment Subtest Template Specifications**

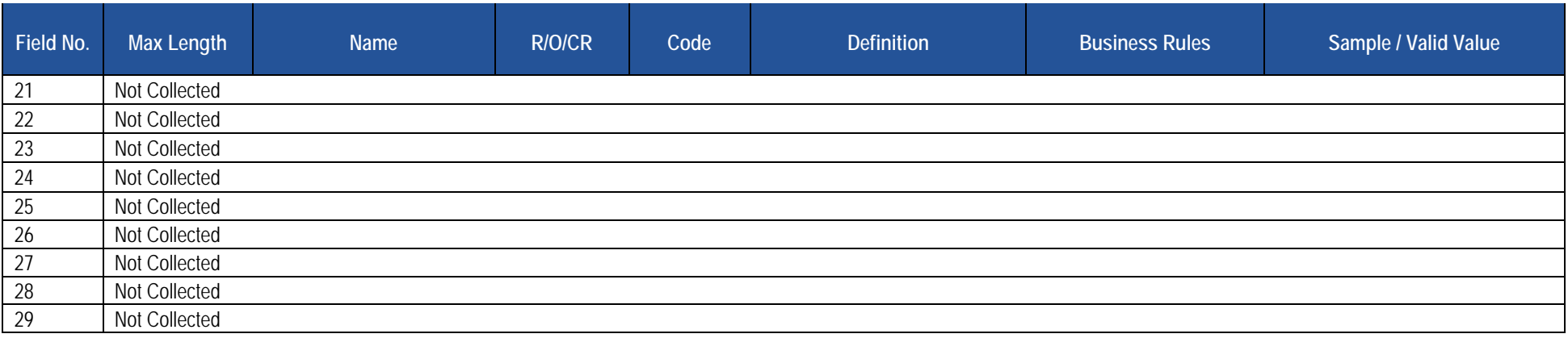

#### **Rules**

- AREA, and SUBTEST VERSION ID. 1. The Subtest Identifier value in the ASSESSMENT ITEM Table is derived from the combination of SUBTEST GRADE LEVEL, SUBTEST SUBJECT
- DATE. 2. STUDENT ID may optionally be validated against the STUD\_SNAPSHOT Table using ASSESSMENT SCHOOL YEAR DATE as the SNAPSHOT
- DATE. 3. Code Column: K2 A single set of values for SUBTEST CATEGORY, SUBTEST IDENTIFIER ORGANIZATION TYPE CODE, and SUBTEST MAXIMUM SCORE may be supplied for each unique combination of K1 and K2 Fields else record rejected as duplicate for ASSESSMENT\_ITEM.
- ACCOMMODATION CODE may be supplied for each unique combination of K1, K2, and K3 Fields else record rejected as duplicate for ASSESSMENT FACT. 4. Code Column: K3 - A single set of values for STUDENT ASSESSMENT STATUS, STUDENT ASSESSMENT LANGUAGE CODE, and STUDENT
- ASSESSMENT\_FACT.<br>5. Code Column: M\* For each set (1,2,3), if any of SCORE, SCORE VALUE TYPE, STANDARD ACHIEVED, or STUDENT MET STANDARD is supplied, SCORE TYPE must be supplied, else field is optional.
- 6. Code Column: M1\* For each set (1,2,3), if STUDENT MET STANDARD is supplied, STANDARD ACHIEVED must be supplied, else field is optional.
- 7. The non-null values in SCORE TYPE 1, SCORE TYPE 2, and SCORE TYPE 3 must be unique; if not, the record is rejected.
- 8. The fields identified with one or more CEDS Element IDs are recommended to follow CEDS v5.0.
- 7. The non-null values in SCORE TYPE 1, SCORE TYPE 2, and SCORE TYPE 3 must be unique; if not, the record is rejected.<br>8. The fields identified with one or more CEDS Element IDs are recommended to follow CEDS v5.0.<br>9. Code
- 

#### **Load Sequence/Dependencies**

**Load Sequence/Dependency STUDENT** LOCATION FACT (PDE loads)

2017-2018 PIMS Manual Ver 1.4 Volume 1 Page 240 Release Date: 8/1/2017

# **Career and Technical Education (CTE) Domain**

 Only LEAs with Pennsylvania Department of Education-approved reimbursable secondary CTE programs or registered adult affidavit programs offered by their schools during the reporting year are required to submit the following templates in the CTE Domain, as appropriate:

- • CTE Student Fact Template
	- Submit only if LEA had reportable enrollees in approved reimbursable secondary CTE programs and/or registered adult affidavit programs.
- • CTE Student Industry Credential Template
	- Submit only if CTE (secondary and/or adult affidavit) program enrollees earned reportable industry certifications.

Do not report any students enrolled in General Family Consumer Science programs, Career Exploration/Awareness Skills programs, **or any adults enrolled in secondary program classes (adult intergenerational programs)** within these templates. See CTE Student Fact Template Description for further guidance concerning what students to report as CTE students.

#### **REPORTING SECONDARY CTE STUDENTS**

 **all** of an LEA's approved reimbursable CTE programs, notify the Division of Data Quality at [ra-catsdata@pa.gov.](mailto:ra-catsdata@pa.gov) If a school has PDE-reimbursable CTE program approvals in place for the reporting year but does not have any CTE student enrollments to report within

 be submitted for secondary CTE students for an LEA. Be aware that there are Student Snapshot template data elements that are conditionally required specifically for secondary CTE students. Those elements include the address fields (Fields 16 – 20) along with the "STUDENT IS A SINGLE PARENT In addition to these CTE templates, all required data elements within the June 30 Student Snapshot template and School Enrollment template must also field (Field 120) and DISPLACED HOMEMAKER field (Field 166). Note the following grade levels (Field 10, CURRENT GRADE LEVEL, within Student Snapshot Data elements) are considered valid for secondary CTE students:

- 009 Grade 9
- $010 -$  Grade  $10$
- 011 Grade 11
- $012 -$  Grade 12

 Enrollment template data element. The PIMS Summer Submission (June 30) Student Snapshot template and School Enrollment template data must be Refer to the Student Domain and Enrollment Domain sections of the user manual for additional information on each Student Snapshot and School submitted and processed to support the CTE Domain template student data.

#### **REPORTING ADULT AFFIDAVIT CTE STUDENTS**

 If a school has PDE-registered adult affidavit CTE programs in place for the reporting year but does not have any adult affidavit CTE student enrollments to report within **all** of an LEA's adult affidavit CTE programs, notify the Division of Data Quality at [ra-catsdata@pa.gov.](mailto:ra-catsdata@pa.gov)

 state adult CTE accountability statistics. **Reporting adult affidavit students in the School Enrollment template is not required.** Be aware that there are Student Snapshot template data elements that are conditionally required specifically for adult affidavit CTE students. Those elements include the In addition to these CTE templates, specific data elements within the June 30 Student Snapshot template must be accurately populated to accommodate address fields (Fields 16 – 20) along with the STUDENT IS A SINGLE PARENT field (Field 120) and DISPLACED HOMEMAKER field (Field 166). Use the following grade level (Field 10 within Student Snapshot Data elements) to report CTE adult affidavit program students:

#### AAP – Adult Affidavit Program Student.

 Submission (June 30) Student Snapshot template must be submitted and processed to support the CTE Domain template adult affidavit student data. Refer to the Student Domain section of the user manual for additional information on Student Snapshot template data elements. The PIMS Summer

 registered adult affidavit programs. The June 30 CTE Student Snapshot must, at a minimum, include a comprehensive list of students enrolled (at any operated by the LEA. **NOTE:** Submit June 30 CTE Student Snapshot data **only** if LEA had reportable enrollees in PDE-approved reimbursable secondary CTE programs and/or point during the reporting year) in PDE-approved, reimbursable secondary CTE programs and/or registered adult affidavit programs held (owned) and

# **CTE Student Fact Template**

**(28 Fields, 25 Collected)** 

 **Target Table(s): CTE\_STUDENT\_FACT** 

# **Template Description**

This template defines the CTE Student Fact table. This table contains the primary details of each CTE student's enrollment within a Pennsylvania Department of Education-approved school-level CTE program and/or registered adult affidavit CTE operated by each LEA.

This template serves to accommodate Pennsylvania Department of Education (PDE) data collection requirements for federal (The Carl D. Perkins Career and Technical Education Act of 2006) accountability requirements, and PDE's need to account for students that enroll in or complete approved reimbursable secondary CTE programs and/or registered adult affidavit programs.

#### **REPORTING SECONDARY CTE STUDENTS**

program <u>during the reporting year</u>, AND; (2) had completed and signed "Annual Educational and Occupational Objectives for Students Enrolled in a PDE Report all secondary students within this template who: (1) were enrolled in the technical component of a PDE-approved reimbursable secondary CTE Approved CTE Program" form (PDE-408) or a similar locally developed form directly related to the student's enrollment in the CTE program reported within Field 6 (CIP Code) of this template. The student's completed and signed PDE-408 form (or similar form) must be on file with the LEA that holds (owns) the approved CTE program in which the student is reported as enrolled.

**NOTE:** Do **not** report secondary students within the CTE Student Fact Template who either:

- (1) lack appropriate signed educational and occupational objectives (PDE-408 form or similar form),
- (2) are taking one career and technical education course without intending to pursue the approved program of study as indicated by an appropriate complete educational and occupational objective form (PDE-408 or similar form),
- (3) are enrolled in General Family Consumer Science (CIP 19.0101), or
- (4) are taking a career and technical education course in order to explore careers.

 need to submit this template. **A secondary CTE student may only be reported once at the CIP-LOCATION CODE (SCHOOL)-LEVEL within this template. A secondary student may be reported more than once within this template only if the student was enrolled in approved CTE IMPORTANT:** LEAs with students enrolled in 2017-2018 PDE approved reimbursable secondary CTE programs held (owned) and operated by the LEA **programs within more than one school (CIP-LOCATION CODE) within an LEA during the reporting year.** 

#### **REPORTING ADULT AFFIDAVIT STUDENTS**

 registered as operational in the Career and Technical Education Information System (CATS) for this reporting year. *Do not report adult students enrolled in secondary programs (adult intergenerational programs)***.** Adult affidavit programs are **adult only** programs. CATS registered adult -- affidavit programs **do not include:**  Report all students enrolled in registered adult (only) affidavit CTE programs that meet state program standards/requirements and were submitted and

- Enrichment/hobby-type programs for personal benefit that are not job related and that do not contribute to a person's occupational objective.
- Programs in Adult Basic Education (ABE), Standard Evening High School (SEHS) or General Education Development (GED) unless the program also meets Career and Technical Education requirements.
- State-funded Customized Job Training Programs (CJT).
- Programs funded 100% with federal monies (e.g. Workforce Investment and Opportunity Act).
- 100% employer-funded programs.
- Any program not open to the public.

CATS registered adult affidavit programs should include the following program types:

- Registered Apprenticeship: a program for adults enrolled in a registered apprenticeship program involving on-the-job training.
- Emergency Service: a program for adults in voluntary public emergency service (e.g. Emergency Medical Technology and Firefighting).
- Other Occupational: a program for adults enrolled in a career and technical program for new occupational preparation or to upgrade their skills.

Questions related to the CTE adult affidavit registration process should be directed to the Bureau of Career and Technical Education at (717) 783-6996.

 submit this template. **An adult affidavit CTE student may be reported more than once within this template to document each registered adult affidavit program the student was actively enrolled in during the reporting year. IMPORTANT:** LEAs with students enrolled in 2017-2018 PDE registered adult (only) affidavit programs held (owned) and operated by the LEA need to

 **Grain:** One record per LEA / School Year / Student ID / CIP Location Code / CIP Code / Delivery Method Code / Reporting Date / Reporting Date Period Level.

Please note that only the <mark>fields highlighted</mark> will be collected for Pennsylvania Department of Education. Remember that all fields may not be mandatory; however, all fields within a template **MUST BE** accounted for in order to transmit data.

 **IMPORTANT TECHNICAL NOTE:** This template is designed to accommodate both secondary and AAP CTE students. LEAs need to develop data extracts to accommodate the 28-field layout of this template for BOTH secondary **AND** AAP student records.

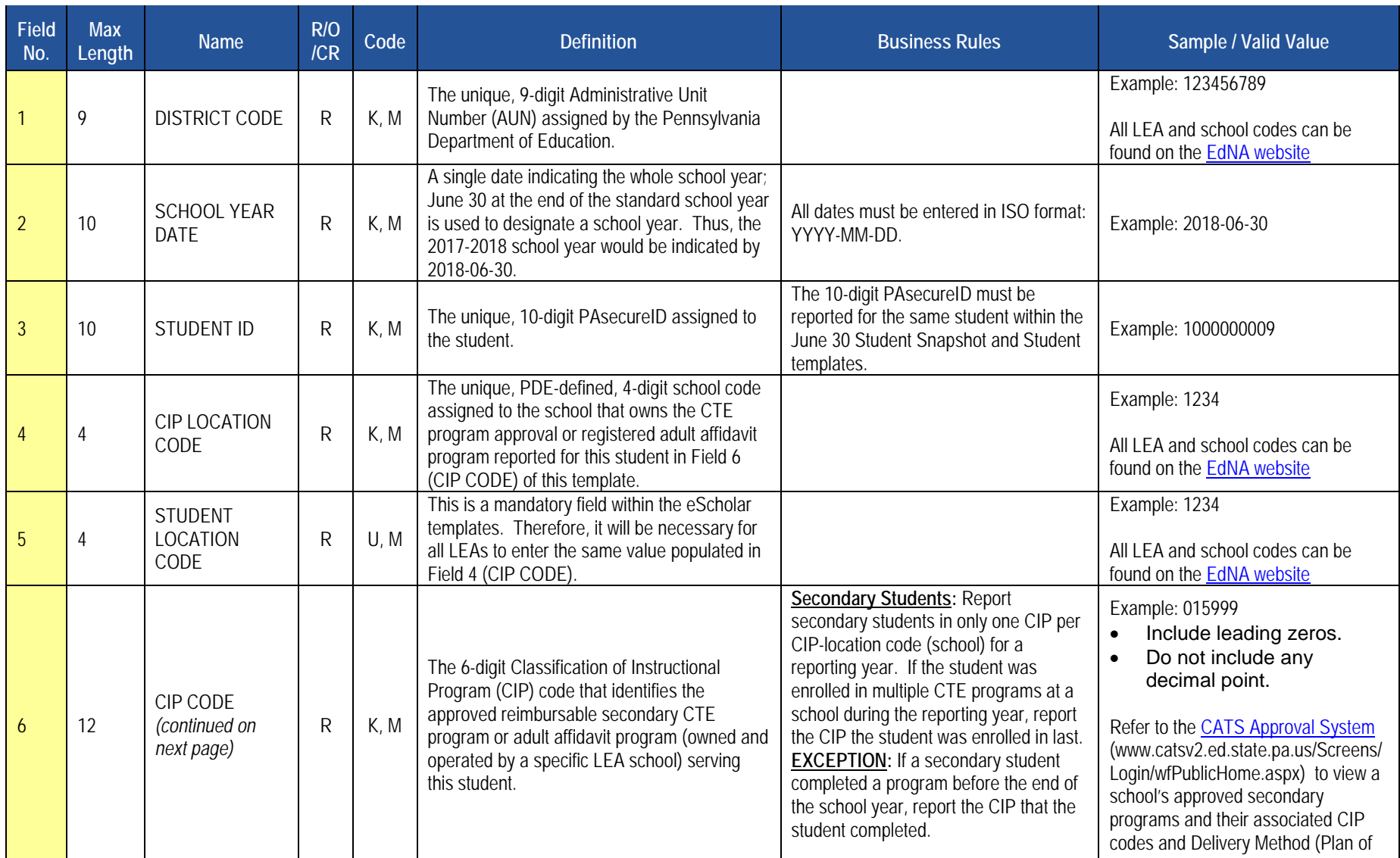

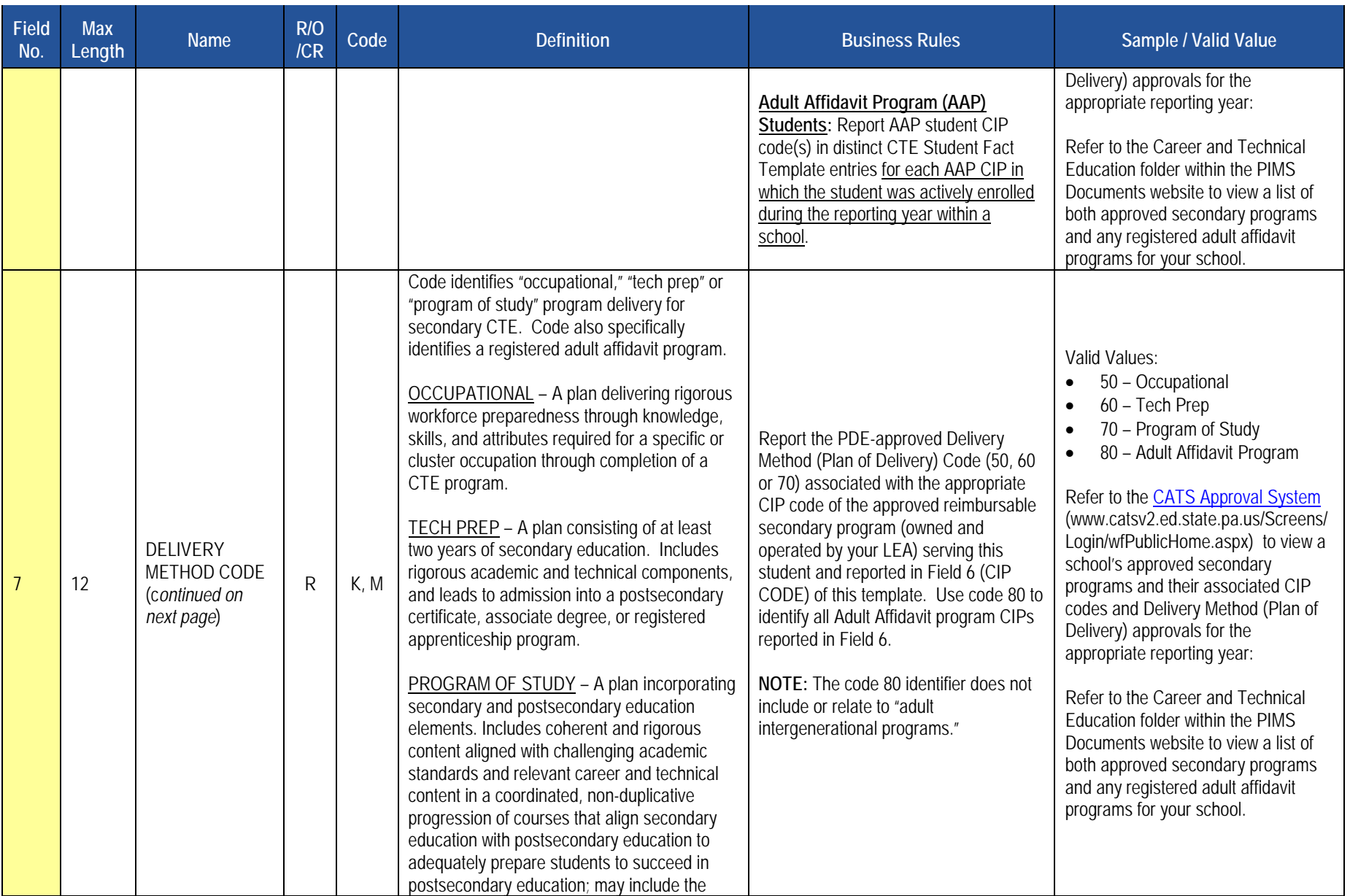

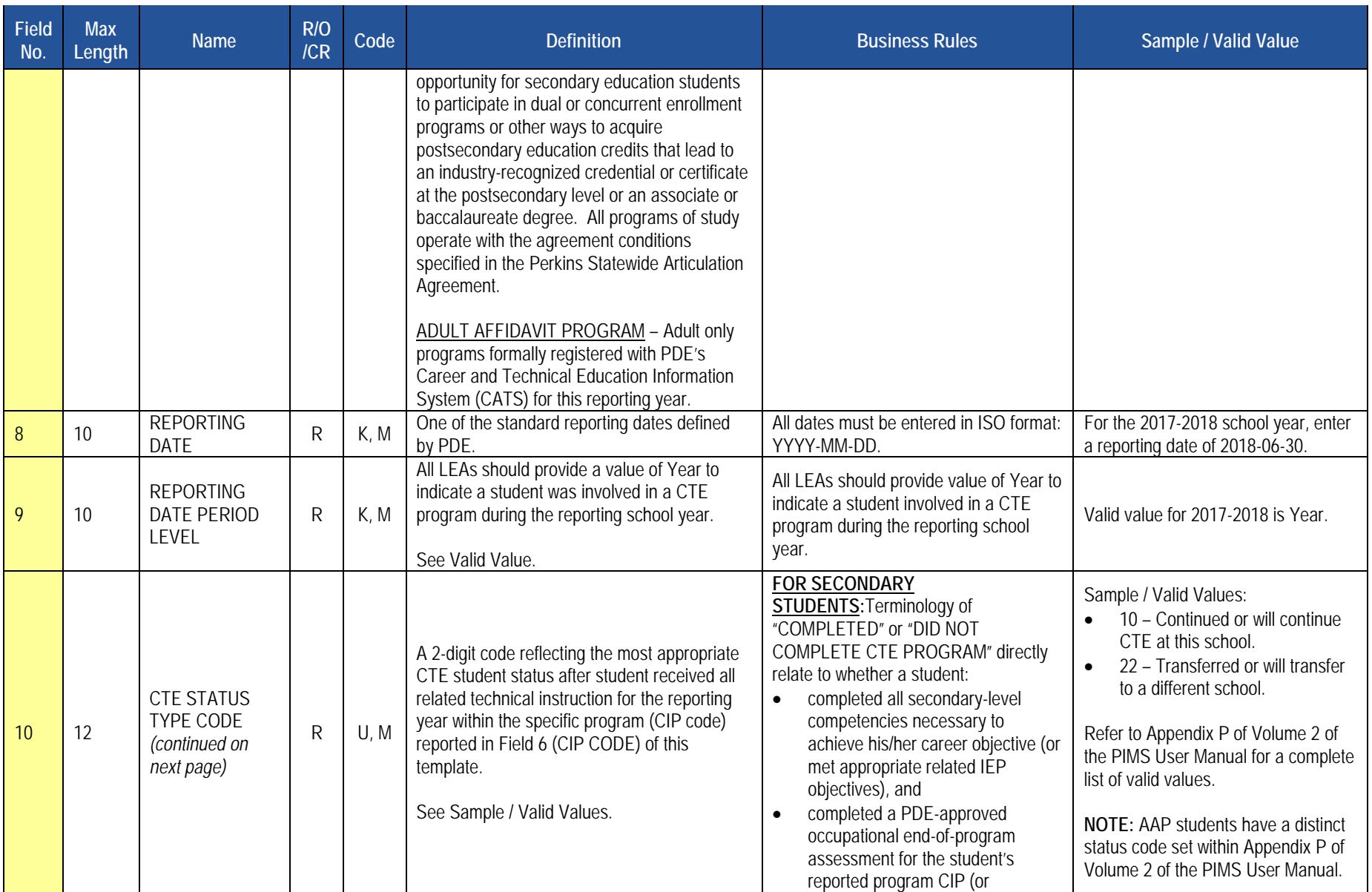

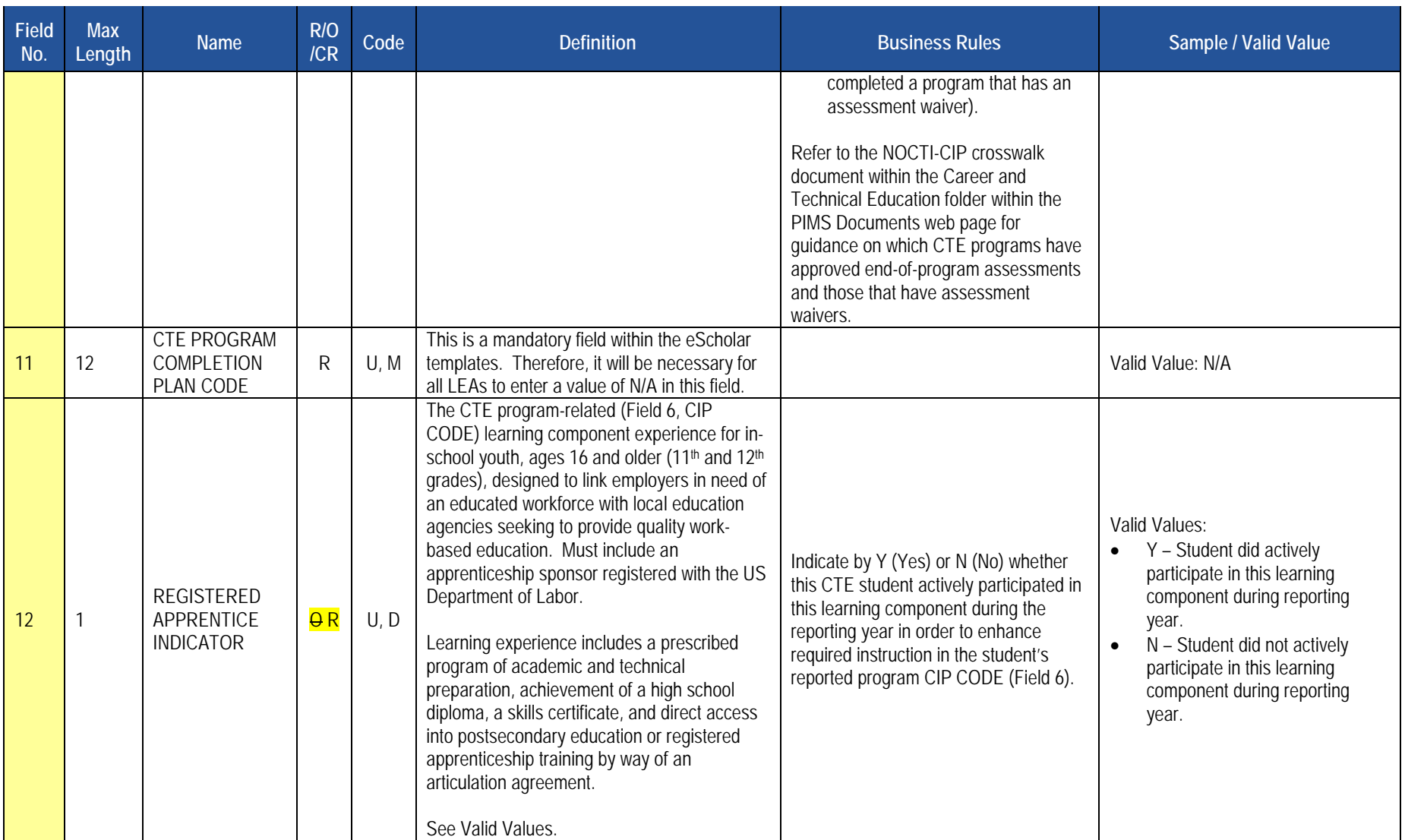

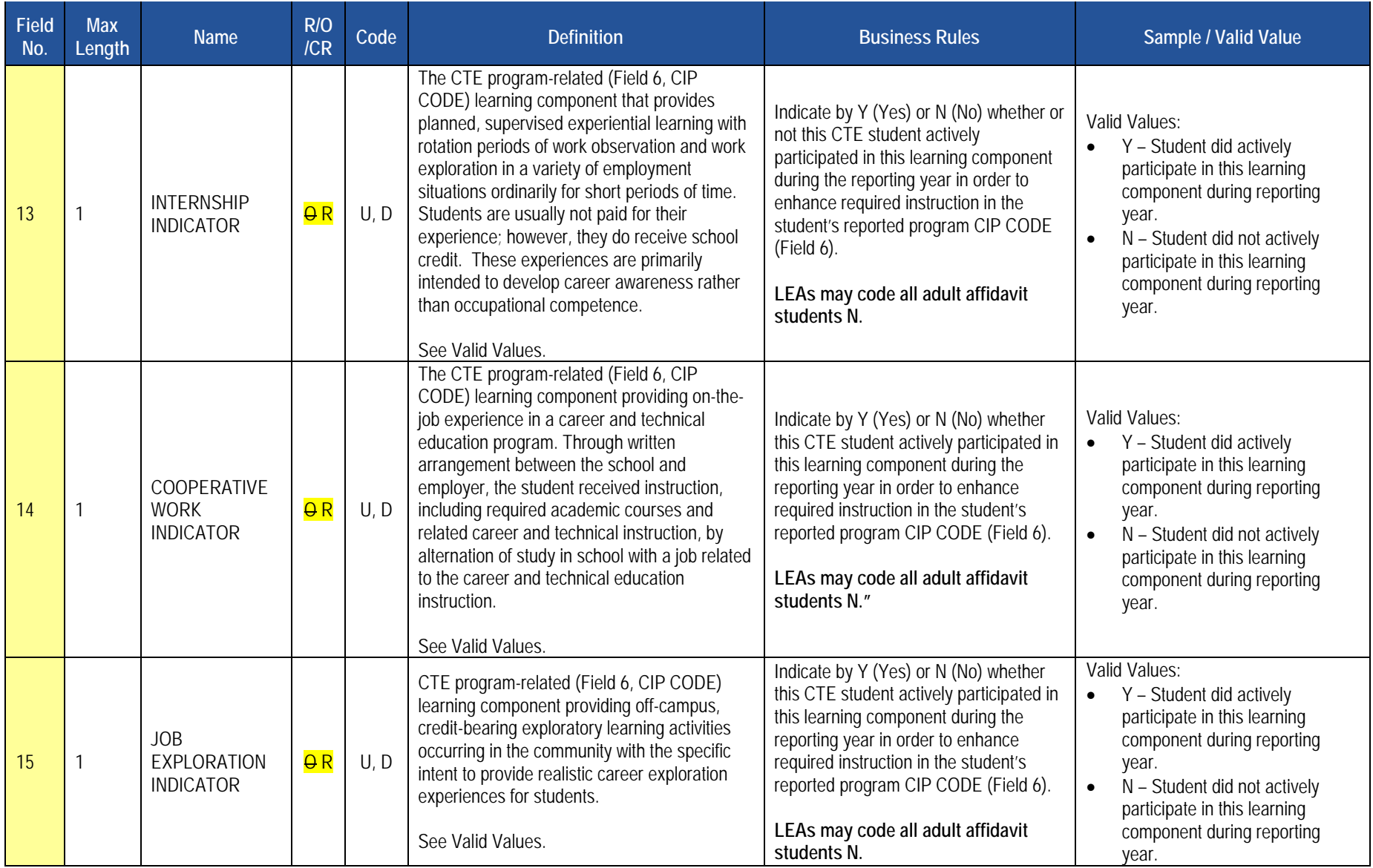

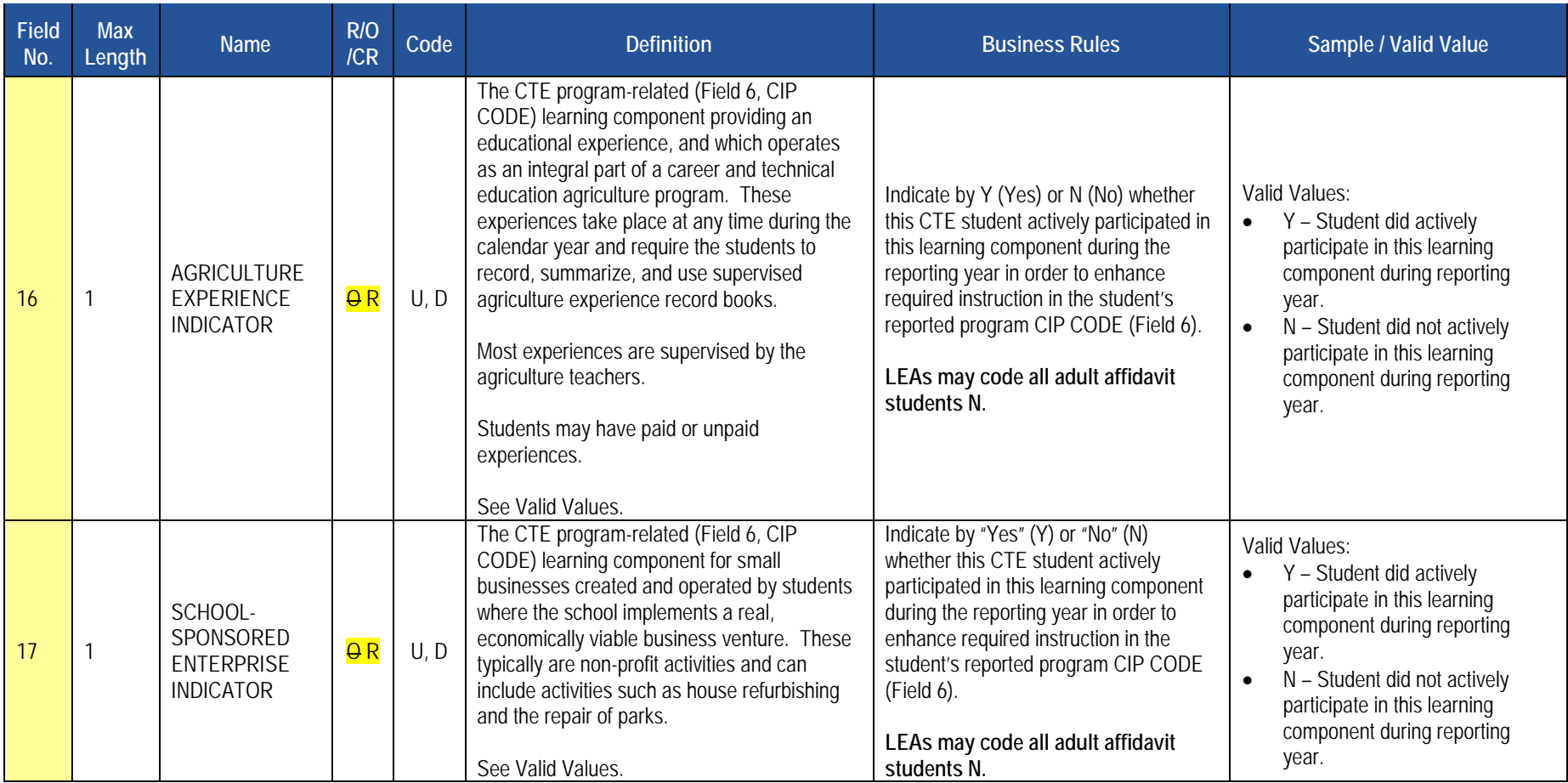

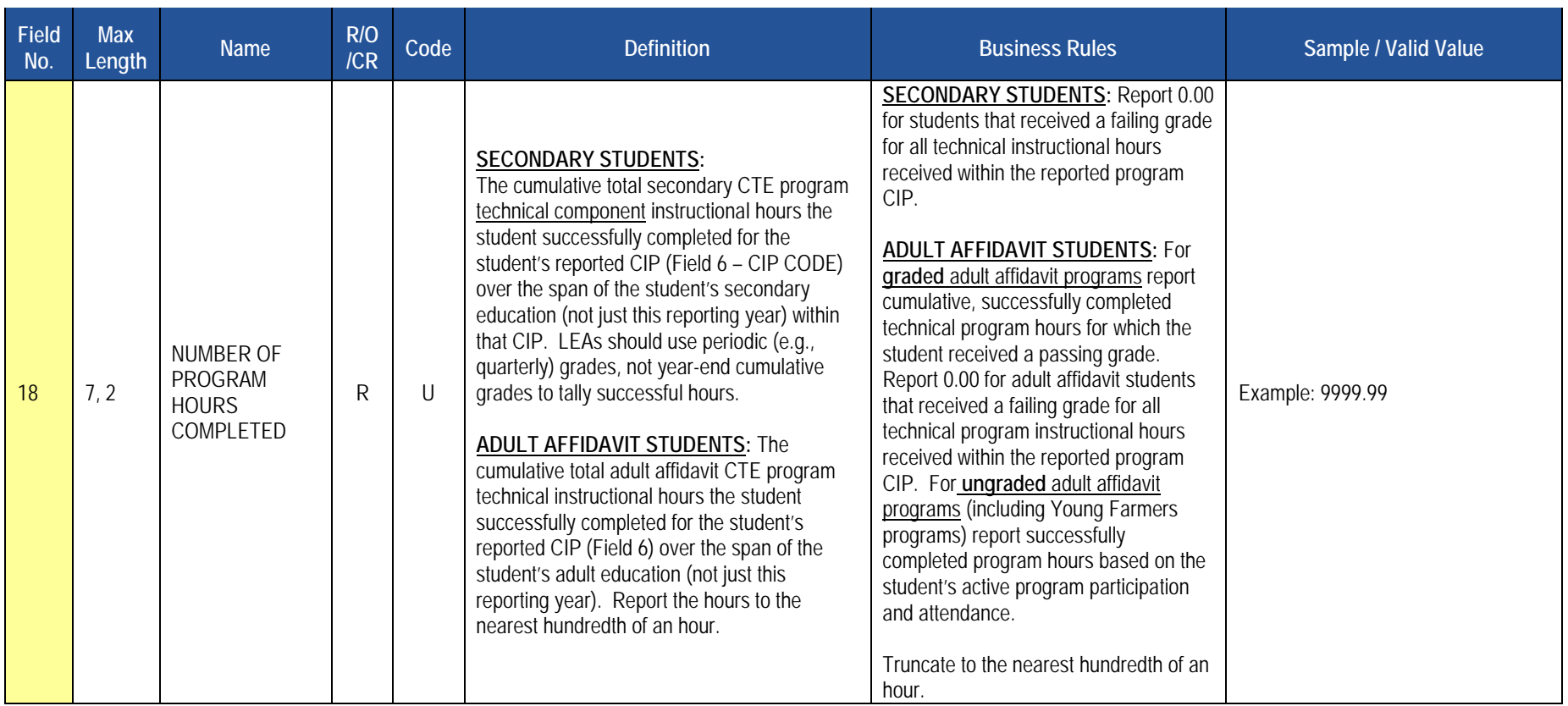
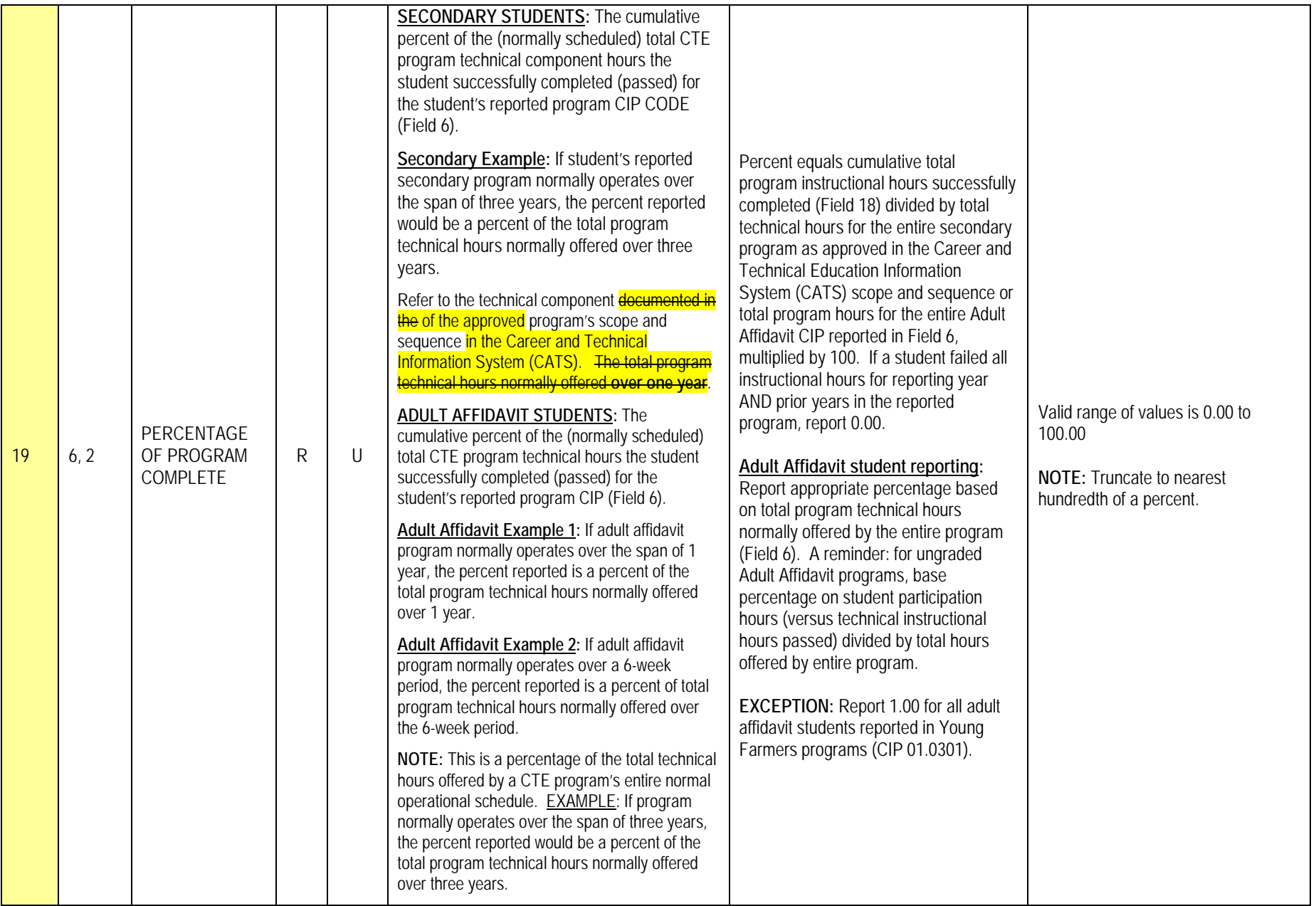

## **PIMS CTE Student Fact Template Specifications**

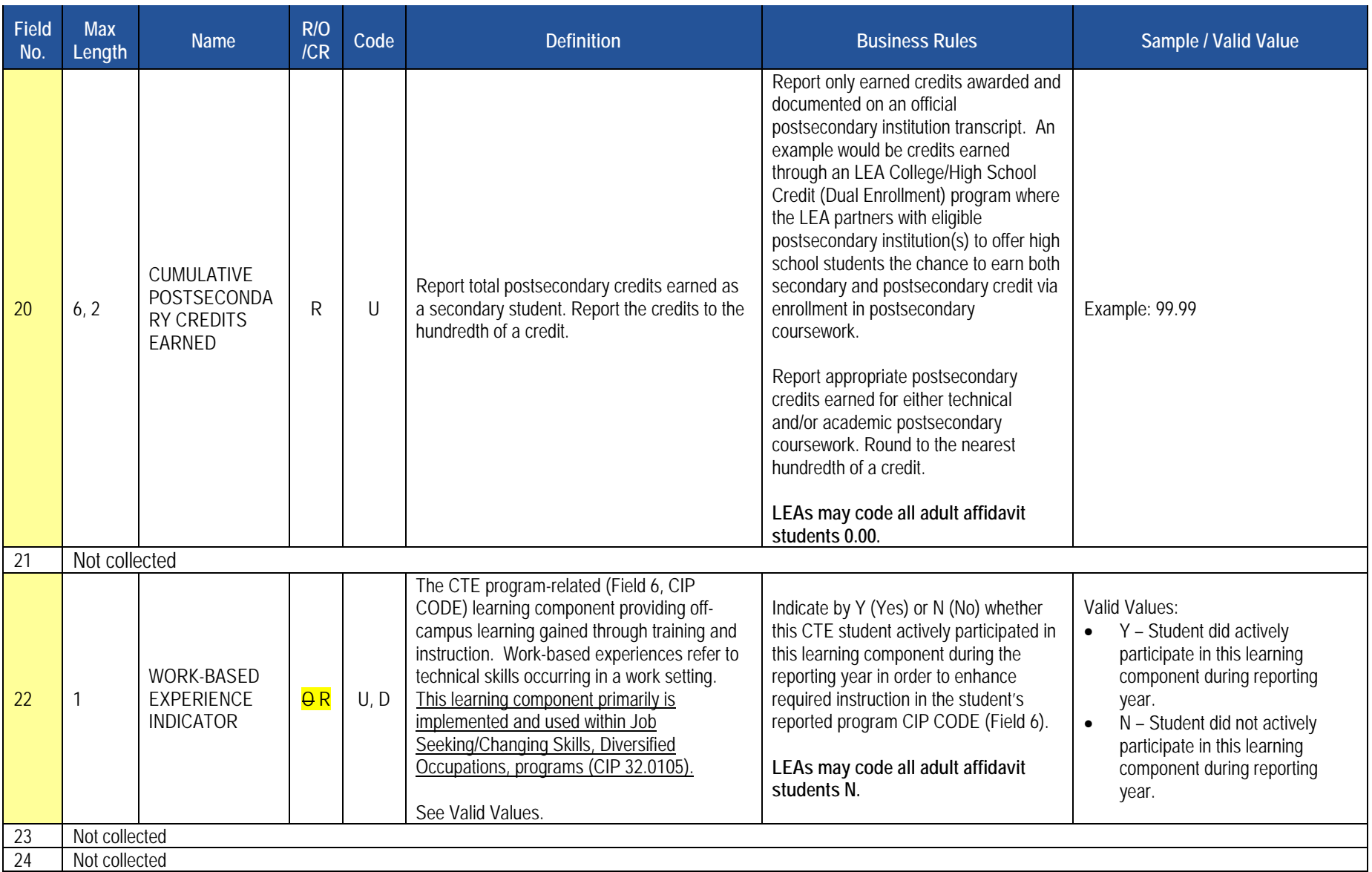

## **PIMS CTE Student Fact Template Specifications**

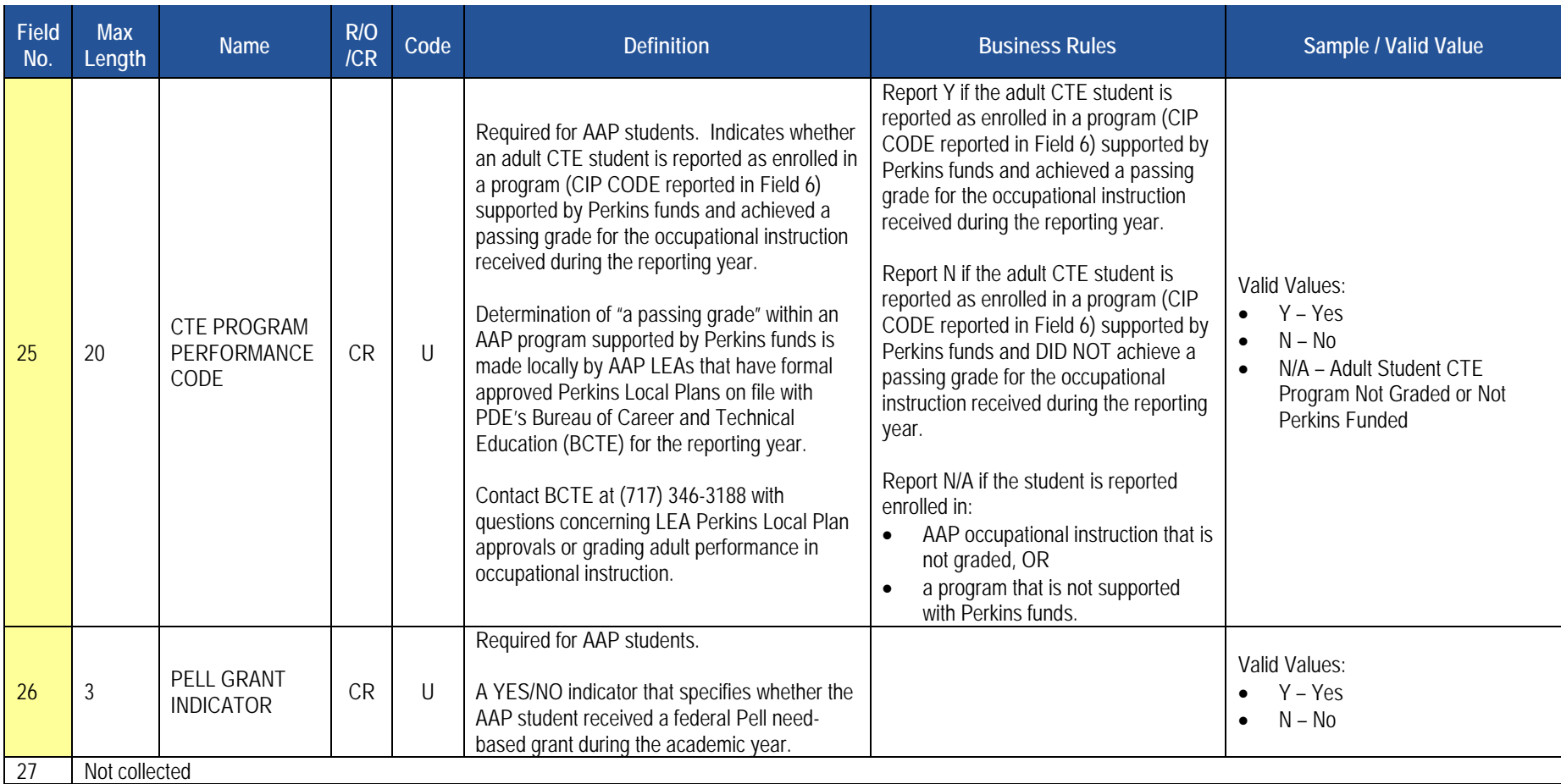

#### **PIMS CTE Student Fact Template Specifications**

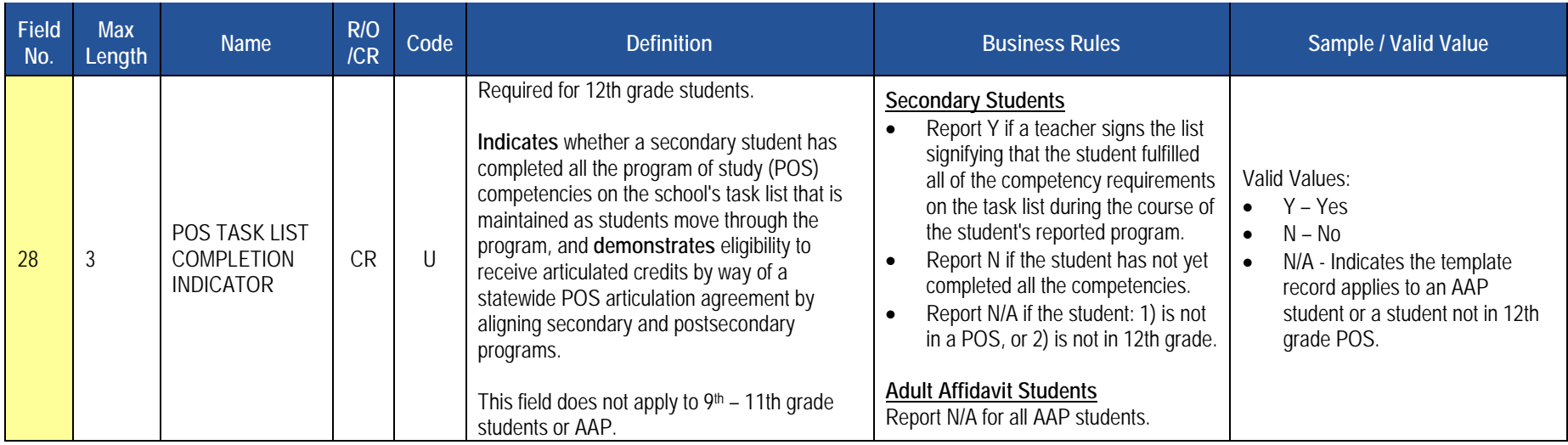

#### **Rules**

- 1. The combination of CIP CODE and DELIVERY METHOD CODE must exist in the CTE CIP Table at the school-level for the matching SCHOOL YEAR DATE.
- 2. CTE STATUS TYPE CODE must exist in the CTE\_STATUS\_TYPE Table for the matching SCHOOL YEAR DATE.
- 3. CTE PROGRAM COMPLETION PLAN CODE must exist in the CTE\_PGM\_COMP\_PLAN Table for the matching SCHOOL YEAR DATE.
- INDICATOR must be Y or N. 4. If populated, REGISTERED APPRENTICESHIP INDICATOR, INTERNSHIP INDICATOR, COOPERATIVE WORK INDICATOR, JOB EXPLORATION INDICATOR, AGRICULTURE EXPERIENCE INDICATOR, SCHOOL SPONSORED ENTERPRISE INDICATOR, WORK BASED EXPERIENCE
- 5. If not populated, each of these fields defaults to N (Code Column D).
- 6. The fields identified with an NCES code are recommended to follow the NCES Non-Fiscal Data Handbook V5.0.
- 7. Code Column: K component of primary key; U value is updatable if row exists; M a value must be supplied; D value is required but a default is supplied.
- 8. File to be provided in delimited format full delimiter support is available.

#### **Load Sequence/Dependencies**

**Load Sequence/Dependency**  STUDENT

# **CTE Student Industry Credential Template**

**(9 Fields, 9 Collected)** 

**Target Table(s): CTE\_STUDENT\_CREDENTIAL** 

#### **Template Description**

 The CTE Student Industry Credential Template serves to record industry certifications earned by **students during the reporting year as a direct result of the student's enrollment within a PDE-approved reimbursable secondary CTE program or registered adult affidavit program reported within the CTE Student Fact Template.** 

**IMPORTANT: Only LEAs with reporting year PDE-approved reimbursable secondary CTE programs or registered adult affidavit CTE programs need to submit this template only to record appropriate industry certifications earned by students reported within the CTE Student Fact template. LEAs need not submit this template if none of their CTE students reported within the CTE Student Fact template earned certifications.** 

 **Grain:** One record per LEA / School Year / Student ID / Student Location Code / CIP Code / Delivery Method Code / Industry Credential Code / Credential Earned Date / Credential Earned Period Level.

Please note that only the <mark>fields highlighted</mark> will be collected for Pennsylvania Department of Education. Remember that all fields may not be mandatory; however, all fields within a template **MUST BE** accounted for in order to transmit data.

#### **PIMS Student Industry Credential Template Specifications**

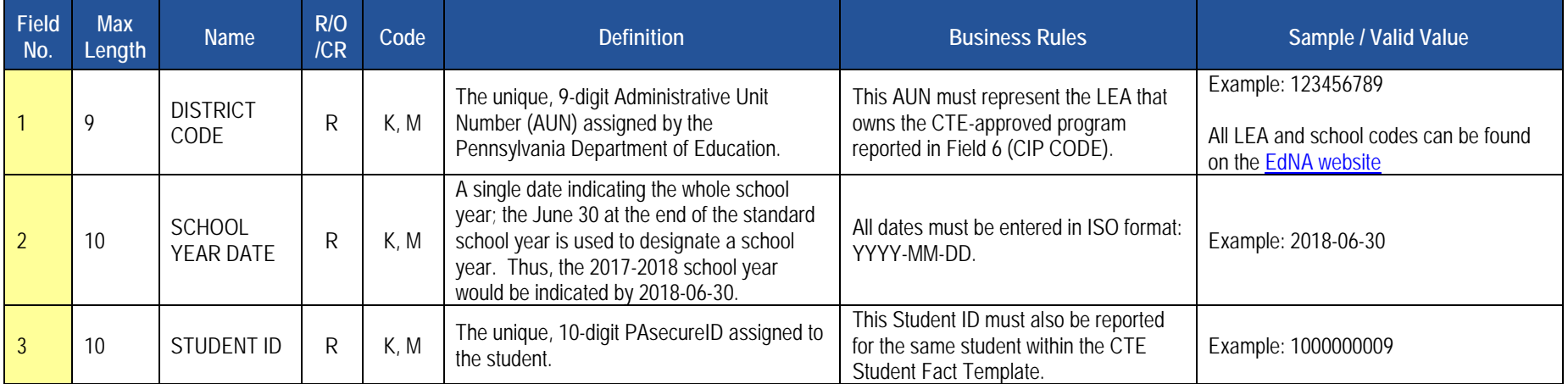

## **PIMS Student Industry Credential Template Specifications**

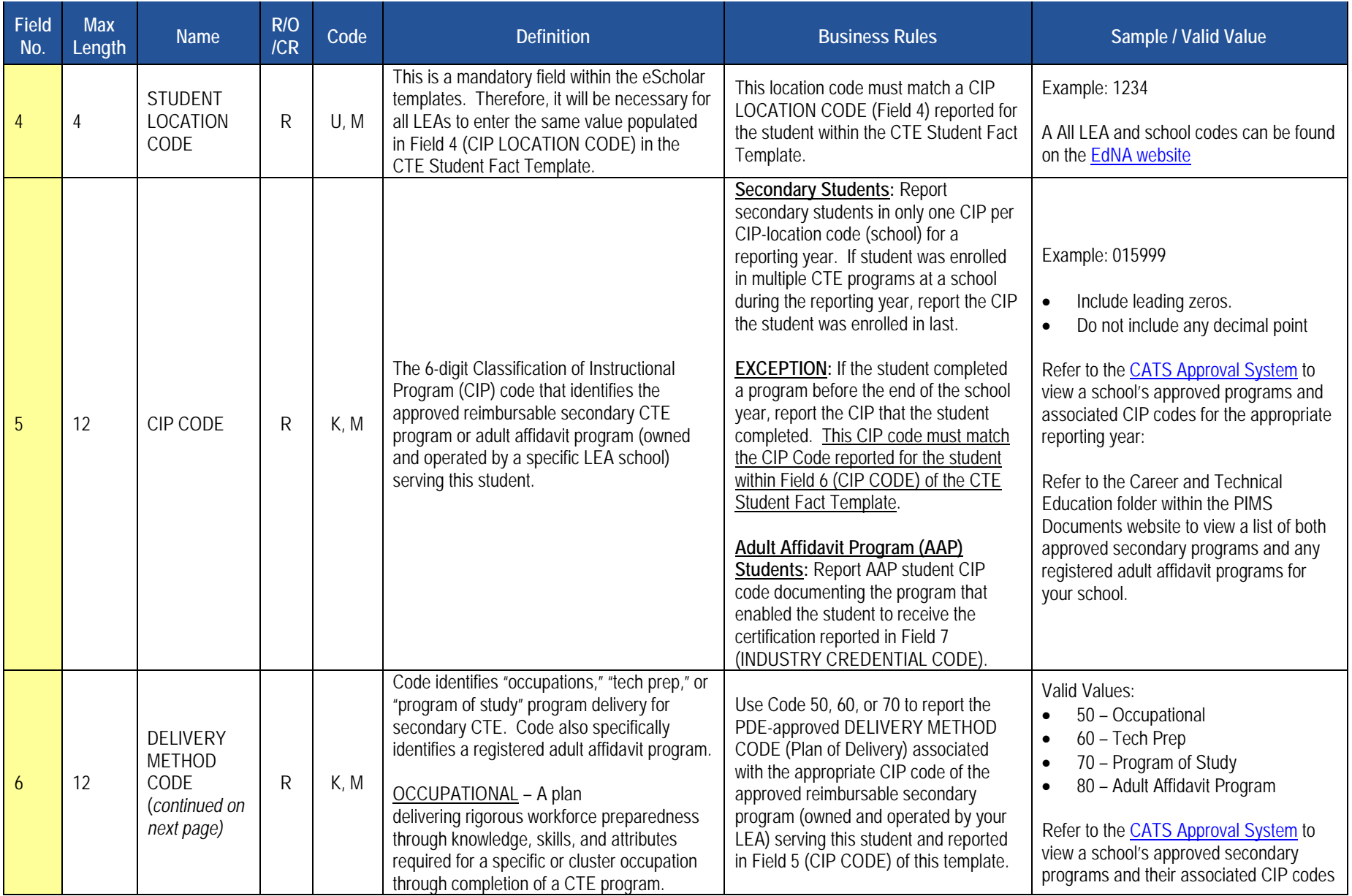

## **PIMS Student Industry Credential Template Specifications**

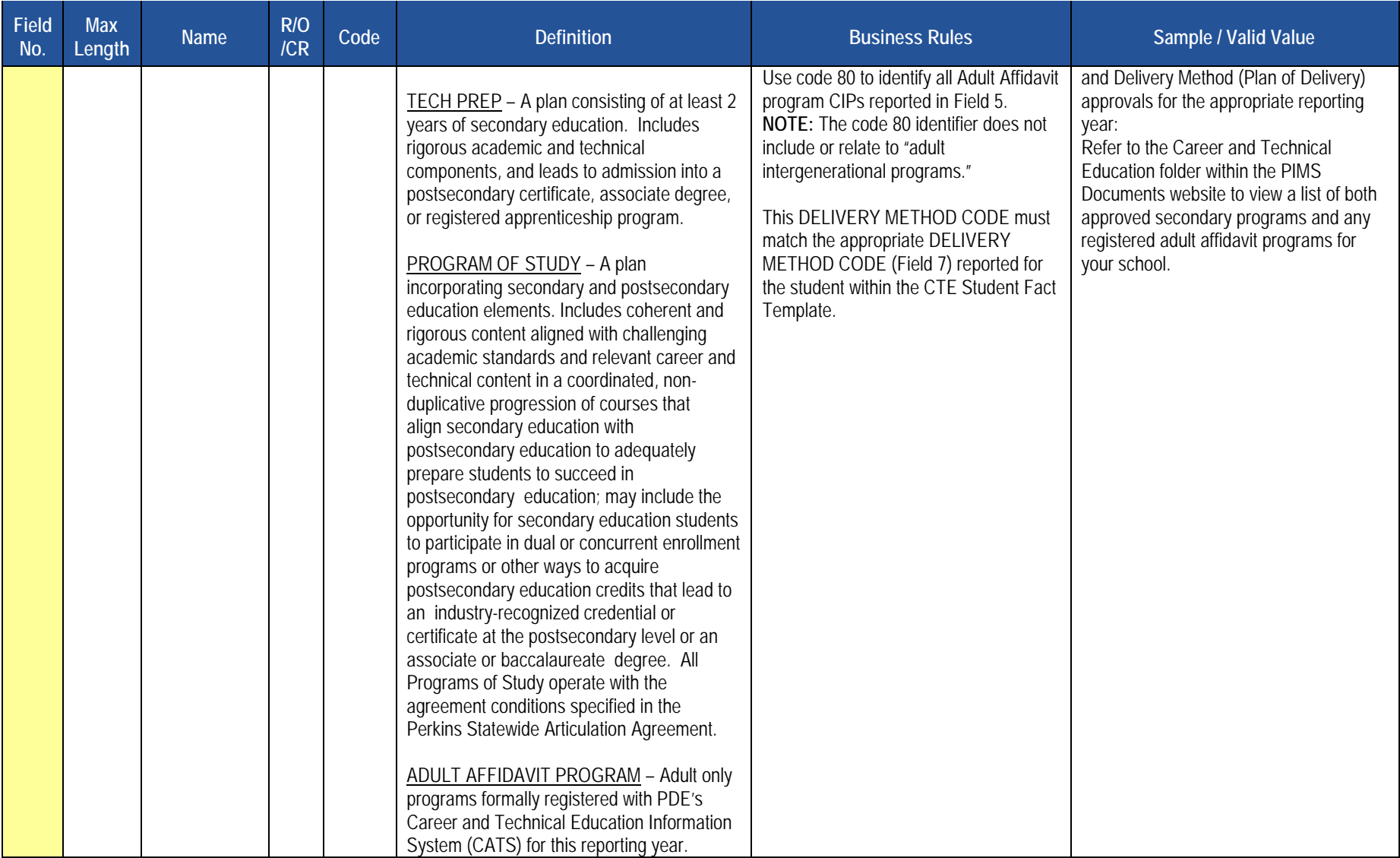

#### **PIMS Student Industry Credential Template Specifications**

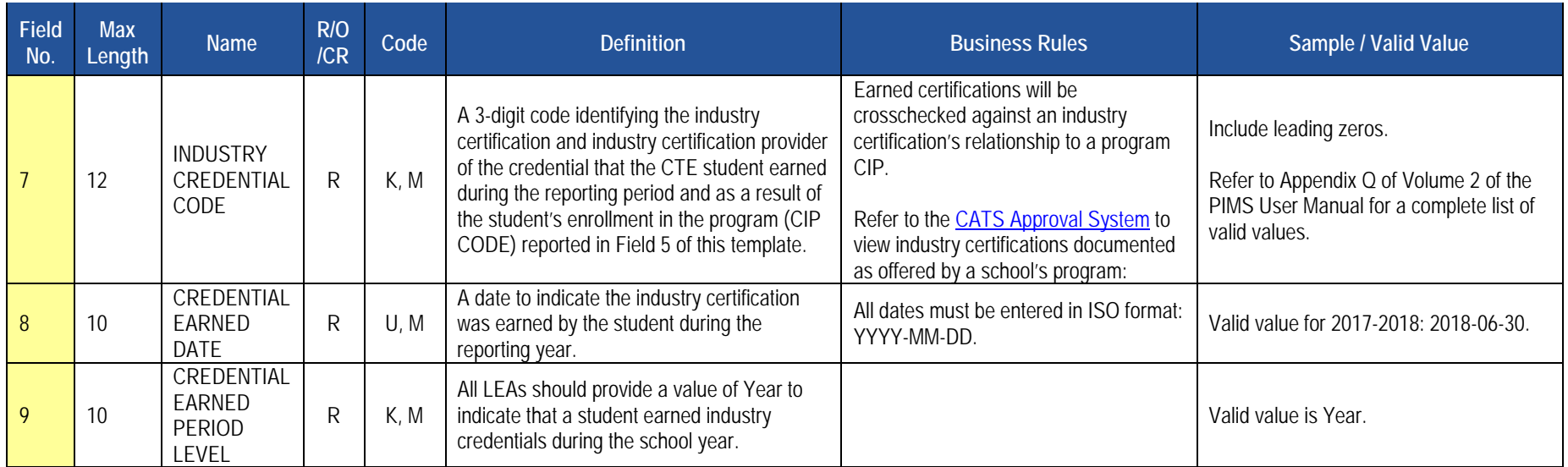

#### **Rules**

- 1. The combination of CIP CODE and DELIVERY METHOD CODE must exist in the CTE\_CIP Table at the school-level for the matching SCHOOL YEAR DATE.
- 2. INDUSTRY CREDENTIAL CODE must exist in the CTE\_CIP\_INDUSTRY\_CREDENTIAL Table at the LEA-CIP-Level for the matching SCHOOL YEAR DATE.
- 3. The fields identified with an NCES code are recommended to follow the NCES Non-Fiscal Data Handbook V5.0.
- 4. Code Column: K component of primary key; U value is updatable if row exists; M a value must be supplied.
- 5. File to be provided in delimited format full delimiter support is available.

#### **Load Sequence/Dependencies**

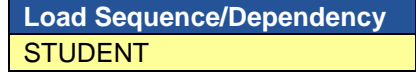

## **Special Education Domain**

All Pennsylvania school districts and charter schools must submit the following templates as part of the Special Education Data Collection:

- Student Template
- Special Education Snapshot Template

 **NOTE:** A corresponding Student template record must exist for each student record in the Special Education Snapshot. The DQE will determine if a student record has been uploaded by the Special Education Reporting LEA for the current school year. If no student record exists, an error report will be generated. The student records on the error report must be uploaded in the Student template before the corresponding Special Education Snapshot records will be accepted.

#### **Timeline for Submission**

• The two snapshot dates for the 2017-2018 school year (12/1 and 6/30)

#### **The following fields submitted in the Student templates will be used for Special Education reporting:**

- Current Grade level (Field 10)
- Birth Date (Field 14)
- Gender Code (Field 15)
- Address 1 (Field 16)
- Address 2 (Field 17)
- City (Field 18)
- State Code (Field 19)
- Full Zip Code (Field 20)
- Race or Ethnicity Code (Field 27)
- Challenge Type (Field 34)
- Special Education (Field 38)
- LEP Participation (Field 41)
- Name Suffix (Field 126)
- Last Name Long (Field 133)
- First Name Long (Field 134)
- Middle Name (Field 142)

#### **Responsibility of reporting Special Education Students**

 educating LEA, IU, APS, county prison, CTC, or other entity. Exceptions: **For the Special Education Collection ONLY –** The **Special Education Snapshot** should be submitted by the School District of Residence, **NOT** by

- Students enrolled in a charter school are reported by the charter school.
- 1305 (Foster Home) these students are reported by the school district in which the student resides with the foster parents.
- Students educated in state adult and state juvenile correctional facilities are reported by the PA Department of Corrections Education.
- Students designated as wards of state in county prisons are reported by the school district in which the prison is located should NOT be reported for any Special Education Collections.

#### Gifted students are not included in the Special Education submissions.

PIMS will limit the AUNs to those LEAs permitted to upload to the Special Education Collection.

 **December Special Education submission (Student template and Special Education Snapshot) –** include all special education students with a valid IEP as of 12/1 of the current school year.

 **July Special Education submission (Student template and Special Education Snapshot)** Submit all special education students 14 years of age or older as of July 1 of the current school year or any student who has a transition plan as part of their IEP. Also include the exit date (field 34) and exit reason (field 52) if the student exited special education any time during the school year (July 1 through June 30).

 If the student is not part of the above group, the LEA does not have to report any exiting information. (Ex. 12 year old with no transition plan transfers to regular education).

 **NOTE:** Field 38 (SPECIAL EDUCATION) must equal "Y – has IEP". The only exceptions are those students who transferred from special education to regular education. In these instances Field 38 must equal "E – Exited IEP < 2 Years". Field 52 (REASON FOR EXITING SPECIAL EDUCATION) must equal "05 – Returned to Regular Ed". Field 38 must be changed to "N" two years from the actual date the student exited special education.

**NOTE:** the "Field Name" column within each template represents the IEP field name. In some instances, the IEP field name does not correspond with the eScholar field name. The actual eScholar field name has been populated in the "eScholar Field Name" column of the template. It is necessary to know the actual eScholar field name in order to resolve any issues during the data submission process.

 additional information and explanation. PIMS staff also should consult with the LEA Special Education Office and their IU Special Education Data Manager It is recommended that LEAs reference the current school year Resource Guide located on the on the [PennData website](http://penndata.hbg.psu.edu/) (penndata. to ensure accurate reporting. Should questions arise regarding specific special education issues, please contact Jodi Rissinger at [jrissinger@pa.gov](mailto:jrissinger@pa.gov) or Dan Ficca at [c-dficca@pa.gov](mailto:c-dficca@pa.gov) in PDE's Bureau of Special Education.

# **Special Education Snapshot Template**

**(71 Fields, 16 Collected)** 

**Target Table(s): SPECIAL\_ED\_SNAP** 

## **Template Description**

 K4 – 12 who have a valid IEP on 12/1 should be included in the December submission. The July submission should include all special education students 14 years of age or older as of July 1 of the current school year or any student who has a transition plan as part of their IEP. This template describes the primary details of students' participation in special education in the current school year. Only students in school age programs

#### **Grain:** One record per District Code / School Year Date / Student ID / Snapshot Date

Please note that only the <mark>fields highlighted</mark> will be collected for Pennsylvania Department of Education. Remember that all fields may not be mandatory; however, all fields within a template **MUST BE** accounted for in order to transmit data.

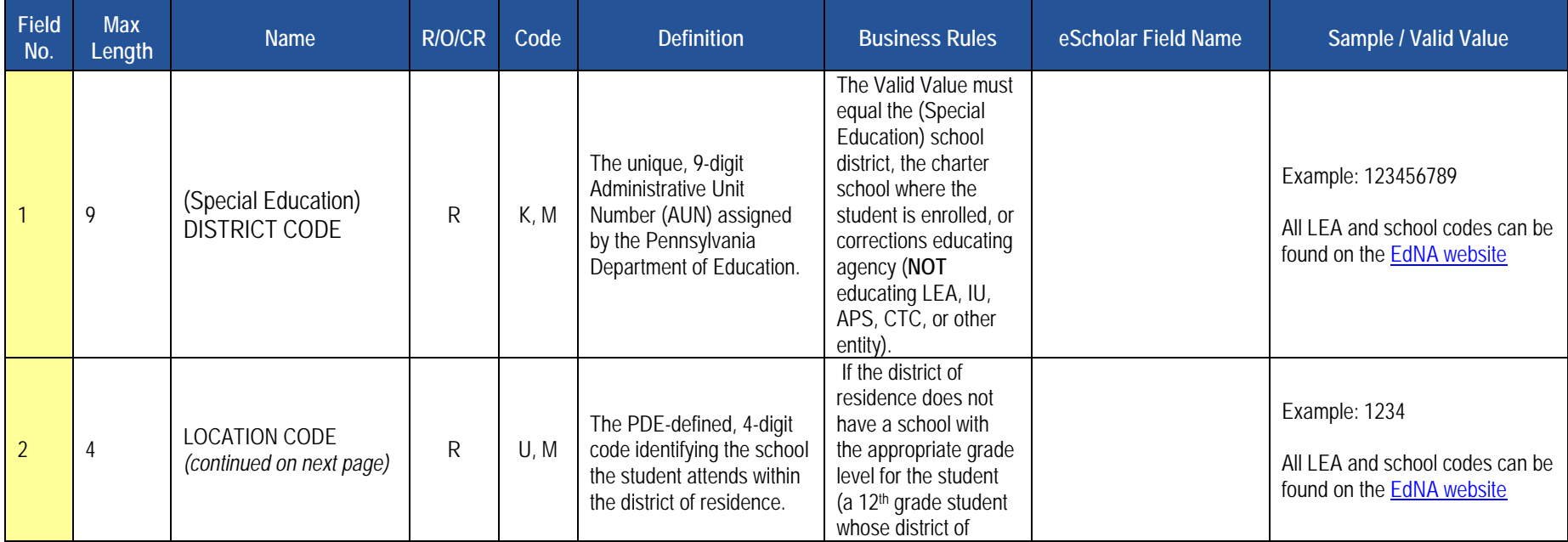

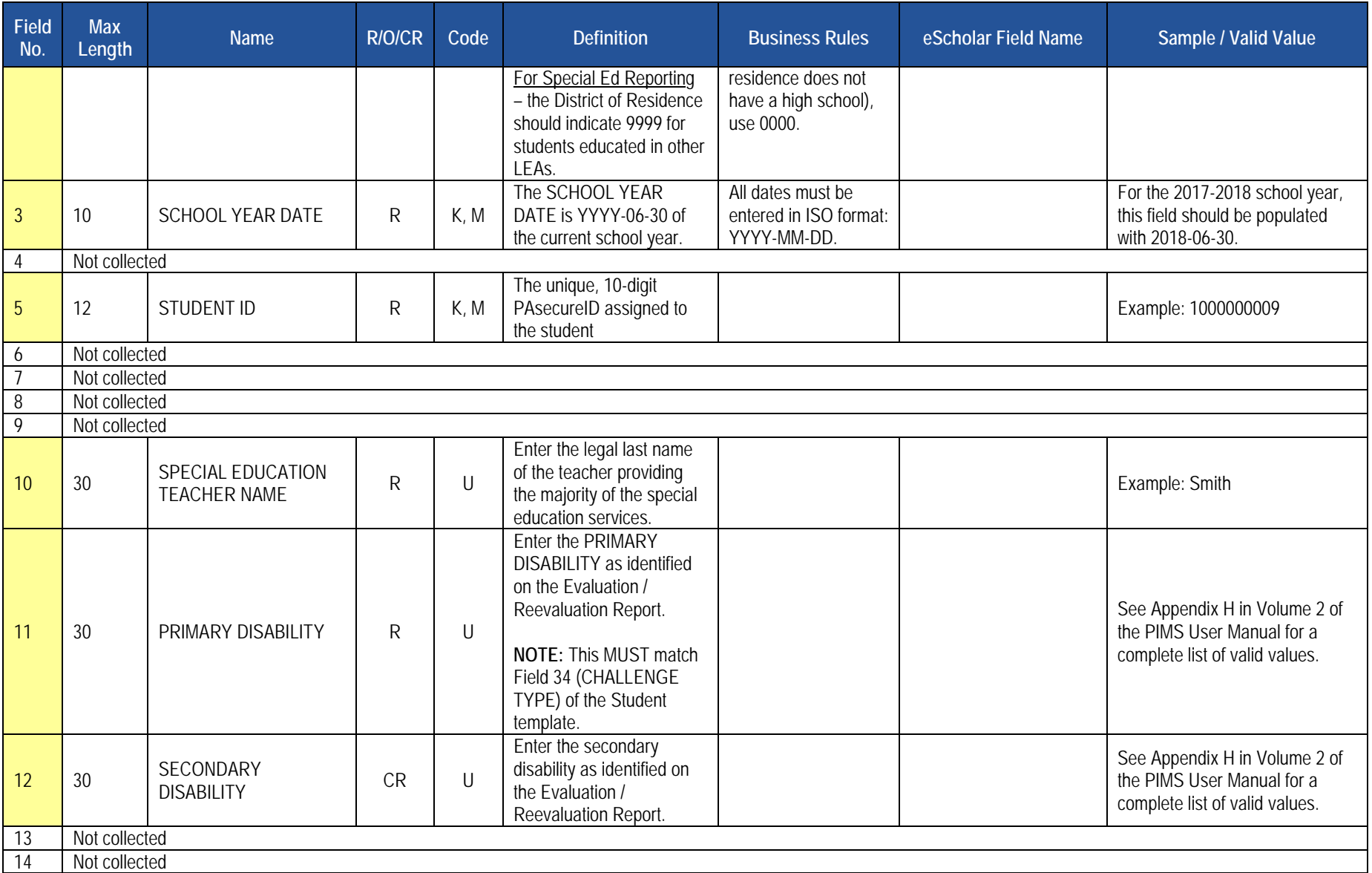

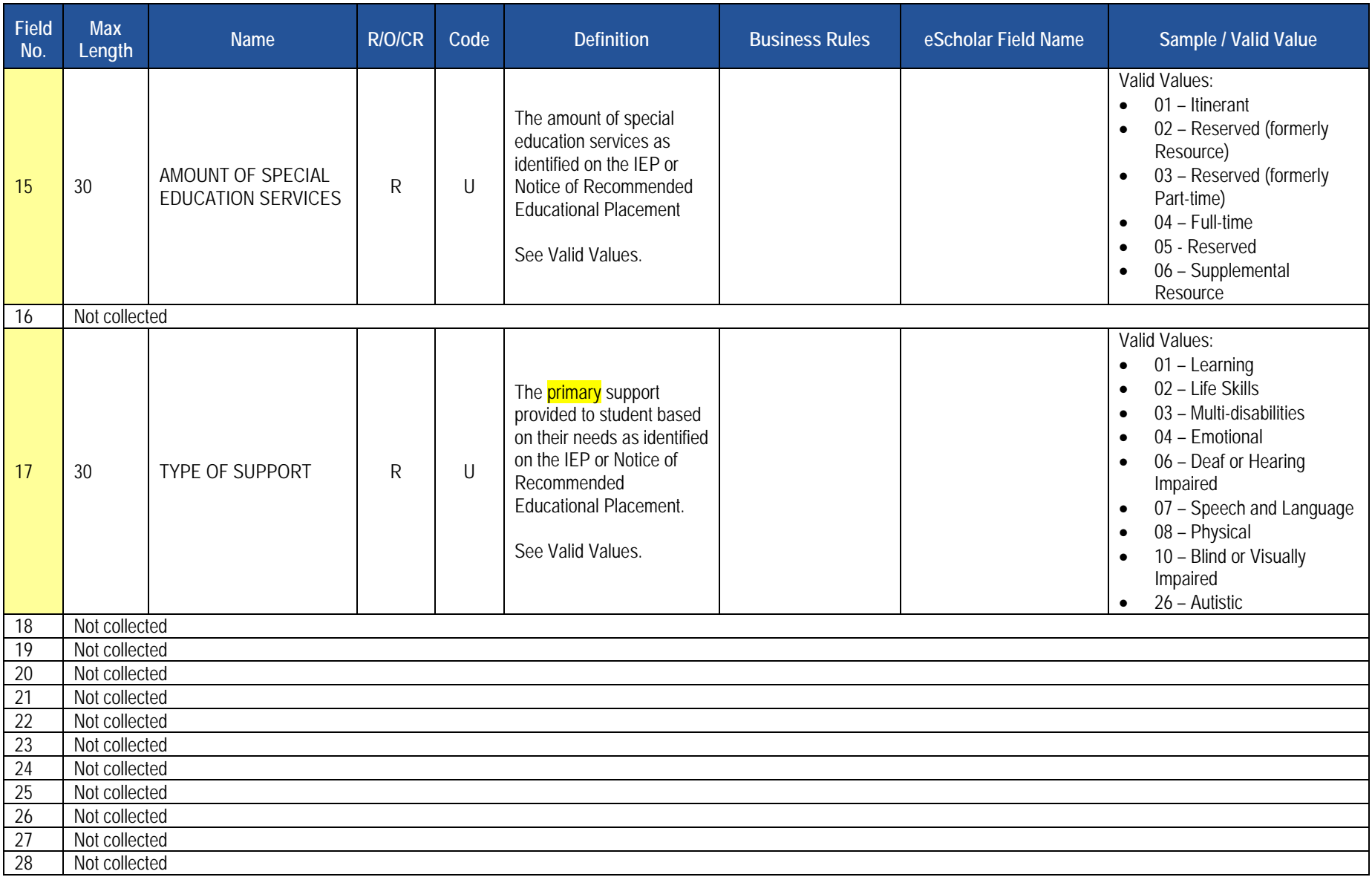

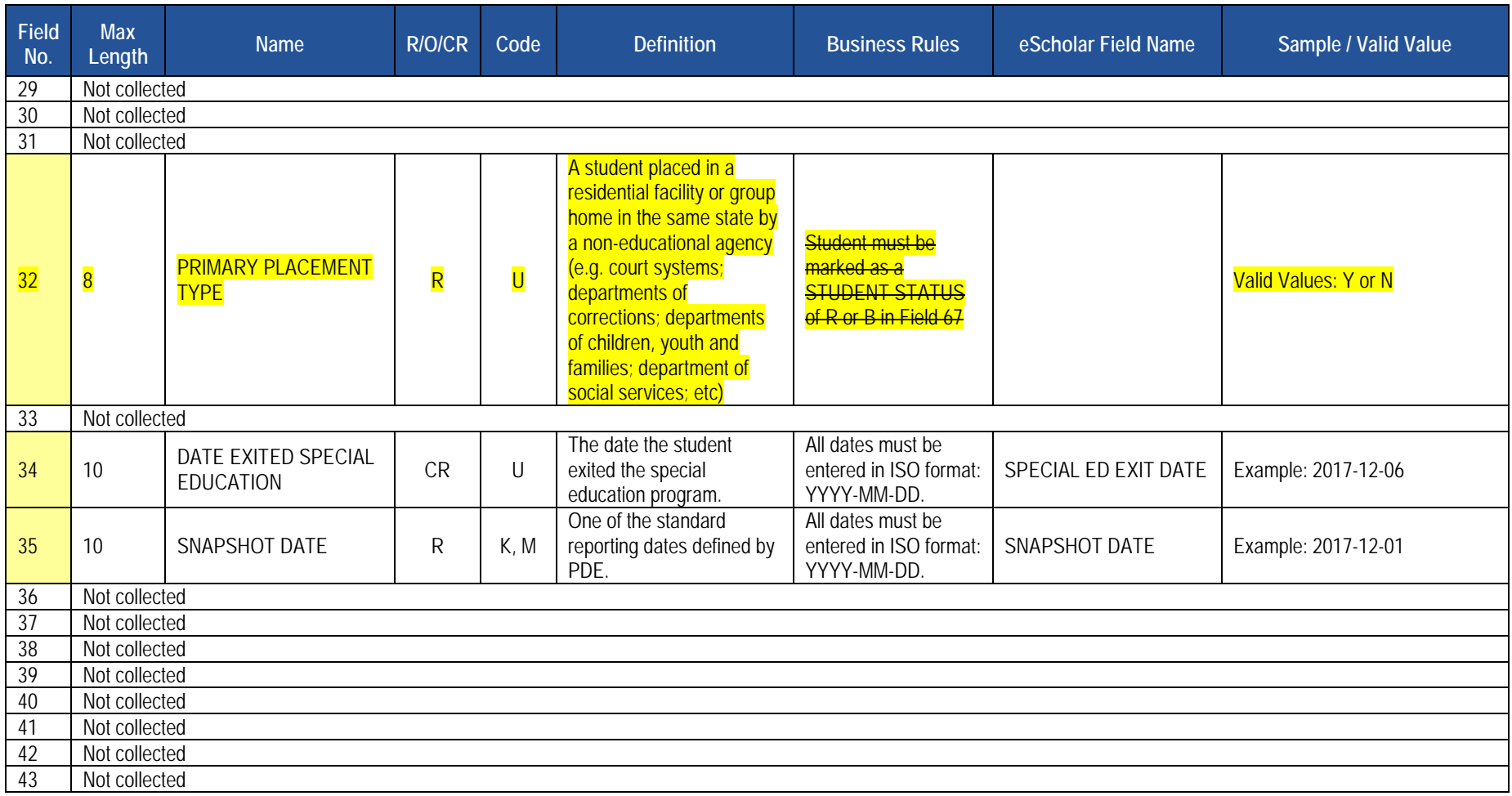

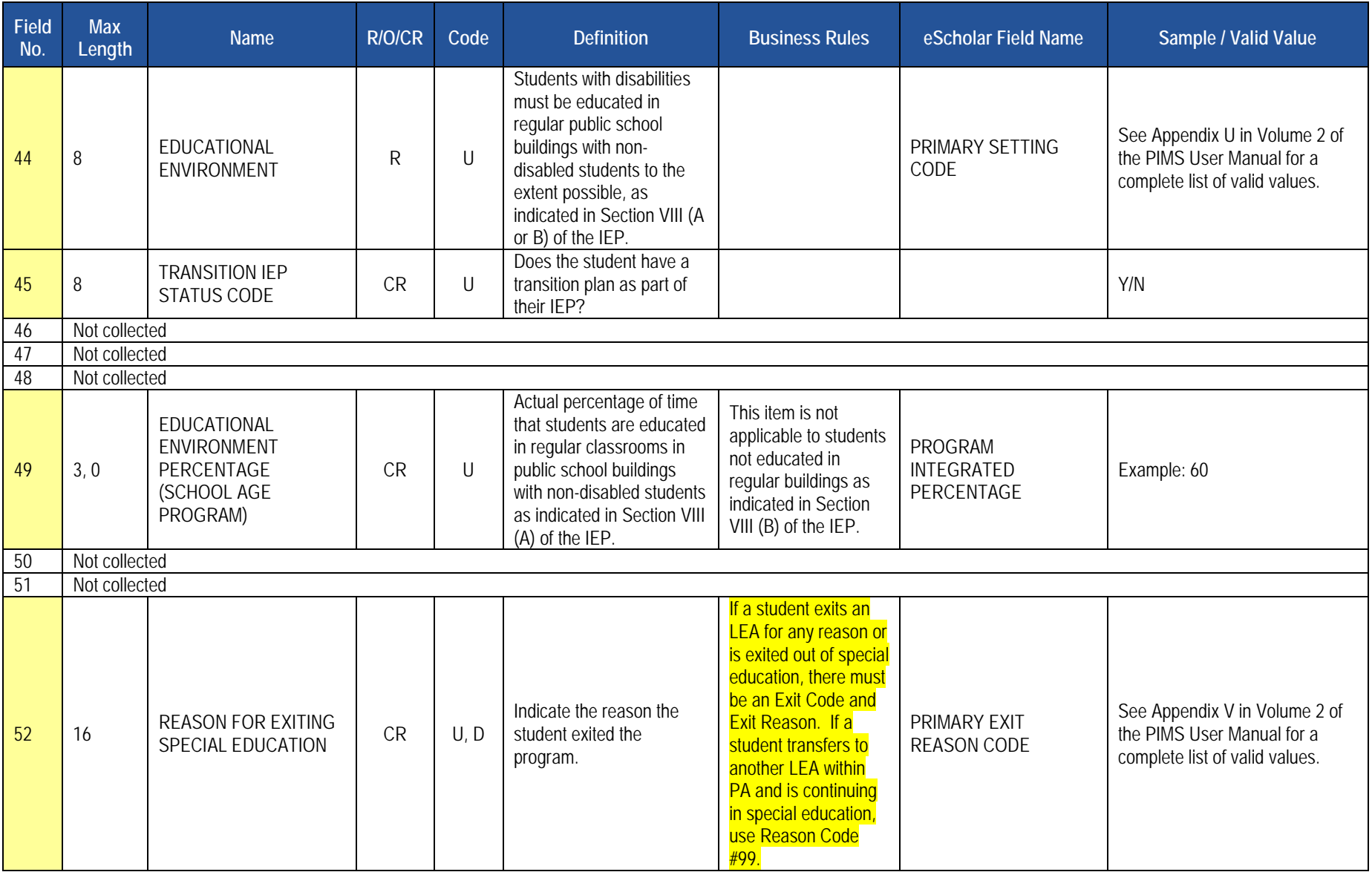

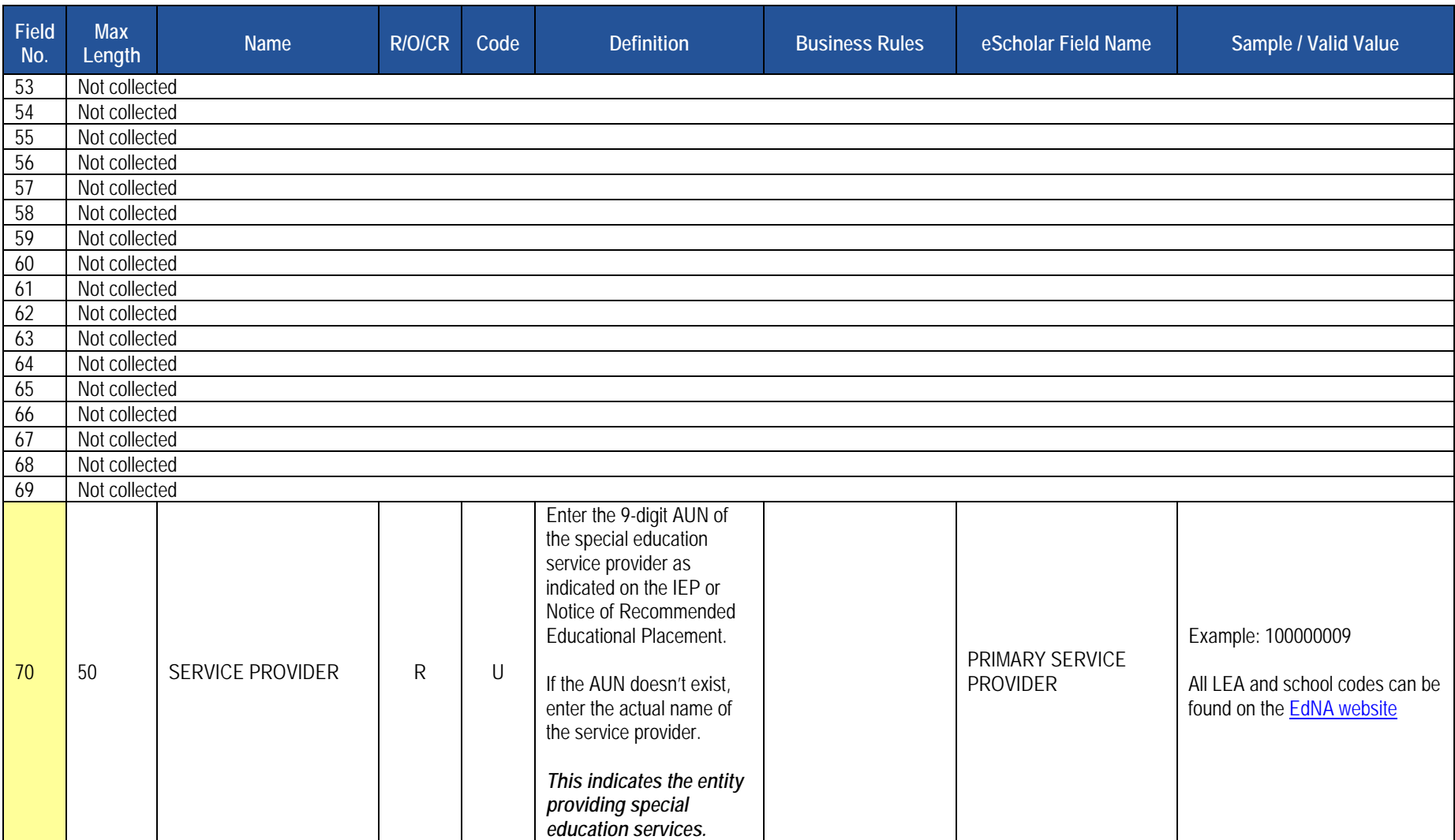

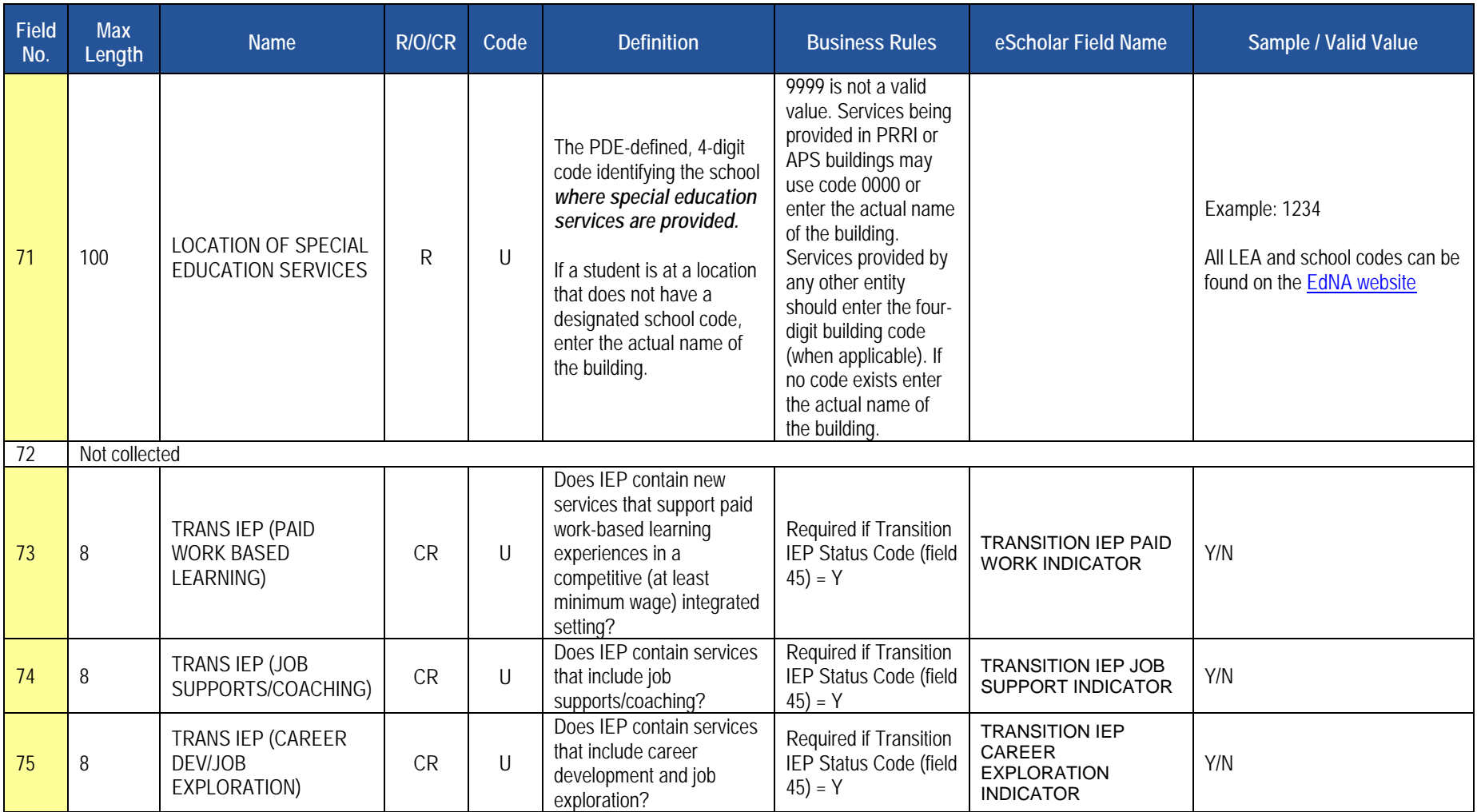

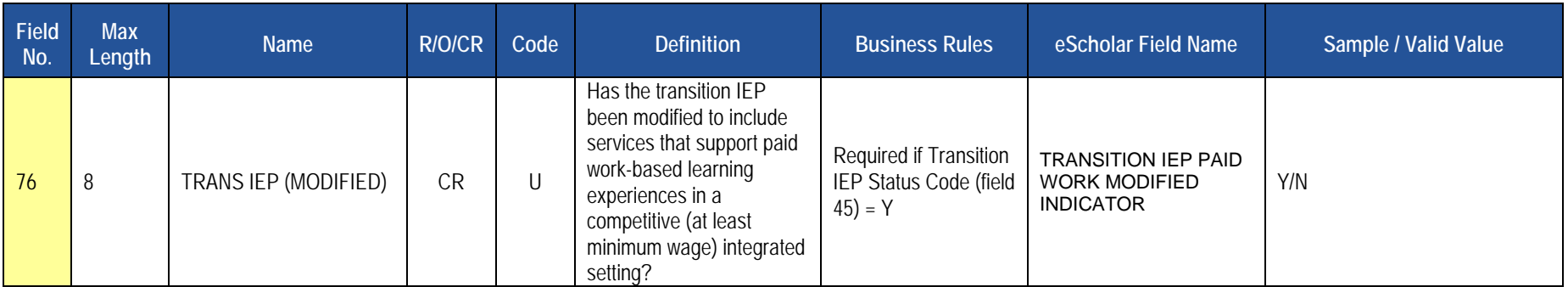

#### **Rules**

- 1. SNAPSHOT DATE must be populated.
- 2. STUDENT IDs must be unique within a school district.
- required but a default is supplied; X field only used for identification. Data can be supplied in either ASCII flat file or delimited formats. Full delimiter 3. Code Column: K – component of primary key; U – value is updatable if row exists; M – a value must be supplied; R – recommended; D – a value is support is available.

## **Load Sequence/Dependencies**

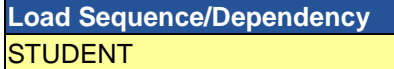

## **Student Fact Template – Special Education for the Act 16 Report**

**(13 Fields, 7 Collected)** 

#### **Target Table(s): STUDENT\_FACT**

## **Template Description**

For the previous school year, identify the educational expenditure cost range category (see Appendix AJ) for each student with disabilities. The expenditure range is based on the total cost of the student's special education program directed by an individualized education program (IEP) for the entire school year (7/1 through 6/30).

The template should be submitted by the School District of Residence, NOT by educating LEA, IU, APS, county prison, CTC, or other entity.

Exceptions:

- Students enrolled in a charter school are reported by the charter school.
- 1305 (Foster Home) students are reported by the school district in which the student resides with the foster parents.
- Students educated in state adult and state juvenile correctional facilities are reported by the PA Department of Corrections Education.
- Students designated as wards of state in county prisons are reported by the school district in which the prison is located should NOT be reported for any Special Education Collections.
- Gifted students are not included in this submission.

**Grain:** One record per District Code / School Year / Student ID / Reporting Date / Category Set Code.

Please note that only the <mark>fields highlighted</mark> will be collected for Pennsylvania Department of Education. Remember that all fields may not be mandatory; however, all fields within a template **MUST BE** accounted for in order to transmit data.

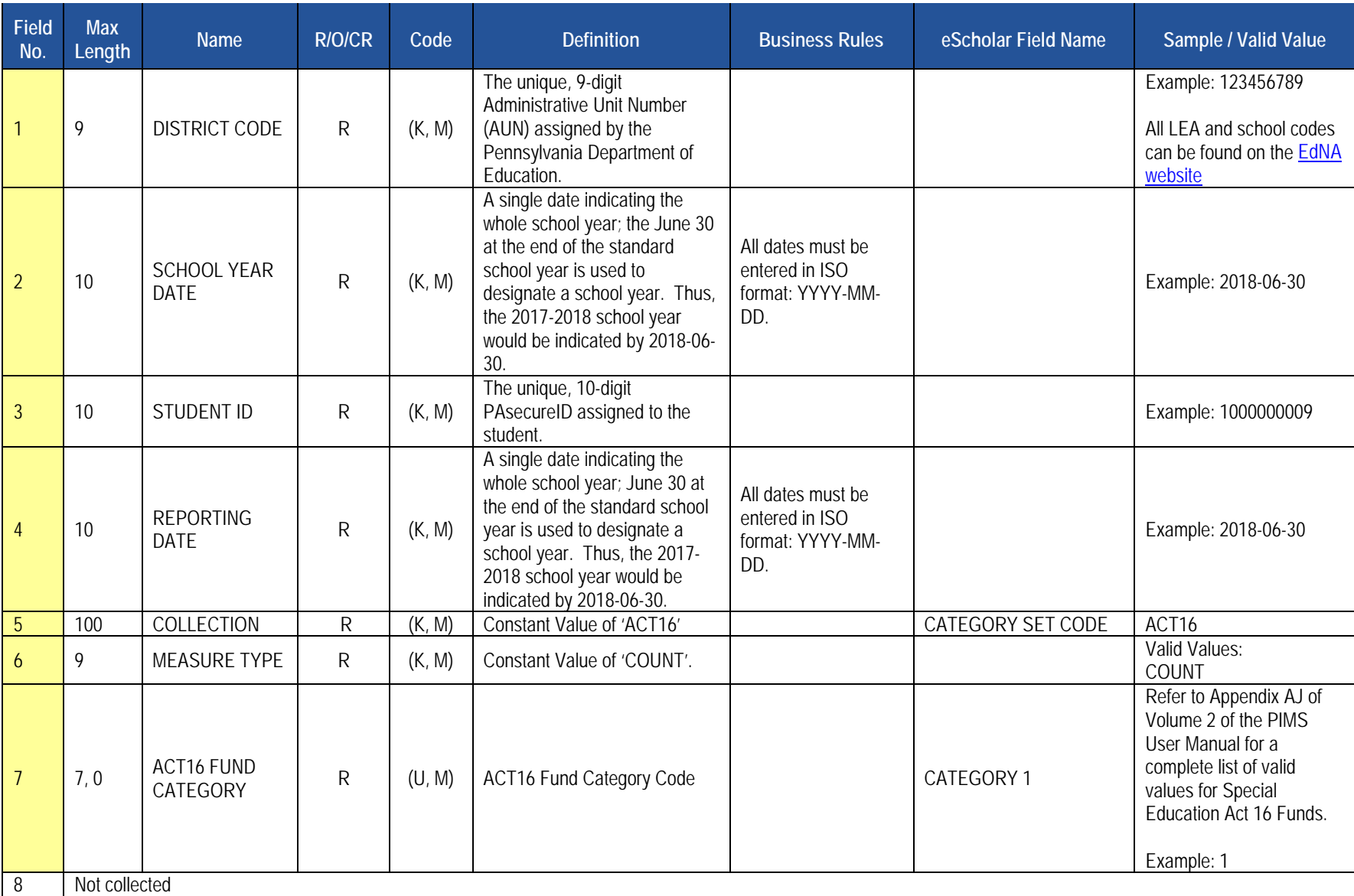

#### **PIMS Student Fact Template Specifications for use in submitting the Act 16 Report**

#### **PIMS Student Fact Template Specifications for use in submitting the Act 16 Report**

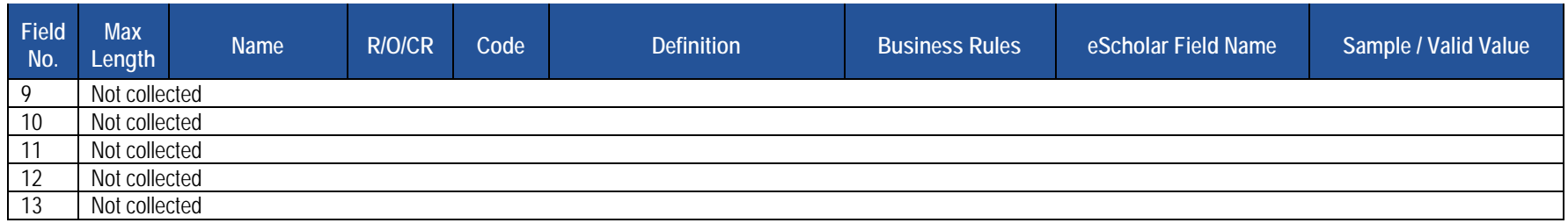

#### **Rules**

- 1. The combination of CATEGORY SET CODE and PRIMARY MEASURE TYPE must exist in the MEASURE\_CATEGORY\_SET table with a CATEGORY\_SET\_TYPE of STUDENT and for the matching SCHOOL YEAR DATE.
- 2. PRIMARY MEASURE TYPE must be INDICATOR (case ignored).
- 3. Code Column M\*: COUNT, AMOUNT, PERCENT, and INDICATOR fields must be populated in accordance with the Validation Type values of the matching MEASURE\_CATEGORY\_SET record.
- 4. The fields identified with an NCES code are recommended to follow the NCES Non-Fiscal Data handbook v10.0.
- 5. Code Column: K component of primary key; U value is updatable if row exists; M a value must be supplied;
- 6. Data can be supplied in either ASCII flat file or delimited formats. Full delimiter support is available.

#### **Load Sequence/Dependencies**

**Load Sequence/Dependency STUDENT** 

## **Extracting Data into Template Format**

 This section will provide guidance on extracting data from source systems into eScholar template format. This information can be used to create individual extraction routines or a system of extraction.

#### **Data Extraction**

Data extraction and submission involve the process of:

- taking data from source systems
- securely submitting files to PIMS
- loading data into the PIMS data warehouse

The components of data extraction include:

- extraction tools
- eScholar templates
- automation components
- documentation

#### **File Naming Conventions**

The following naming convention must be used to extract data files:

- DistrictCode\_TargetTable\_YYYYMMDDHHMM.xxx
- Example: 100000009\_student\_201509051134.csv
	- 1. District Code = 9-digit Administrative Unit Number
		- For example, 100000009
	- 2. Target Table (located on template) e.g., "Student"
	- 3. Time Stamp (ensures uniqueness for the file) e.g., "201509051134"
	- 4. File Extension (data separator type) e.g., "csv"
		- csv: comma separated
		- tab: tab separated
		- del: other delimiter

## **Naming Convention Common Problems**

- The District Code is the 9 digit AUN code.
- Time Stamp is related to the time the file is created, not the collection reporting dates.
- Target Table is located on line 5 of the eScholar templates.
	- o Exact name listed must be used for File naming convention (e.g. Student Course Enrollment Template is COURSE\_ENROLL).

eScholar Guide to Extracting Data

• For more detail around data extraction, Refer to the *eScholar Guide to Extracting Data*.